# **DALAM ANALISIS KUANTITATIF**

KED.

dan

Prof. Dr. Ir. Agus Djoko Santosa, SU Dr. Dwi Sihono Rahardjo, SE, MM

D

## PLS DAN GESCA **dalam Analisis Kuantitatif**

**Prof. Dr. Ir. Agus Djoko Santosa, MS Dr. Dwi Sihono Rahardjo, SE, MM**

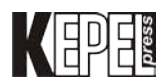

## **PLS DAN GESCA dalam Analisis Kuantitatif**

© Penerbit Kepel Press

Penulis : Prof. Dr. Ir. Agus Djoko Santosa, MS Dr. Dwi Sihono Rahardjo, SE, MM

> Desain sampul : Winengku Nugroho

> > Desain Isi : Safitriyani

Cetakan Pertama, Juli 2021 Diterbitkan oleh penerbit Kepel Press Puri Arsita A-6, Jl. Kalimantan, Ringroad Utara, Yogyakarta Telp/faks : 0274-884500 Hp : 081 227 10912 email : amara\_books@yahoo.com

#### **Anggota IKAPI**

**ISBN : 978-602-356-396-8**

#### **Hak cipta dilindungi Undang-Undang**

Dilarang mengutip atau memperbanyak sebagian atau seluruh isi buku, tanpa izin tertulis dari penulis dan penerbit.

> Percetakan Amara Books Isi diluar tanggung jawab percetakan

## **KATA PENGANTAR**

Persamaan Strukural, merupakan persamaan yang terdiri atas dua atau tiga analisis, dalam pemahamannya dikenal pada pertama kali adalah struktur yang berbasis pada covariance, dalam aplikasinya muncul banyaknya kendala antara lain data berjumlah besar, berdistribusi normal, data berskala interval dan semua variabel latent indikatornya bersifat reflektif. Dengan perkembangan waktu muncul metode lain sebagai alternatif dari SEM berbasis covariance. Yaitu PLS demikian pula GeSCA, di mana merupakan SEM berbasis varians.

 Model ini tidak membutuhkan data normal, jumlah data kecil atau 10 kali dari total indikator, data dapat berskala ordinal, interval, dan nominal. Hal yang menarik dari kedua metode yang berbeda ini, adalah pada tujuan akhirnya, di mana CBSEM, adalah Buiding model, dari indikator variabel latent yang diamati, sedangkan pada Basis varians pada prediksi indikator. Kelemahan dari pendekatan varanir dengan tidak mampu mengungkapkan Fit model seperti halnya CB SEM, akan tetapi kelemahan ini, dianulir dengan GeSCA. Selanjutnya kebutuhan peneliti ataupun *user* untuk mempelajari lebih mendalam sesuai kebutuhan.

Akhir kata kehadiran buku ini akan sangat membantu peneliti ataupun *user* dalam melaksanakan tugasnya, Aamiin.

Yogyakarta 13 Juli 2021

Penulis

# **Daftar Isi**

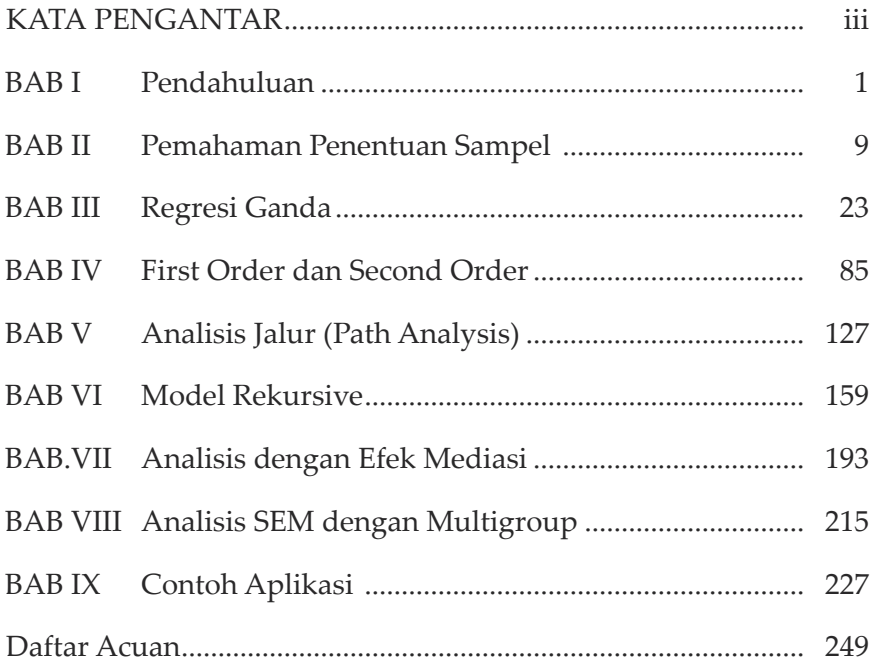

#### **BAB I**

## **Pendahuluan**

## **Tujun Instruksional Umum:**

Karyasiswa mengenal perlunya analisis dengan GeSCA.

#### **Tujun Instruksional Khusus:**

Karyasiswa mengetahui perlunya analisis dengan GeSCA.

#### **Konsep**

Perkembangan dalam analisis kuantitatif dengan dukungan banyaknya indikator sebagai kontributor dimensi yang merupakan elemen dari variable latent, dapat dipergunakan beberapa aplikasi antara lain dengan AMOS, M (Plus), dan LISREL. *Structural equation model* (SEM) merupakan model gabungan dari analisis faktor dan model struktural atau hubungan antar konstruk (Hendriyadi, 2014), dan mengestimasi keduanya secara bersamaan. Pada dasarnya SEM merupakan teknik hibrida yang meliputi aspekaspek penegasan (*Confirmatory*) dari analisis faktor, analisis jalur, dan regresi yang dapat dianggap sebagai kasus khusus dalam SEM. Dengan demikian jelas bahwasanya SEM merupakan kelompok dari multivarian depedensi (bergantung), yang memungkinkan dilaksanakan analisis satu atau lebih variabel independen dengan satu atau lebih variabel dependen. Variabel keduanya dapat berupa variabel kontinu ataupun diskrit. Dalam SEM penyelesaian kasus dapat diselesaikan dengan dua cara yaitu CB SEM (covariance Base SEM) dan PLS SEM, kedua metode ini menurut penciptanya Joreskog dan Wold (1982) dalam Mahfud Solihin (2013), saling melengkapi. Tentunya pandangan dalam menetapkan metode

#### 2 | **PLS dan GeSCA** *dalam Analisis Kuantitatif*

penyelesaian masalah dengan menggunakan SEM, memperhatikan prasyarat sebagai berikut:

- 1. Penggunaan CB SEM Dalam aplikasinya CB SEM berdasarkan pada covariance matriks. Penggunaan CB SEM sangat dipengaruhi oleh asumsi-asumsi sebagai berikut:
- 1. Tabel.1.3. Keterkaitan jumlah sampel, indikator dan variabel latent

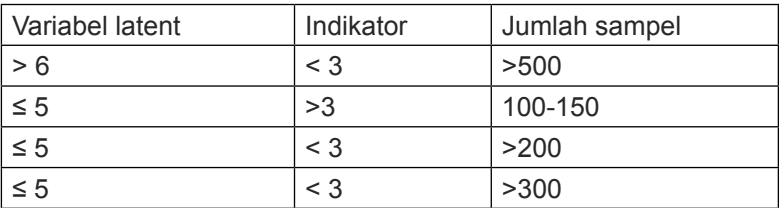

 *Sumber: Hair, et al (2010), dalam Hengky Latan, 2012*

Atau dengan cara empiris, sebagai berikut Jika Variabel = 4 dan indikator total adalah 14, maka sampel dibutuhkan adalah  $(4)<sup>2</sup>$ \*14 = 224 responden atau ditambahkan sekitar 10%, jadi total (224+2,3) = 227 dibulatkan sebesar 230.

Atau dengan cara 5 variabel \* dengan jumlah indikator dalam Instrumen, misal 42, maka responden dibutuhkan = 5\*42 = 210 responden, dengan tambahan 10% = 210 + 2 = 212 pembulatan 215 sampai 220 responden.

Contoh kedua, jika variabel = 5 dengan total indikator 15, maka responden = 375, dengan tambahan 10% = 3,75, maka total sampel dibutuhkan = 375+3,75 = 380.

2. Data multivariate berdistribusi normal, artinya nilai p skewness harus lebih besar dari 0,05, sebagai contoh adalah:

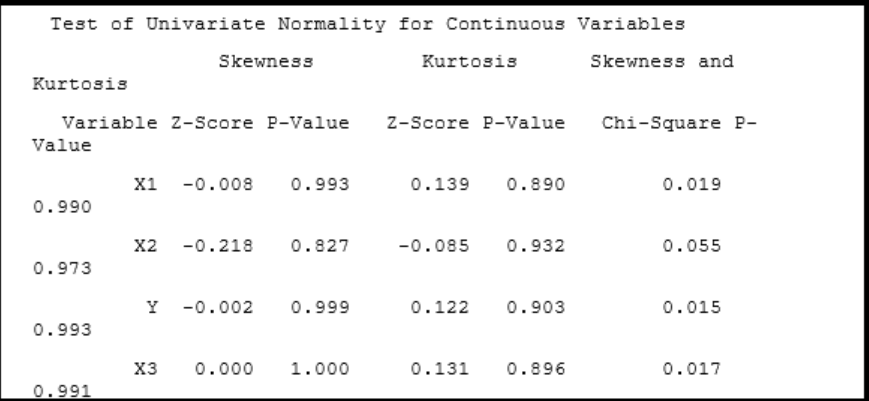

Relative Multivariate Kurtosis = 1.059

Test of Multivariate Normality for Continuous Variables

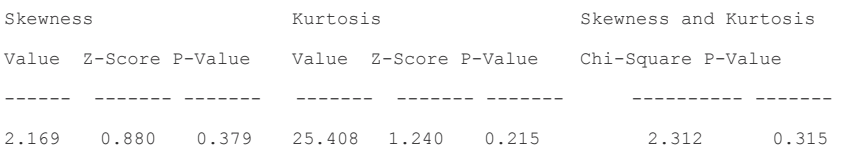

3. Indikator dalam bentuk Reflektif, artinya adalah indikator– indikator dalam satu konstruk (variable latent) dipengaruhi oleh konsep yang sama, perubahan dalam satu indikator akan berakibat pada indikator lainnya dengan arah yang sama.

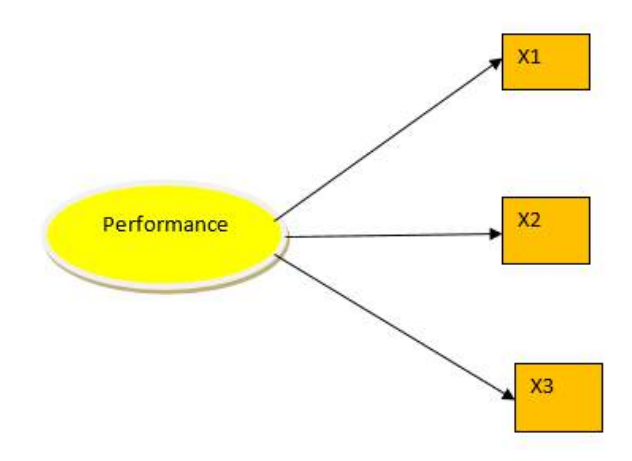

#### **Keterangan:**

Walaupun Performance itu didukung oleh X1, X2, dan X3, akan tetapi yang perlu diperhatikan bahwasanya X1, X2, dan X3 tidak secara langsung mempengaruhi Performance. Mengapa demikian untuk CB SEM setiap perubahan harus didasarkan pada teori, lebih tepat CB SEM untuk pengujian teori.

#### **2. Penggunaan PLS-SEM**

PLS SEM, merupakan model lain yang diungkapkan oleh Joreskog dan Mold, yang memandang CB SEM mempunyai kelemahan dan keterbatasan. PLS itu adalah SEM yang berbasis varians. Jika PLS juga SEM maka timbul pertanyaan baru yaitu apa perbedaan PLS dengan SEM yang menggunakan program AMOS atau LISREL. Walaupun samasama dapat dikategorikan sebagai SEM, PLS SEM dan CB SEM memiliki perbedaan yang jelas. Hal utama yang membedakan antara PLS dan CBSEM adalah tujuan dari penggunaan metode. Tujuan dari penggunaan dari PLS

adalah melakukan prediksi. Prediksi yang dimaksud di sini adalah prediksi hubungan antar konstruk. Berbeda dengan PLS yang bertujuan untuk melakukan prediksi, penggunaan CB SEM lebih ditujukan sebagai metode untuk melakukan konfirmasi teori. Sehingga dapat dikatakan bahwa PLS lebih berorientasi kepada prediksi sedangkan CB SEM berorientasi pada teori. Berdasarkan asumsi statistiknya, PLS digolongkan sebagai jenis non-parametrik sedangkan CB SEM lebih kepada *Multivariate normal distribution* dan *independent observation* (parametrik). Oleh karena itu dalam pemodelan PLS tidak diperlukan data dengan distribusi normal. Dari sisi konstruk, CB SEM hanya dapat mengakomodir konstruk yang berbentuk reflektif. Sedangkan PLS dapat mengakomododir baik formatif maupun reflektif.

Gambar. 3. Konstruk Reflektif

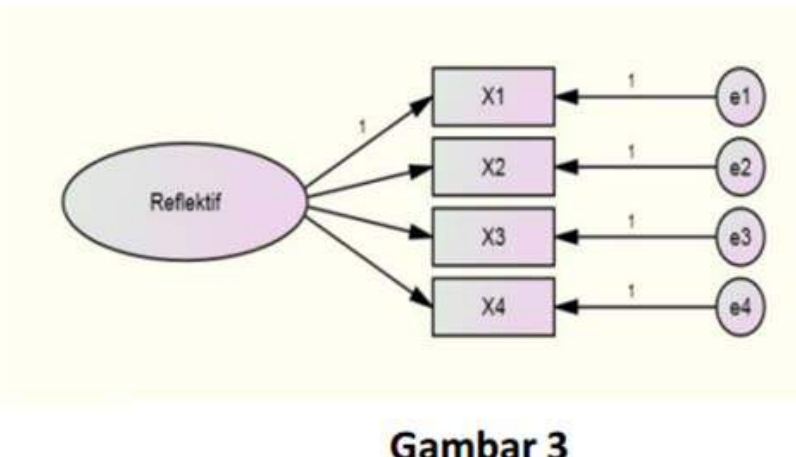

**Konstruk Reflektif** 

## Gambar. 4. Konstruk Formatif

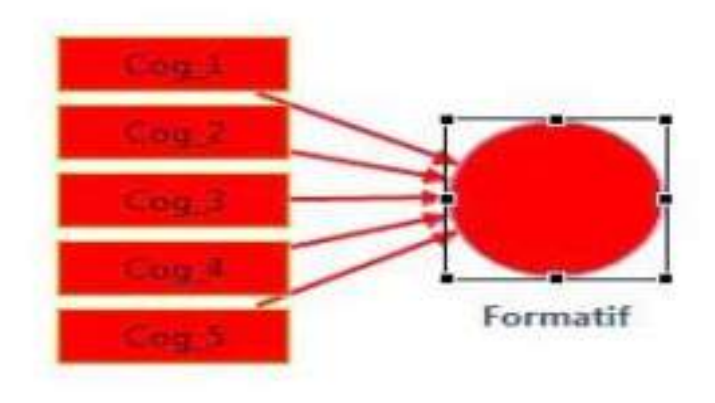

Untuk jumlah konstruk dan indikator yang digunakan pun PLS dan CB SEM berbeda. PLS dapat mengakomodir hingga 100 konstruk dan 1000 indikator sedangkan CB SEM hanya bisa mengakomodir maksimal 100 indikator. Di mana PLS SEM, dapat dipergunakan dengan persyaratan, sebagai berikut:

- 1. Data berjumlah rendah 100 200
- 2. Data berdistribusi tidak normal,
- 3. Memprediksi variabel laten endogenous atau mengidentifikasi variabel-variabel utama jika riset merupakan riset eksploratori atau perluasan suatu teori struktural yang ada.

Dengan adanya metode PLS SEM, membuka peluang besar apabila terdapat persyaratan yang memungkinkan, di mana keuntungan dengan menggunakan data besar, tidak perlu berdistribusi normal, dan data menghasilkan persamaan yang non linier, serta data sifatnya non recursive, tidak merupakan data atau persamaan yang reciprocal.

## **3. SEM berbasis component atau variance**

Sesuatu hal yang cukup menarik untuk memahami analisis SEM, terdapat analisis yang berbasis covarians yang dikenali dengan SEM berbasis CB, disebut sebagai CB SEM, yang mempunyai persyaratan data berdistribusi normal, jumlah sampel uji dibutuhkan cukup banyak, dengan tujuan adalah pengujian teori. Untuk kondisi tersebut, masih banyak terjadi kesulitan bagi peneliti dalam melakukan pengolahan data.

Kehadiran metode pengolahan data seperti penggunaan PLS dan GeSCA, menjadi alternatif lain yang cukup memberikan peluang untuk menjadi pendekatan dalam analisis SEM, di mana orientasi bergeser dari CB SEM yang bertujuan untuk pembentukan bangunan, pengujian teori, pengujian covariance dari setiap indikator yang diamati. Berbeda dengan PLS maupun GeSCA, yang tujuannya adalah prediksi dari indikator variabel, yang merupakan jumlah dari variabel latennya. Dengan menggunakan PLS ataupun GeSCA untuk mendapatkan estimasi yang terbaik setiap blok indikator dari setiap variabel latentnya. Sebagaimana dinyatakan oleh Wold (1985) metoda PLS dan GeSCA, merupakan metoda yang *powerfull*, yang tidak banyak asumsi, data tidak normal, dan tidak berjumlah besar.

PLS dan GeSCA, mampu menganalisis konstruk yang dibentuk secara reflektif, maupun formatif, yang tidak bisa dilakukan dengan pendekatan CB SEM, akan terjadi identified model. Beda dengan CB SEM yang menggunakan PLS di PLS maupun GeSCA menggunakan OLS. Penggunaan metode CB SEM ataupun PLS dan GeSCA, sebagaimana ditampilkan pada tabel 1.1

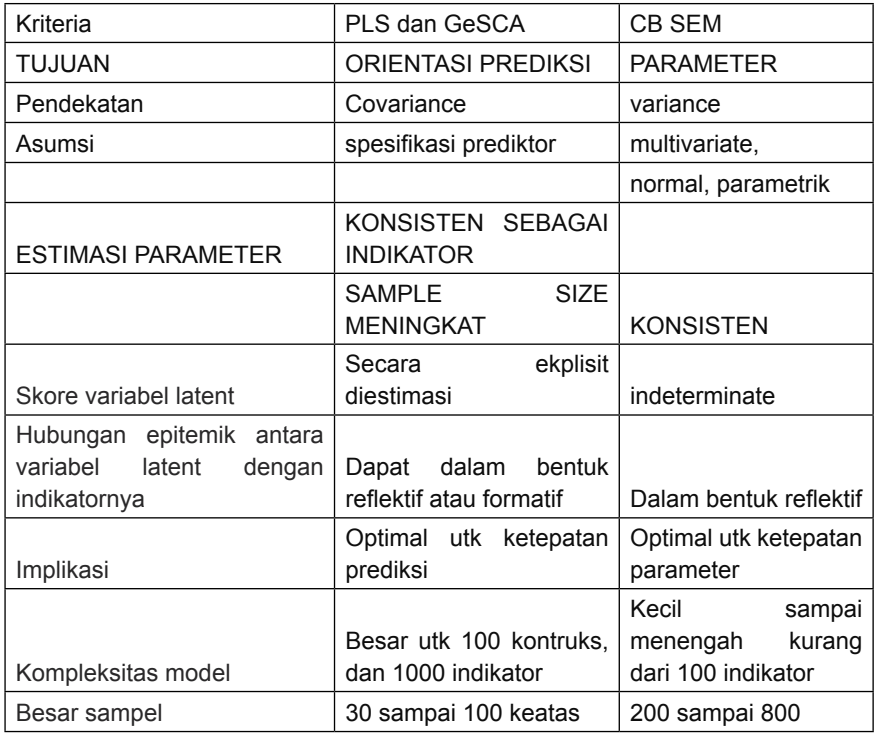

 *Sumber: Imam G (2008)*

Keberadaan metode PLS maupun GeSCA, terkait dengan ata yang dimiliki tidak bisa diselesaikan dengan metode CB SEM.

## **BAB II**

## **Pemahaman Penentuan Sampel**

## **Tujuan Instruksional Umum:**

Pemahaman karyasiswa terhadap SEM dengan menggunakan PLS SEM dan GeSca.

## **Tujuan Instruksional Khusus:**

Karyasiswa memahami terhadap SEM dengan menggunakan PLS SEM dan GeSca.

## **Konsep**

Data dalam statistik merupakan bahan mentah berasal dari hasil pengukuran di lapangan, berupa variabel baik variabel Prediktor ataupun Kriterium. Variabel penelitian merupakan simbol terukur, atau karakteristik yang ditetapkan untuk diteliti. Data menurut macamnya dibedakan menjadi dua, yaitu:

- 1. Data Nominal, merupakan data yang diperoleh dengan penghitungan dan pengkategorisasian tidak bisa dilaksanakan proses matematika, termasuk dalam data ini adalah data berskala Ordinal.
- 2. Data Kontinum merupakan data yang diperoleh dari pengukuran variabel termasuk dalam data kontinum antara lain data Interval dan Rasio.

Untuk lebih memudahkan di dalam penelusuran karakteristik jenis data disajikan pada tabel 1.1. sebagai berikut.

| Skala data | Karakter                                | Contoh                                                                                                    |
|------------|-----------------------------------------|----------------------------------------------------------------------------------------------------|
| Nominal    | Kategori                                | Alat RT: meja, kursi<br>Sex Rasio: wanita, pria<br>Status perkawinan: kawin dan tidak kawin                           |
| Ordinal    | Peringkat                               | Kategori: Gaji PNS<br>Peringkat: Gol IV - Gol I<br>Kategori: Rangking<br>Peringkat: Juara I, dan 5                    |
| Interval   | Kategori<br>Peringkat<br>jarak          | Kategori: Umur<br>$0 - 5$ th = 1<br>$6-10$ th = 2<br>$11-15$ th = 3                                                   |
| Rasio      | Kategori<br>Peringkat<br>jarak<br>Rasio | Kategori: Upah, ganjaran<br>$3000 =$ gol IV<br>$2000 - 3000 =$ gol III<br>$1500 - 2000 =$ gol. II<br>$< 1500 =$ gol I |

**Tabel.1.1. Jenis data, karakter dan contoh** 

Penggunaan variabel yang banyak dan kompleks tidak memungkinkan analisis menggunakan simple statistik. Dengan demikian pendekatan Analisis multivariate merupakan metode statistik yang memungkinkan individu maupun komunitas untuk melaksanakan penelitian terhadap lebih dari dua variabel secara bersamaan. Dengan menggunakan cara ini dapat dilaksanakan uji pengaruh beberapa variabel terhadap variabel lainnya dalam saat yang bersamaan . Secara sederhana pengertian variat, merupakan kombinasi linier dan variabel-variabel dengan bobot variabel yang ditentukan secara empiris, sebagai berikut:

Nilai variat =  $wX1 + w2X2 + w3X3 + ... + wnXn$ 

Di mana Xn merupakan variabel yang telah ditetapkan oleh peneliti terlebih dulu, wn merupakan hasil proses Multivariat.

Dengan demikian nilai variat merupakan hasil dari proses perkalian dan penjumlahan w dan X, yang menghasilkan suatu nilai variat tertentu

Secara Deskriptif multivariate merupakan elemen dari teknis Inferensial, di mana multivariate merupakan gambaran hubungan variabel kriterium dengan prediktor. Menurut pendekatan metode analisis multivariate dibagi menjadi dua, yaitu:

- 1. Dependensi
- 2. Interdependensi.

Matriks hubungan variabel serta Teknik analisis yang dipergunakan disajikan pada Tabel.1.2 dan 2.1 sebagai berikut

| Variabel<br>Independent |               | Variabel Dependent          |                                     |                     |             |
|-------------------------|---------------|-----------------------------|-------------------------------------|---------------------|-------------|
|                         | satuan        | <b>Metrik</b><br>Non Metrik |                                     | <b>Metrik</b>       | Non Metrik  |
| Satu                    | <b>Metrik</b> | Regresi                     | Analisis.<br>Diskriminan<br>Reg.log | Korelasi<br>kanonik | <b>MDA</b>  |
|                         | Non Metrik    |                             | <b>Diskrit</b><br>An. Diskriminan   | Manova              |             |
| Lebih Satu              | <b>Metrik</b> | Regresi<br>Ganda            | An. Diskriminan<br>Reg. Log         | Korelasi<br>Kanonik | <b>MDA</b>  |
|                         | Non Metrik    | Anova                       | Diskrit MDA<br>An. Konjoin          | Manova              | Diskrit MDA |

**Tabel 2.1. Matriks hubungan Variabel serta Teknis analisis**

Perkembangan dalam analisis kuantitaif, dengan dukungan banyaknya indikator sebagai kontributor dimensi, yang merupakan elemen dari variable latent, dapat dipergunakan beberapa aplikasi antara lain dengan AMOS, M {Plus), dan LISREL. *Structural equation model*, merupakan model gabungan dari analisis faktor dan model struktural atau hubungan antar konstruk (Hendriyadi, 2014), dan mengestimasi keduanya secara bersamaan. Pada dasarnya SEM merupakan teknik hibrida yang meliputi aspek-aspek penegasan (*confirmatory*) dari analisis faktor, analisis jalur, dan regresi yang dapat dianggap sebagai kasus khusus dalam SEM., dengan demikian jelas bahwasanya SEM merupakan kelompok dari multivariant depedensi (bergantung), yang memungkinkan dilaksanakan analisis satu atau lebih variabel independent dengan satu atau lebih variabel dependen. Variabel keduanya dapat berupa variabel kontinue ataupun diskrit. Dalam SEM penyelesaian kasus dapat diselesaikan dengan dua cara yaitu CB SEM (covariance Base SEM) dan PLS SEM, kedua metode ini menurut penciptanya Joreskog dan Wold (1982) dalam Mahfud Solihin (2013), saling melengkapi,. Tentunya pandangan dalam menetapkan metode penyelesaian masalah dengan menggunakan SEM, memperhatikan prasyarat sebagai berikut:

## **1. PENENTUAN SAMPEL CB SEM**

Dalam aplikasinya CB SEM berdasarkan pada covariance matriks. Penggunaan CB SEM sangat dipengaruhi oleh asumsiasumsi sebagai berikut:

1. Tabel.1.3. Keterkaitan jumlah sampel, indikator dan variable latent

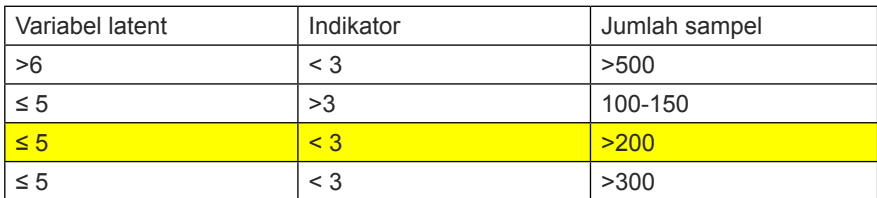

 *Sumber: Hair et al (2010), dalam Hengky Latan,2012*

Atau dengan cara empiris, sebagai berikut Jika Variabel = 4 dan indikator total adalah 14, maka sampel dibutuhkan adalah ( $4^{2}$  \*14 = 224 responden atau ditambahkan sekitar 10%, jadi total (224+2,3) = 227 dibulatkan sebesar 230.

Atau dengan cara 5 variabel \* dengan jumlah indikator dalam Instrument Misal 42, maka responden dibutuhkan = 5\*42= 210 responden, dengan tambahan 10% = 210+2=212 pembulatan 215 sampai 220 responden.

Contoh ke dua, jika variabel =5 dengan total indikator 15, maka responden = 375, dengan tambahan 10%= 3,75, maka total sampel dibutuhkan = 375+3,75=380

2. Data multivariate berdistribusi normal, artinya nilai p skewness harus lebih besar dari 0,05, sebagai contoh adalah:

## **Latihan.1.**

Dengan memperhatikan paradigma variabel seperti berikut ini, saudara dipersilakan untuk menentukan atau menetapkan berapa sampel responden yang ditetapkan.

> Lihat pada gambar Variabel latent- atau dimensi-3 Indikator= 10 Sampel 100-200 Atau 3^2\*10= 90-100

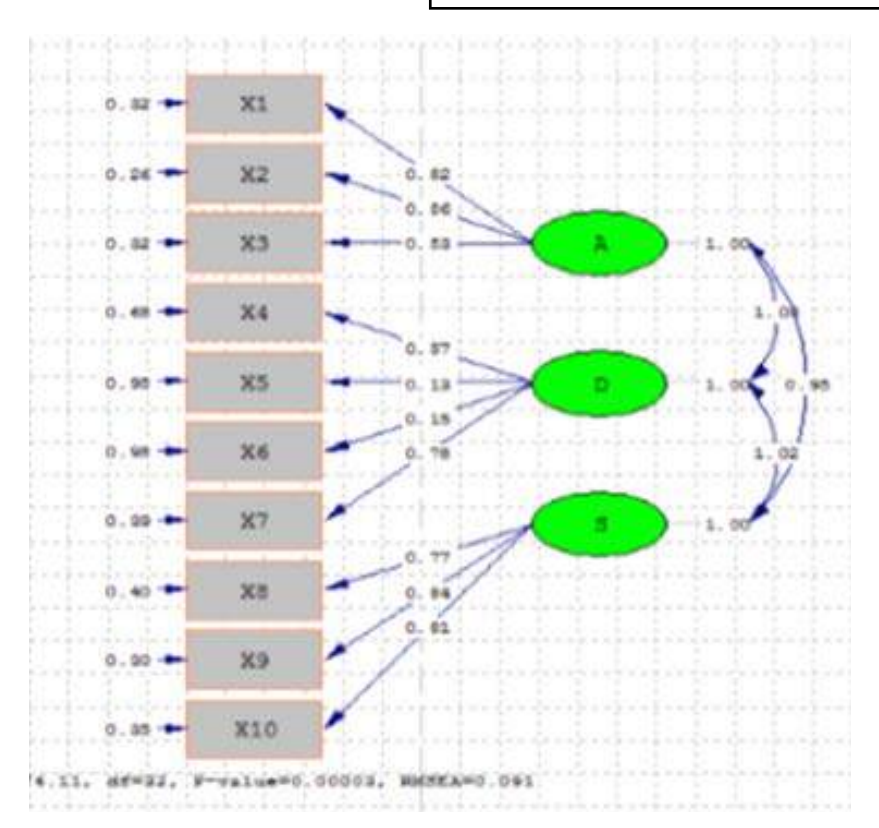

## **Latihan.2.** Dengan menggunakan paradigma berikut, hitunglah sampel

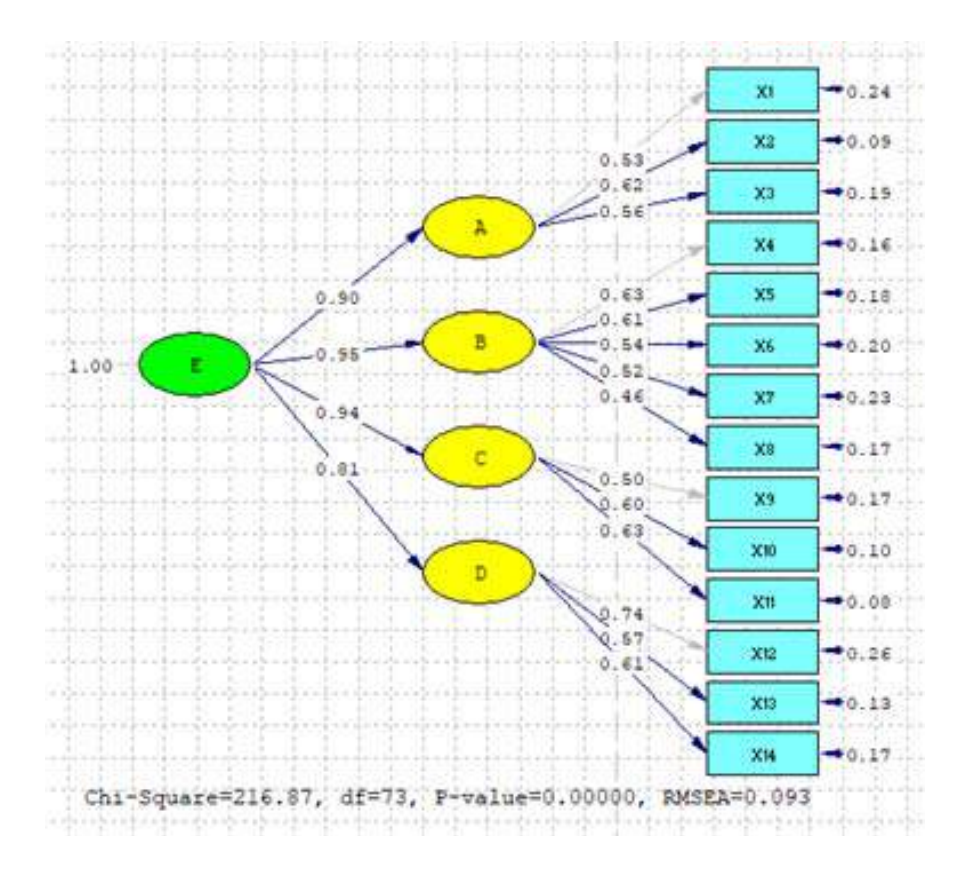

## **Latihan.3.**

Dengan memperhatikan paradigma dari SO ini, tentukan berapa jumlah sampel responden saudara.

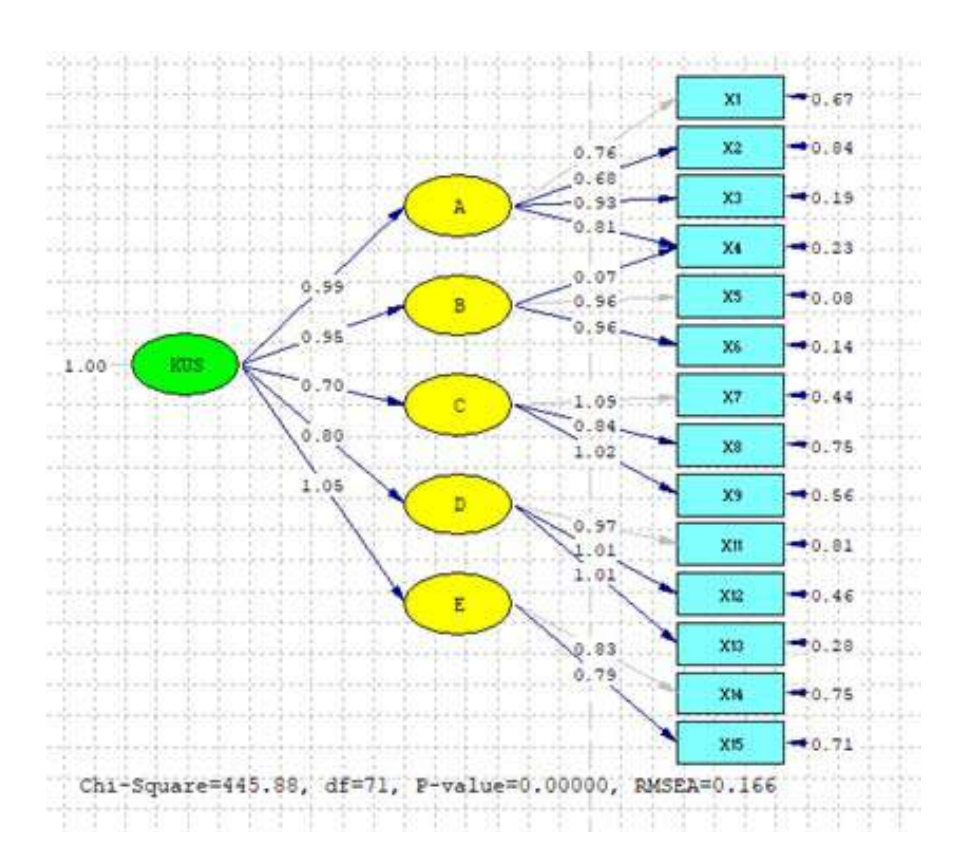

## **Latihan.4.**

Dengan menggunakan gambaran paradigma variabel di bawah ini selesaikan berapa sampel yang saudara butuhkan.

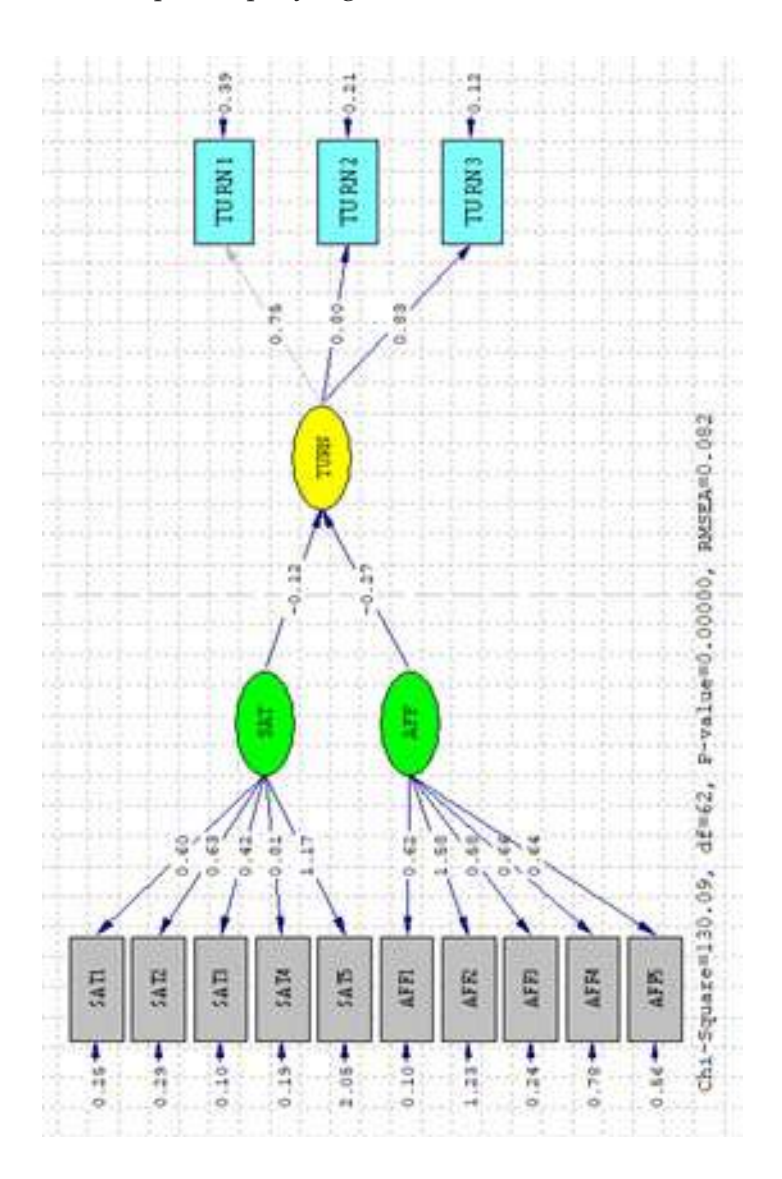

## **Latihan.5.**

Carilah besarnya sampel dari paradigma tersebut.

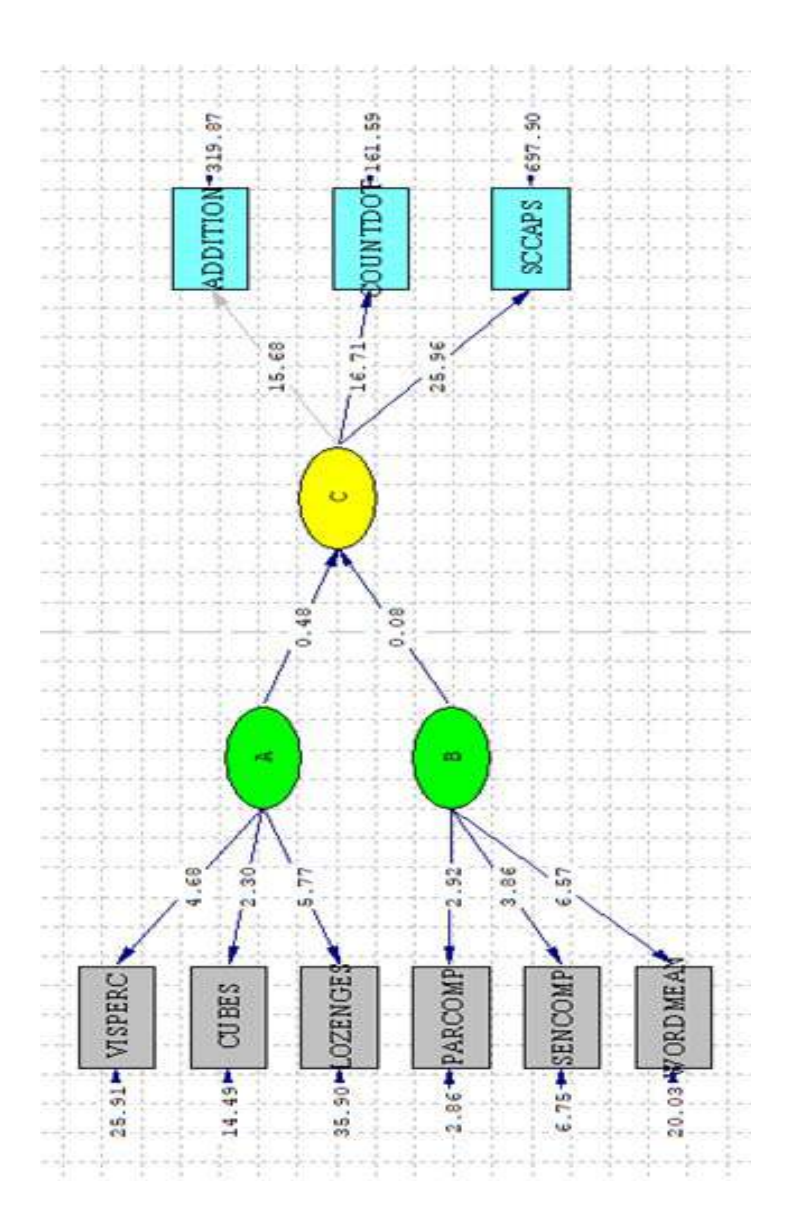

## **Latihan.6.**

Carilah besarnya sampel yang akan saudara pergunakan.

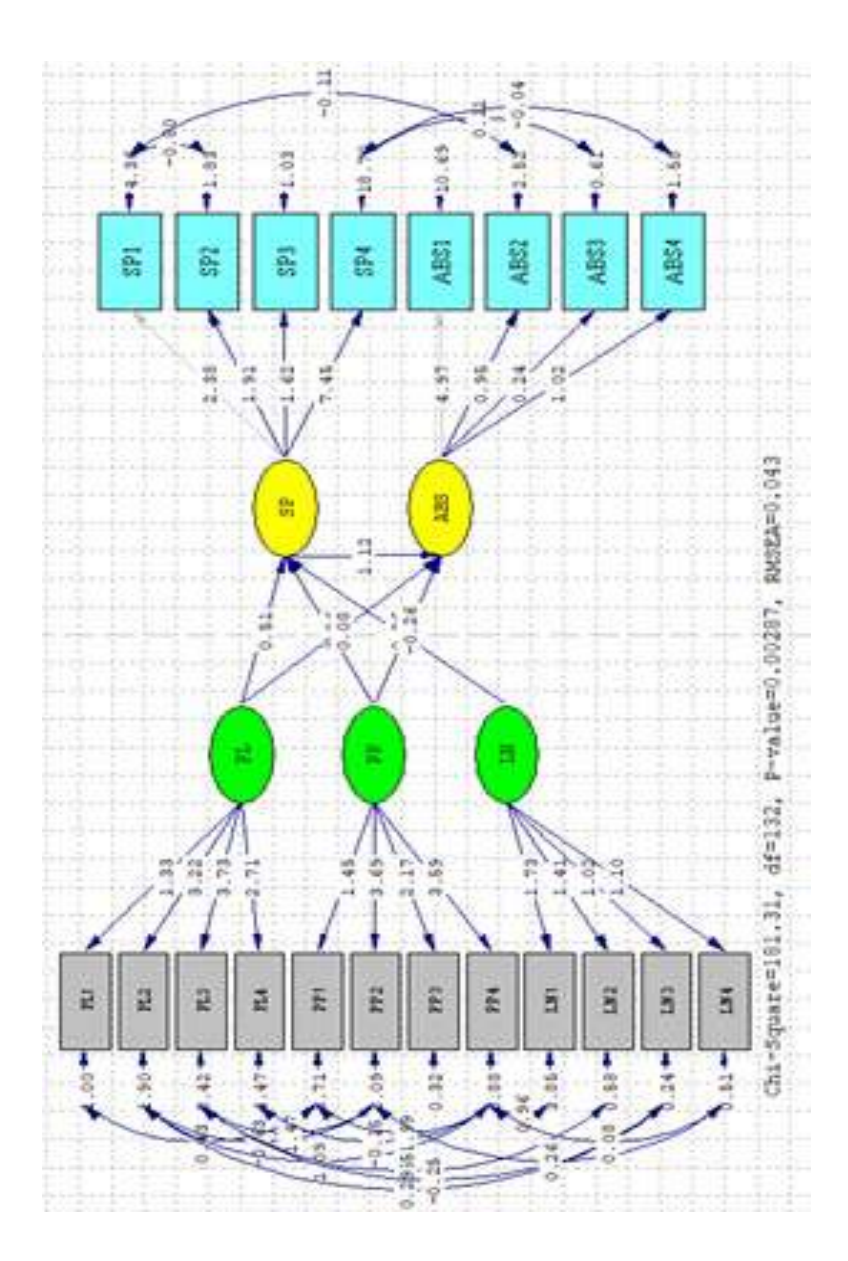

## **Latihan.7.** Selesaikan berapa sampel yang saudara butuhkan.

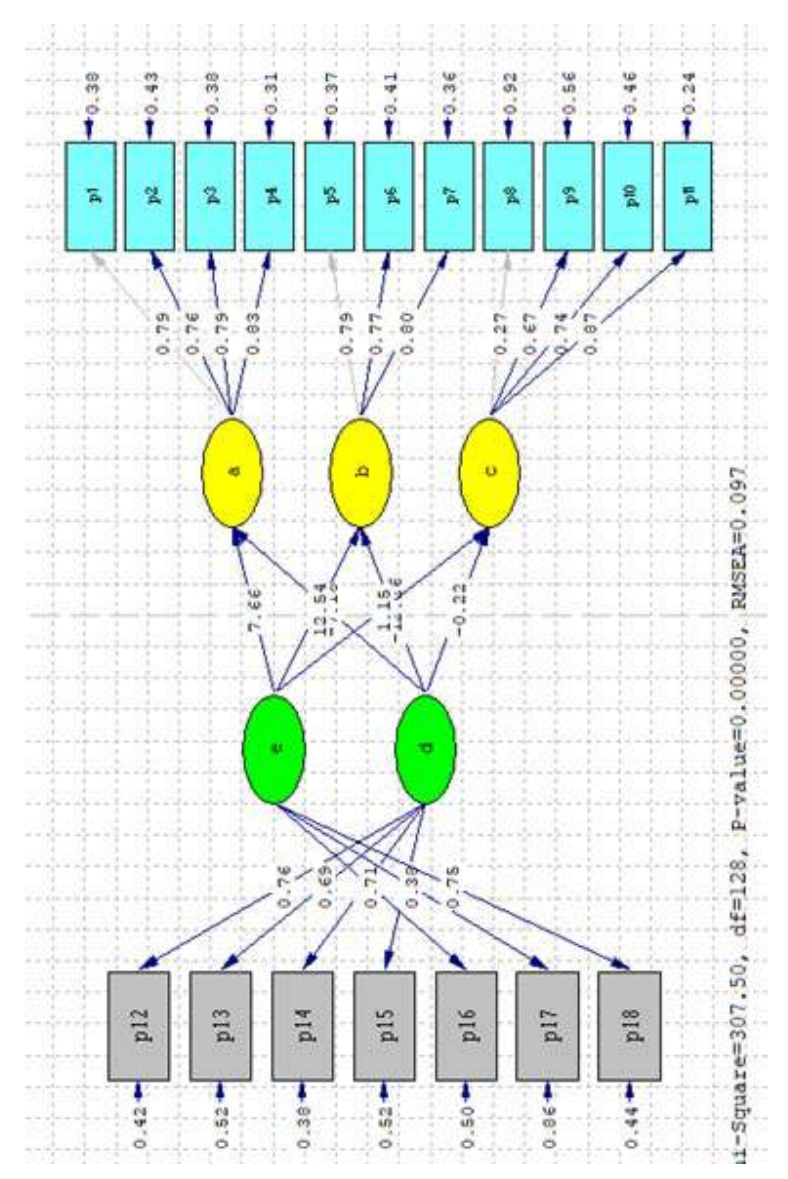

## **Latihan.8.**

Tentukan berapa besar sampel dibutuhkan.

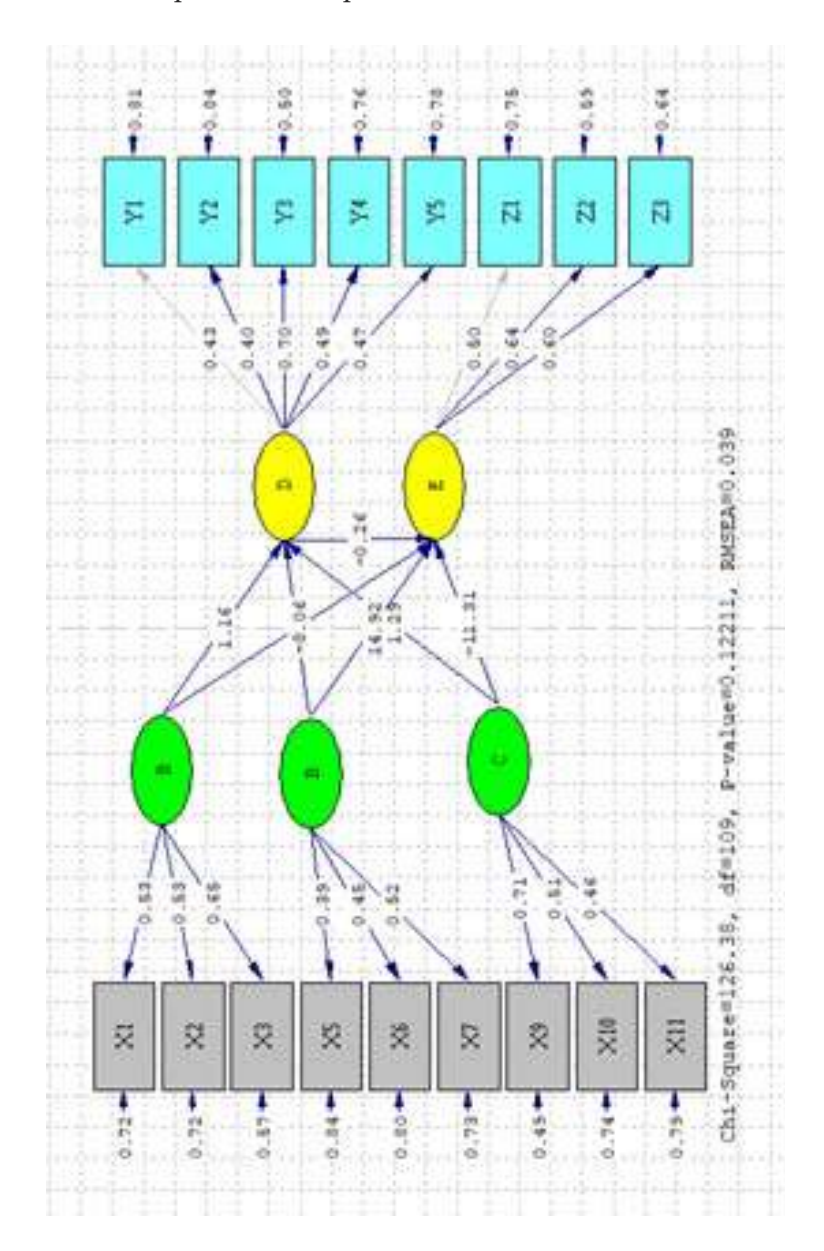

## **BAB III**

## **Regresi Ganda**

#### **Tujuan Instruksional Umum:**

Karyasiswa mengenali regresi ganda.

#### **Tujuan Instruksional khusus:**

Karyasiswa emahami serta mampu aplikasi regresi ganda.

## **Konsep**

Analisis regresi merupakan salah satu teknik analisis data dalam statistika yang seringkali digunakan untuk mengkaji hubungan antara beberapa variabel dan meramal suatu variabel (Kutner, Nachtsheim dan Neter, 2004). Dalam mengkaji hubungan antara beberapa variabel menggunakan analisis regresi, terlebih dahulu peneliti menentukan satu variabel yang disebut dengan variabel tidak bebas dan satu atau lebih variabel bebas. Jika ingin dikaji hubungan atau pengaruh satu variabel bebas terhadap variabel tidak bebas, maka model regresi yang digunakan adalah model regresi linier sederhana. Kemudian jika ingin dikaji hubungan atau pengaruh dua atau lebih variabel bebas terhadap variabel tidak bebas, maka model regresi yang digunakan adalah model regresi linier berganda (*multiple linear regression*). Analisis regresi paling banyak dipergunakan dalam pemecahan kasus inferensial. Dalam regresi mempunyai fungsi relational, yaitu fungsi untuk menguji hubungan antara variabel bebas dengan variabel terikat. Variabel bebas dinamakan Prediktor dan variabel terikat disebut dengan Kriterium, hubungan paradigma variabel digambarkan sebagai berikut:

#### 24 | **PLS dan GeSCA** *dalam Analisis Kuantitatif*

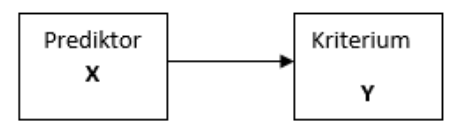

Gambar paradigma variabel, secara nyata menggambarkan hubungan X dengan Y dimana ke dua variabel harus diukur di lapangan (*field study*, atau pun laboratorium ). Analisis regresi dalam pelaksanaan dibedakan menjadi Regresi sederhana dan Regresi berganda. Regresi sederhana merupakan gambaran dari pengaruh antara 1 Prediktor dengan satu Kriterium, sedangkan untuk Regresi ganda merupakan pengaruh **dua atau lebih variabel prediktor terhadap 1 Kriterium**, selanjutnya Paradigma variabel regresi sederhana maupun ganda disajikan pada tabel.3.1.

| Regresi       | <b>Judul Penelitian</b>                                                                   | Jumlah Variabel                                             | Hubungan   | Paradigma                       |
|---------------|-------------------------------------------------------------------------------------------|-------------------------------------------------------------|------------|---------------------------------|
| Sederhana     | Pengaruh Motivasi<br>terhadap Kinerja<br>karyawan dosen<br><b>UPI YAI</b>                 | VI: Motivasi<br>VD: Kinerja                                 | Relational | Х<br>Υ                          |
| Ganda<br>2 VI | Pengaruh<br>tingkat Gaji dan<br>Lingkungan<br>kerja terhadap<br>Produktifitas<br>karyawan | VI:<br>Motivasi<br>Lingkungan kerja<br>VD:<br>Produktifitas | Relational | X1<br>Υ<br>X2                   |
| Ganda<br>3 VI | Pengaruh MOT,<br>PEM, dan Gaji<br>terhadap Kinerja<br>Karyawan                            | VI:<br>Motivasi<br>Kepemimpinan<br>Gaji<br>VD:<br>Kinerja   | Relational | X1<br>Υ<br>X <sub>2</sub><br>X3 |

**Tabel 3.1 Paradigma variabel Regresi sederhana dan Berganda**

Analisis Regresi ganda dilaksanakan dengan 3 metode **Enter, Backward** dan Forward. Dalam kajian ini akan dilaksanakan dengan metode **Forward** dengan asumsi dasar:

- 1. Metode Forward lebih menguntungkan dari dua metode lainnya, dikarenakan metode ini langsung akan mengeliminasi variabel independent yang tidak signifikan.
- 2. Peneliti langsung akan dihadapkan pada preiktor yang significant dengan Kriterium.

Dalam penyelesaian regresi berganda, dipergunakan banyak software, antara lain SPSS, dan Eviews, selain program lain seperti Lisrel 87, Stata 14, Smart PLS3 maupun PLS2. Seperti dikenali di dalam hubungan inferensial parametrik, perhitungan regresi, dipersyaratkan adanya bebrapa uji, antara lain normalitas, heterokadisitas, uji asumsi klasik Multikolinieritas, dan autokorelasi. Dalam pengkajian regresi ini, akan diperkenalkan adanya regresi data inferensial (*unstructure*) dan regresi data panel.

Uji Model AVE dan CR

Dalam uji model di sini ditekankan untuk uji Validitas dan Reliabelitas. Uji Validitas (AVE) dengan menggunakan *Standard Loading Factor*, 50, artinya valifitas konstruk variabel latentnya adalah signifikan atau baik, sebaliknya jika kurang dari 0,50, dinyatakan validitas diskriminan tidak baik (Fornell, dan Lecker, 1981). Selanjutnya rumus AVE sebagai berikut.

- 1. c*onvergent validity* yang baik jika nilai *loading factor* lebih dari 0,70 dan signifikan
- 2. <sup>c</sup>*iskriminant validity* yang baik jika nilai akar kuadrat AVE setiap konstruk lebih besar daripada nilai korelasi antara konstruk lainnya dalam model

#### 26 | **PLS dan GeSCA** *dalam Analisis Kuantitatif*

3. *composite reliability* direkomendasikan nilainya lebih besar atau sama dengan 0*,*70 dan *average variance extracted* (AVE) direkomendasikan nilainya lebih besar atau sama dengan 0*,*50.

Kedua evaluasi model strukturalnya dengan melihat koefisien jalur dari variabel eksogen ke endogen dan melihat nilai signifikansi. Ketiga melihat *overalgoodnes of fit* model dengan uji FIT direkomendasikan nilainya lebih besar atau sama dengan 0*,*50, AFIT direkomendasikan nilainya lebih besar atau sama dengan 0*,*50, GFI direkomendasikan nilainya mendekati 1 dan SRMR direkomendasikan nilainya mendekati 0.

Rumus AVE

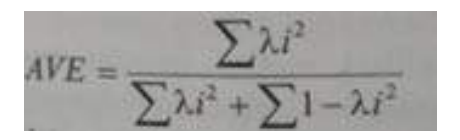

Sedangkan rumus CR atau p

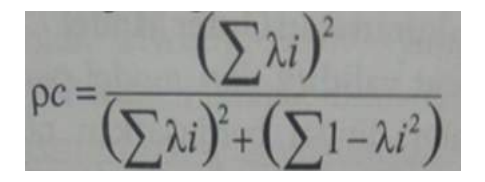

Sebagai contoh Perhitungan Variabel laten Otonomi, dengan mempunyai loading factor sebanyak 4, maka hitunglah AVE dan CR nya.

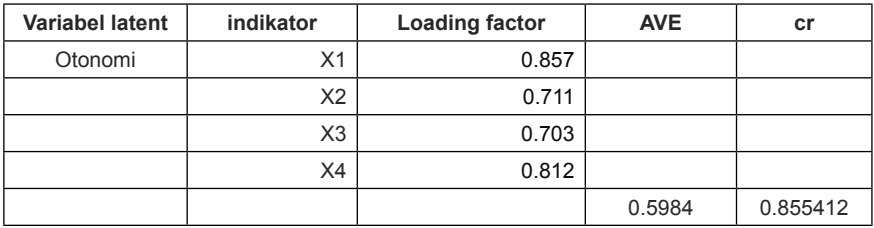

Keterangan:

Dibuat dalam rumus excel untuk menghitungnya.

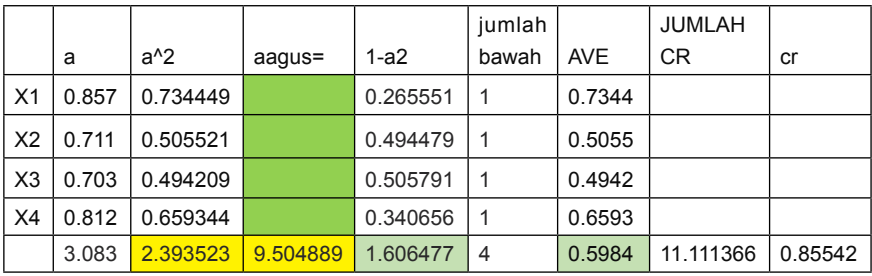

Keterangan:

AVE dan CR untuk variabel latent otonomi dengan 4 indikator adalah baik karena > SLF.

## UNTUK VARIABEL RUTIN

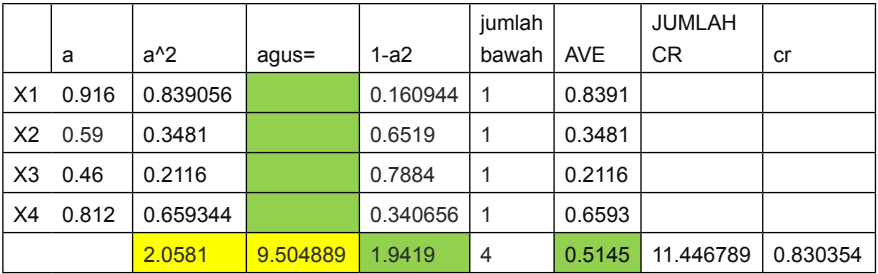

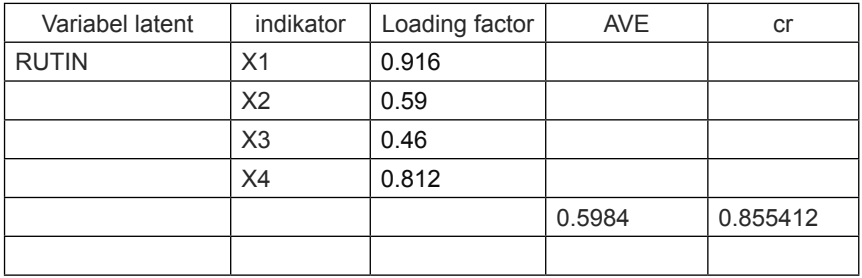

Keterangan:

AVE dan CR untuk variabel latent RUTIN dengan 4 indikator adalah baik karena > SLF.

## **Latihan.1.**

PT. ABC merupakan distributor produk minyak VCO dalam botol 1 liter. Manajer pemasaran ingin mengetahui tingkat efisiensi pengiriman bila dilihat dari waktu, dengan indikasi sebagai prediktor adalah, jarak, jumlah barang dikirim dan frekuensi pengiriman setiap minggu, di mana data dari lapangan menunjukkan sebagai berikut:

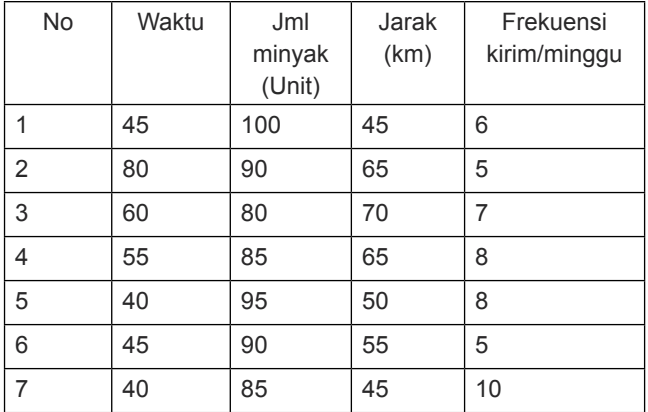

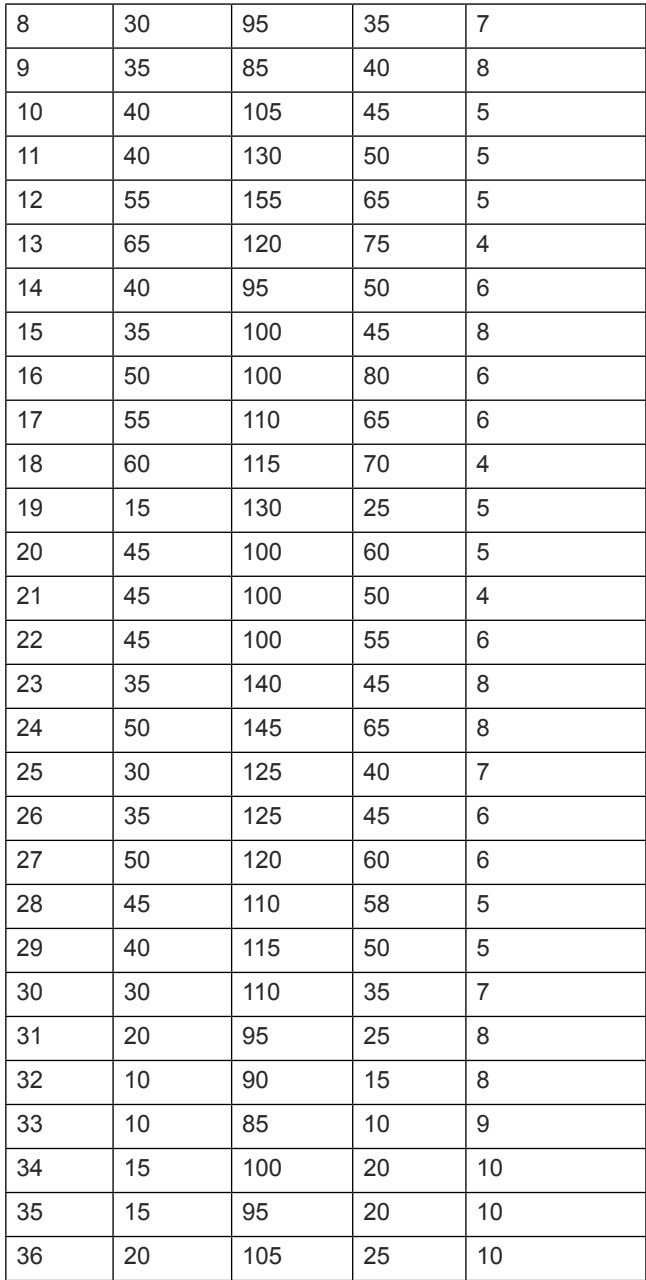

#### | **PLS dan GeSCA** *dalam Analisis Kuantitatif*

| 37 | 25 | 110 | 30 | 8 |
|----|----|-----|----|---|
| 38 | 30 | 115 | 35 | 9 |
| 39 | 25 | 120 | 30 |   |
| 40 | 40 | 135 | 50 | 6 |

 *Sumber: Data Singgih Santosa, 2002, dengan modifikasi*

## **Pertanyaan:**

Selesaikan uji regresi berganda dengan PLS dan GeSCA.

## **Jawab:**

1. Selesaikan dengan menggunakan PLS

Untuk menyelesaikan masalah ini menggunakan metoded PLS maupun GeSCA, data mentah dalam bentuk excel, diubah ke format txt, atau csv. Diperoleh data sebagai berikut:

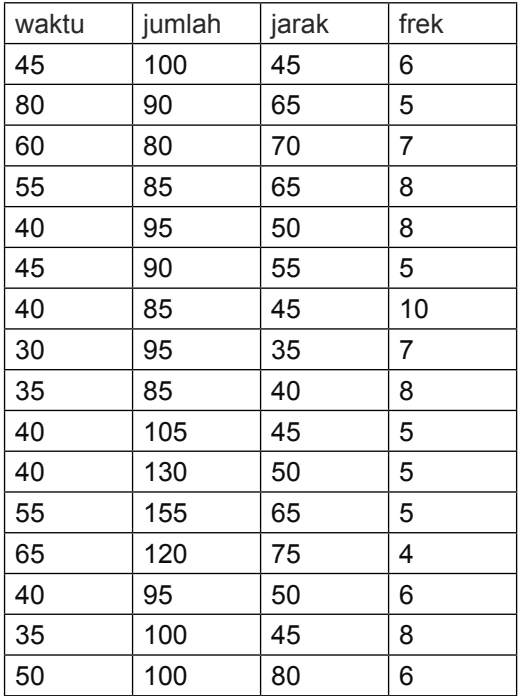

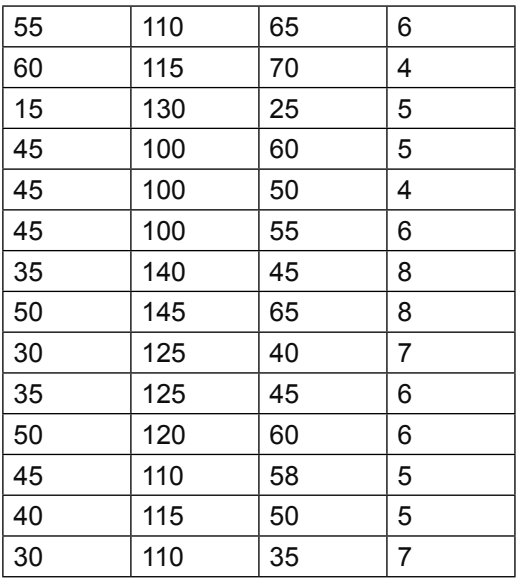

## **Buka Program PLS**

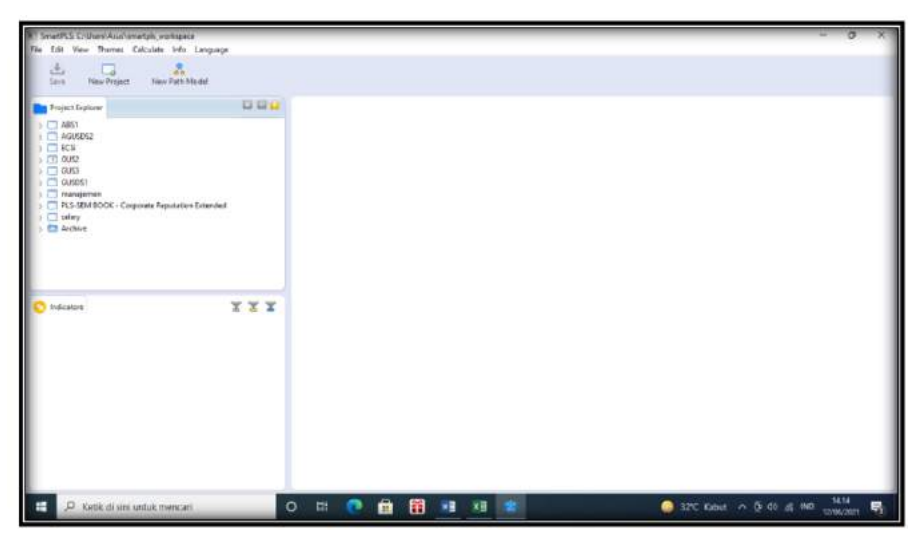

Keterangan:

Program yang dipergunakan adalah Smart PLS3.

## Langkah kerja:

Buka Proyek baru yang diberi nama Regresi 1 selanjutnya di > OK

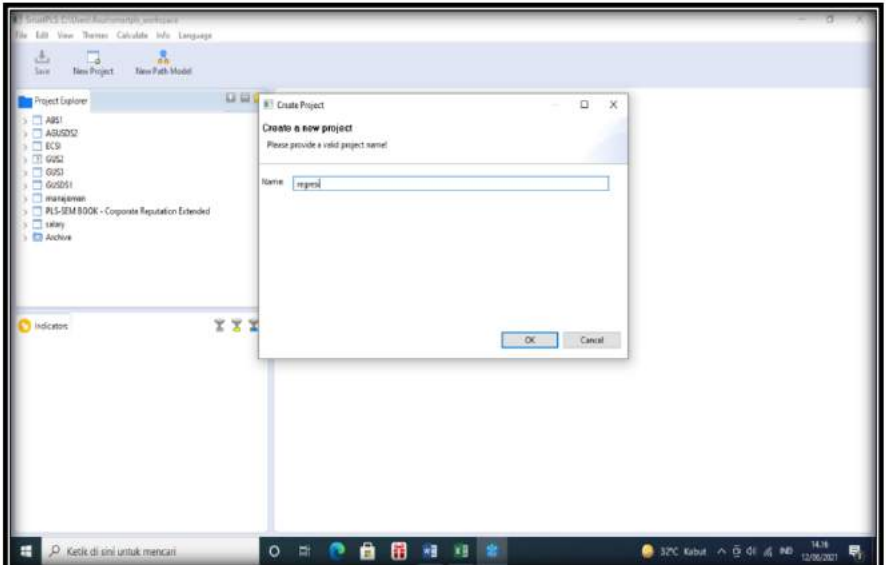

Maka akan keluar jendela sebagai berikut, di mana regresi 1 muncul di kolom kiri.
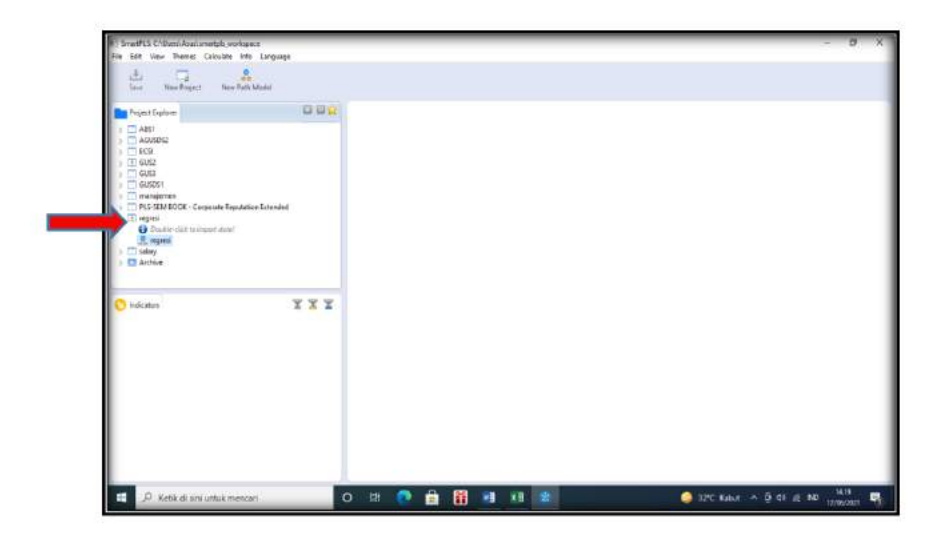

Untuk memunculkan data yang diolah, maka pada regresi di double klik dan akan keluar data sebagai berikut:

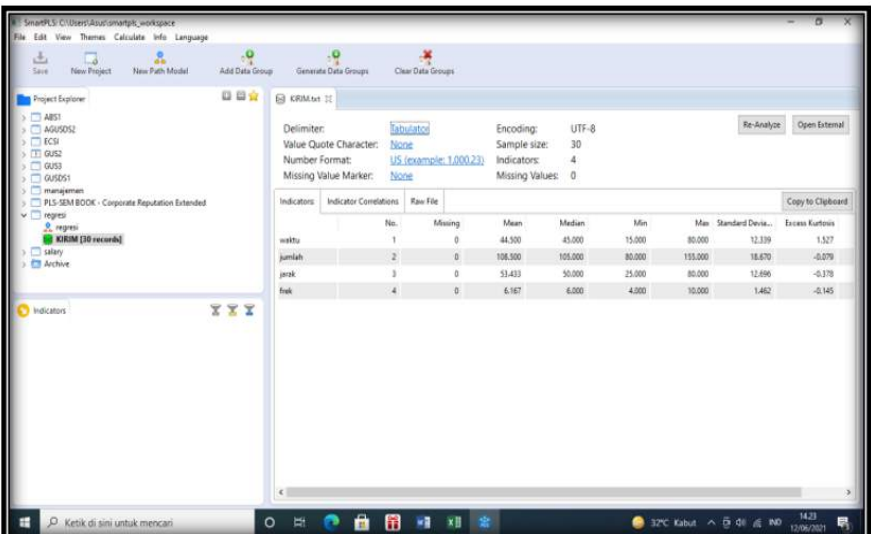

Dilanjutan dengan menekan gambar di bawah data, gambar paradigma, dan akan keluar lembar kerja berikut:

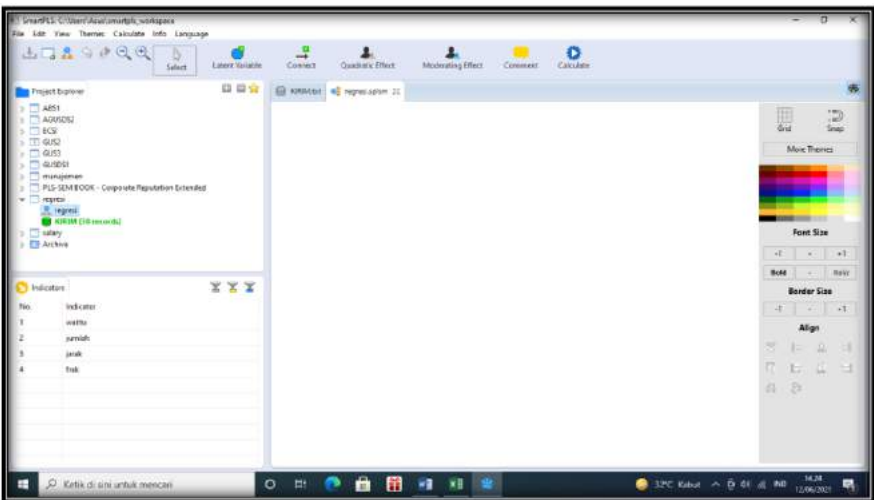

Dilanjutkan dengan menggambarkan variabel laten sebanyak 4 yaitu untuk waktu, jumlah, jarak, dan frekuensi, pada lembar kerja, hasilnya sebagai berikut:

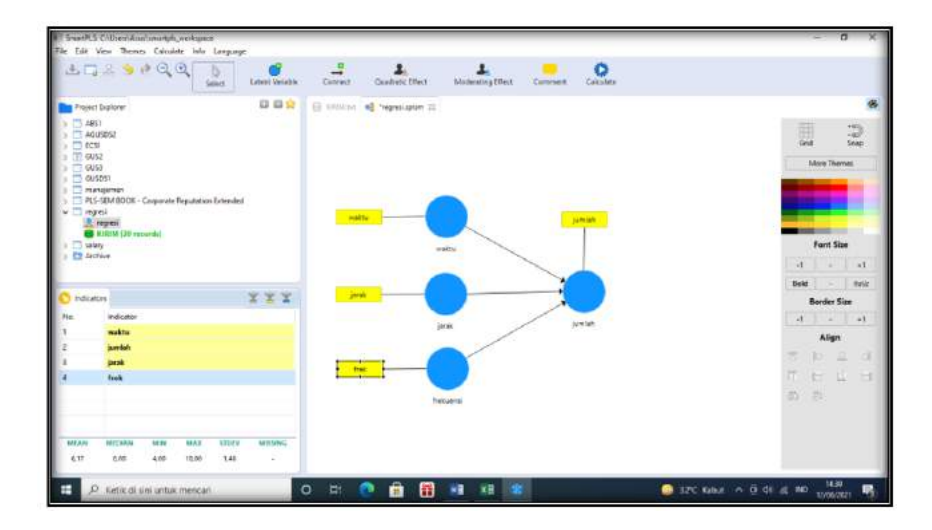

Dilanjutkan dengan pengolahan PLS algoritma, diperoleh hasil sebagai berikut:

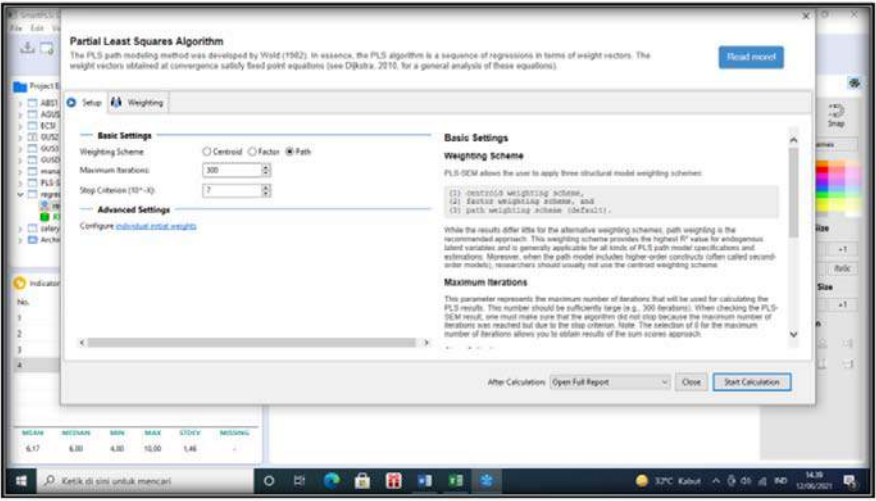

Dilanjutkan dengan tekan calculasi start

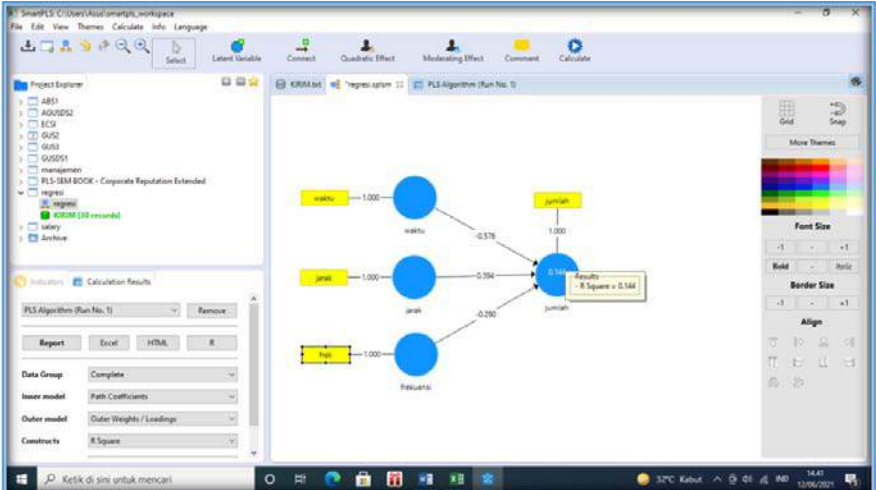

Output dari PLS, di eksport ke Excel, dan luarannya sebagai berikut:

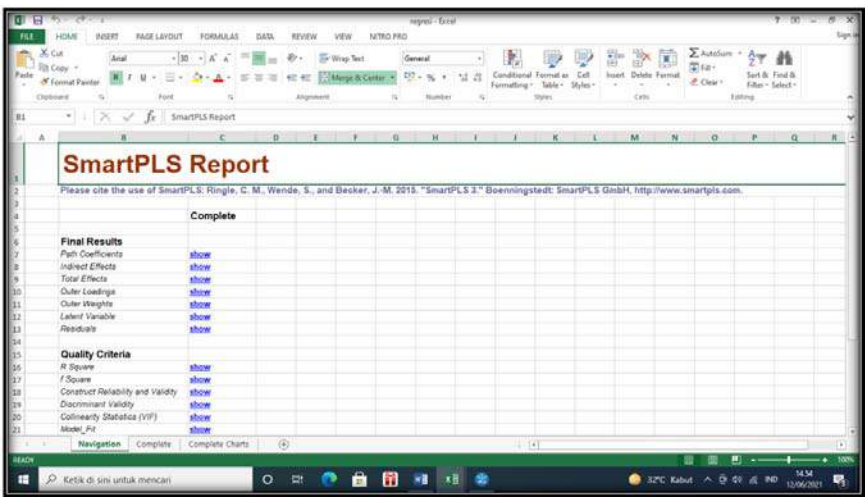

a. Jalur analisa DE sebagai berikut

# **1. Path analisis**

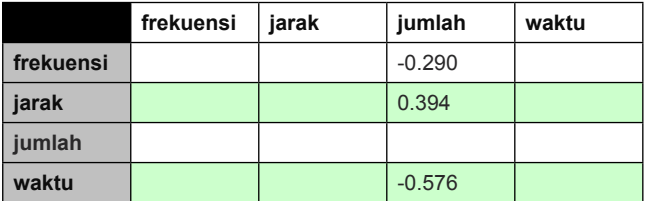

# II. Uji bootstrap, atau uji t

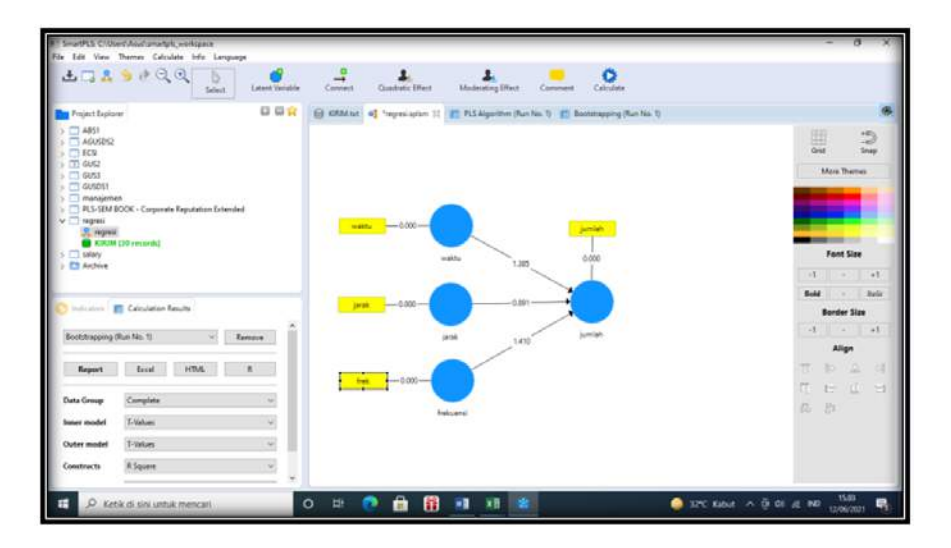

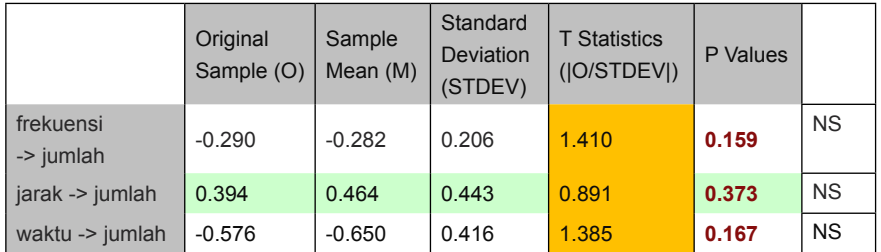

# 2. Uji determinan

Variabel laten independent, berpengaruh secara bersamasama terhadap dependent jumlah sebesar 0.046 (ajusted) atau setara dengan 4,6 persen

## **II. Pengujian dengan menggunakan GeSCA**

1. Buka lembar kerja GeSCA, sebagai berikut:

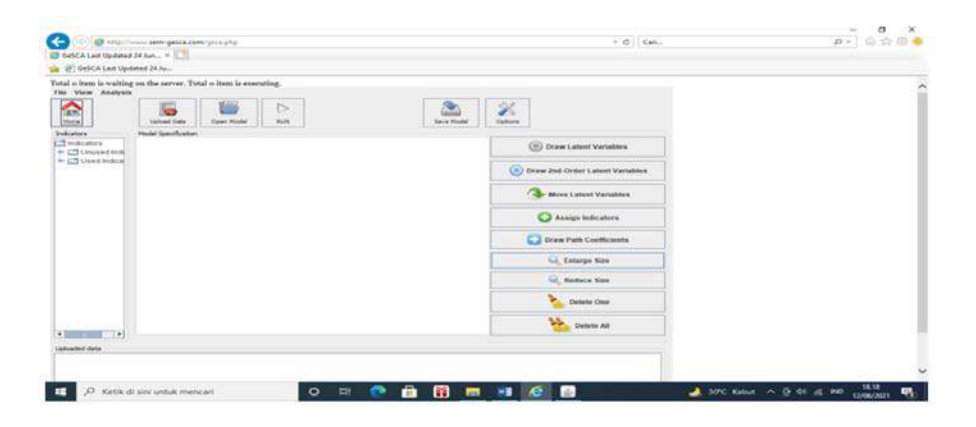

2. Membuka file data atau upload data kirim.csv atau kirim txt

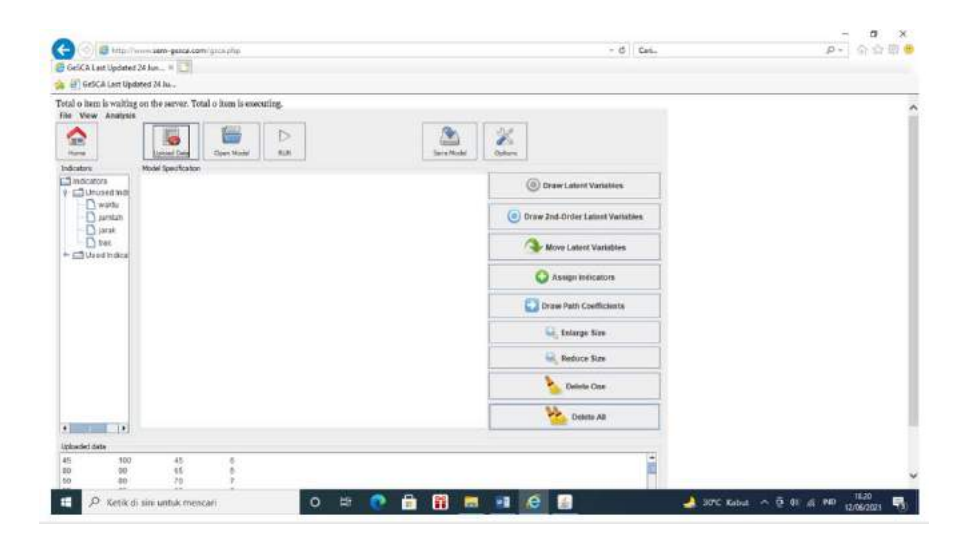

Gambar variabel latent:

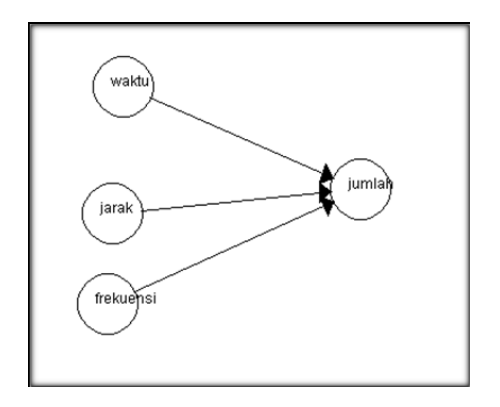

Luaran diperoleh:

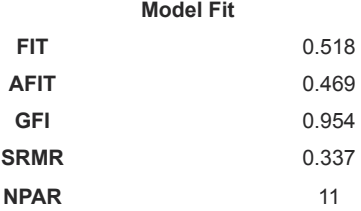

Keterangan:

Nilai GOF bagi model, FIT sebesar 51,8 persen, dengan nilai GFI sebesar 0,954 > 0.90, dan SRMR 0.337, maka model masuk kategori marginal Fit.

### **Measurement Model**

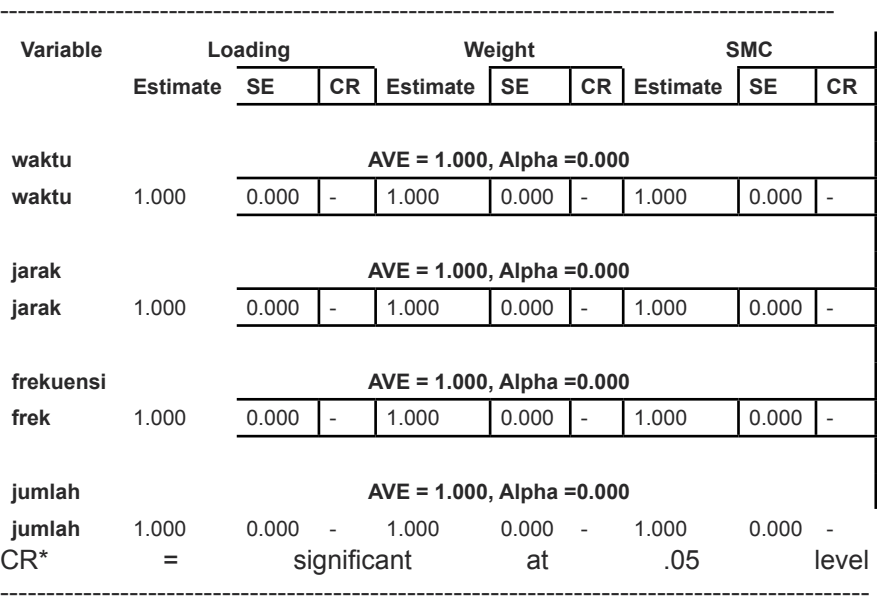

### Keterangan:

Untuk nilai validitas konstruk, > 0.50 maka dinyatakan signifikan, demikian pula untuk nilai CR > 0.70 maka dinyatakan signifikan untuk alpha 0.05.

### **Structural Model**

**Path Coefficients** 

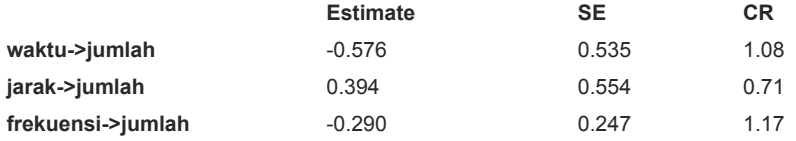

 $CR^*$  = significant at .05 level

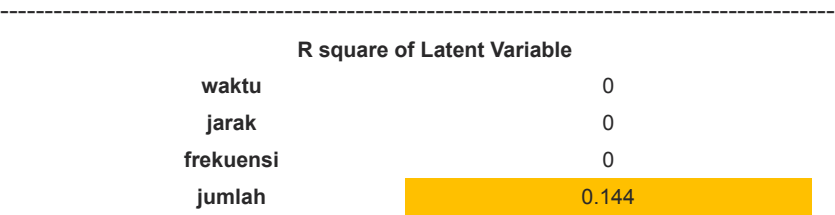

Keterangan:

Secara bersama independen waktu, jarak, dan frekuensi berpengaruh dengan nilai determinan 14,4 persen.

Nilai korelasi antar Latent variabel

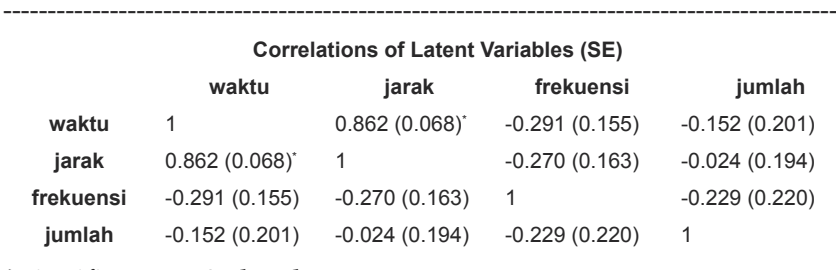

\* significant at .05 level

## **Latihan.2.**

Dengan mempergunakan data di bawah ini, saudara lakukan uji REGRESI di mana puas merupakan fungsi dari komunikasi, koordinasi, motivasi dan layanan.

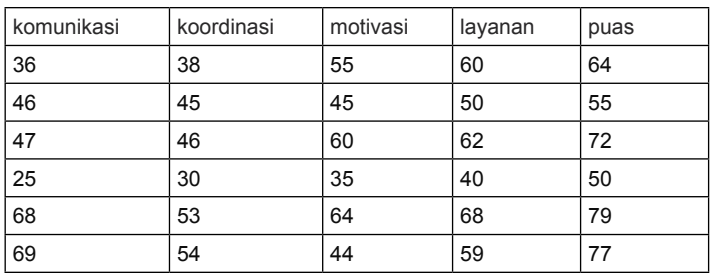

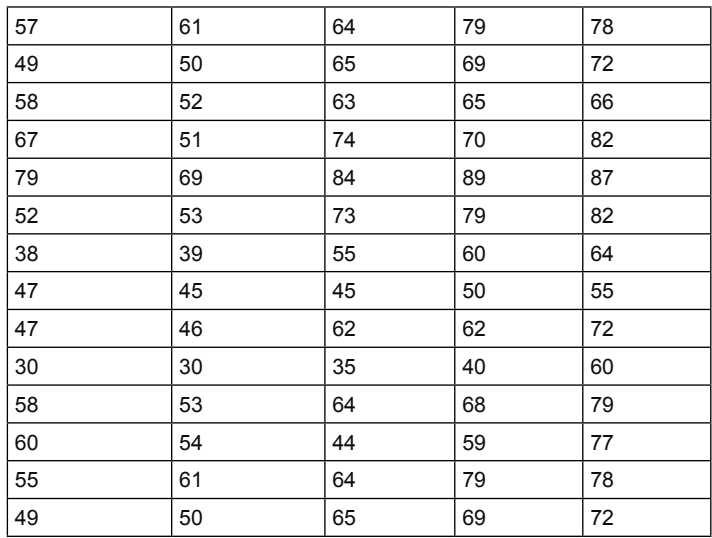

### 1. Dengan PLS

Dengan menggunakan data TEXT atau CSV, dari puas1, maka saudara akan dapat memindahkan, diperoleh hasil sebagai berikut:

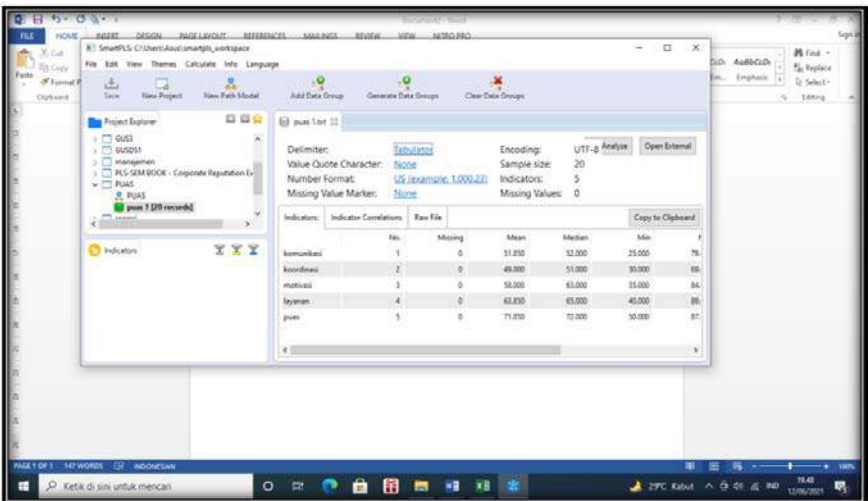

Untuk melihat data mentah, silakan tekan RAW DATA

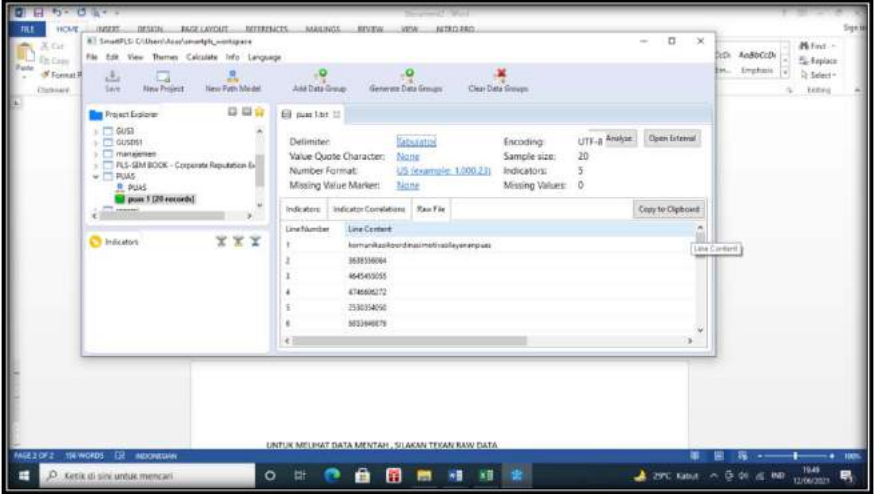

Selanjutnya saudara pindahkan data ke kiri dengan cara tekan dua kali gambar Paradigma.

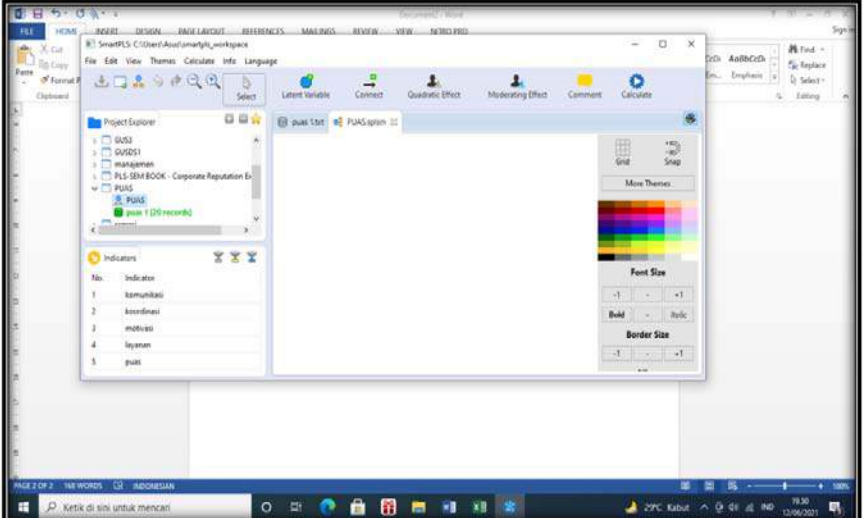

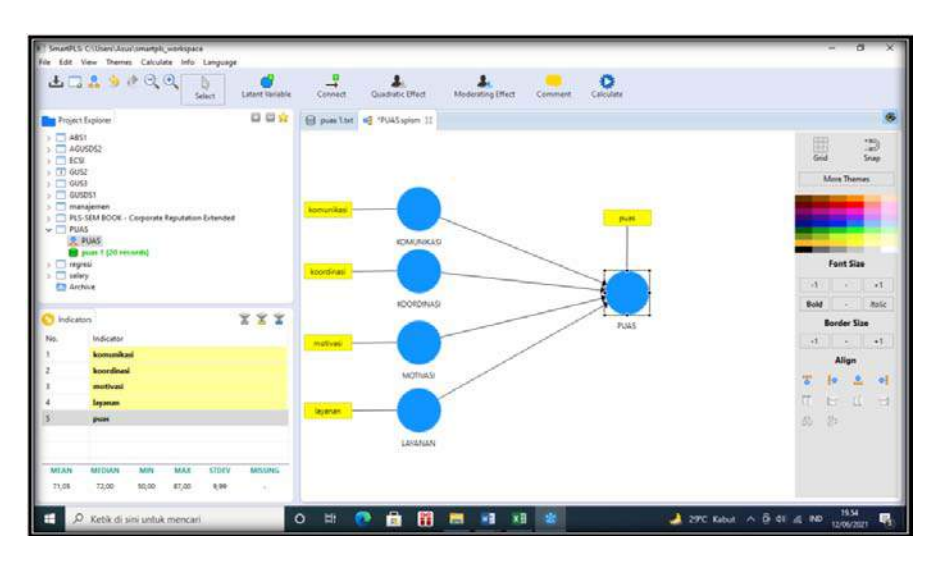

Selanjutnya gambarkan hubungan variabel latentnya.

Selanjutnya dihitung algoritma PLS, menunjukkan nilai Standardized dengan SLF adalah 0.50.

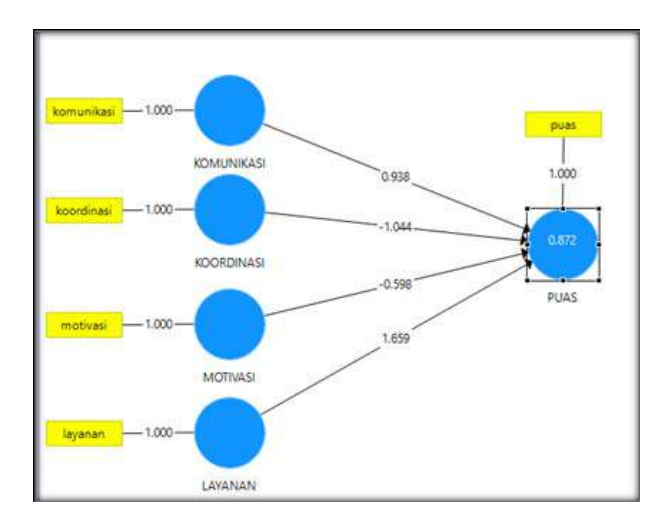

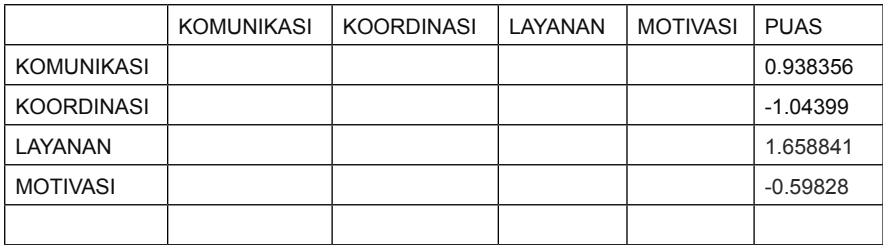

R square

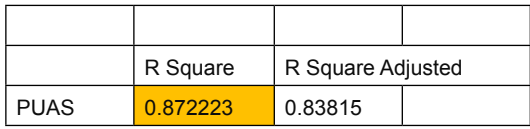

Nilai determinan sebesar 87.2 persen, di mana secara bersama variabel independent Komunikasi, koordinasi,motivasi dan layanan terhadap kepuasan pelanggan.

**Uji t**

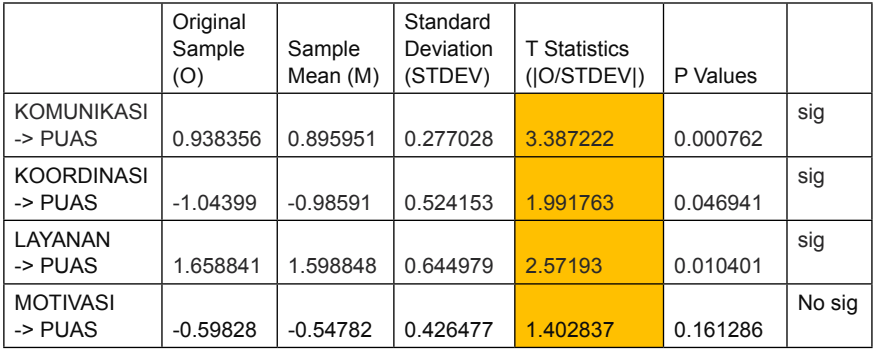

# **II. Uji menggunakan GeSCA**

1. Buka lembar kerja Gesca > dilanjutkan dengan memindahkan data atau upload data > diteruskan dengan membuat gambaran paradigma sebagai berikut:

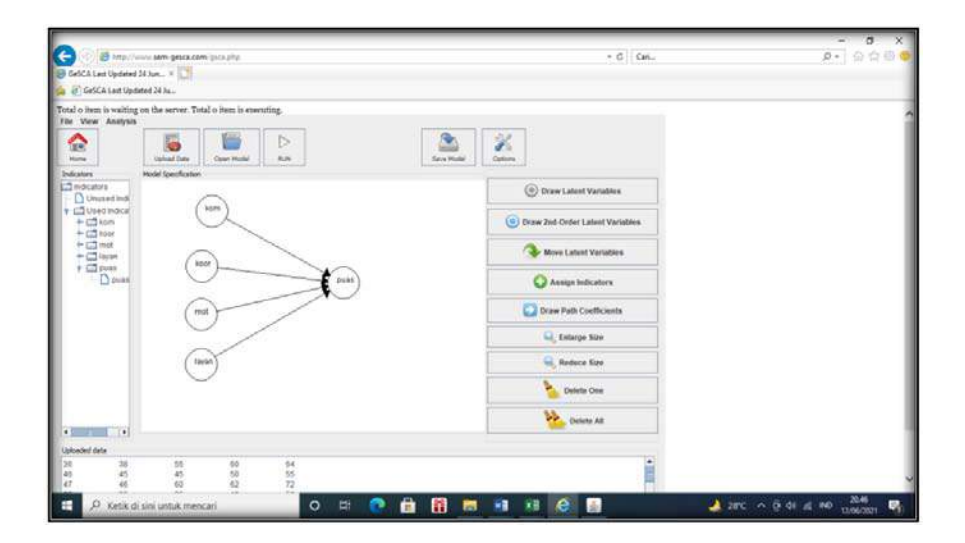

Output:

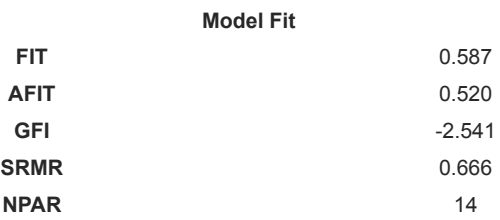

### Keterangan:

Nilai GOF untuk model sebesar 58,7 persen, dengan SRMR sebesar 0.666, > 0.08 disimpulkan model marginal fit.

# **Measurement Model**

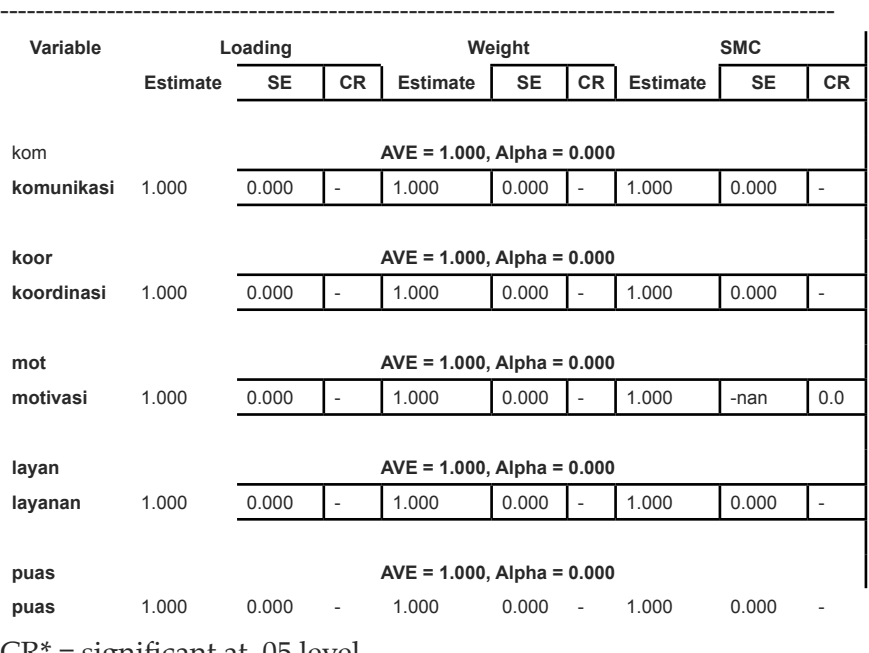

 $CR^*$  = significant at .05 level

Nilai AVE > 0,50, demikian pula untuk CR > 0.70, maka dinyatakan validitas dan reliabiltas variabel adalah signifikan.

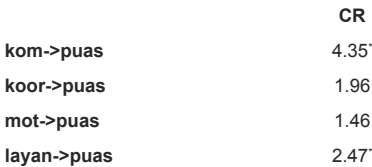

## **Structural Model**

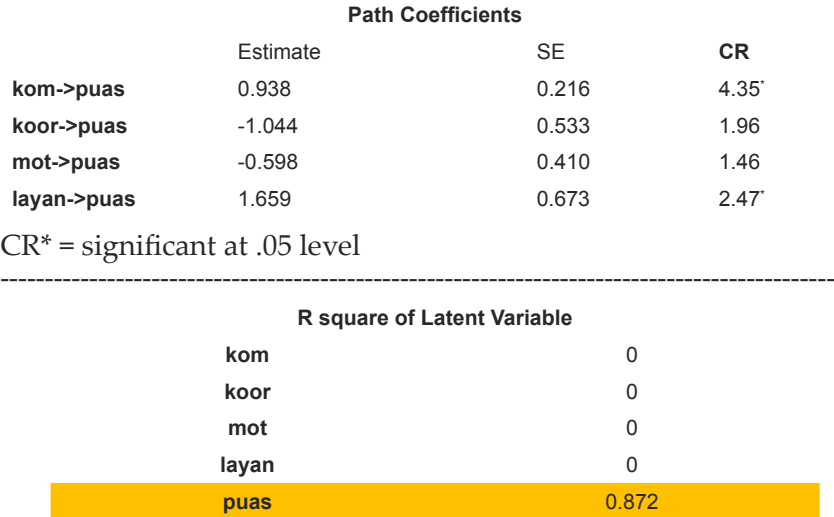

### Keterangan:

Secara bersama KOM, KOOR, MOT, LAYANAN berpengaruh terhadap PUAS, dengan nilai determinan 87,2 persen.

#### **Correlations of Latent Variables (SE)**

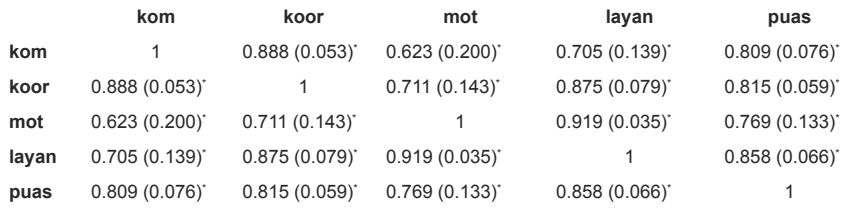

\* significant at .05 level

## **Latihan.3.**

Dalam suatu kajian di bidang produk jasa umrah dan haji, PT. Nabawi Mulia Yogyakarta, meminta agar supaya diteliti kepuasan pelanggan yang sedang dan pernah mengikuti program umrah, dengan mengambil responden sebanyak 29 orang jamaah. Bagaimanakah tingkat kepuasan dicapai, dengan indikator atau variabel pembentuk adalah produk, harga, dan promosi.

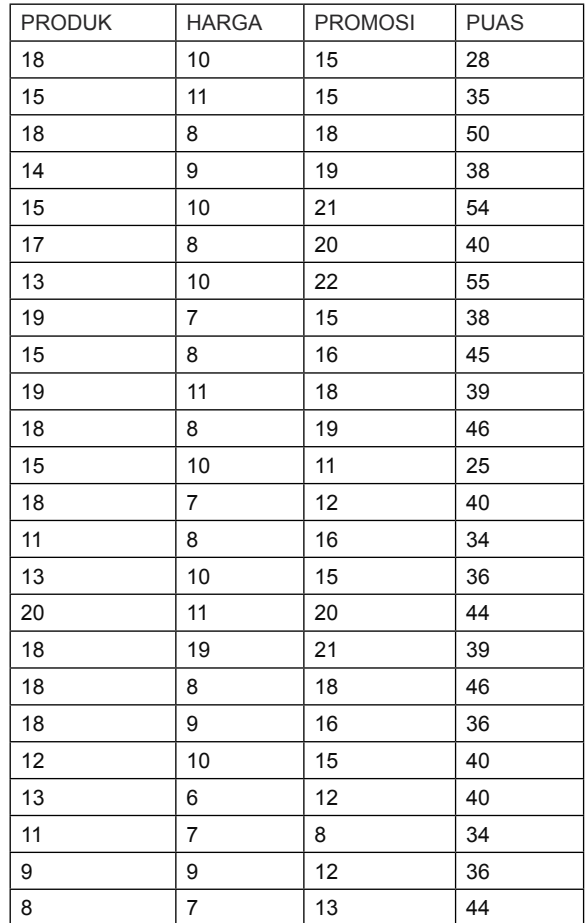

Selesaikan dengan menggunakan SPSS, dan Eviews.

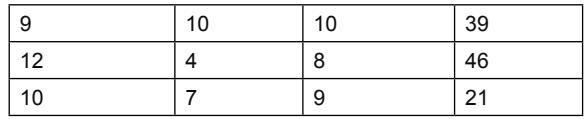

1. Penyelesaian dengan menggunakan PLS Pindahkan data harga > dan selanjutnya dibuat paradigma sebagai berikut:

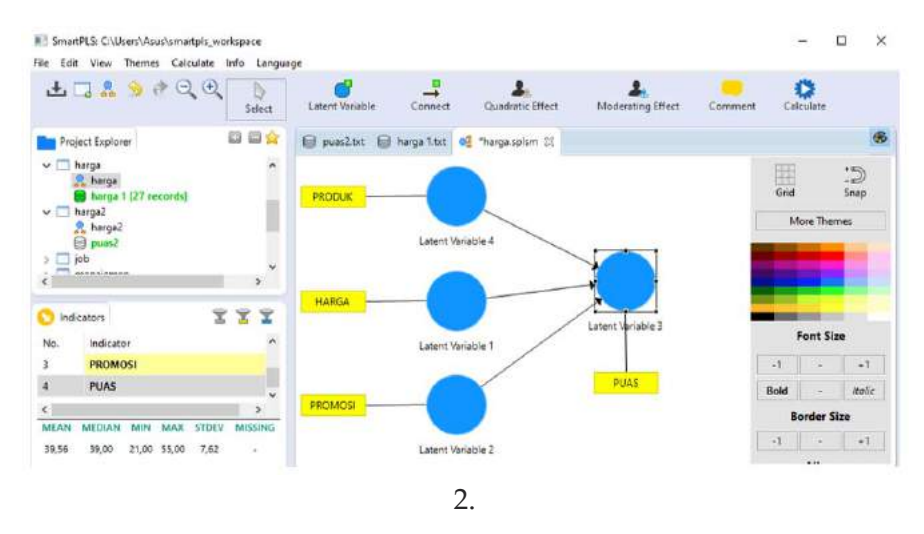

3. Selanjutnya dihitung PLS ALGORITMA Algoritma PLS, sebenarnya untuk mengetahui indikator yang perlu dibandingkan dengan SLF 0.50, jika di atas 0.50 dipergunakan sedang kurang dari 0,50 dibuang.

### *Regresi Ganda* | 51

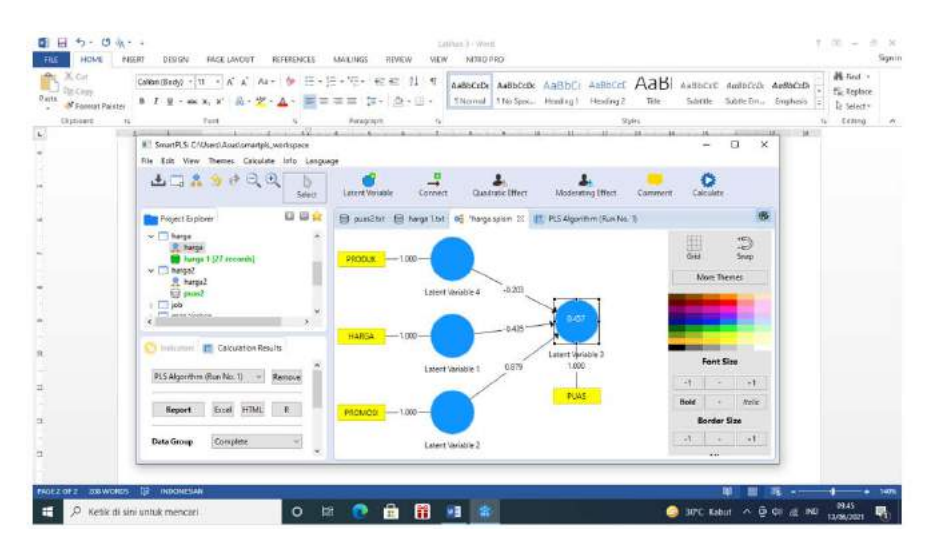

### Luaran terkait:

Path

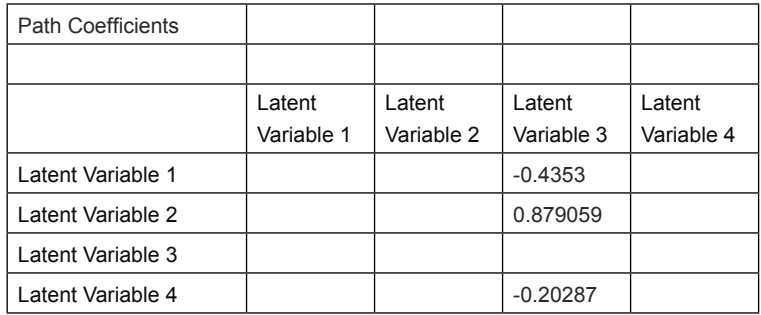

### Keterangan:

Hubungan antara variabel independen dengan dependennya adalah langsung, atau disebut DE,

 $V1 = -0.4353$ , sedang  $V2 = 0.87905$ ,  $V3 = 0$ , dan  $V4 = 0.202$ .

### Nilai Determinan

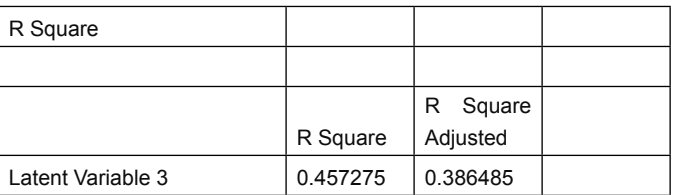

Keterangan:

Secara bersama variabel independen berpengaruh terhadap variabel dependen, dengan uji t dilaksanakan dengan menghitung determinan sebesar 45,72 persen.

Uji t atau uji pengaruh , dilaksanakan dengan menggunakan bootstrap, di mana hasilnya sebagai berikut:

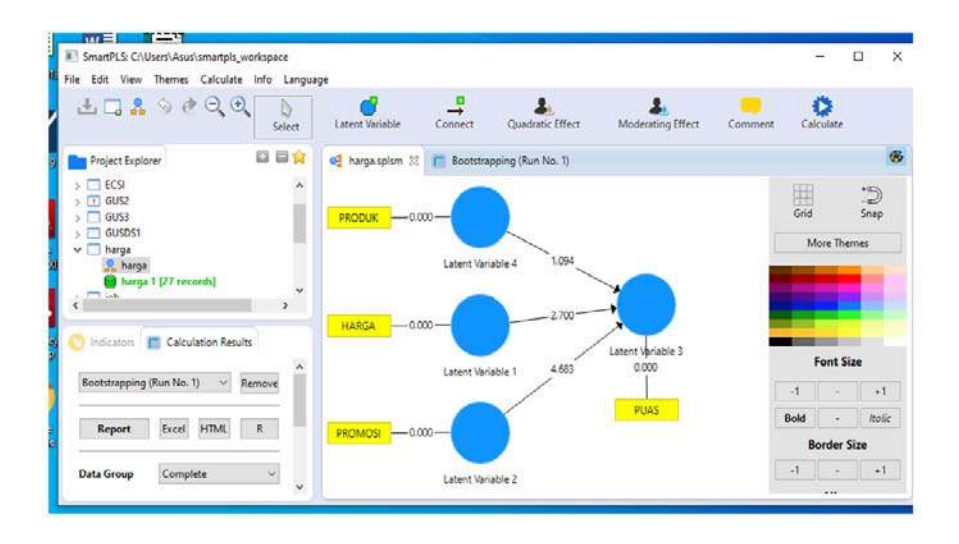

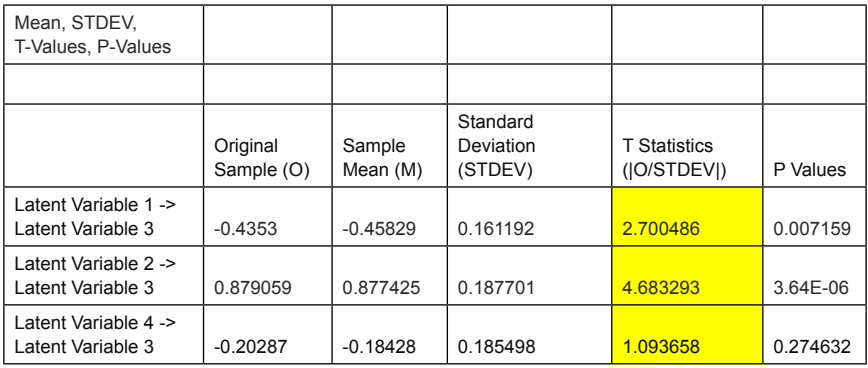

## Keterangan:

Dari variabel nampak bahwa secara partial V1,dan V2 significant berpengaruh terhadap V3, sedangkan V4 tidak berpengaruh.

# **II. Perhitungan dengan menggunakan GeSCA**

Pemindahan data dengan data yang dimiliki (harga2) pada lembar kerja GeSCA dilanjutkan dengan menyusun variabel laten, serta memasukan indikatornya jika ada, dan cukup variabel latennya, diperoleh hasil sebagai berikut:

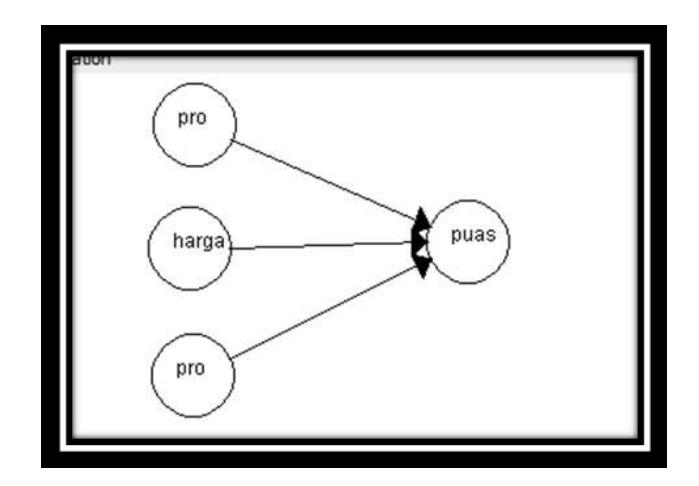

Selanjutnya dimasukan semua data dengan fara assign, dilanjutkankan dengan run > diperoleh hasil luaran sebagai berikut:

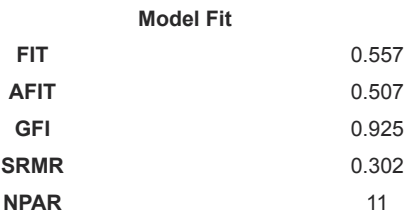

Keterangan:

Mengacu pada nilai FIT sebesar 55,7 persen artinya model memiliki nilai fit sebesar 55,7 persen, sedangkan nilai GFI > 0.90, dan srmr > 0.08, maka disimpulkan model memiliki tingkat marginal fit.

## **Measurement Model**

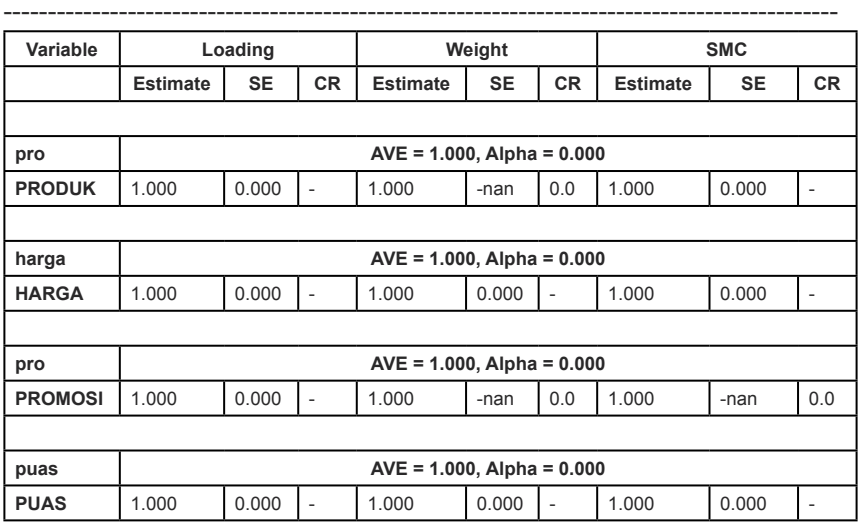

 $CR^*$  = significant at .05 level

#### ---------------------------------------------------------------------------------------------- Structural Model

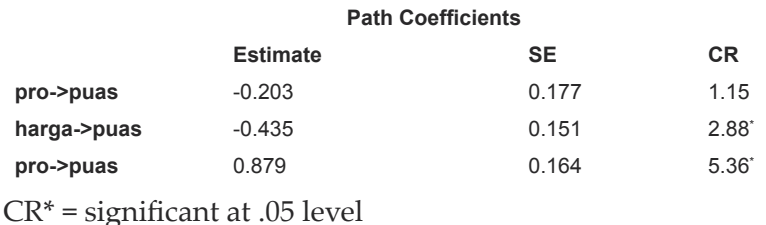

### Ketrangan:

Nilai AVE untuk variabel laten > 0.50, maka dinyatakan bahwa moddel memiliki validitas yang signifikan, demikian pula dengan nilai R > 0.70, maka model memiliki nilai Realibitas yang baik.

# **R square of Latent Variable pro** 0 **harga** 0 **pro** 0 **puas** 0.457

### Keterangan:

Dengan memperhatikan nilai determinan sebesar 45,7 persen, menunjukkan bahwa terjadi pengaruh variabel independen secara bersama terhadap variabel dependen puas.

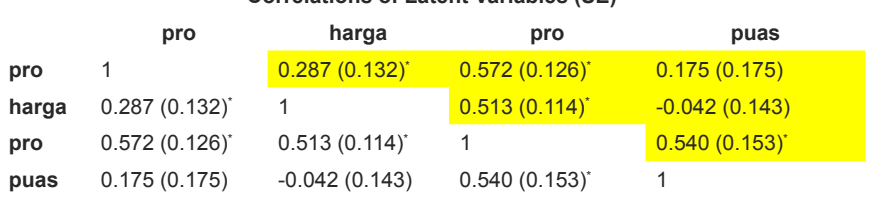

### **Correlations of Latent Variables (SE)**

\* significant at .05 level

### **Latihan.4.**

Dengan memperhatikan data di bawah ini, di mana terdapat beberapa variabel independen (4), dan satu variabel dependen.

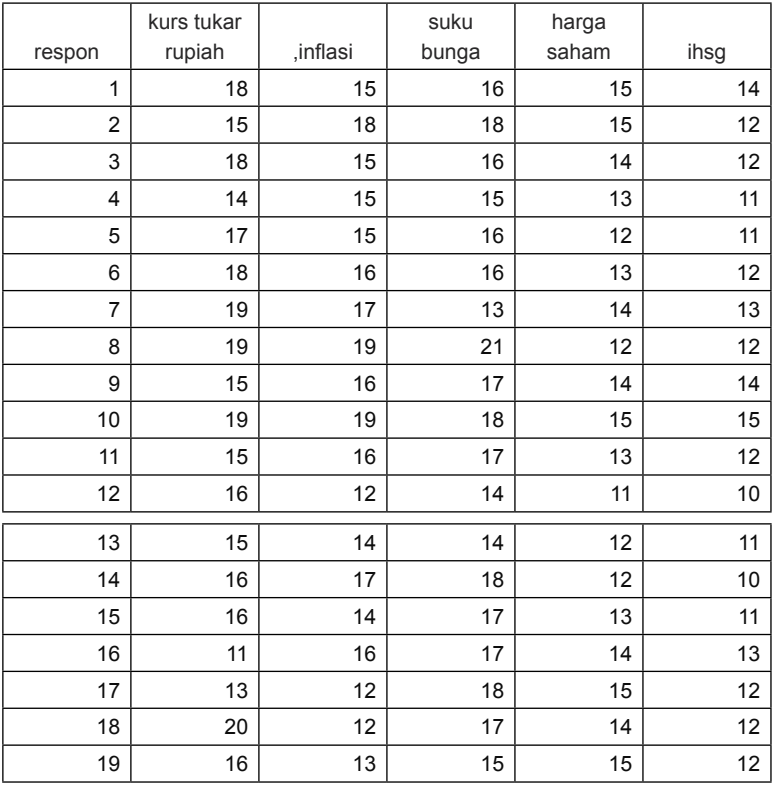

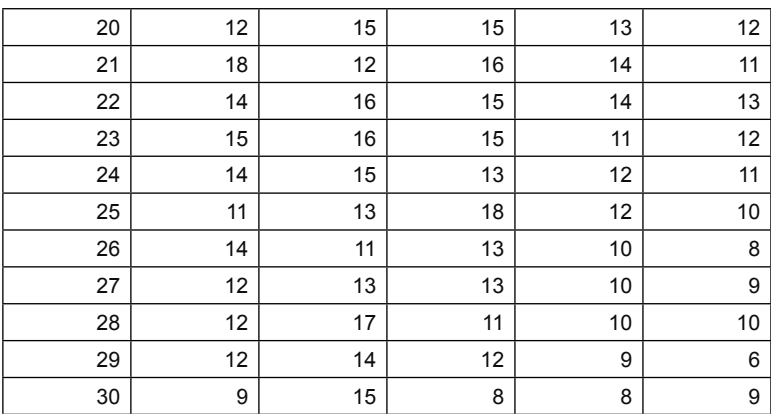

 *Sumber: J Sarworo, 2006*

## **Pertanyaan:**

Ujilah dengan menggunakan PLS dan GeSCA.

- 1. Penggunaan PLS SEM Proses data eksel.csv ke lembar kerja PLS SEM, buat proyek baru dengan nama IHSG
- 2. Lanjutkan dengan menggambarkan hubungan variabel

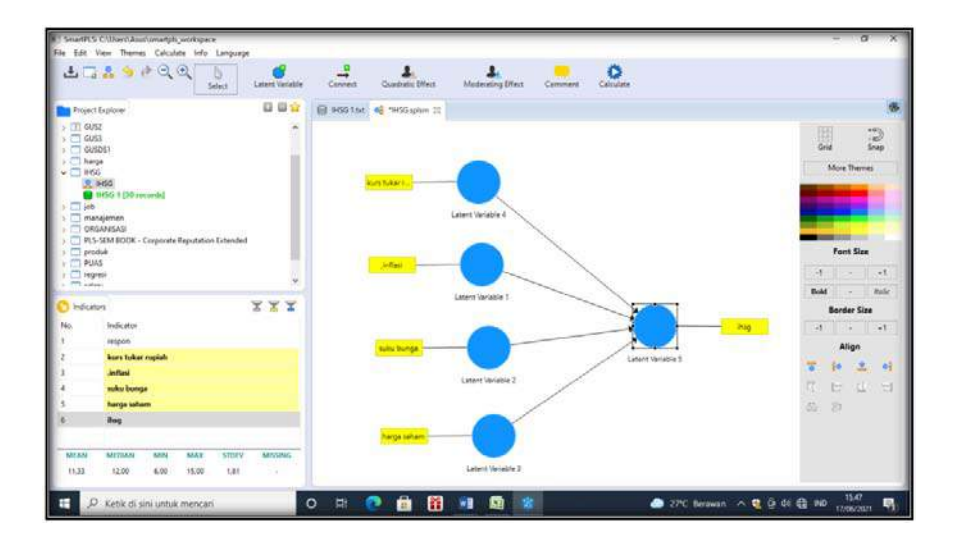

3. Proses data pertama dengan PLS algoritma, hasilnya adalah sebagai berikut:

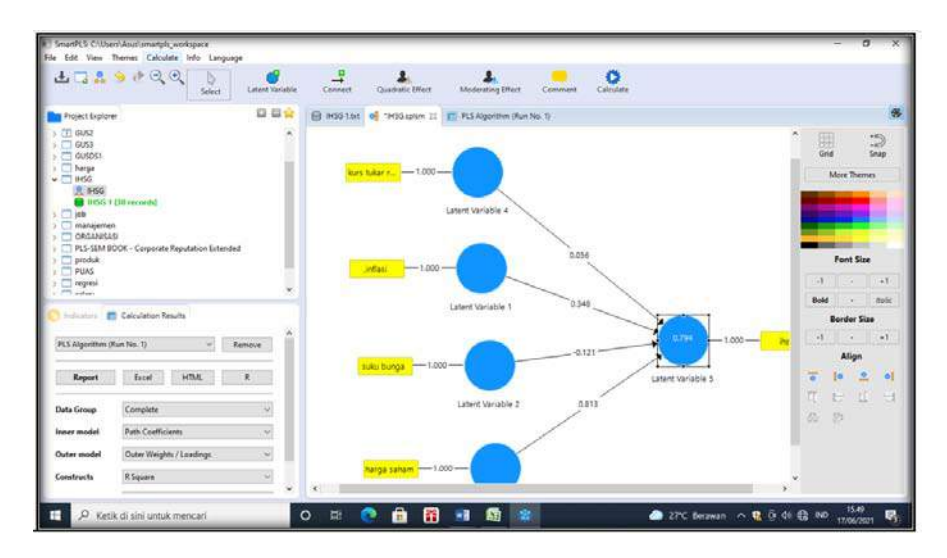

## Output:

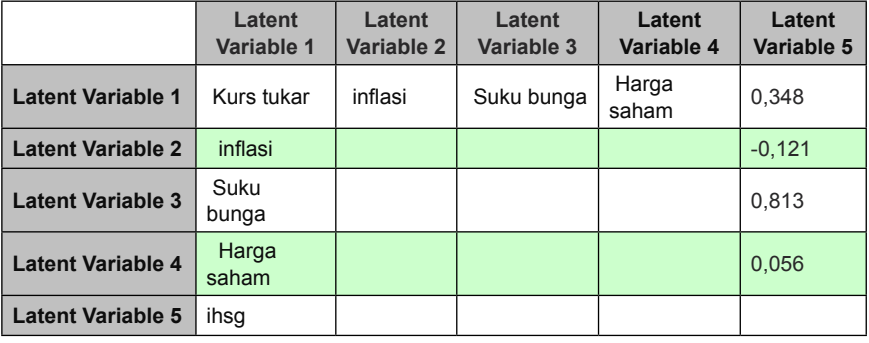

### **Keterangan:**

Dengan memperhatikan pada path coef, menunjukan bahwasanya terjadi Efek langsung, dengan nilai coef kurs tukar terhadap IHSG sebesar 0.348, selanjutnya DE inflasi terhadap IHSG - 0.121, DE suku bunga terhadap IHSG 0.813, dan harga saham terhadap IHSG sebesar 0.056.

Uji F dan Determinan

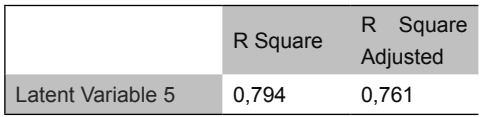

### **Keterangan:**

Secara bersama variabel laten nilai tukar, inflasi, suku bunga dan harga saham berpengaruh terhadap IHSG, dengan nilai sebesar 79,4 persen.

II. Uji Bootstraap, untuk mengetahui nilai t

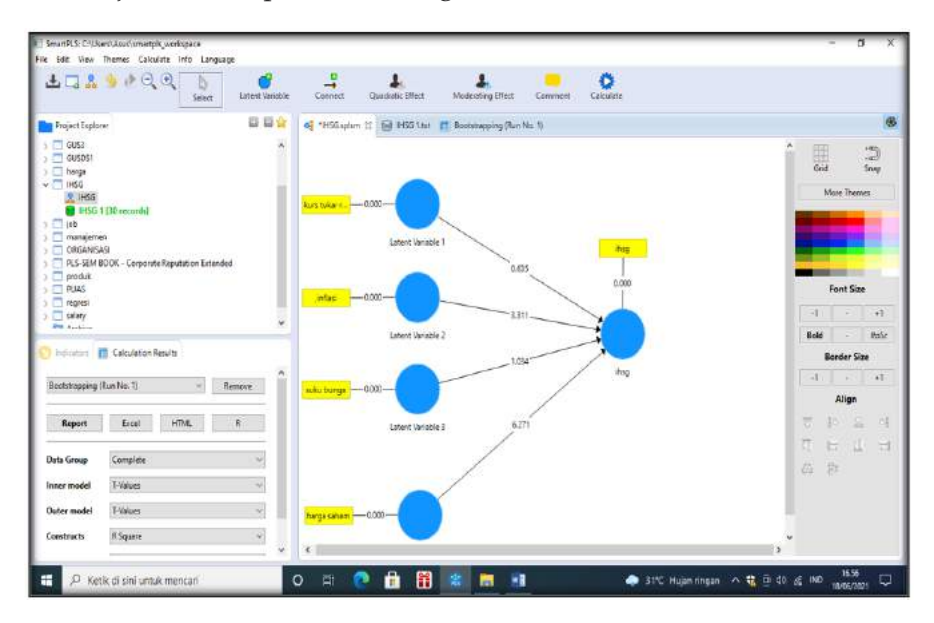

### Uji t dan signifikansi

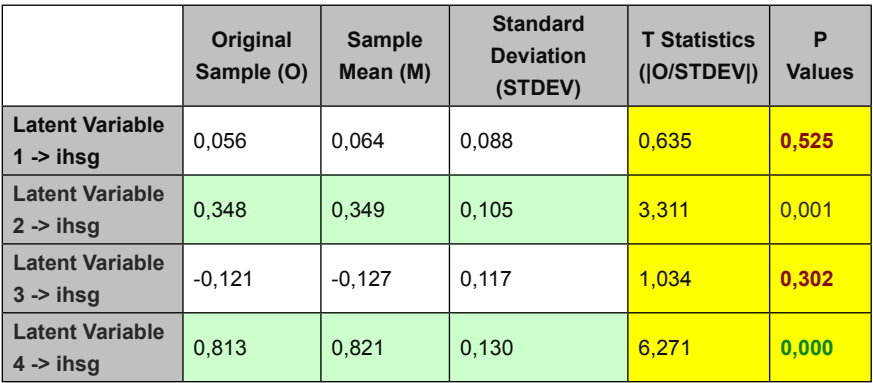

#### **Mean, STDEV, T-Values, P-Values**

Keterangan:

- 1. Variabel laten 1 nilai tukar rupiah terhadap IHSG tidak signifikan, dengan nilai p =  $0.525$ , >  $0.05$ , dengan nilai t =  $0.635$
- 2. Variabel laten 2 inflasi terhadap IHSG signifikan, dengan nilai p = 0.001, < 0.05, dengan nilai t = 3.311
- 3. Variabel laten 3 suku bunga terhadap IHSG tidak signifikan, dengan nilai p = 0.302, > 0.05, dengan nilai t = 1.034
- 4. Variabel laten 4 harga saham terhadap IHSG signifikan, dengan nilai p =  $0.000$ , <  $0.05$  dengan nilai t =  $6271$

## II. Pengujian dengan menggunakan GeSCA

Masukan data excel > pada lembar kerja GeSCA

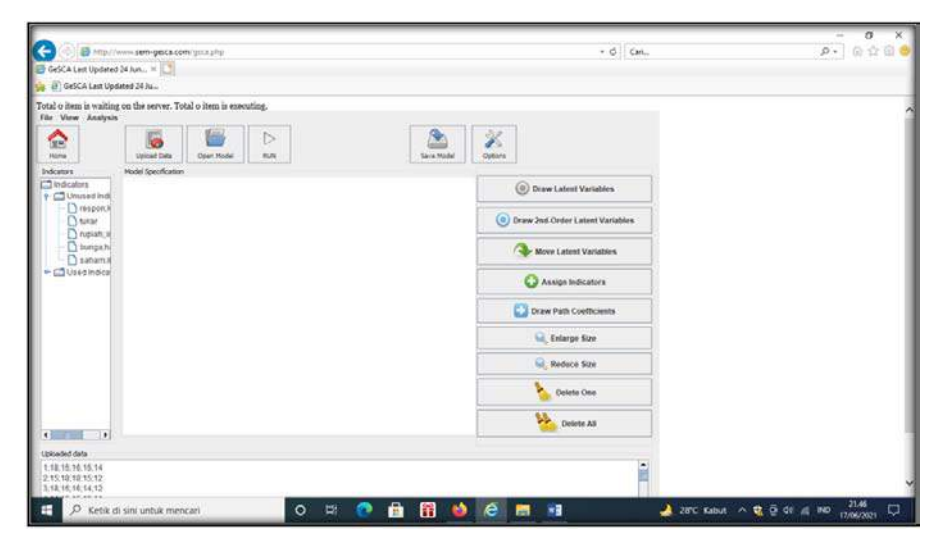

Selanjutnya buat gambaran hubungan c variabel, serta data di input dengan assigntnya pengolahan data sebagai berikut:

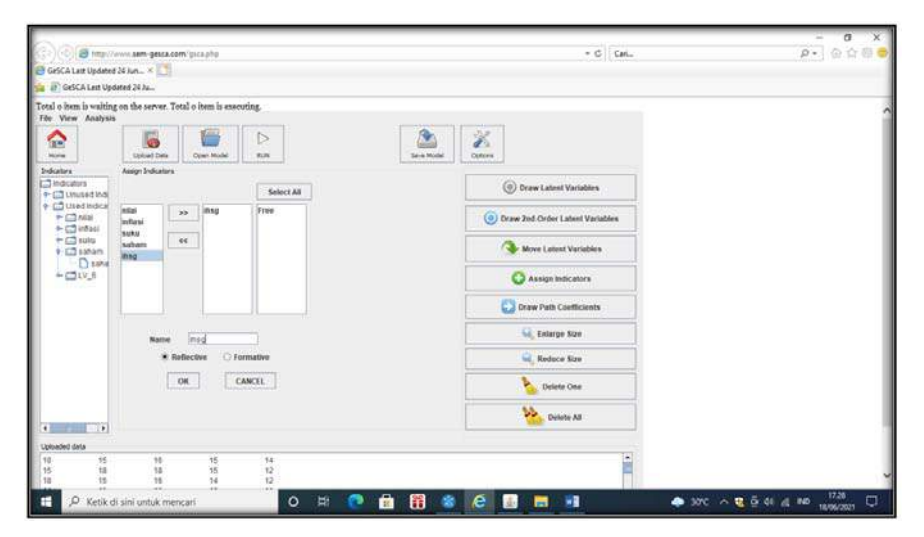

Luaran setelah dibuat jalur dengan path

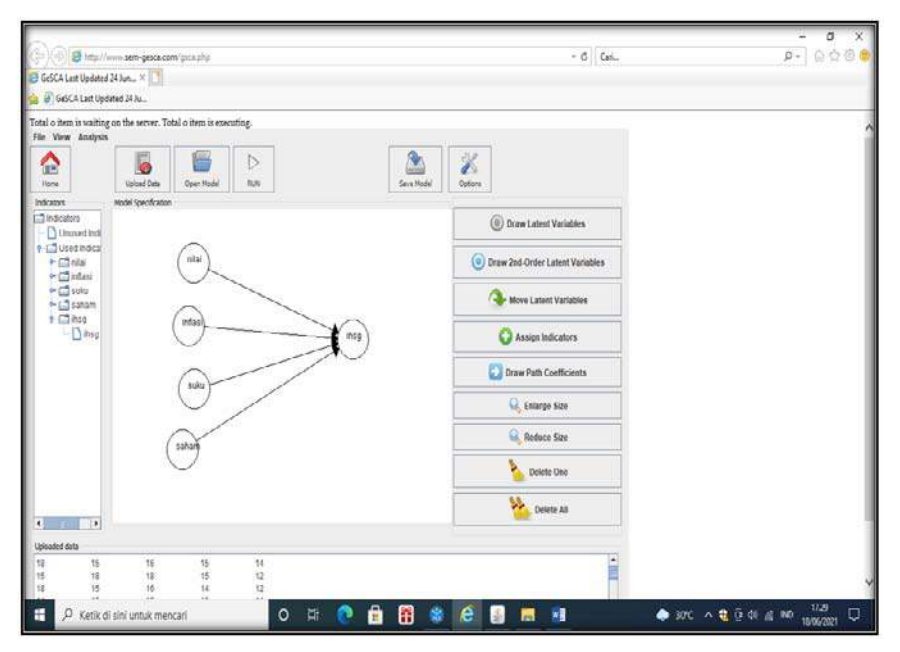

## Dilanjutkan dengan menekan Run

Out

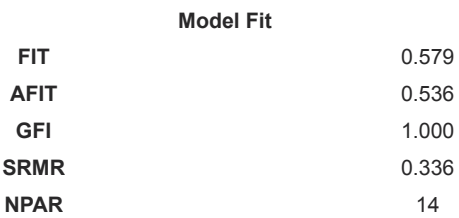

# Keterangan:

# **Measurement Model**

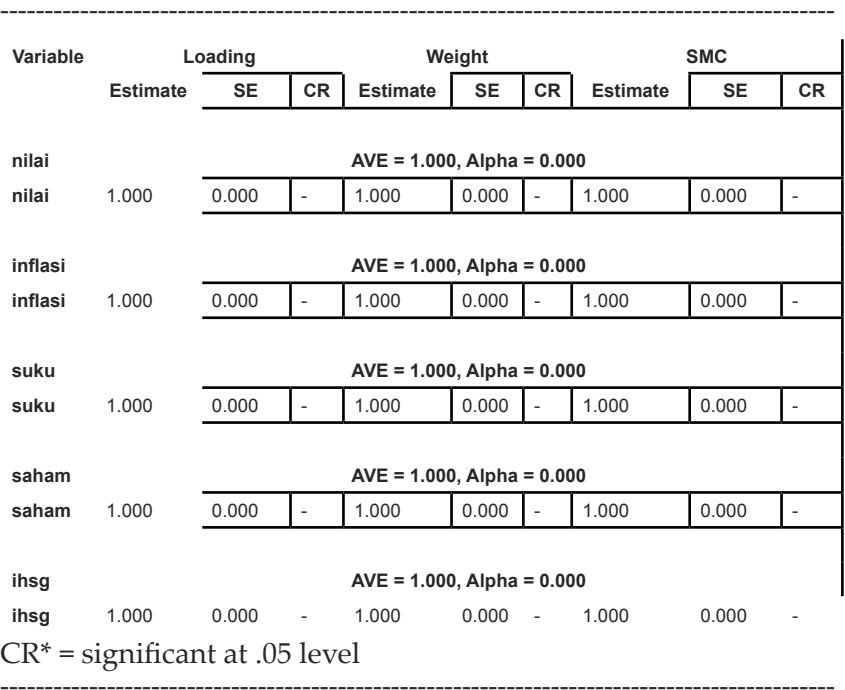

# **Structural Model**

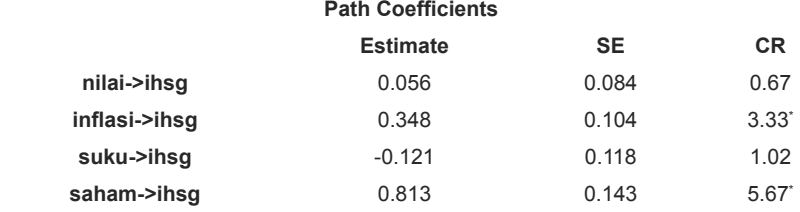

CR\* = significant at .05 level

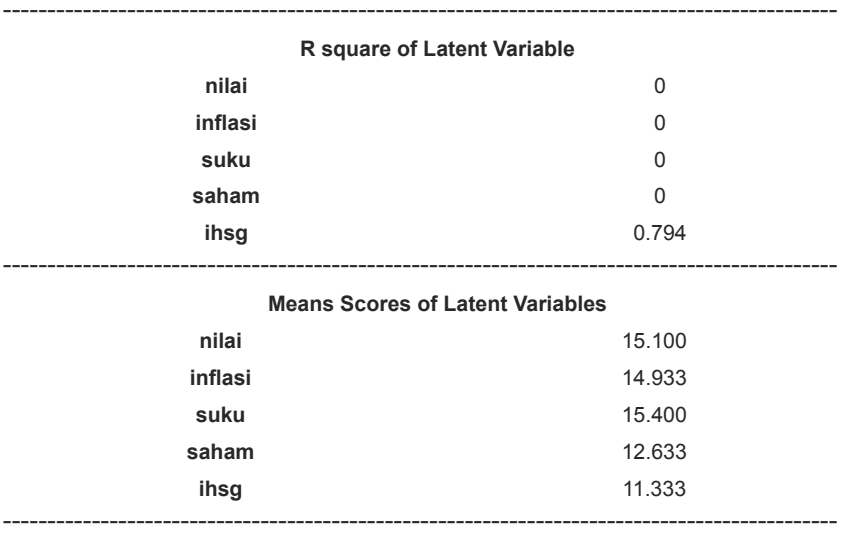

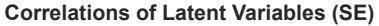

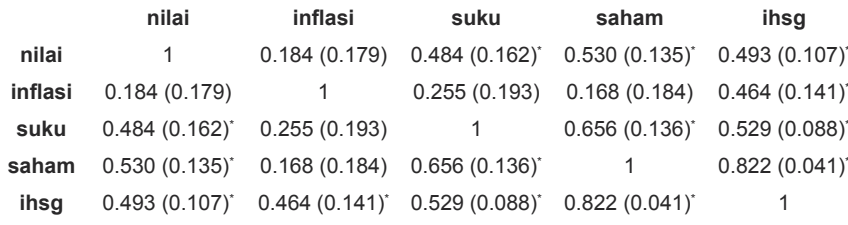

```
* significant at .05 level
```
put

# **Latihan.5.**

Dengan menggunakan data Salary

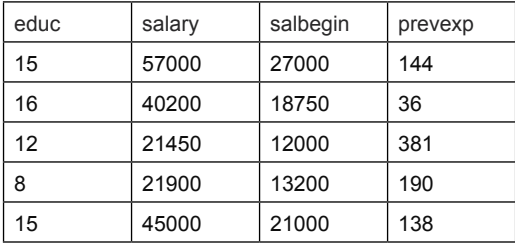

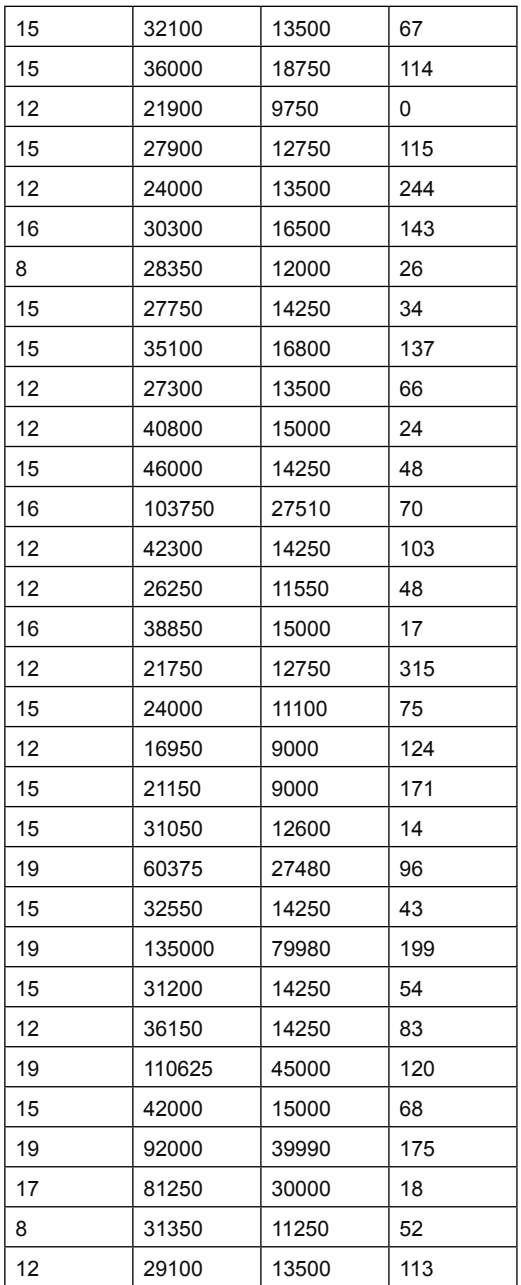

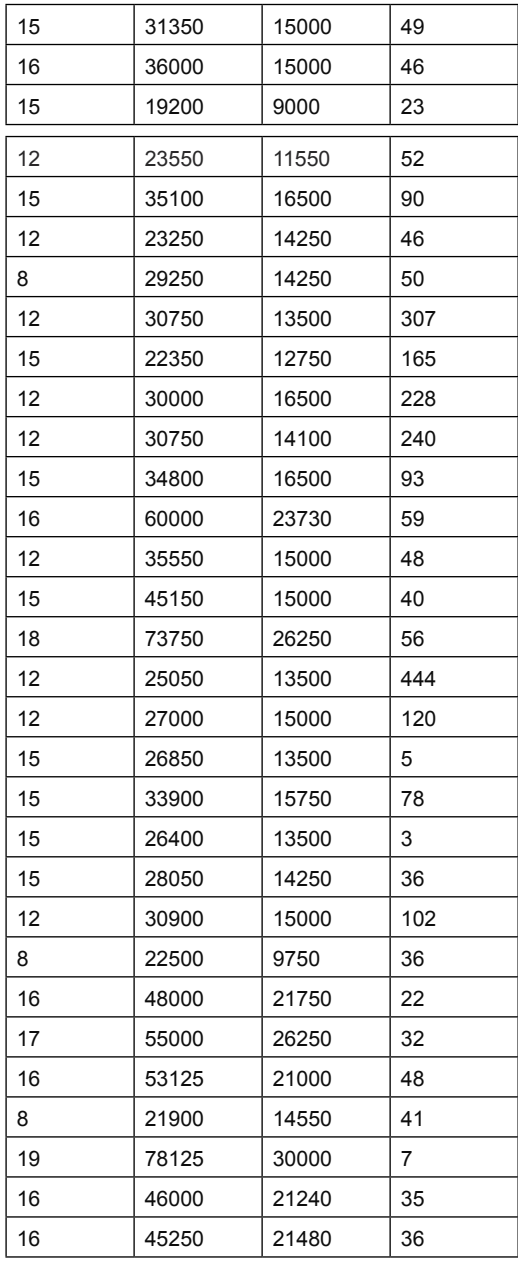

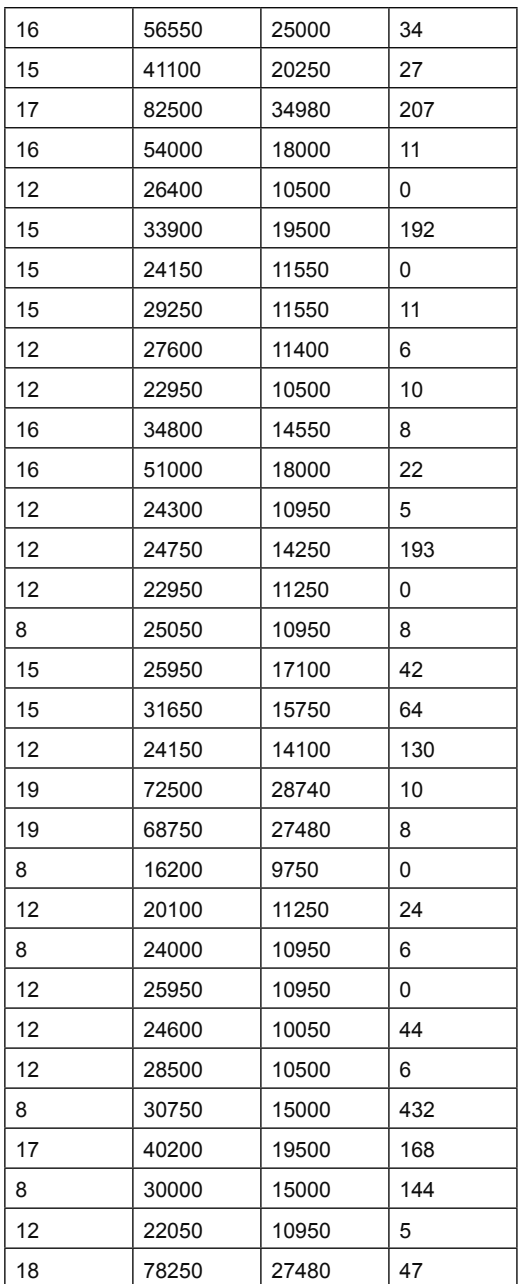

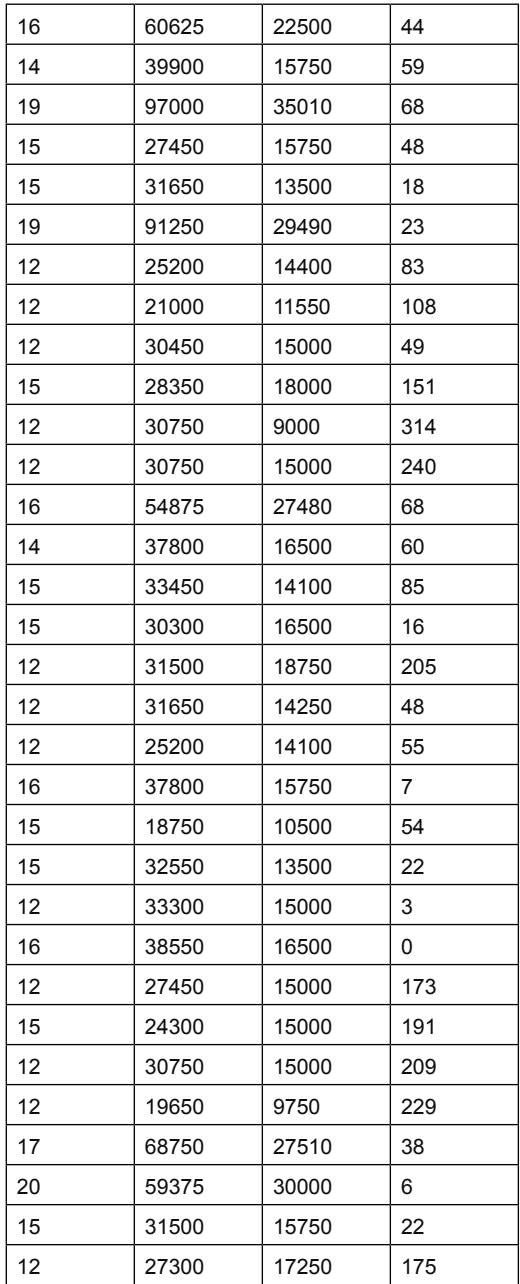
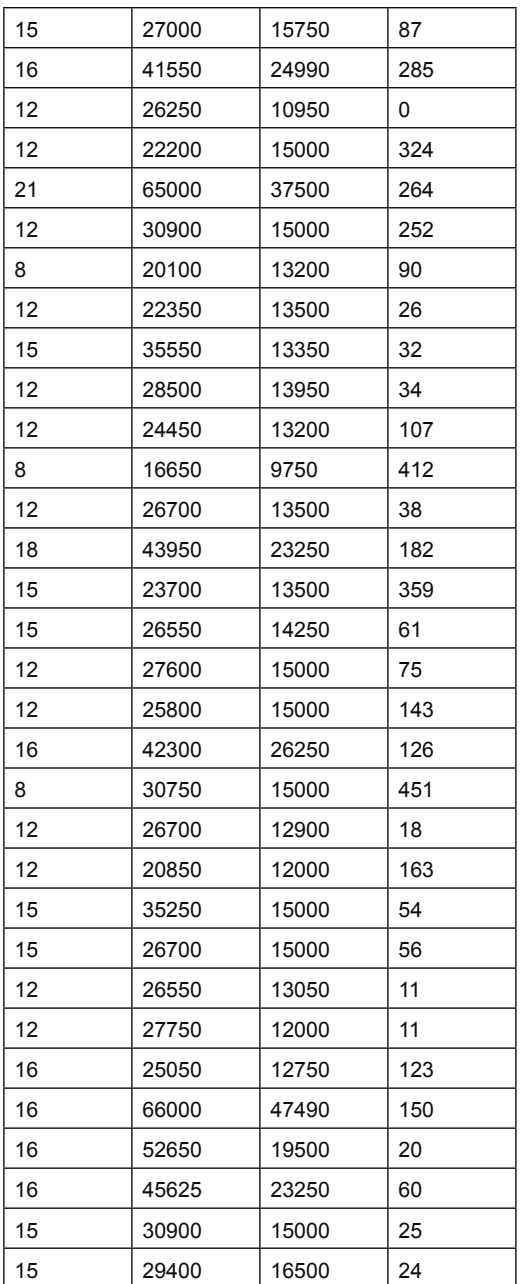

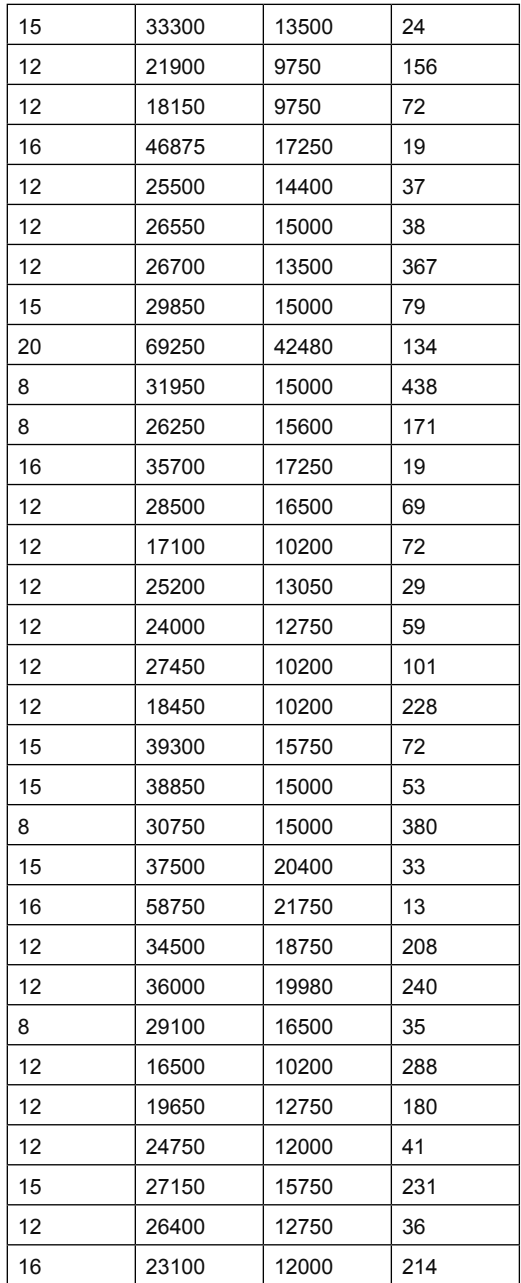

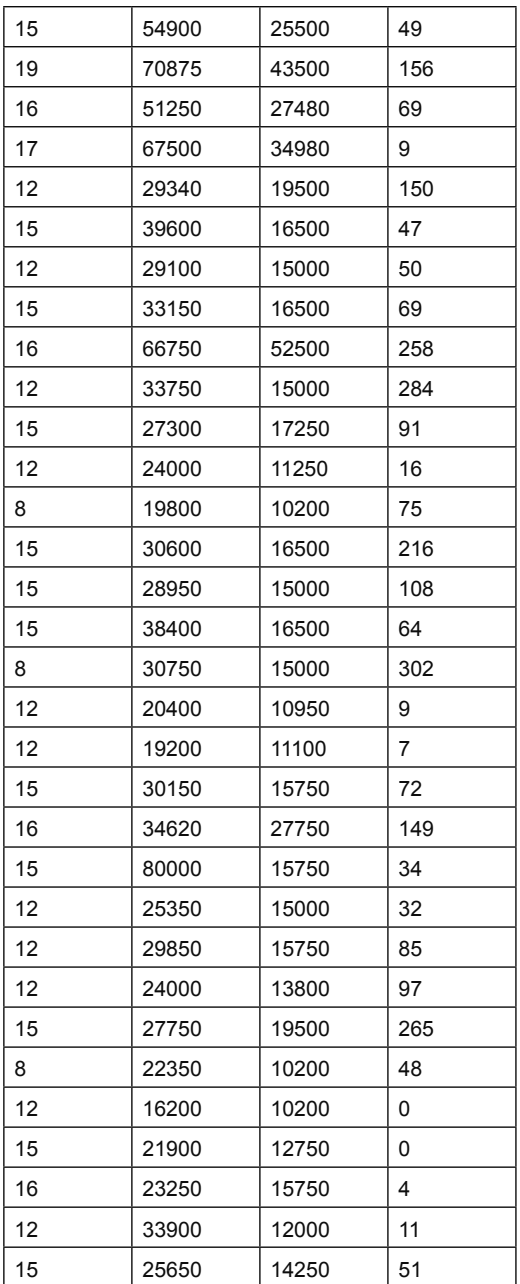

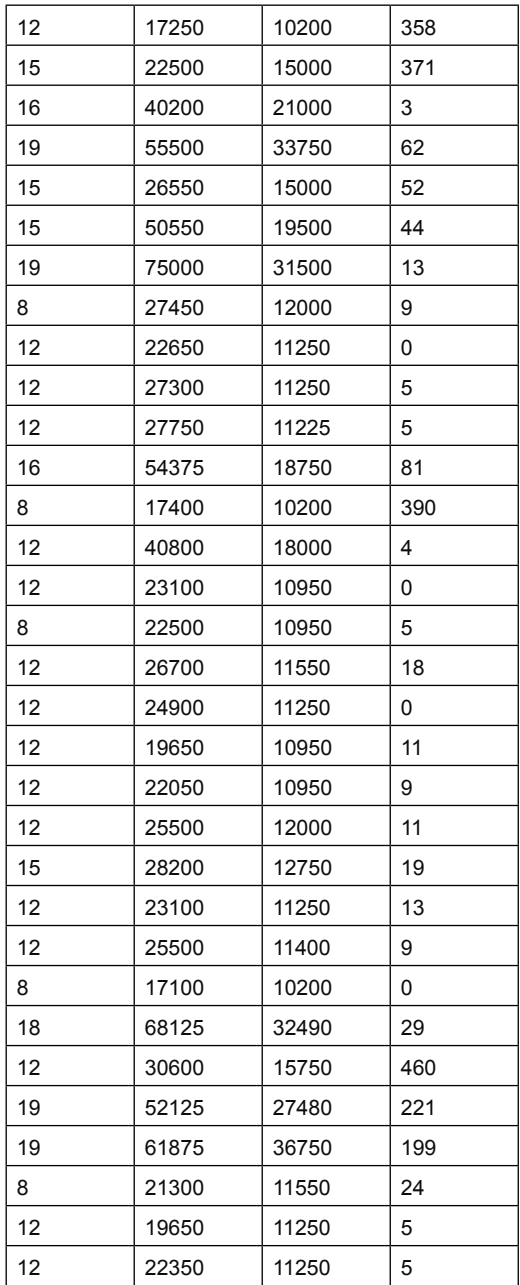

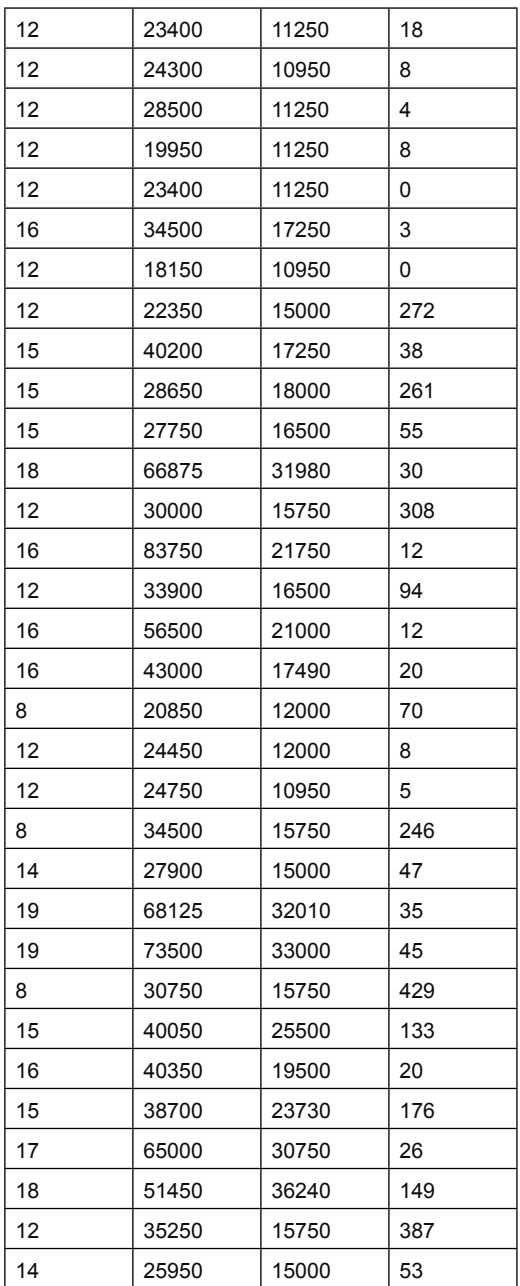

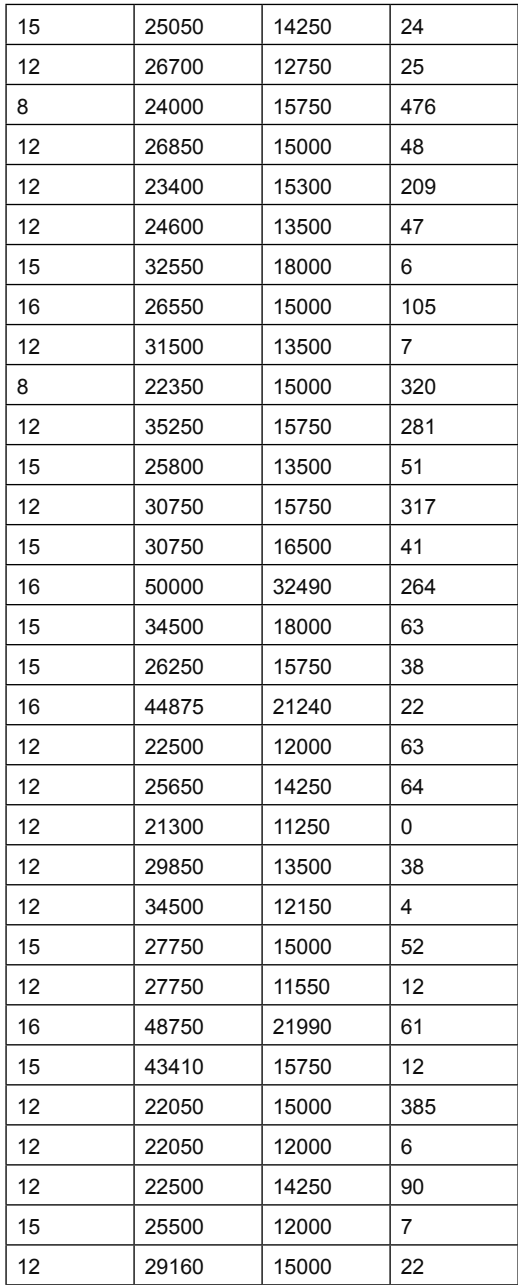

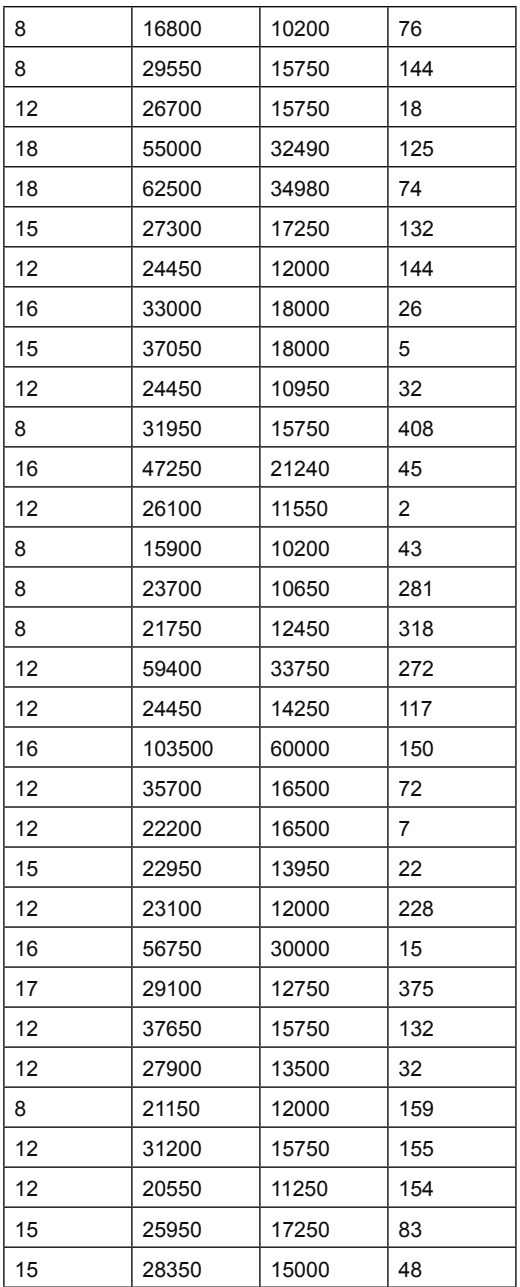

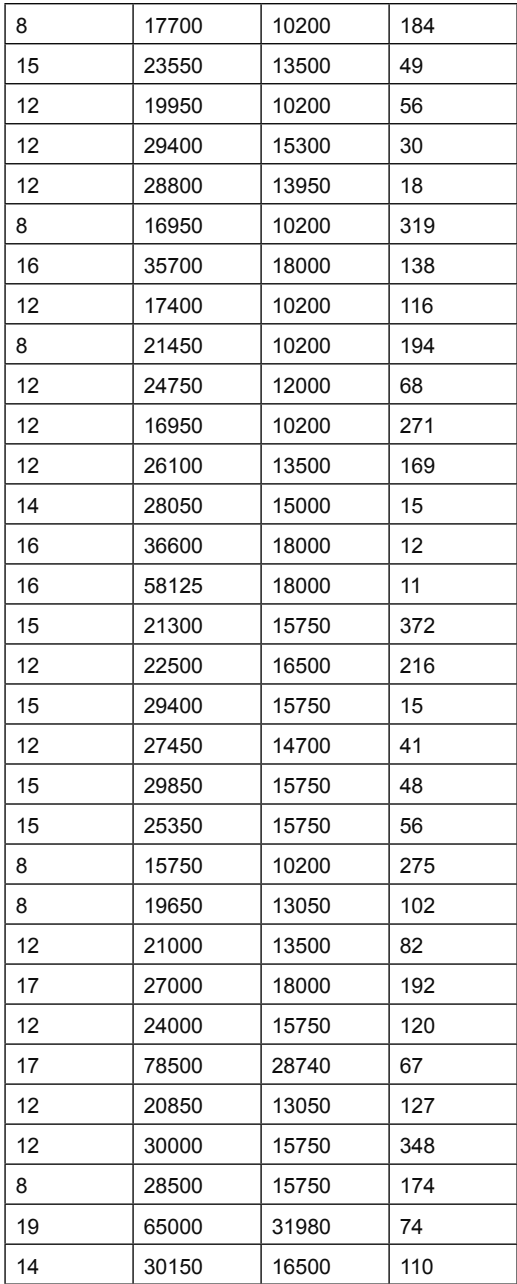

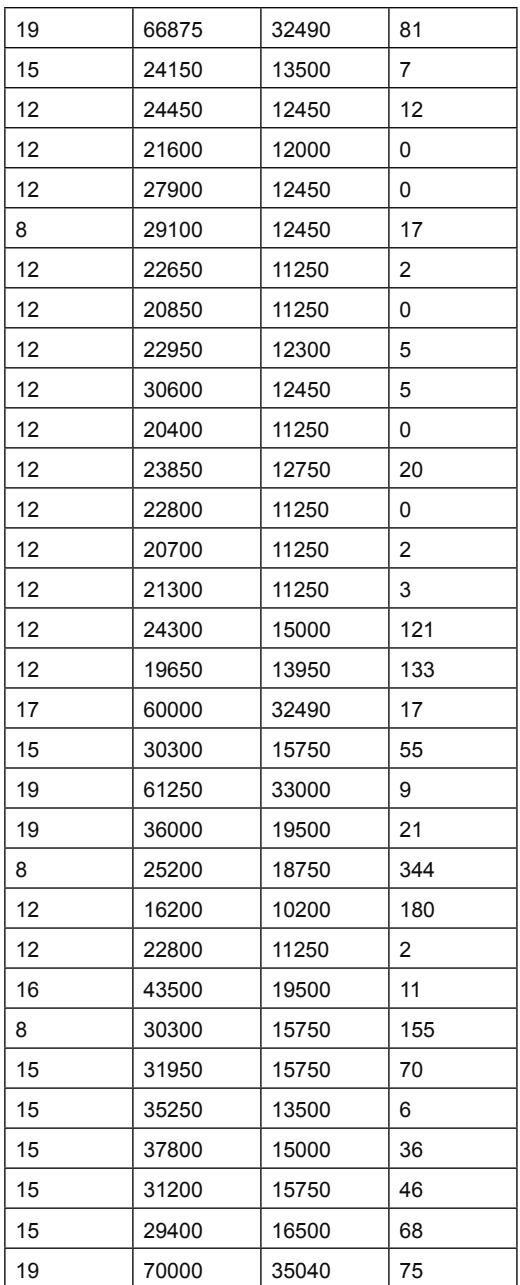

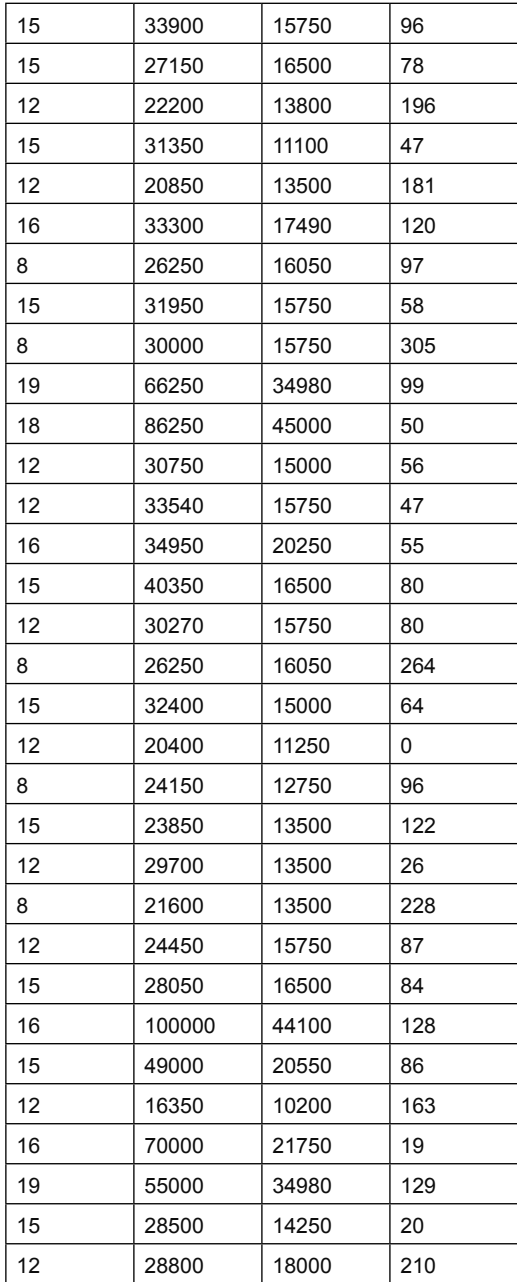

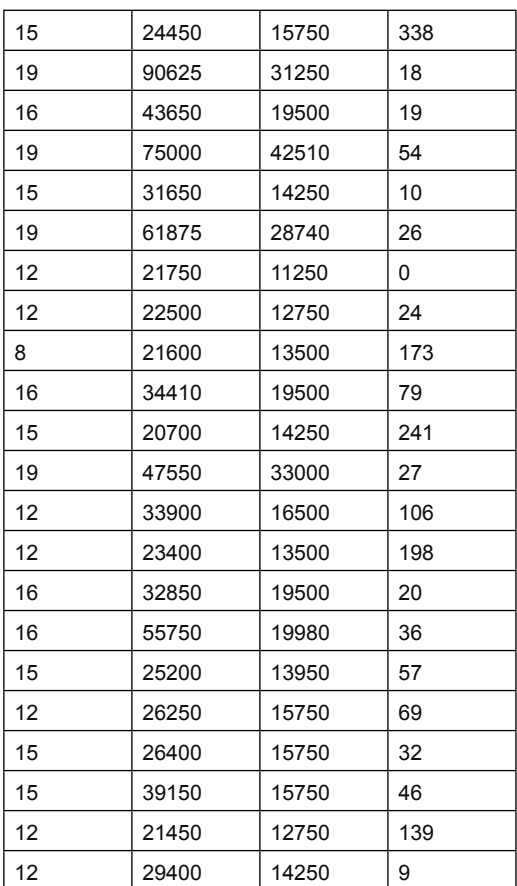

## **Pertanyaan:**

Dengan menggunakan program PLSPM dan Xlstat, sebagai bagian lain untuk menyelesaikan persoalan.

## **Jawaban:**

Buka lembar kerja > dilanjutkan copi data salary > buka Xlstat > pilih PLSPM > buka new proyect > geser ke ID > dan copikan ke ID dan akan muncul output berikut;

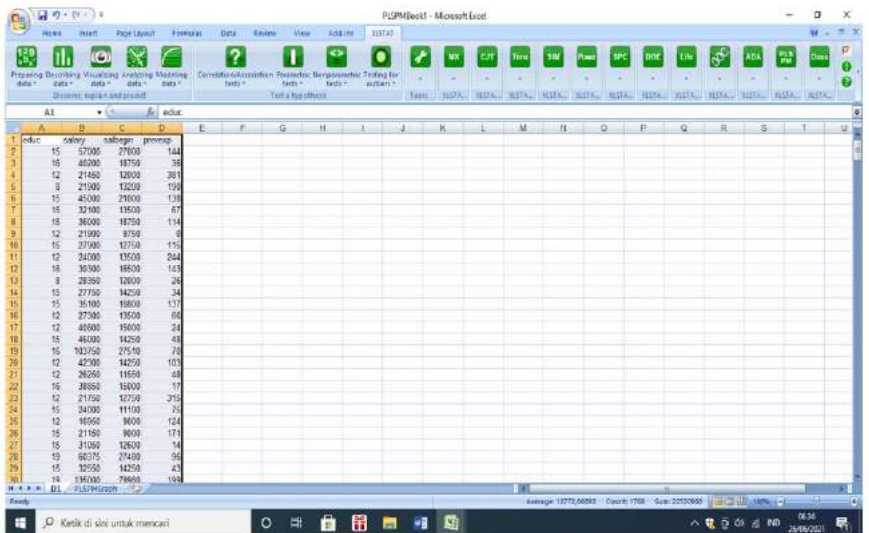

Dilanjutkan dengan menggeser ke PLS > dan mulai digambarkan Variabel latent.

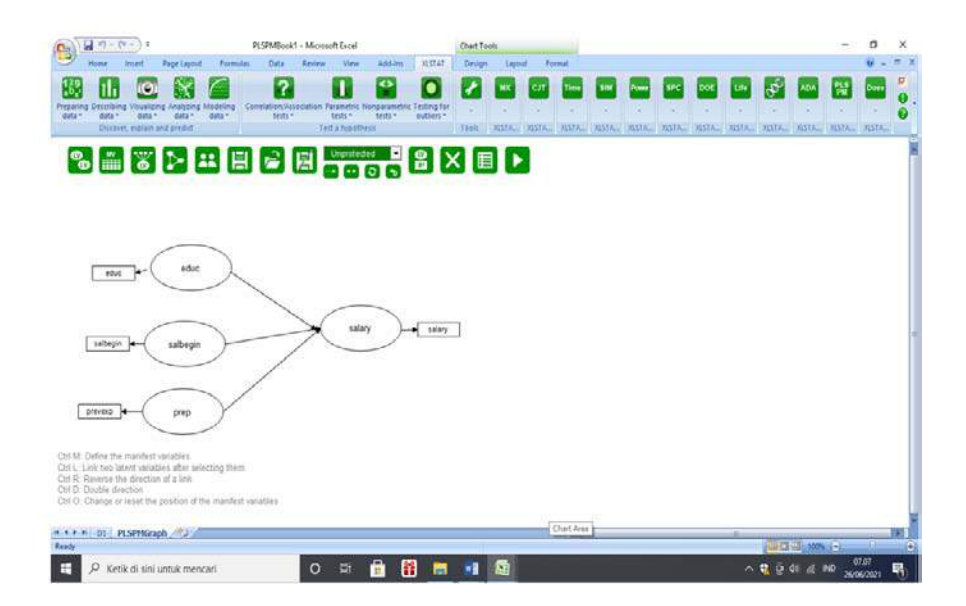

Dilanjutkan dengan Run > pilihan pertama adalah PLS, diperoleh luaran sebagai berikut:

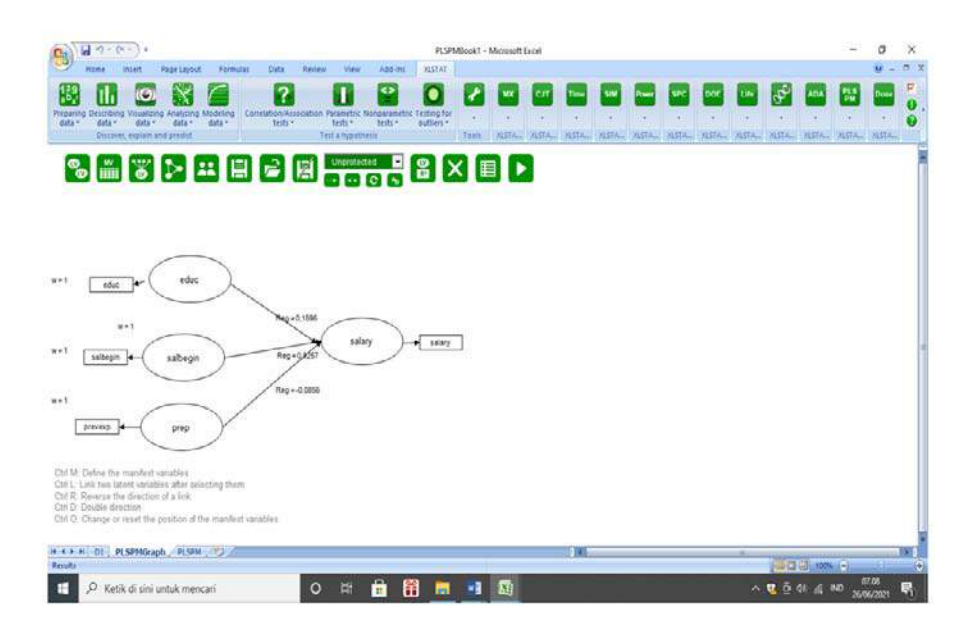

## **Path coefficients (salary / 1):**

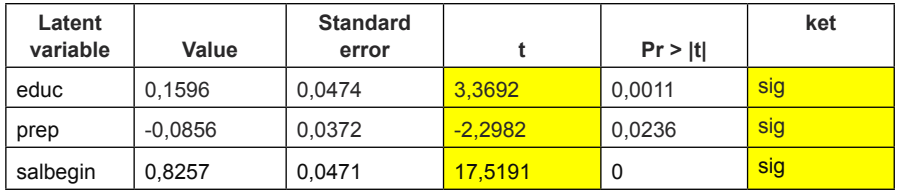

Keterangan:

- 1. Nilai DE edu ke Salary sebesar 0.1596l Prep menuju ke Salary (-) 0.08, dan salbegin ke arah salary sebesar 0.8257.
- 2. Secara parsial educ berpengarh terhadap salary dengan nilai t = 3,3697 > 1.96 maka dinayatakan signifikan.

- 3. Prep berpengaruh terhadap salary (-) 2.2987 > (-) 1,96, maka dinyatakan signifikan.
- 4. Salbegin berpengaruh terhadap salary dengan besar t = 175191  $> 1.96.$

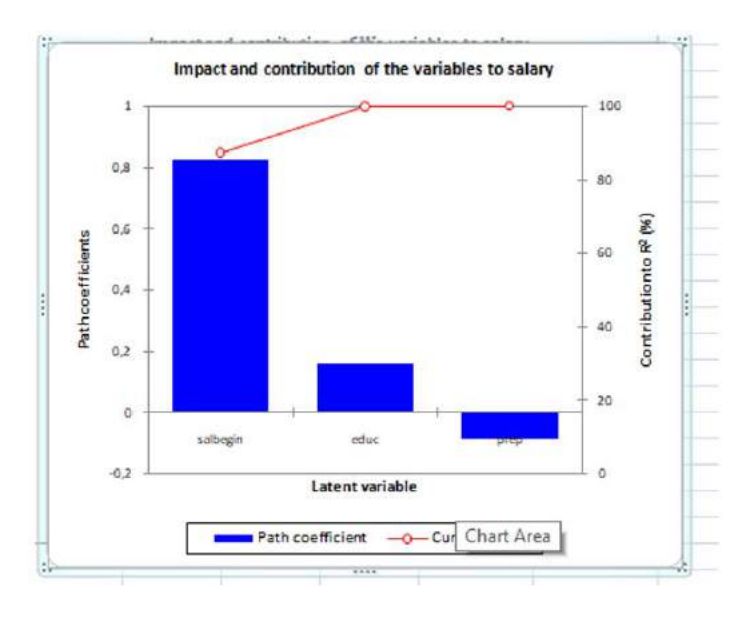

Keterangan:

Dari gambaran grafik tersebut, nyata yang paling besar peranannya adalah salbegin terhadap salary, diikuti oleh educ, dan terendah peranannya adalah prep yang memiliki nilai atau simbol negatif, ditunjukkan oleh grafik di bawah nilai **nol.**

## **2. Pengujian GeSCA**

Goodness of fit index:

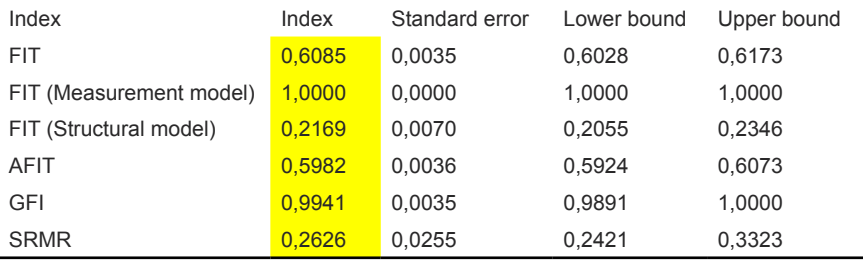

### Keterangan:

Uji model ditunjukkan oleh beberapa nilai antara lain nilai FIT sebesar 60,85 menunjukkan nilai cukup baik, didukung oleh GFI sebesar 0.9941 > 0.90 dinyatakan Fit, dan dukungan SRMR > 0.08, maka kesimpulan akhir model memiliki kategori marginal fit.

Determinan, AVE dan CR

R² (salary):

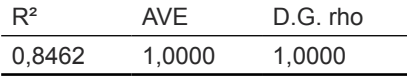

K secara bersama variabel educ, salbegin, dan Prep berpengaruh pada Salary, dengan nilai determinan sebesar 84,62 persen, Nilai AVE dan CR masing masing diatas SLF, maka dinyatakan data memiliki validitas dan reliabelitas yang valid.

## **BAB IV**

# **First Order dan Second Order**

## **Tujuan Instruksional Umum**:

Karyasiswa mengenal First order dan Second Order.

### **Tujuan Instruksional khusus:**

Karyasiswa mampu memahami First dan Second order.

## **Konsep**

Analisis faktor konstruk merupakan perluasan dari faktor analisis yang dikembangkan oleh Charles Spearman, di tahun 1904 (Hengky Latan, 2014), dimaksudkan untuk uji dimensionalitas konstruk, melalui indikator-indikatornya. Secara konseptual konstruk dapat berupa First order maupun second order.

Sebelumn dilakukan pengujian secara keseluruhan pada strukur model penelitian, maka perlu dilakukan setiap konstruk laten, dilakuan First order, ataupun Second order, dimaksudkan untuk menilai reliabilitas, maupun validitas konstruk, melalui pengujian AVE dan maupun CR, Penggunaan SLF utk AVE sebesar 0.50 dan CR sebesar 0.70.

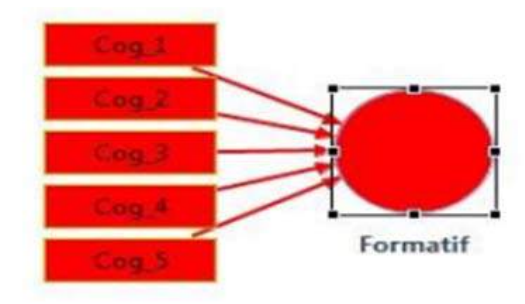

Gambaran First order SATU Dimensi atau variabel latent didukung oleh 5 indikator.

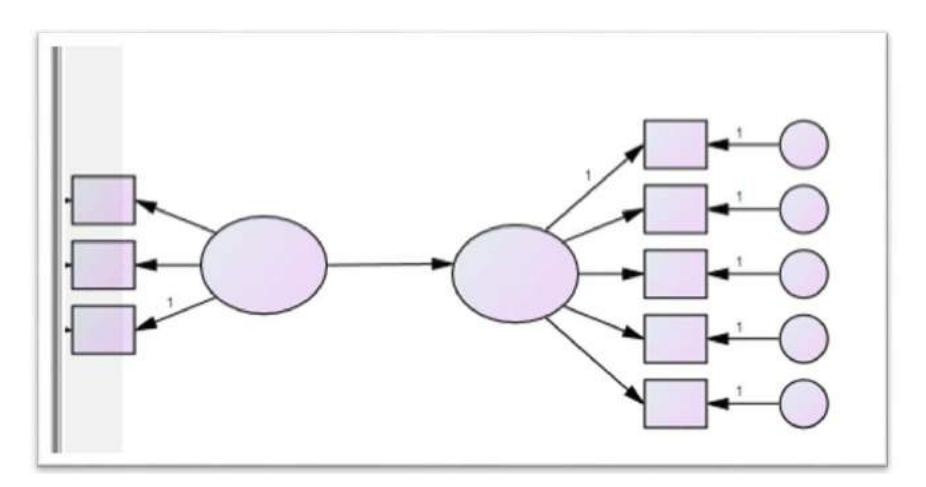

Gambaran second order, hubungan antara dua dimensi yang didukung indikator.

## **Latihan.1. CFA**

Dengan mempergunakan data sebagai berikut, saudara diminta untuk menyususn First order dan Second Order.

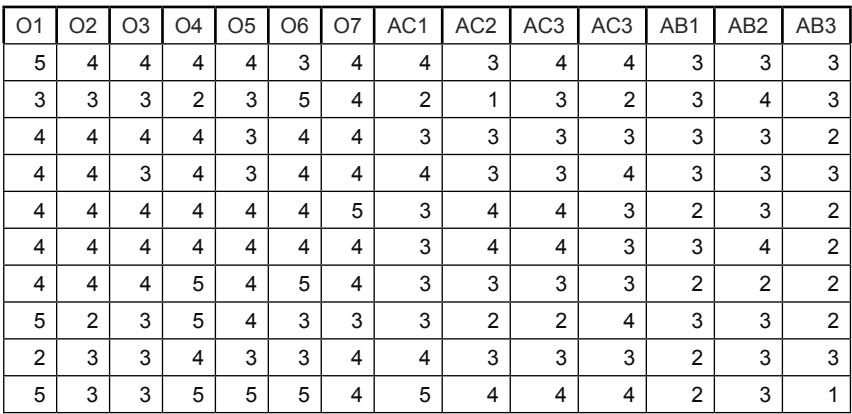

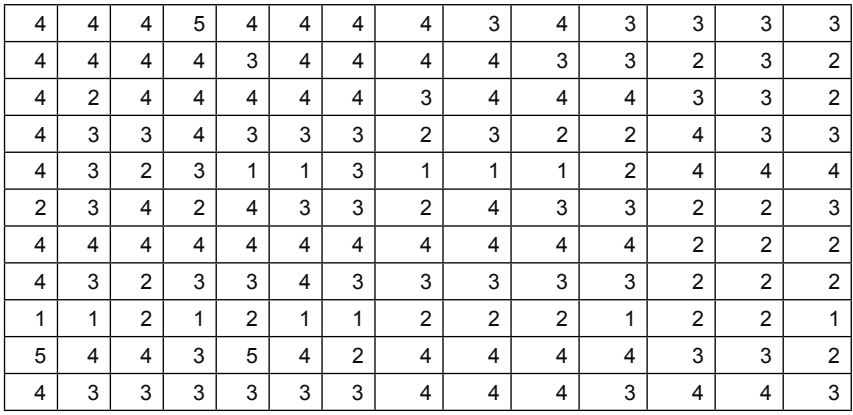

1. Penyelesaian dengan menggunakan PLS Buka lembar kerja PLS

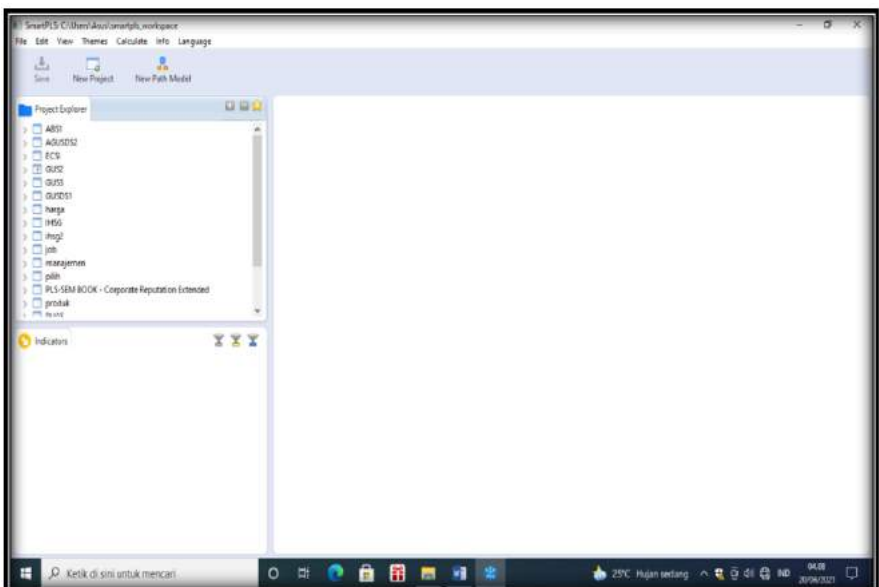

1.2 new proyect < beri nama latihan 1 > cari di mana data mentah latihan 1. Txt atau csv > Ok

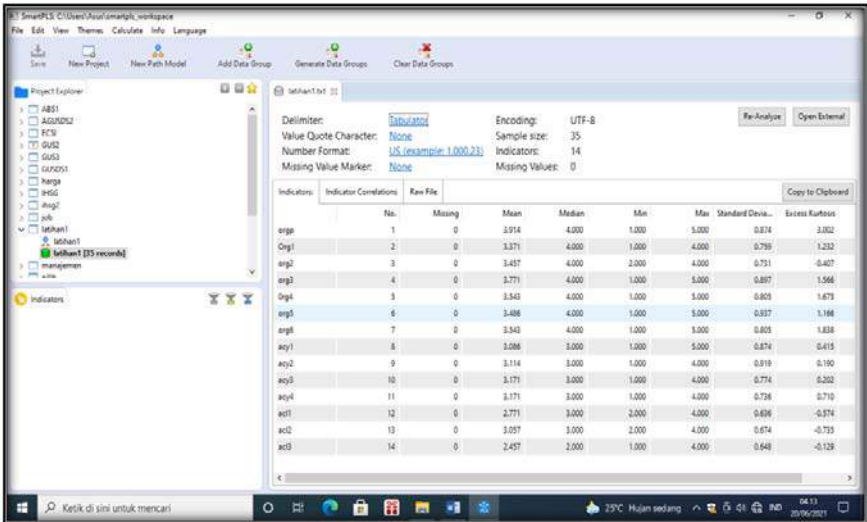

1.3 Pada lembar kerja klik 2 x > terbuka lembar kerja untuk penggambaran sebagai berikut:

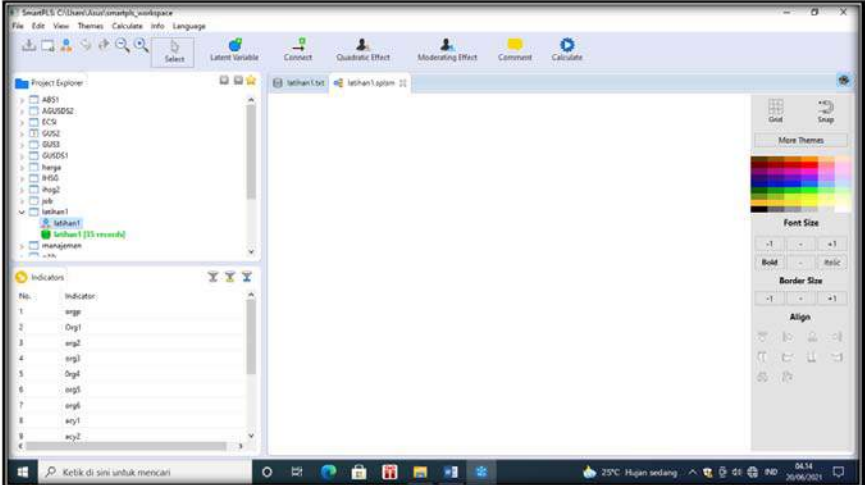

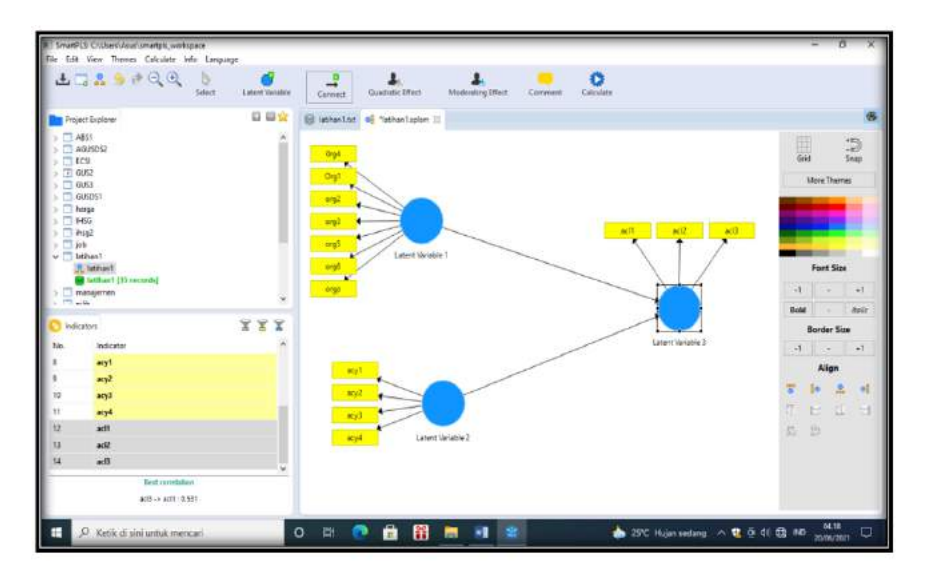

## 1.4. Penggambaran variabel

1.5. Pehitubgab PLS Algoritma > calculate > PLS algoritma > OK

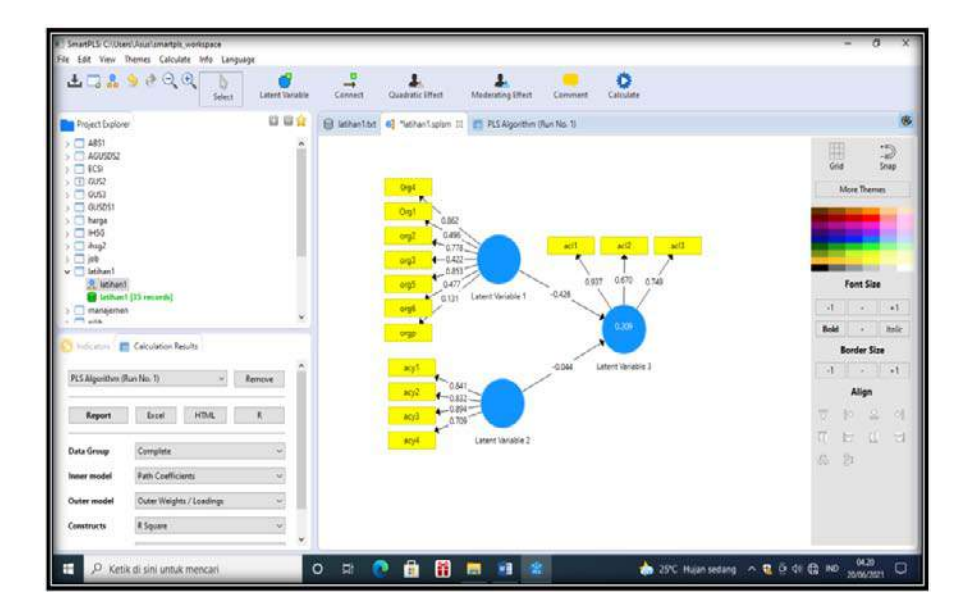

### Keterangan:

Pada PLS output, pengecekan nilai indikator yang lebih kecil dari SLF 0,50 dihilangkan, ternyata pada Variabel Santosa AC 2, memiliki nilai rendah, maka dihapuskan dan diolah ulang.

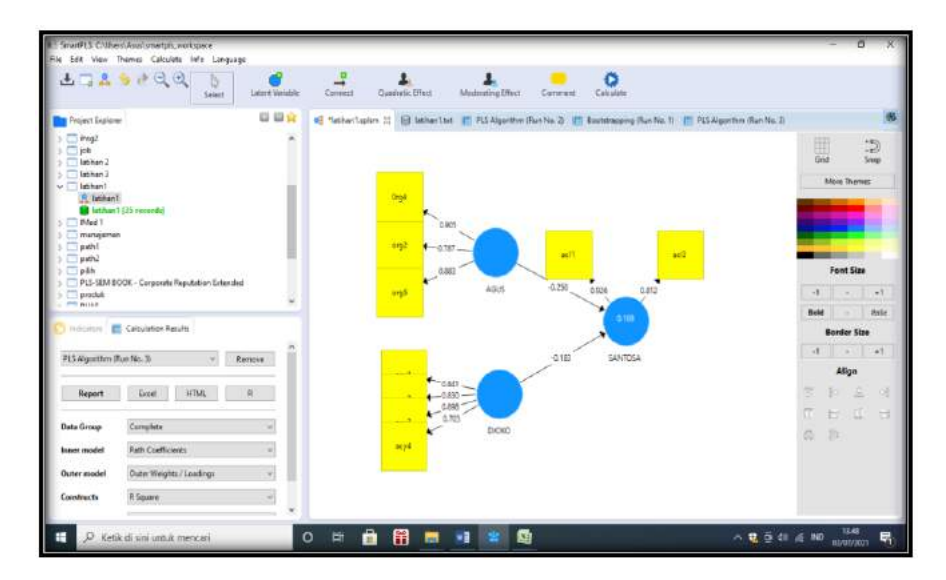

Keterangan:

Hasil akhir pengujian pada indikator, dilihat pada outer loading, sebagai berikut:

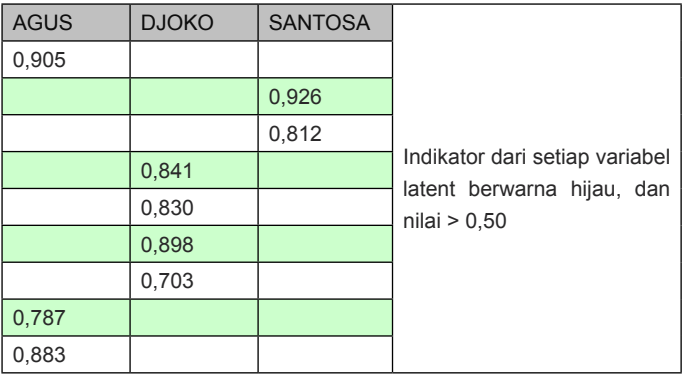

## 2. Pengujian AVE dan Rho atau CR

Pengujian CFA, untuk mengenali AVE atau validitas konstruk, dengan nilai 0,50, dan CR atau reliabilitas dengan menggunkan nilai CR, yang lebih besar dari alpha cronbach.

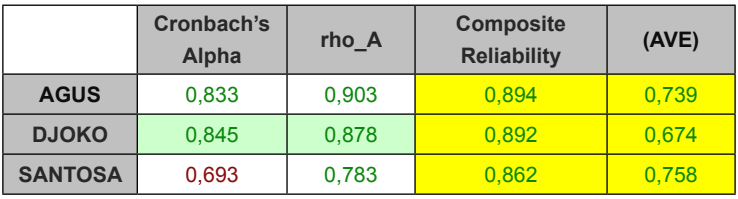

## 3. Pengujian GOF

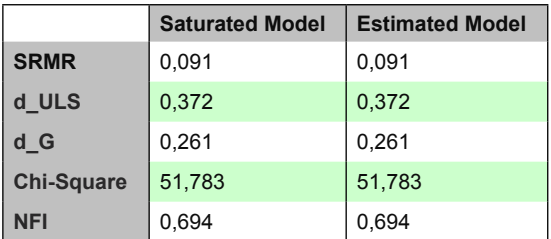

## Keterangan:

Penilaian GOF, ditunjukkan oleh nilai NFI mendekati nilai 1, dan nilai SRMR < 0.08, maka disimpulkan bahwasanya Model memiliki kategori Fit.

# II. Pengujian Boostraping

Luaran

R kuadrat

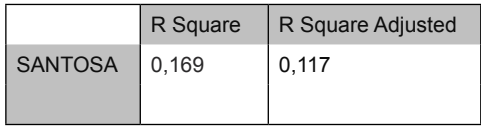

### Keterangan:

Nilai Determinan pengaruh agus dan djoko terhadap santosa sebesar 16,9%.

### Path Coefisien

**Mean, STDEV, T-Values, P-Values**

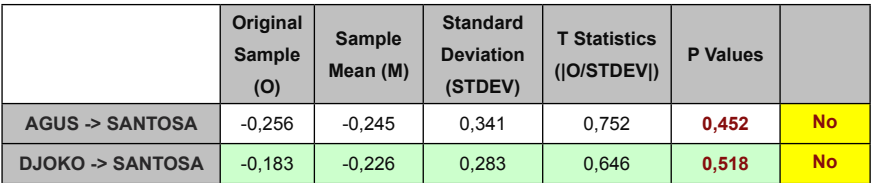

II. Penyelesaian menggunakan GeSCA

# 2.1 Buka lembar kerja GeSCA

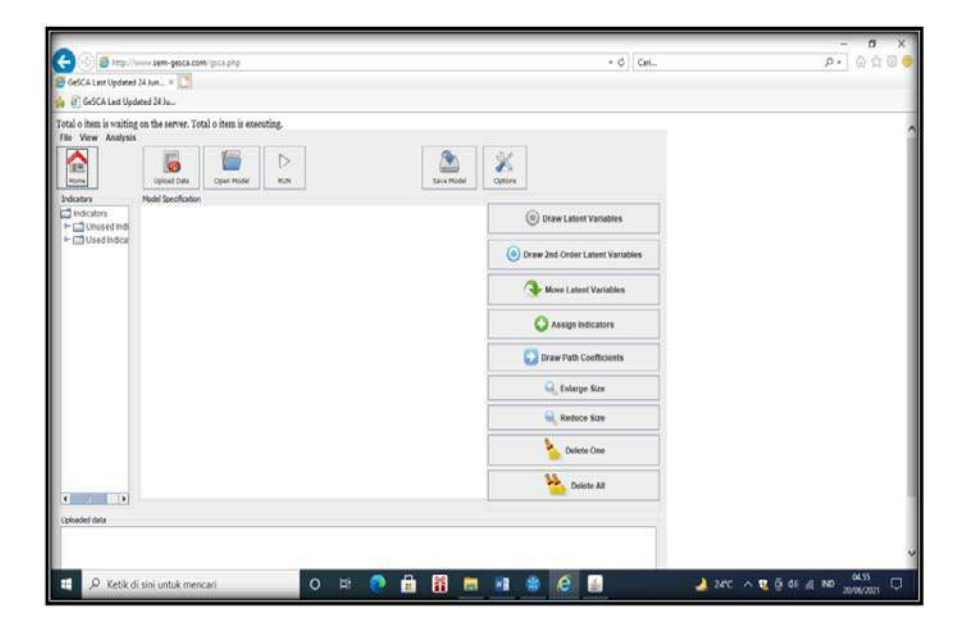

2.2. Buka File > pilih Upload Data > cari data yang akan diolah > Latihan $1 > OK$ 

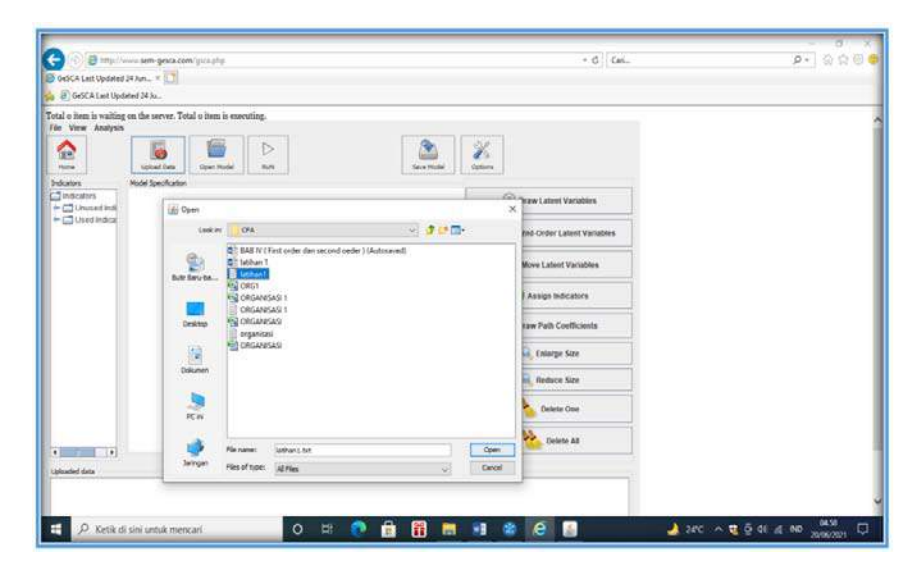

## Luaran setelah di OK

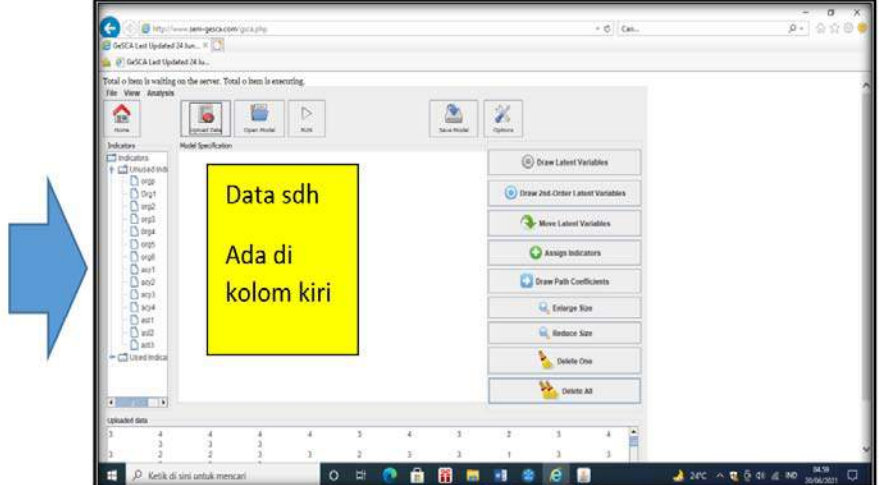

## 2.3. Penggambaran variabel

Gambar variabel > dilanjutkan pilih Option pada Maximum pilih user Defined tuliskan angka 200 > pada Number of samples pilih User defined tuliskan angka 1000.

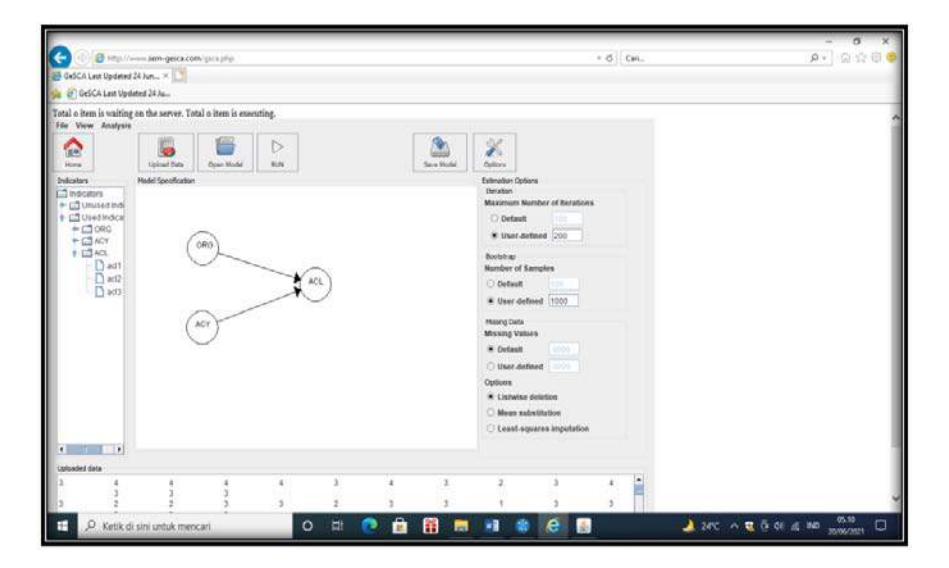

2. Dilanjutkan dengan menkan Run Luaran

Keterangan:

1. Uji GOF

Output dari First order maupun second order dilihat dari loading

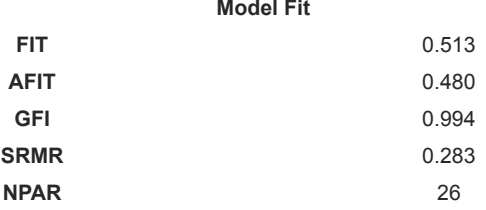

Keterangan:

Penilaian GOF, dilihat dari nilai FIT untuk variabel konstruk, sebesar 51,3, cukup baik, dilanjutkan melihat pada nilai GFI > 0,90, memenuhi syarat, dengan memperhatikan nilai SRMR > 0,08, maka disimpulkan bahwa GOF dari model masuk kategori marginal fit.

2. Uji Validitas dan Reliabelitas

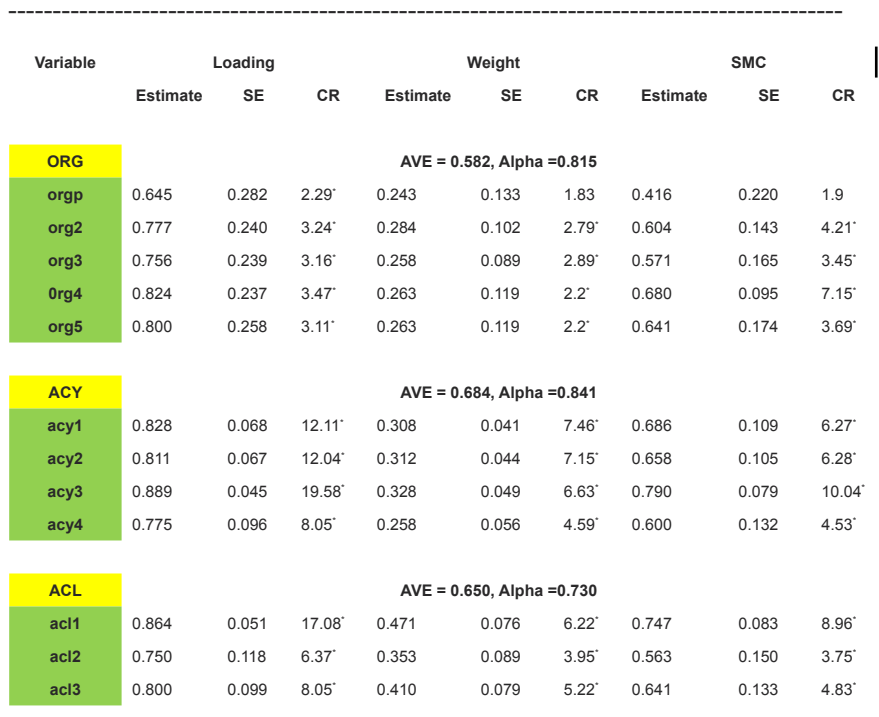

## **Measurement Model**

CR\* = significant at .05 level

Keterangan:

Nilai validitas dan Reliabelitas konstruk, dilihat dari nilai AVE dimana nilaim AVE untuk variabel konstruk > 0,50, dan nilai CR lebih besar dari alpha cronbach, di mana nilai CR > 0,70. Dengan demikian dapat disimpulkan bahwa variabel konstruk memenuhi persyaratan reliabelitas.

## **Structural Model**

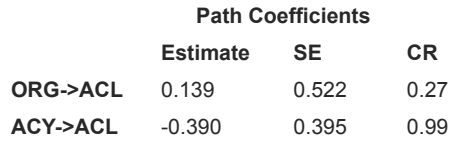

 $CR^*$  = significant at .05 level

Keterangan:

Secara parsial Org tidak berpengaruh pada Acl, dengan nilai t < 1,96, demikian pula Acy tidak berpengaruh pada AcL, dengan nilai  $T < 1.96$ .

## **Determinan**

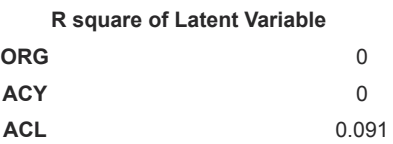

Keterangan:

Secara bersama Org dan Acy berpengaruh terhadap Acl, dengan nilai determinan 9,1%

# **Correlations of Latent Variables (SE)**  ORG ACY AC<sub>L</sub> **ORG** 1 0.737 (0.219)<sup>\*</sup> -0.148 (0.337) **ACY** 0.737 (0.219)<sup>\*</sup> 1 -0.287 (0.244) **ACL** -0.148 (0.337) -0.287 (0.244) 1

\* significant at .05 level

## **Latihan.2. (CFA)**

Dengan menggunakan data di bawah ini, saudara diminta untuk menyusun CFA dengan First dan second order, menggunakan PLS dan GeSCA.

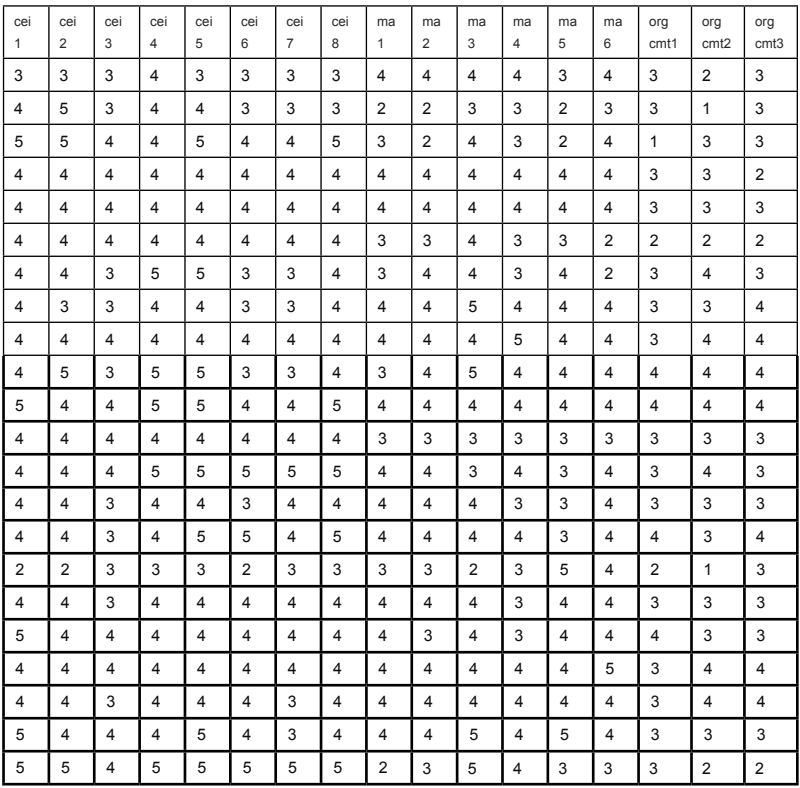

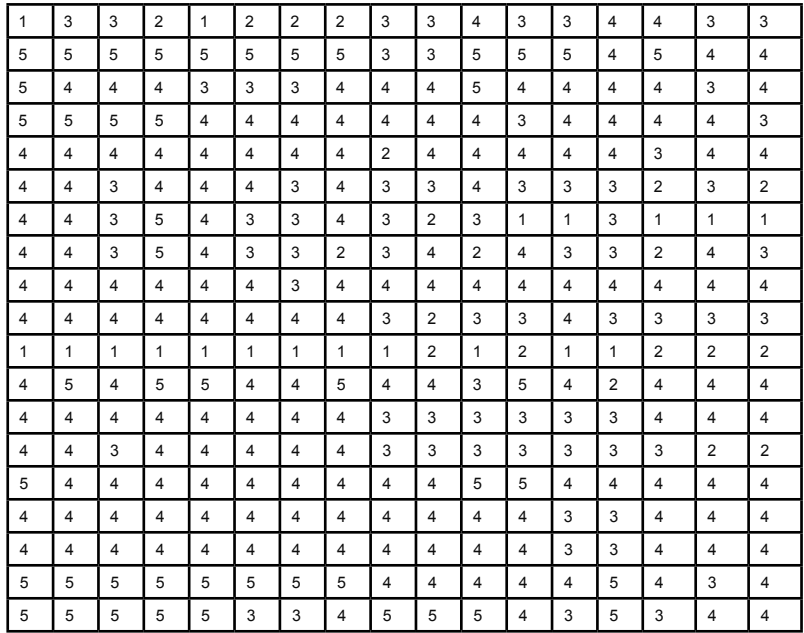

# **I. Penyelesaian dengan menggunakan PLS**

1.1 Buka Lembar kerja PLS

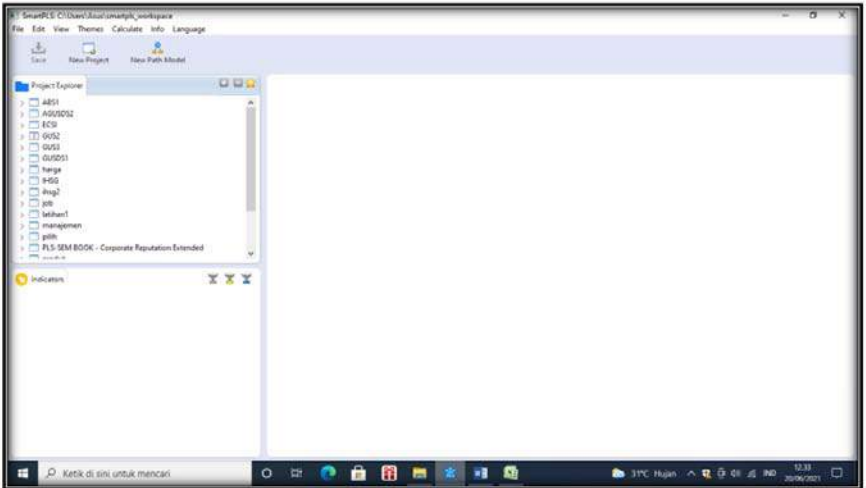

1.2. Buka New Project beri nama latihan 2 > cari di mana data latihan 2 berada > OK

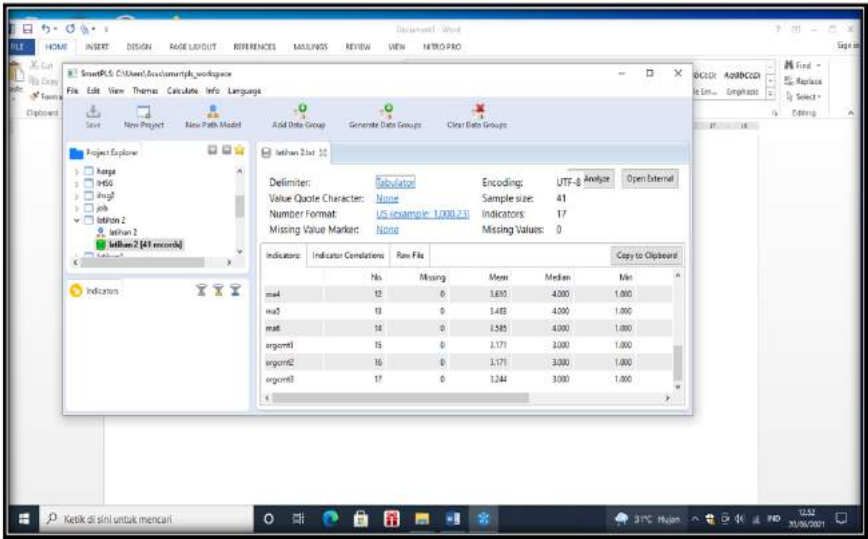

1.3. Siapkan gambar variabel > klik gambar variabel dua kali

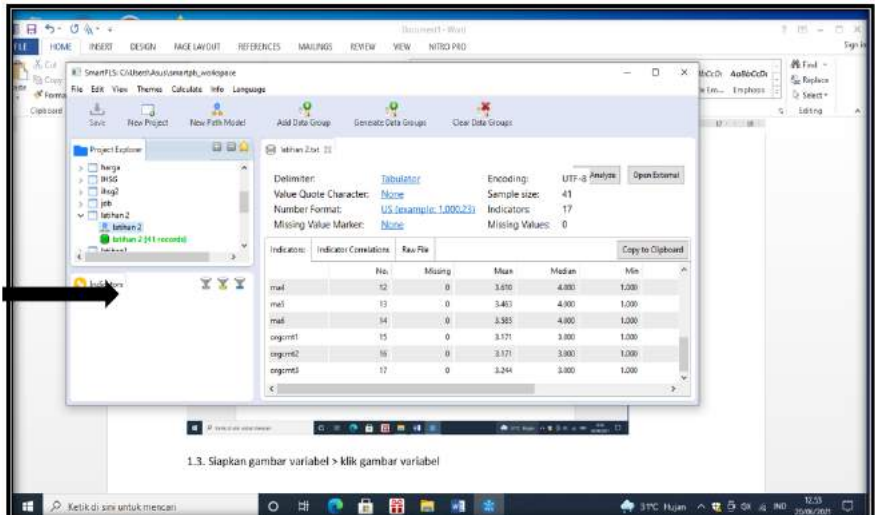

Siapkan gambar variabel laten pada lembar gambar, output sebagai berikut:

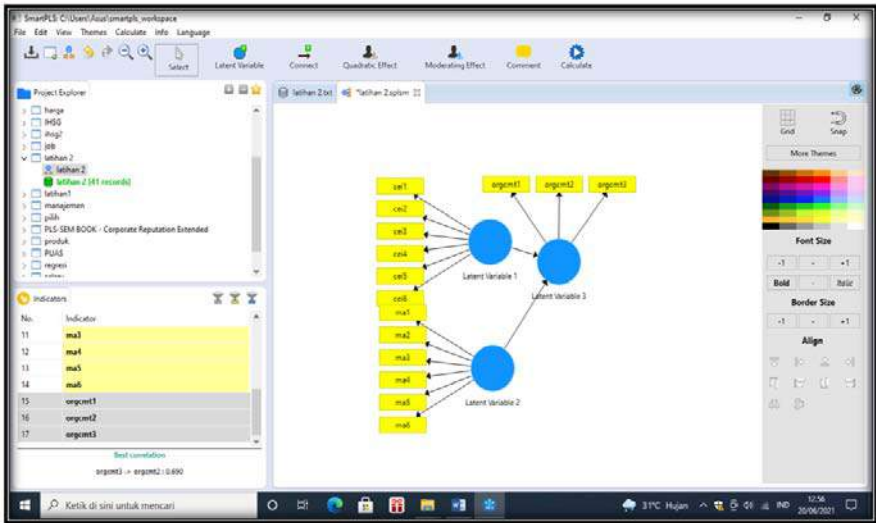

Dihitung dengan PLS algoritma, untuk pengecekan Standardizednya

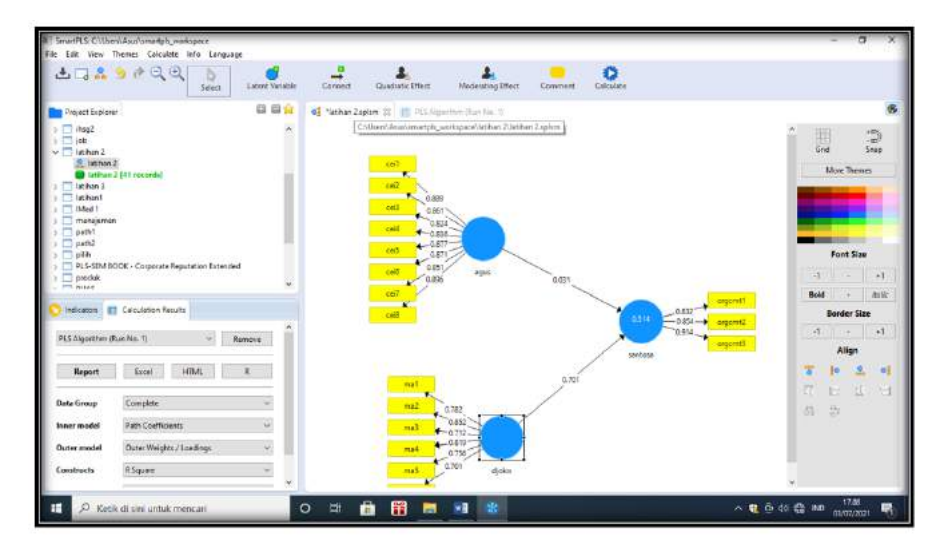

## Luaran untuk PLS

## **1. Outer loading**

Dimaksudkan untuk melihat apakah indikator dari variabel konstruk masih ada di bawah SLF, sebesar 0,50.

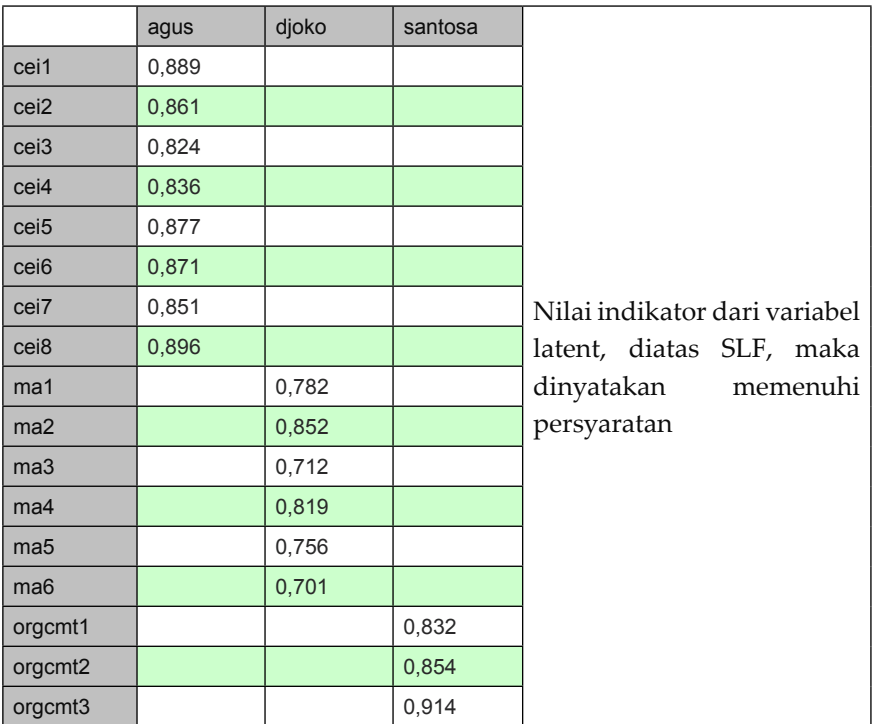

## 2. **Pengujian Validitas dan Reliabelitas konstruk**

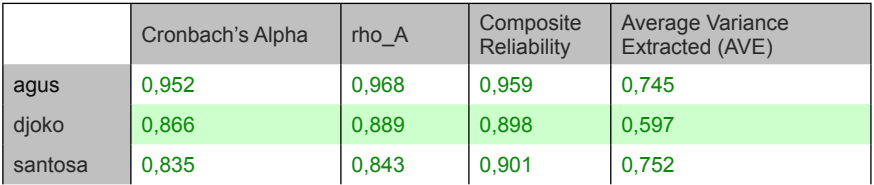

### Keterangan:

Dengan menggunakan standart 0,50 untguk AVE dan Rho untuk CR sebesar 0,70, di sini nilai AVE untuk ke 3 variabel > 0,50, demikian pula nilai CR diatas alpha cronbach > 0,70, maka dinyatakan variabel laten, memenuhi peryaratan reliabelitas.

## 3. **Pengujian gof**

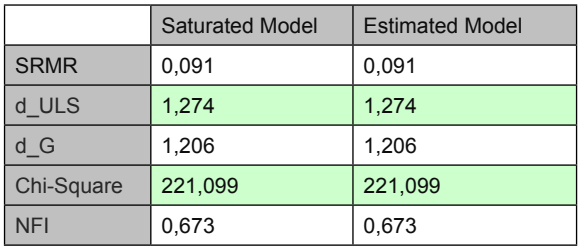

## II. Bootstraaping

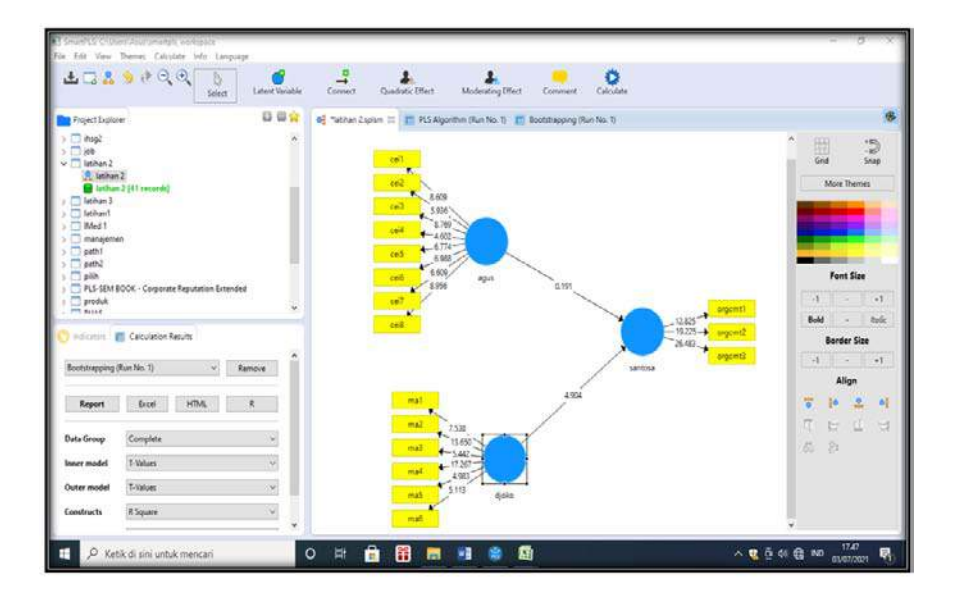

Luaran

Determinan untuk model

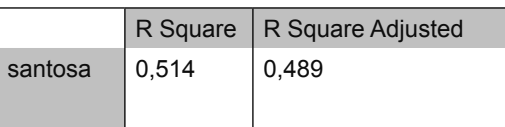

Keterangan:

Secara bersama variabel eksogen agus dan djoko secara bersama berpengaruh terhadap santosa, dengan nilai determinan sebesar 51,4 %.

2. Path coef

Penghitungan secara parsial, untuk pengaruh variabel eksogen terhadap variabel endogen

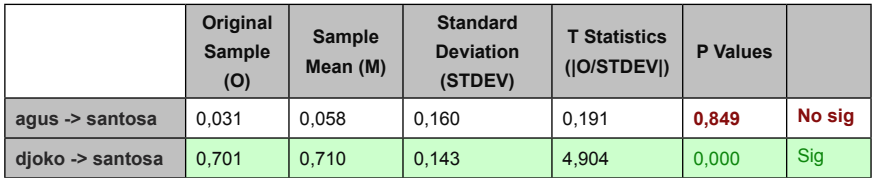

Keterangan:

- a) First order ada tiga yaitu CE, MA dan ORG, masing masing didukung oleh indikator, selanjutnya dilihat apakah terdapat indikator variabel latent yang < 0.50, jika ada perlu di delete, dan ulangi lagi penggambarannya.
- b) Terdapat dua Second order CC ke ORG, dan MA ke ORG

## **II. Penyelesaian menggunakan GeSCA**

2.1. Buka lembar GeSCA masukkan data yang akan dianalisis

Masukkan datanya dengan cara File > upload data > cari data latihan2

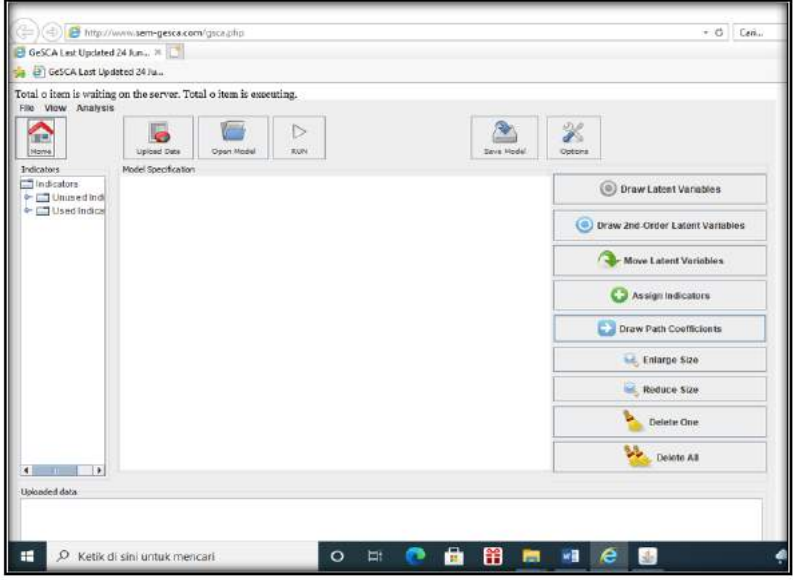

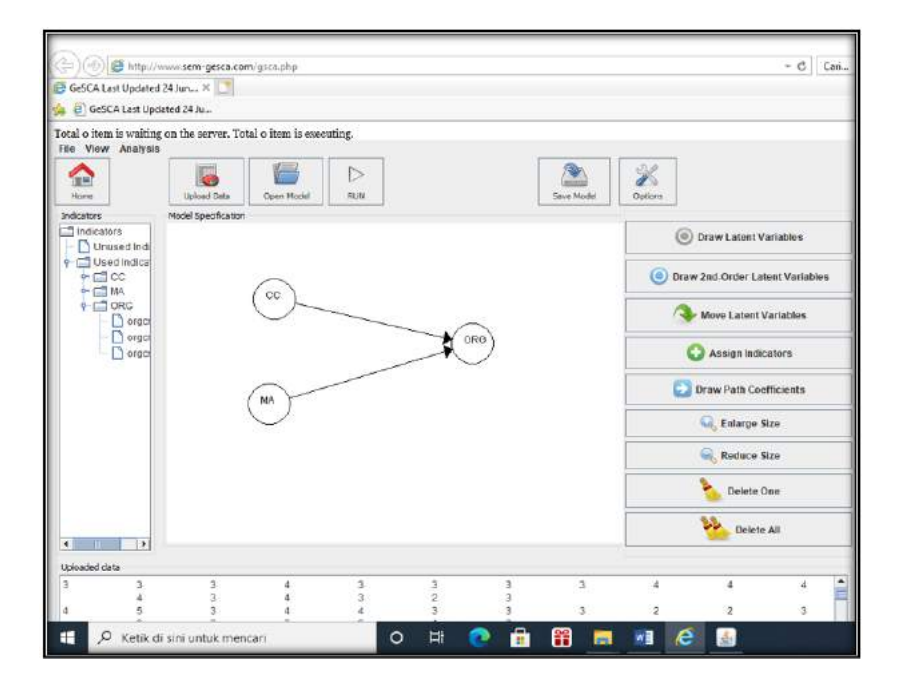

I

2.4. Pilih option > pada Maksimum pilih User > ganti angka 200 > pada Number samples pilih user > beri angka 1000 > pilih Run

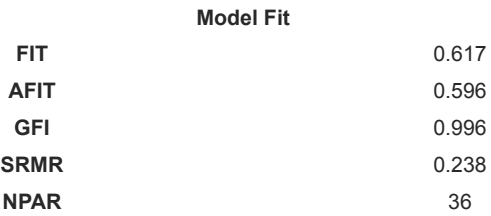

Model

FIT dengan nilai FIT sebesar 61,7 persen, GFI 0.996 > 0.90, dan SRMR mendekati 0,238. Maka dinyatakan model marginal Fit.

## **2.5.Measurement Model**

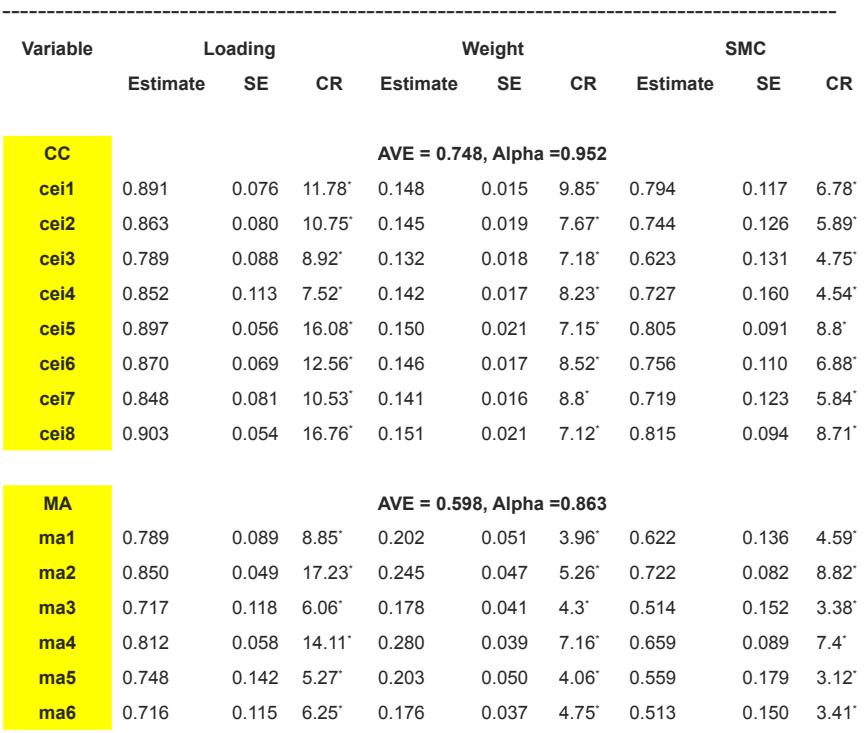
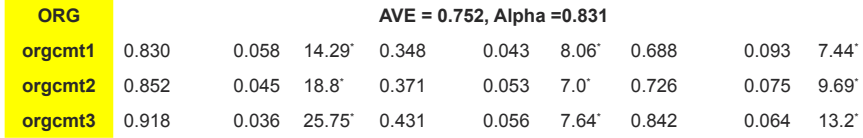

 $CR^*$  = significant at .05 level

Keterangan:

- a) CFA untuk Variabel latent didukung masing masing indikator CC, MA, dan ORG.
- b) Nilai AVE untuk masing masing variabel sig > 0.50 dengan alpha > 0.05, sedangkan CR utk semua indikator adalah id > 0,70.

#### **2.6 Struktural model**

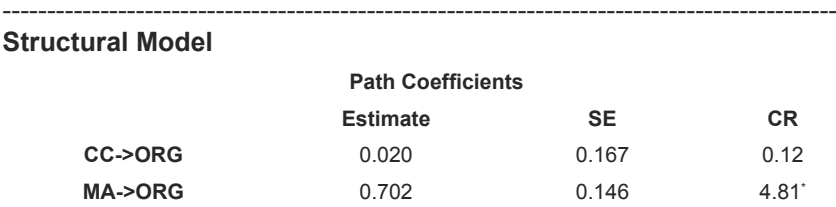

CR\* = significant at .05 level

#### Keterangan:

Secara parsial CC tidak berpengaruh terhadap ORG, dimana nilai t 0,12 < 1,96, sedangkan MA berpengaruh terhadap ORG ditunjukkan oleh nilai t >1,96.

#### **2.7 Determinan**

--

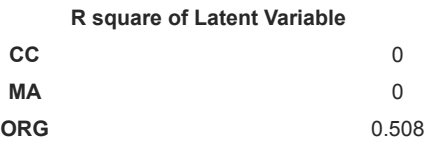

#### Keterangan:

Secara bersama CC dan MA berpengaruh terhadap ORG, ditunjukkan oleh nilai determinan sebesar 50,8%.

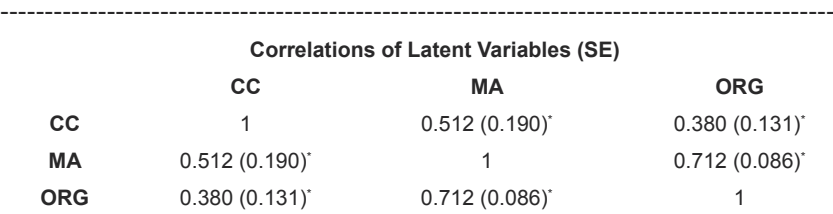

#### **III. Uji dengan menggunakan XLStat**

3.1 Buka lembar kerja lExcel 2007 > pilih data latihan2 txt > copi > lanjut tekan add in > aktifkan Xlstat > buka New Proyek > pastekan data jke DI

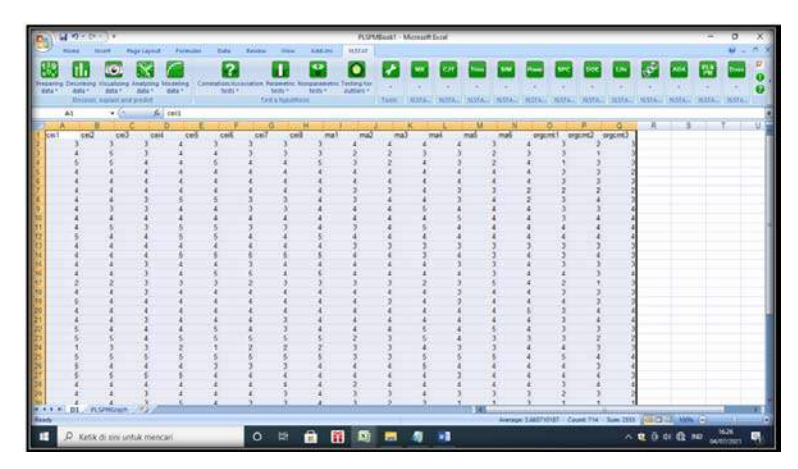

#### 3.2 Persiapan pembuatan variabel

Pindahkan DI ke PLS > selanjutnya gambarkan hubungan variabel

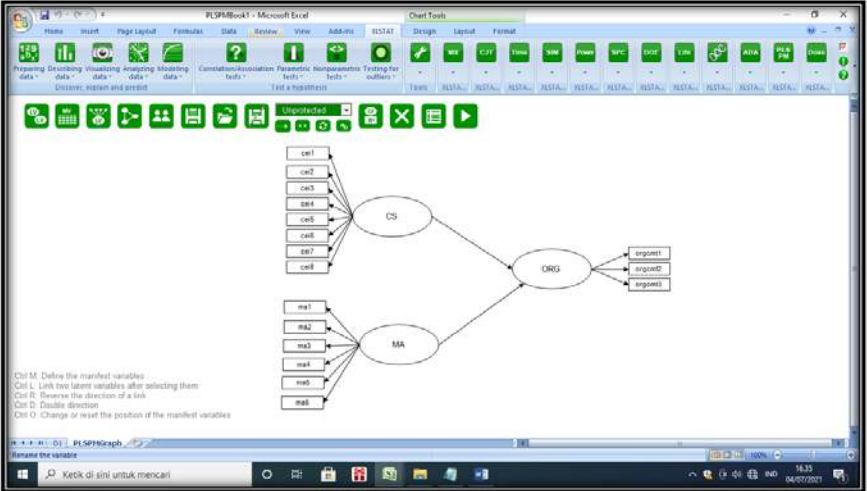

## **3.3. Analisa**

Dengan menekan tanda panah > kemudian pilih PLS > pada option > pilih research angka 1000 (default) > OK Luaran diperoleh:

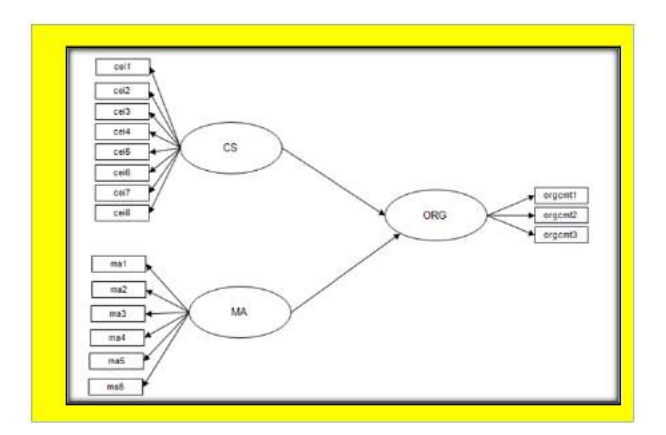

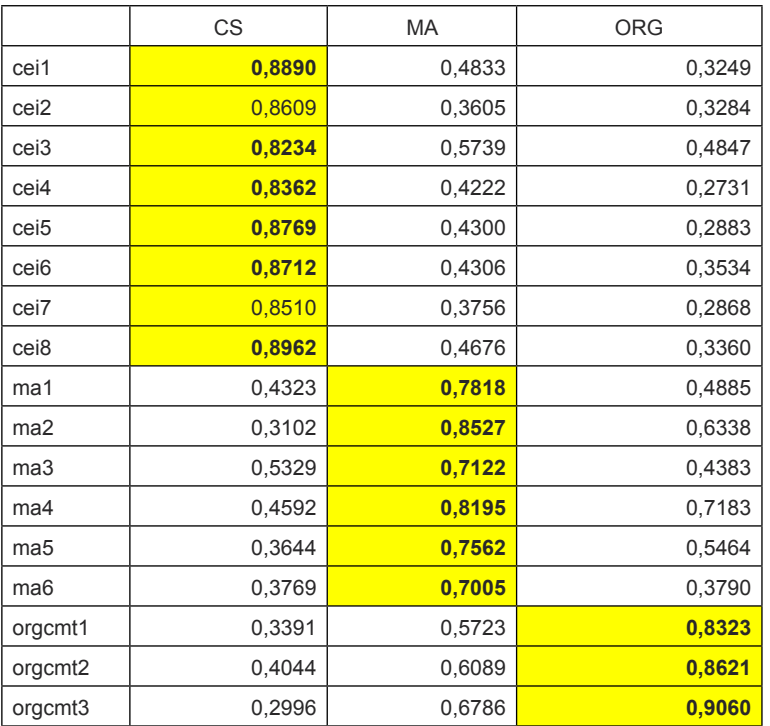

#### **1. Cross loading**

Keterangan:

- 1. Dengan memperhatikan semua indikator dari dimensi atau variabel latent memenuhi persyaratan > 0,50.
- 2. Secara langsung model menunjukkan GOF yang memenuhi kategori Fit.

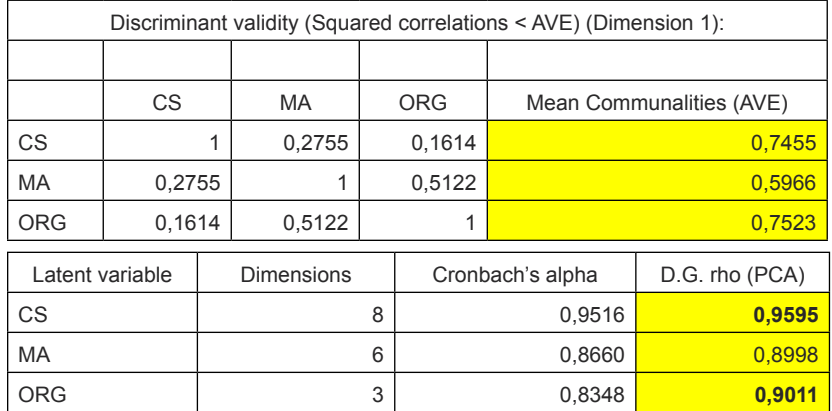

## **3.2. Pengujian AVE dan CR**

Keterangan:

Nilai AVE > 0,50, serta CR > 0,70, maka dinyatakan variabel konstruk memiliki atau memenuhi persyaratan reliabelitas.

## **3.3 nilai determinan**

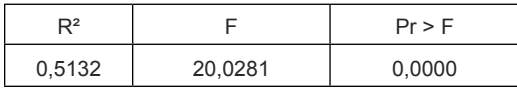

Keterangan:

Secara bersama CC dan MA berpengaruh terhadap ORG, ditunjukkan oleh Nilai Determinan sebesar 51,32% .

## **3.4. Path coef**

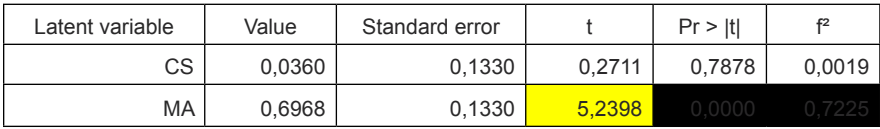

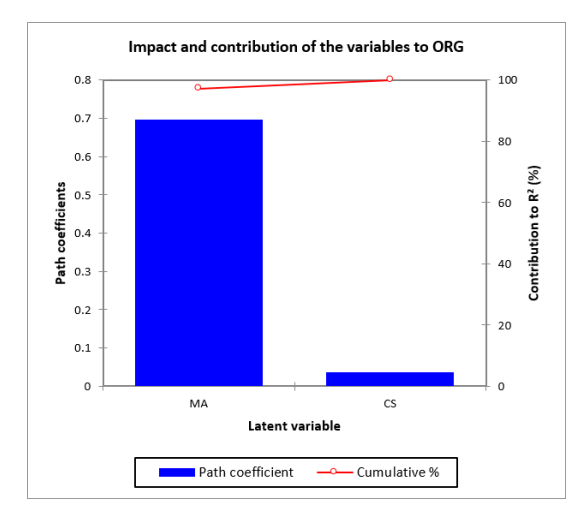

Secara parsial CS dan MA mempunyai kontribusi terhadap ORG, jika dilihat kontribusi MA lebih besar dibandingkan CS (nampak dari grafik), selanjutnya dari kedua variabel laten yang berpengaruh adalah MA dengan nilai t > 1,96.

## **3.5 penilaian gof**

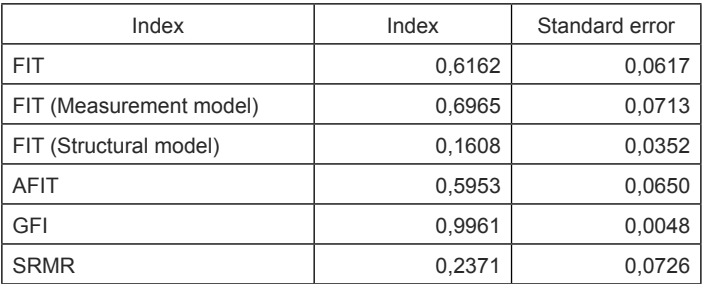

## Keterangan:

1. Nilai variabel laten dan variasi indikator, memiliki nilai 61,62%, memenuhi kriteria baik.

- 2. Nilai Variasi indikator Measurement model, sebesar 65,65% memenuhi kriteria baik
- 3. Nilai Variabel latent struktural, memiliki ni;lai 16,08 % kurang memenuhi persyaratan
- 4. Nilai GFI > 0.90
- 5. Nilai SRMR > 0,08, maka dinyatakan kurang
- 6. Kesimpulan GOF dari model,masuk dalam kategori Marginal Fit

## **Tugas untuk latihan**

## **Latihan.1.**

Dengan menggunakan data di bawah ini, saudara diminta penyelesaian CFA dengan PLS dan GeSCA.

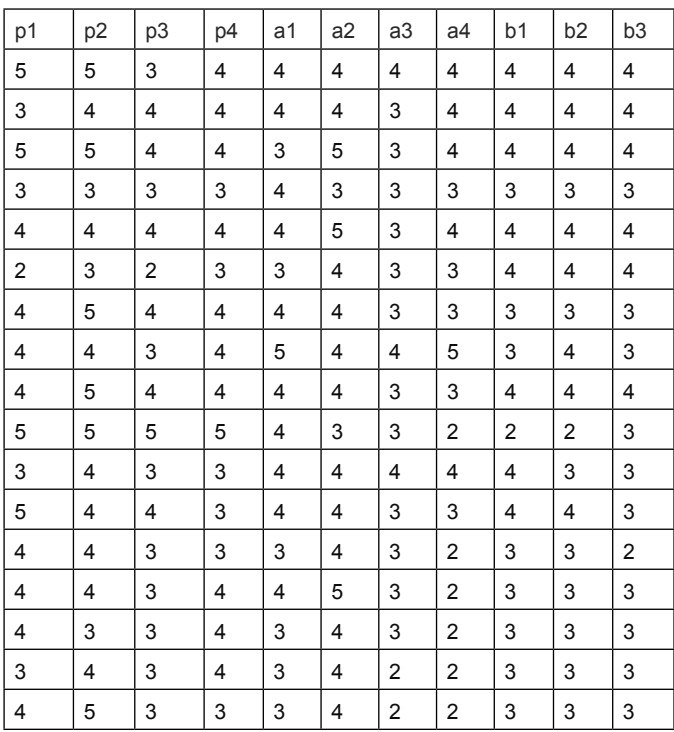

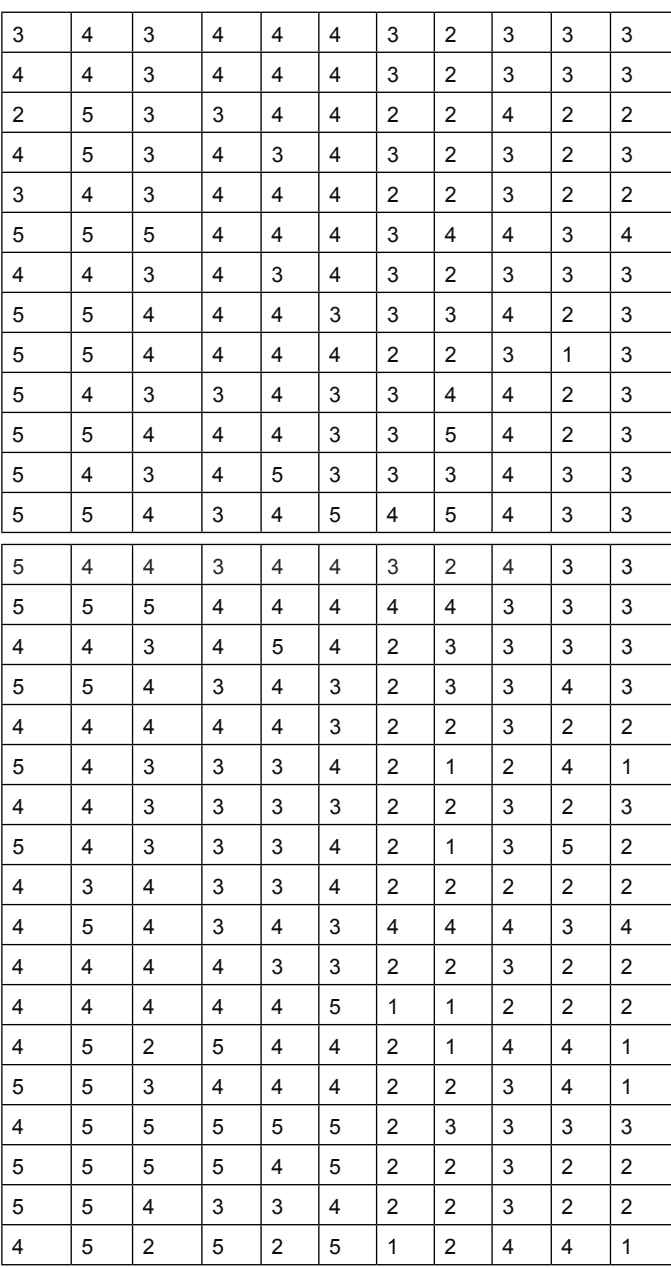

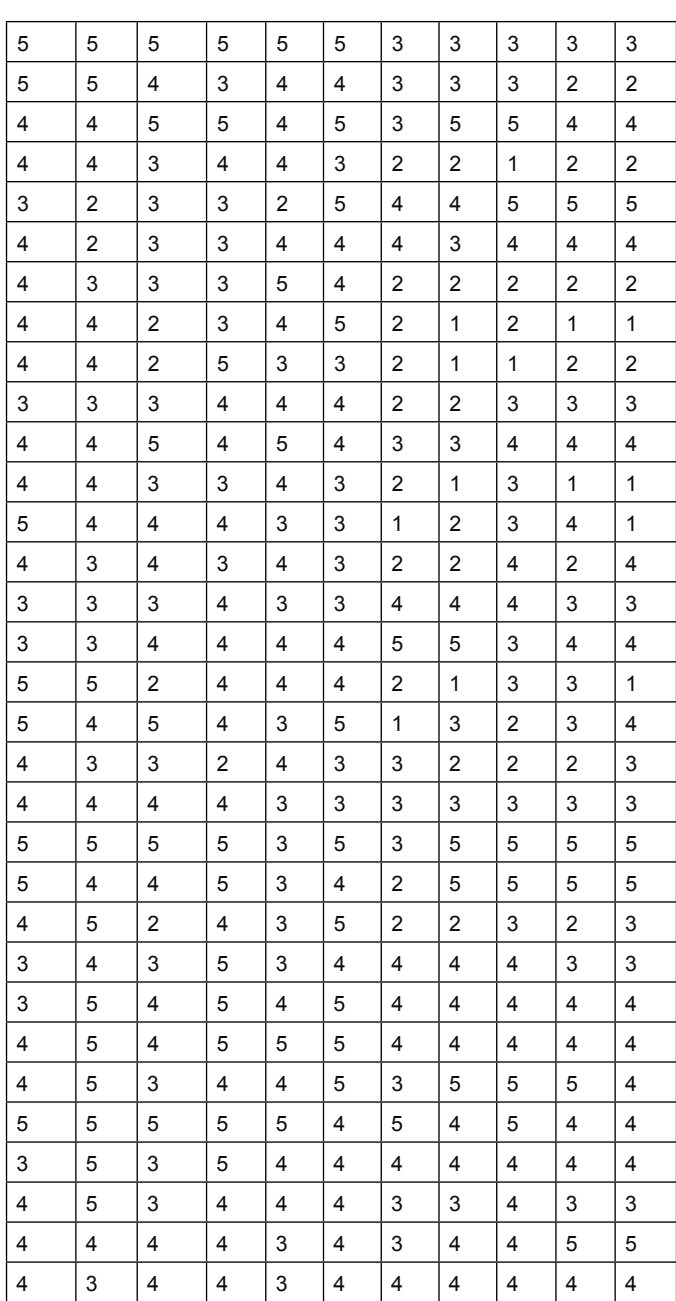

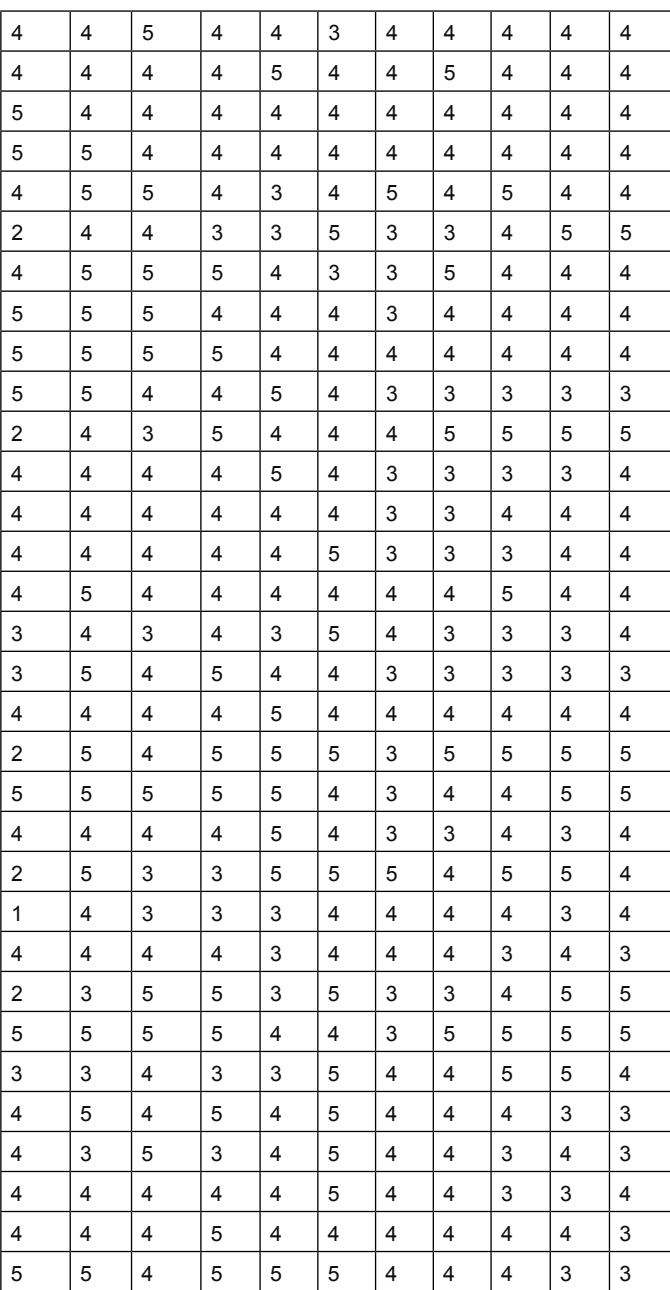

## **Latihan.2.**

Dengan menggunakan data sebagai berikut, diminta untuk pengujian menggunakan XLStat

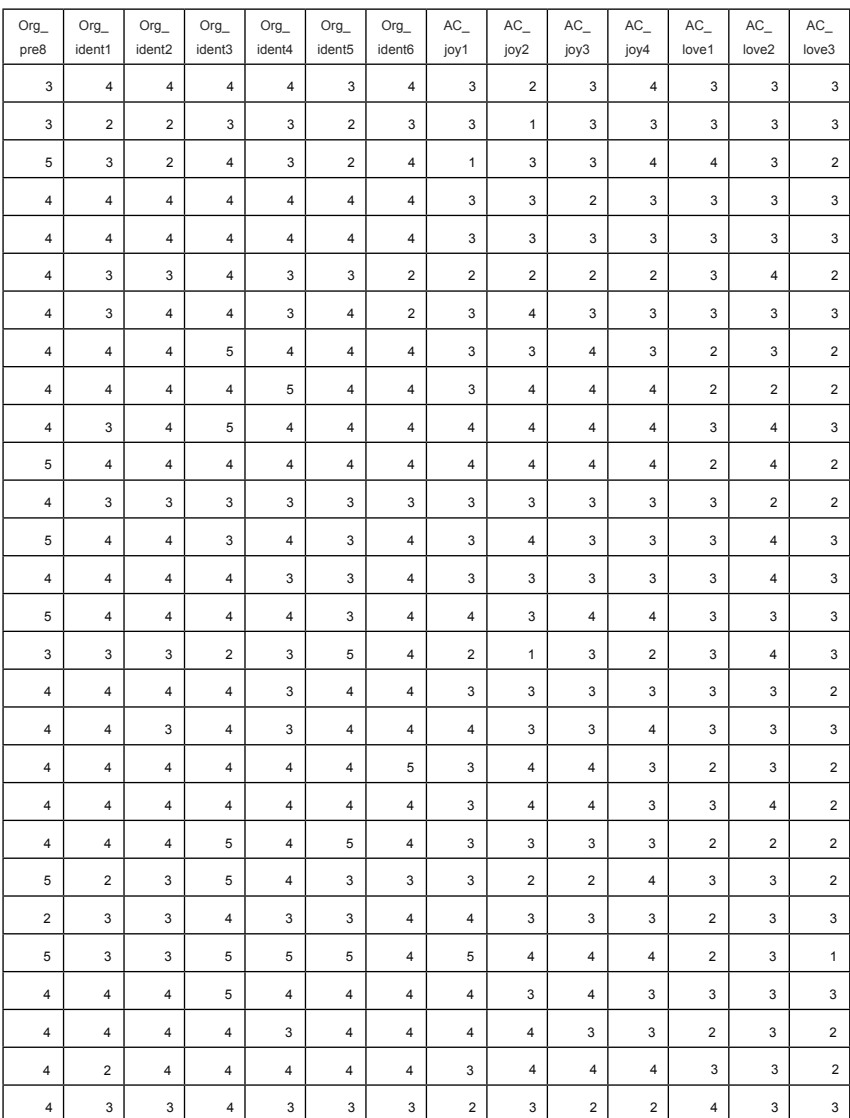

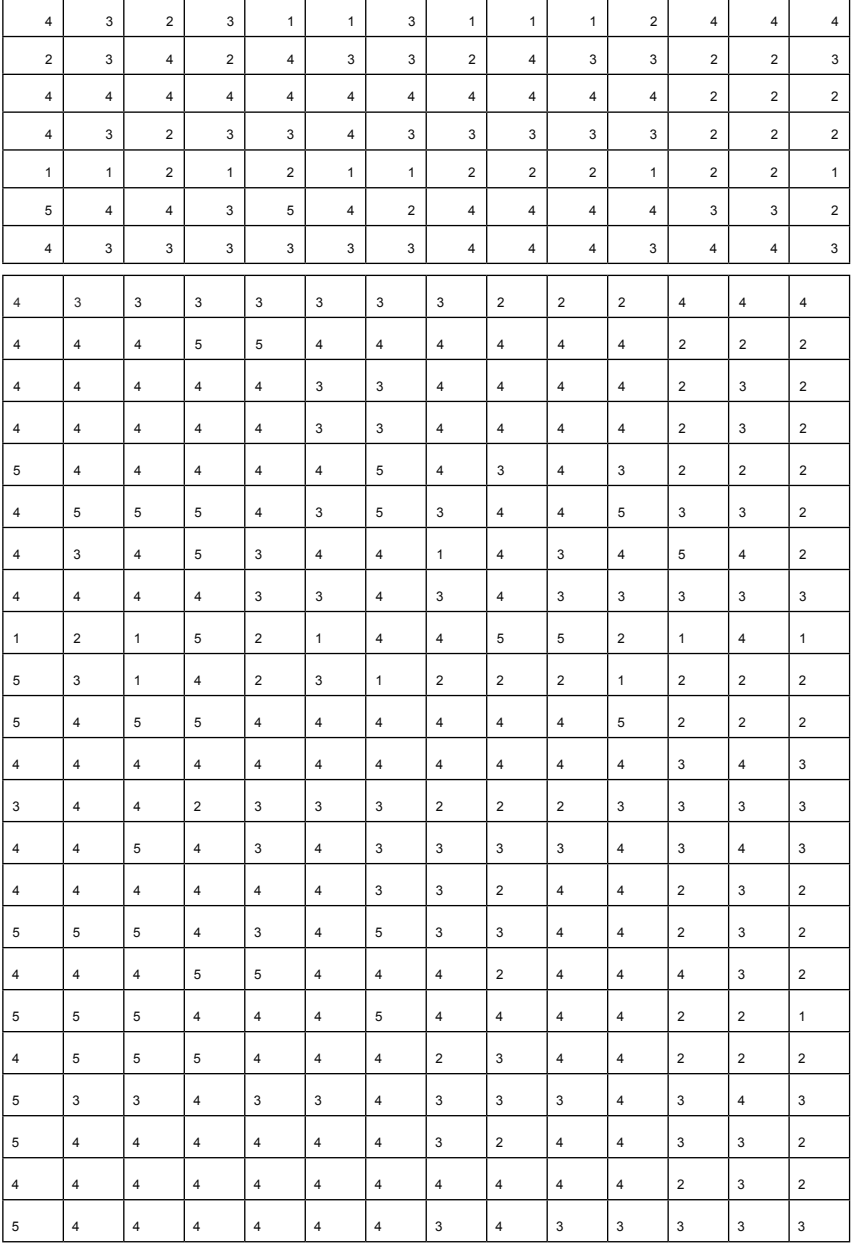

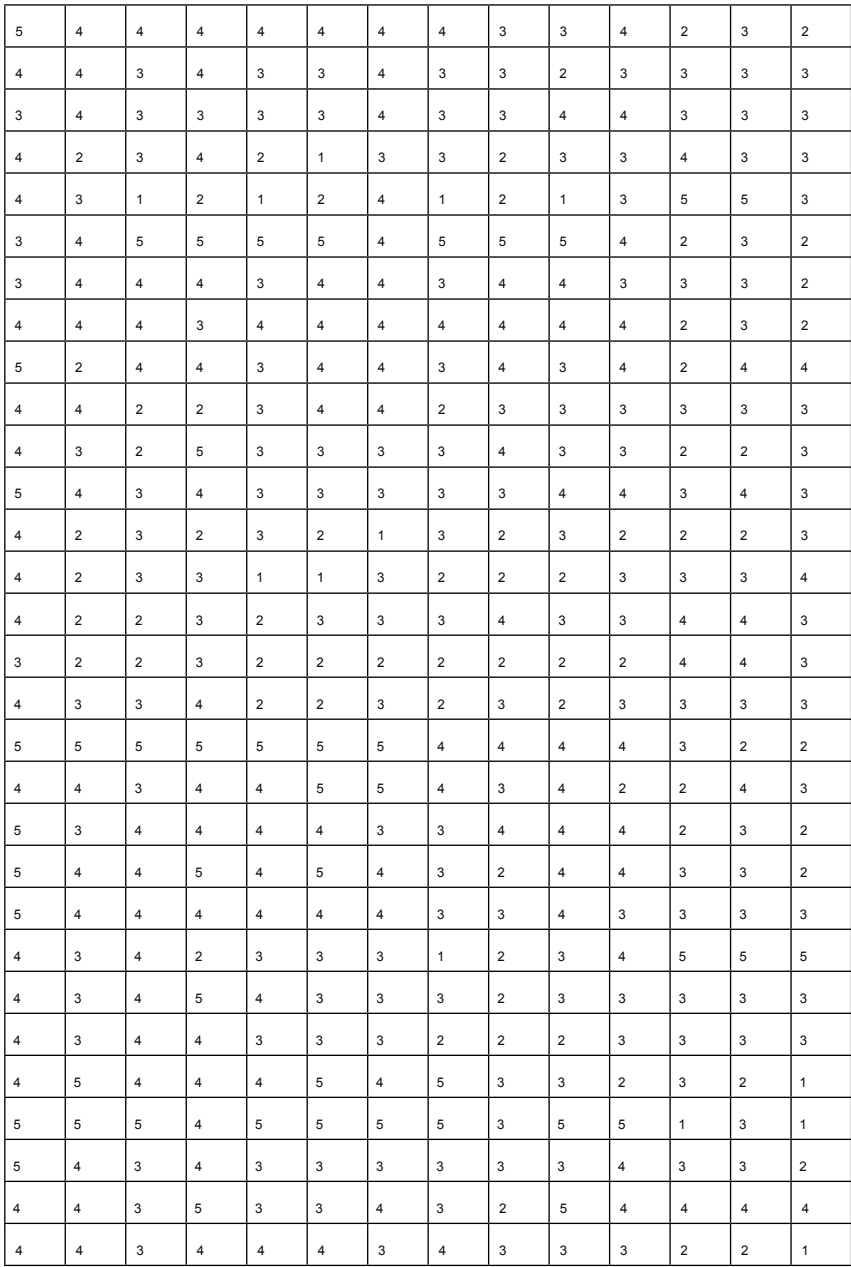

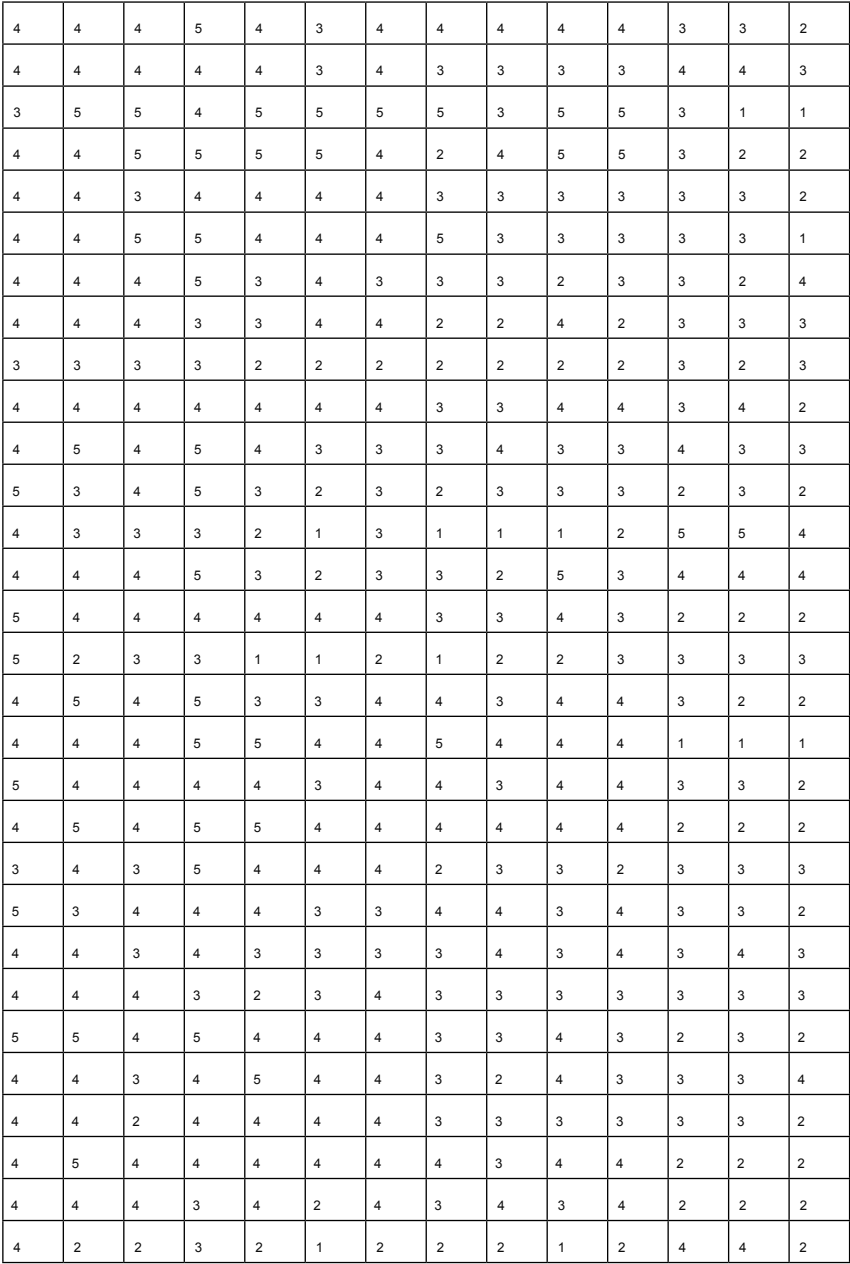

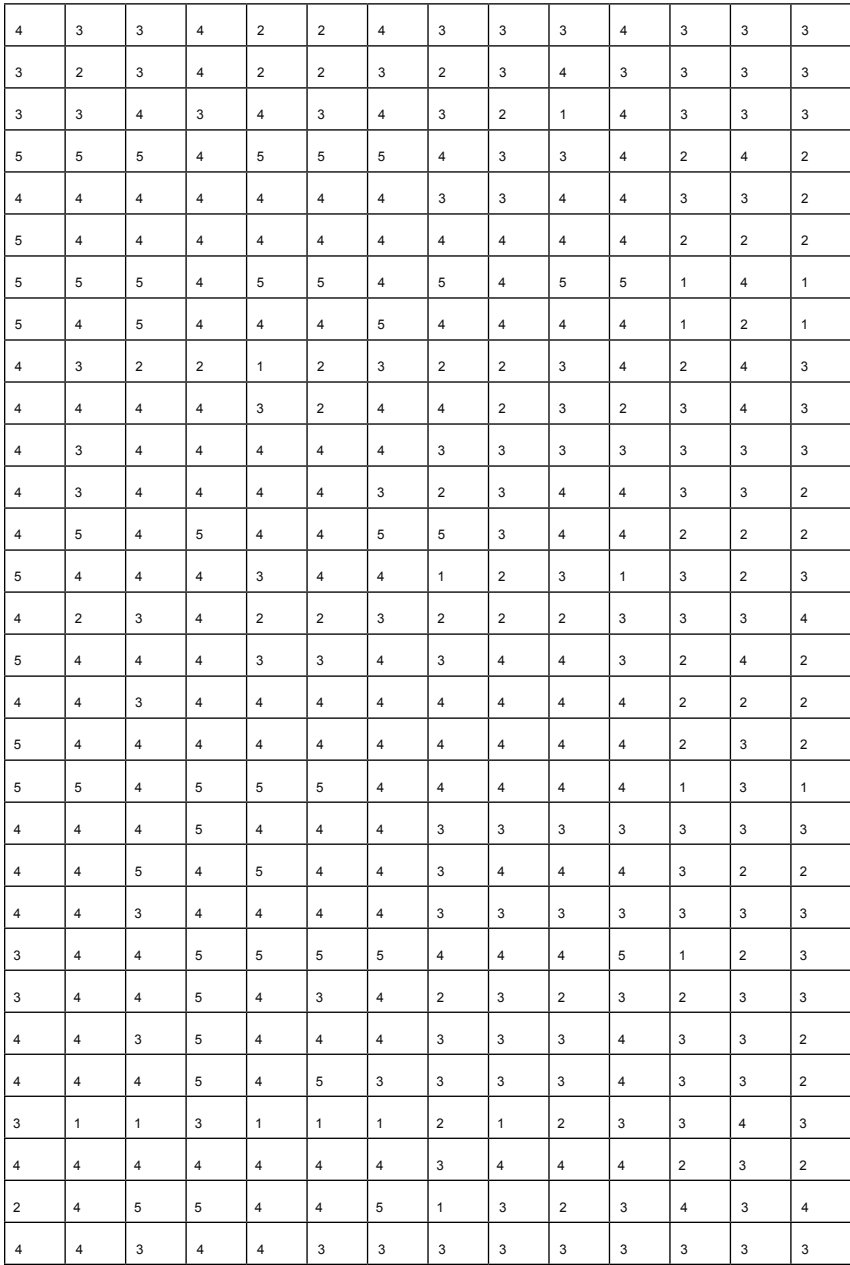

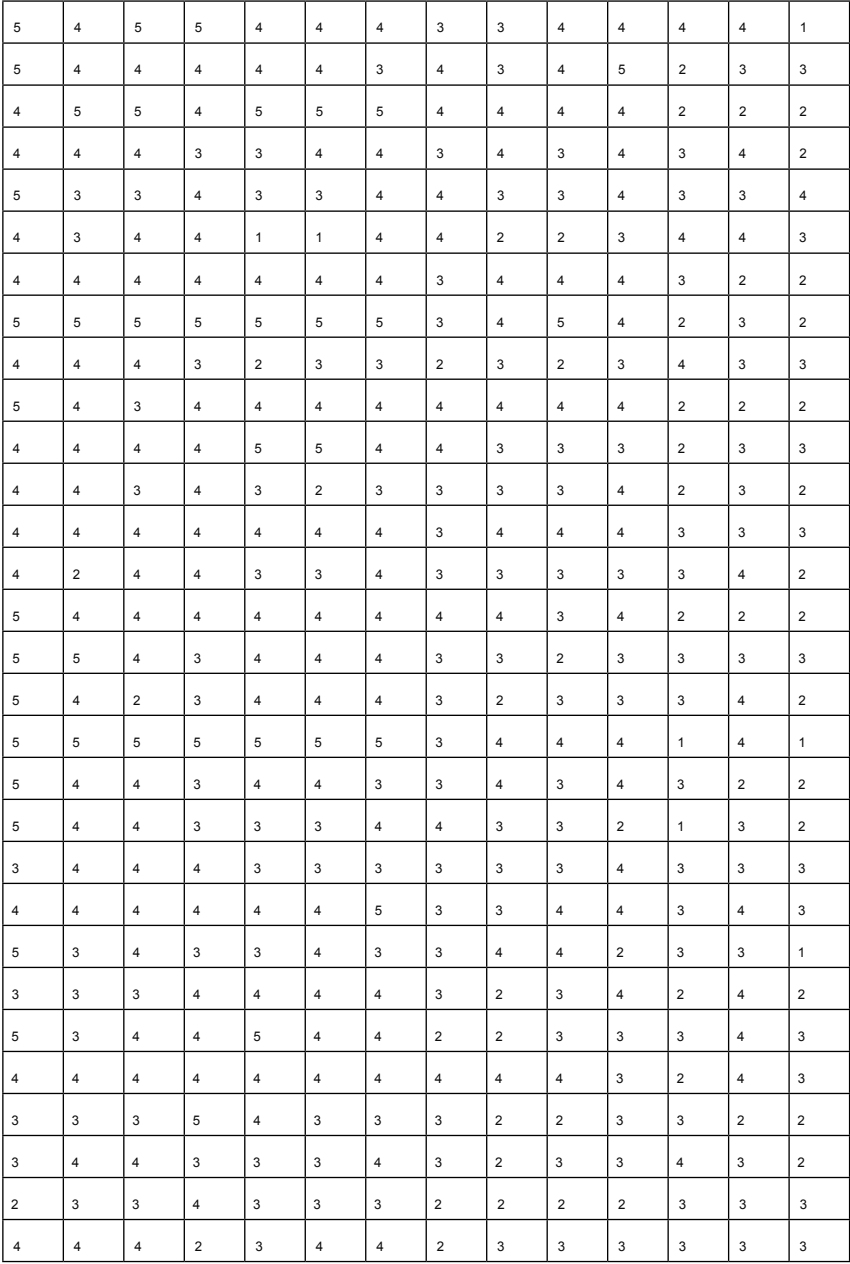

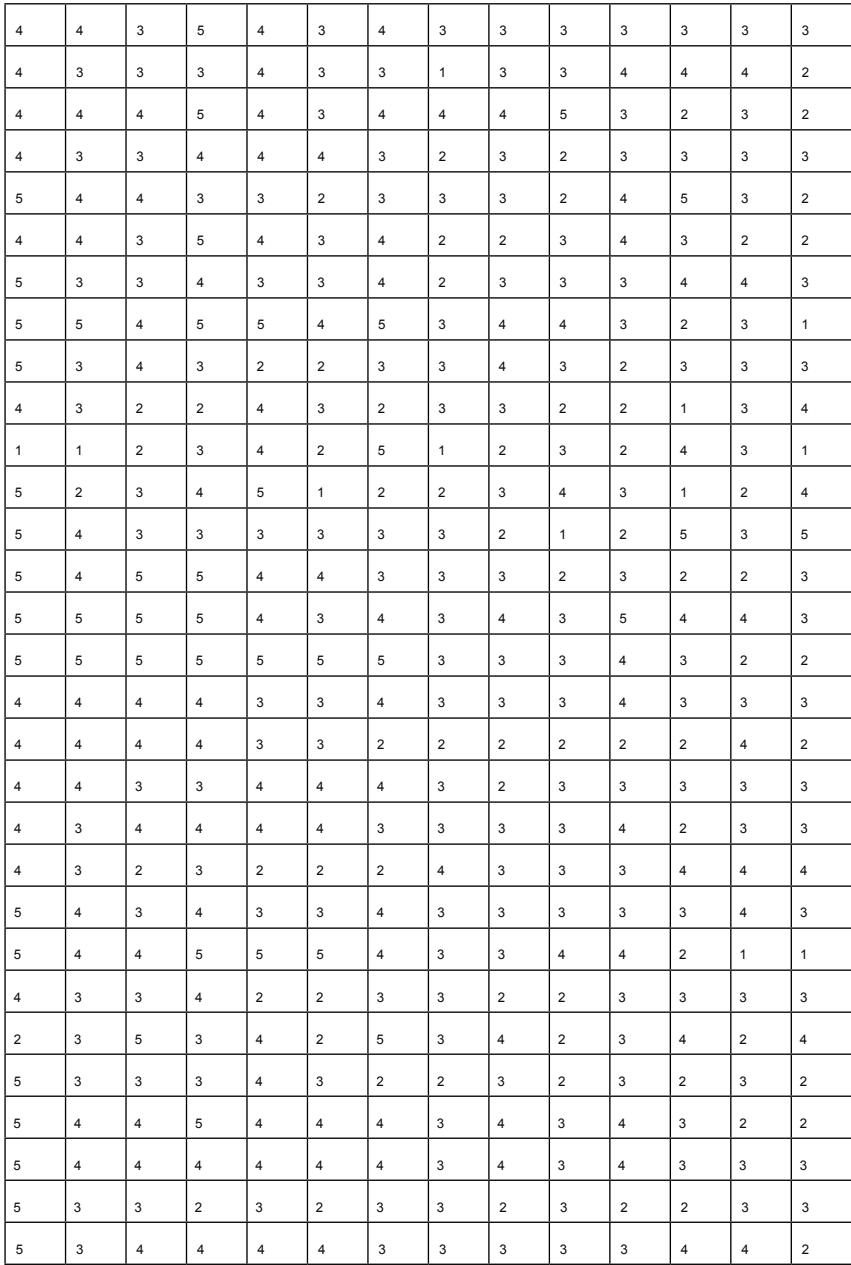

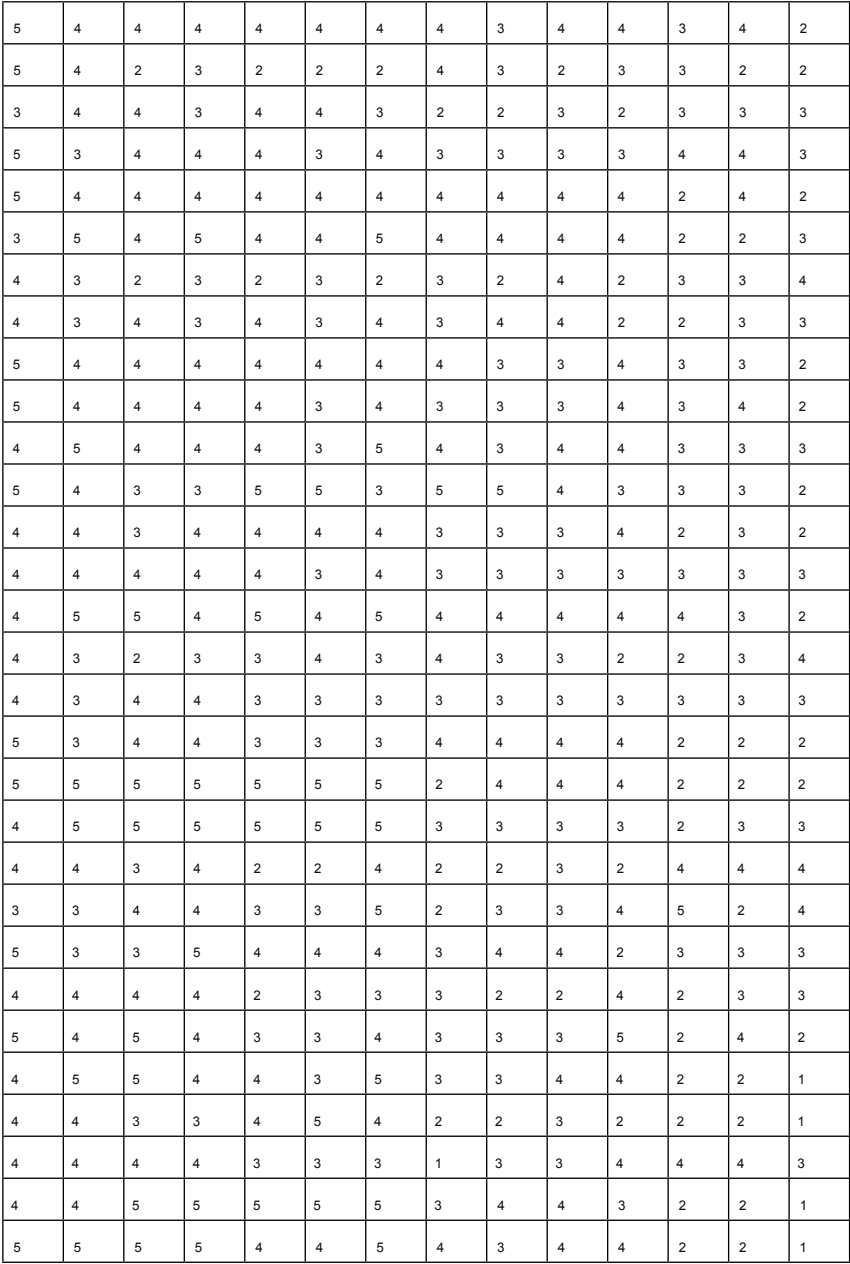

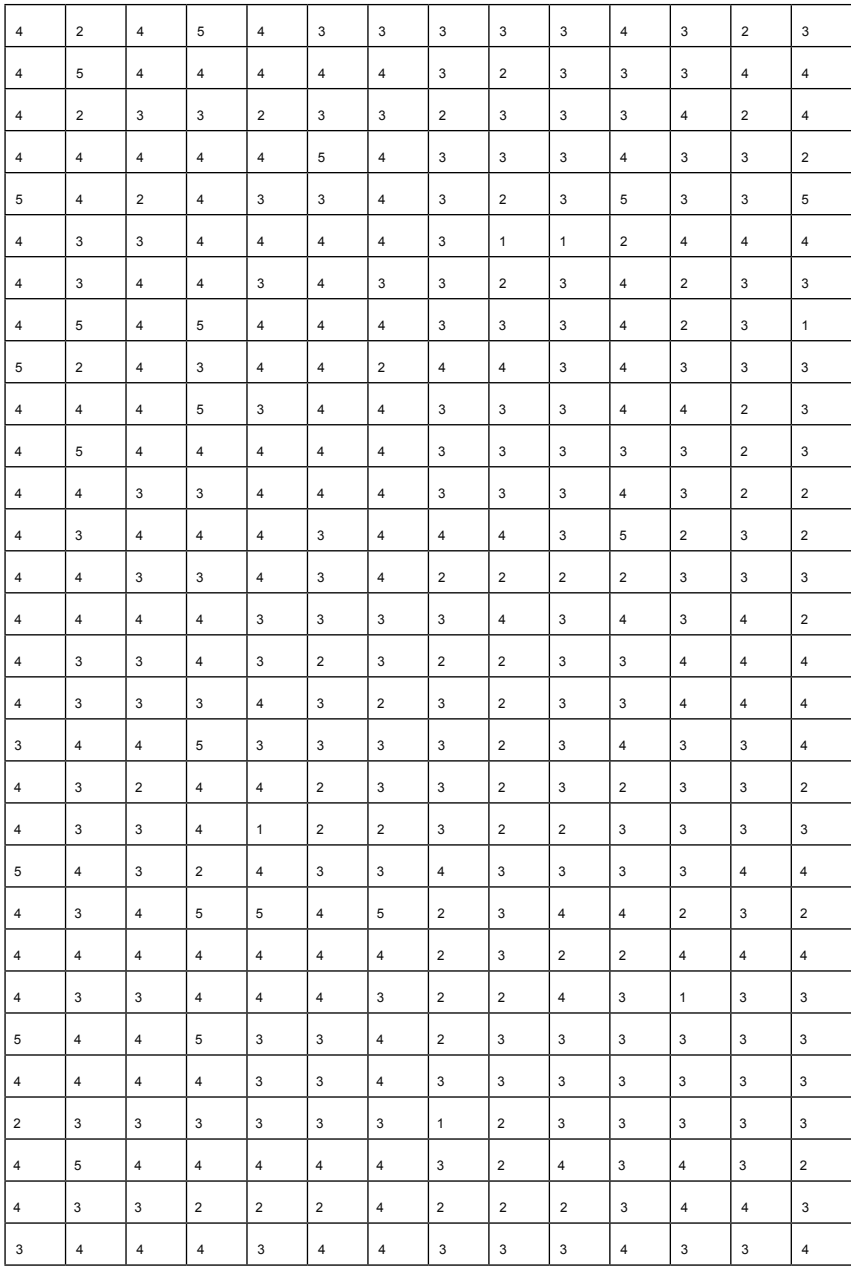

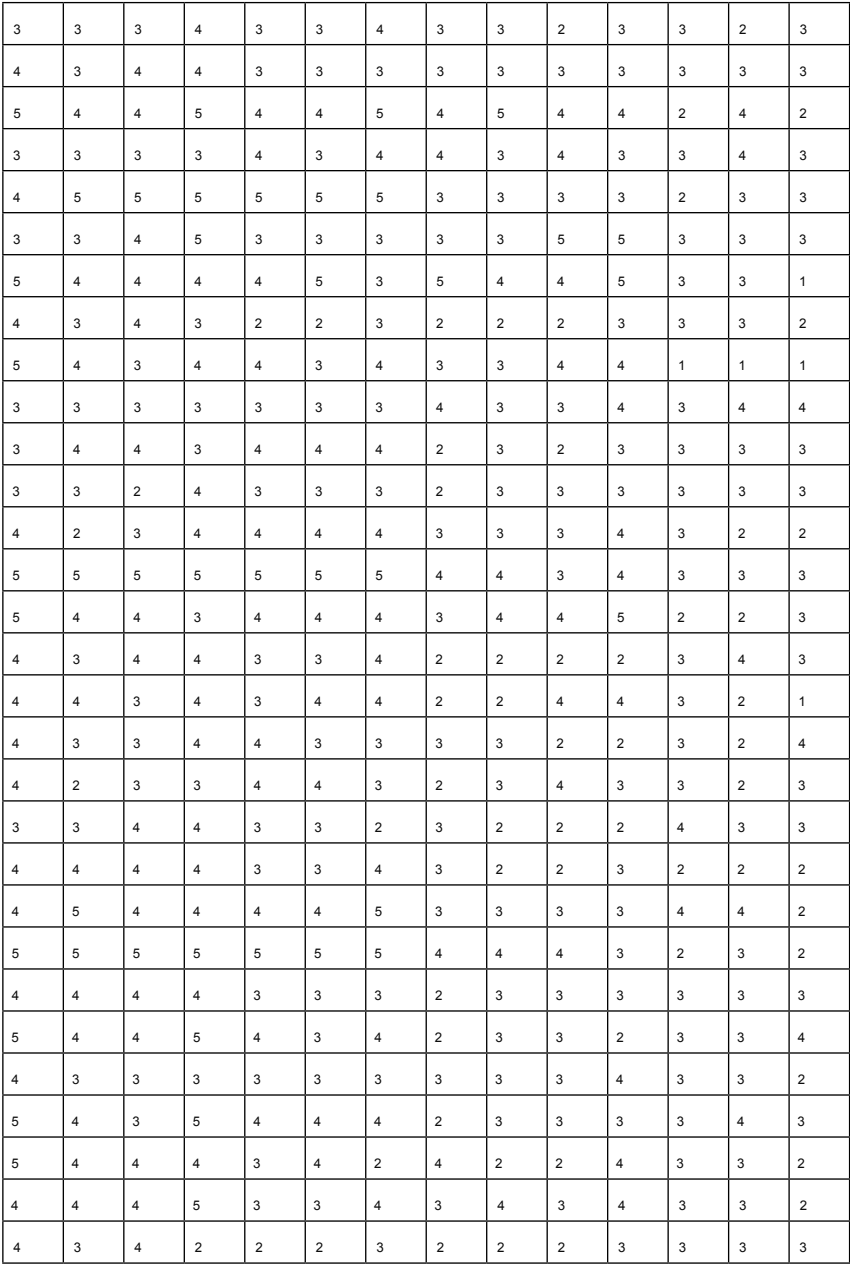

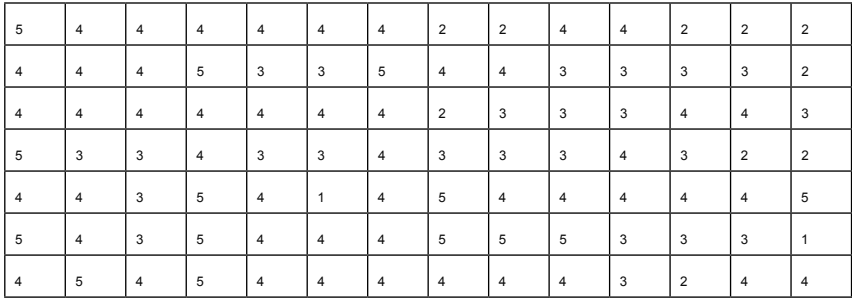

## **BAB V**

# **Analisis Jalur (Path Analysis)**

## **Tujuan Instruksional Umum:**

Karyasiswa mampu menerapkan prinsip analisis Jalur.

## **Tujuan Instruksional Khusus:**

Karyasiswa mampu untuk mengaplikasikan analisis Jalur.

## **Konsep**

Analisis jalur merupakan perluasan dari analisis regresi berganda. Perluasan ini terletak pada kelengkapan penelusuran kausal. Analisis Jalur tidak hanya mengetahui nilai besarnya pengaruh, namun juga variabel mana yang merupakan pengaruh langsung atau tidak langsung. Definisi analisis jalur sebagai model perluasan regresi yang digunakan untuk menguji keselarasan matriks korelasi dengan dua atau lebih model hubungan sebab akibat. Model dikenal dalam analisis jalur cukup banyak dari yang sederhana sampai kompleks, dalam hal ini akan dibatasi pada model satu jalur, model dua jalur dan model tiga jalur.

## **2. Implementasi Analisis Jalur**

## **2.1. Satu Jalur**

Diketahui data penelitian sebagaimana disajikan pada tabel berikut:

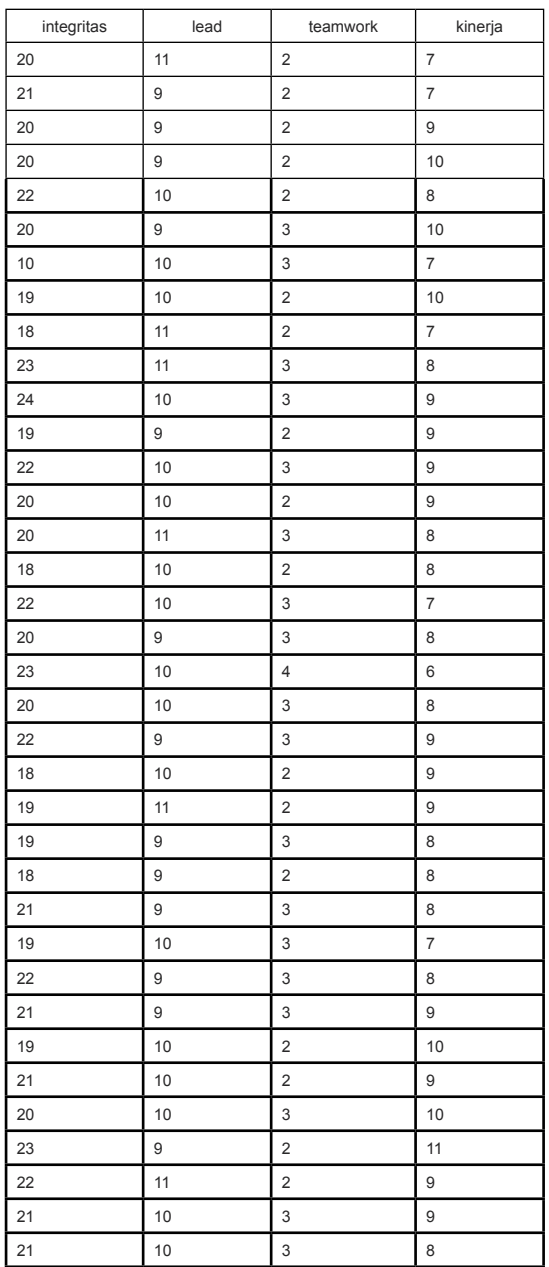

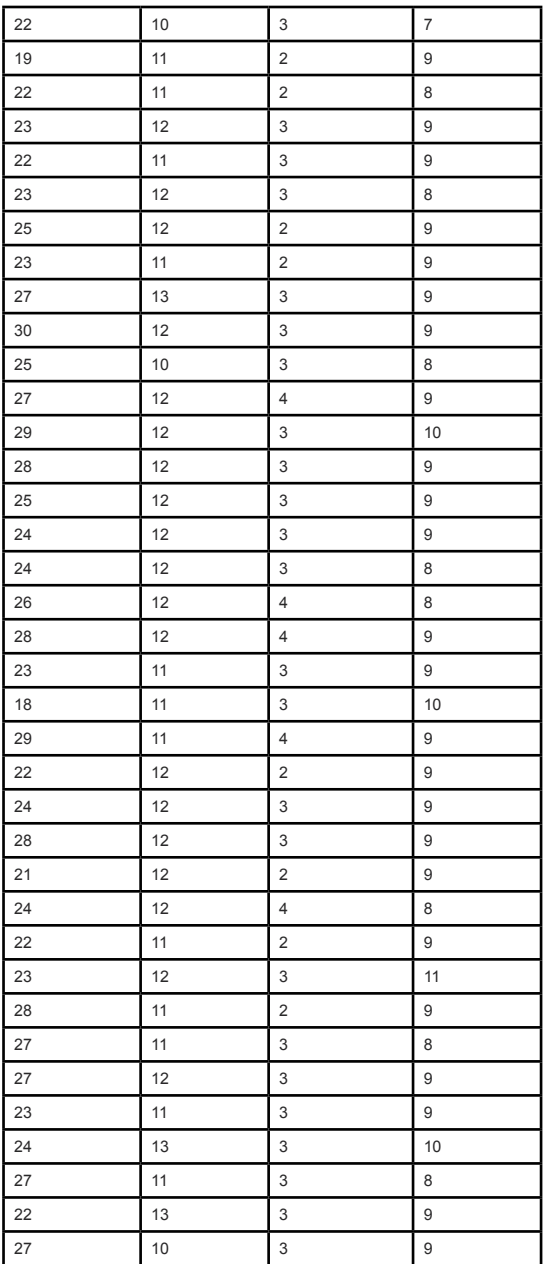

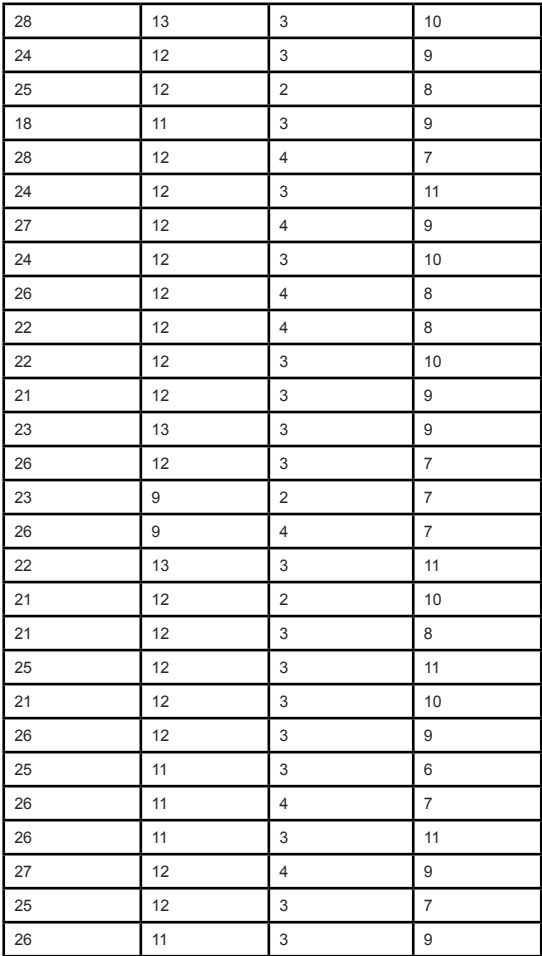

#### **Pertanyaan:**

Selesaikan dengan menggunakan PLS dan GeSCA. **Jawab:**

1. Gambaran paradigma variabelnya sebagai berikut

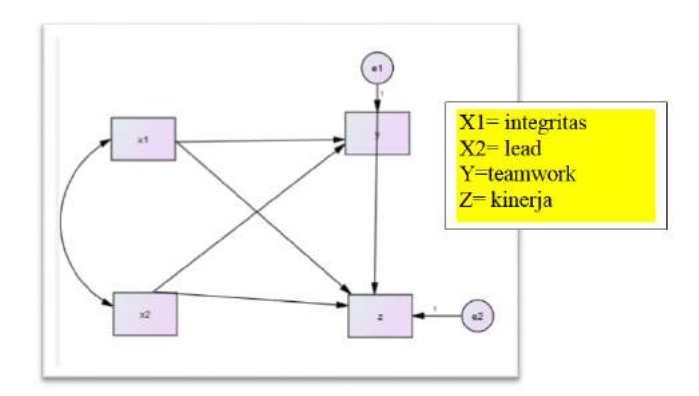

2. Ubah data xls > menjadi notasi txt.

## **I. Selesaikan dengan menggunakan PLS**

A, Buka lembar kerja PLS > buat New proyek > beri nama path1

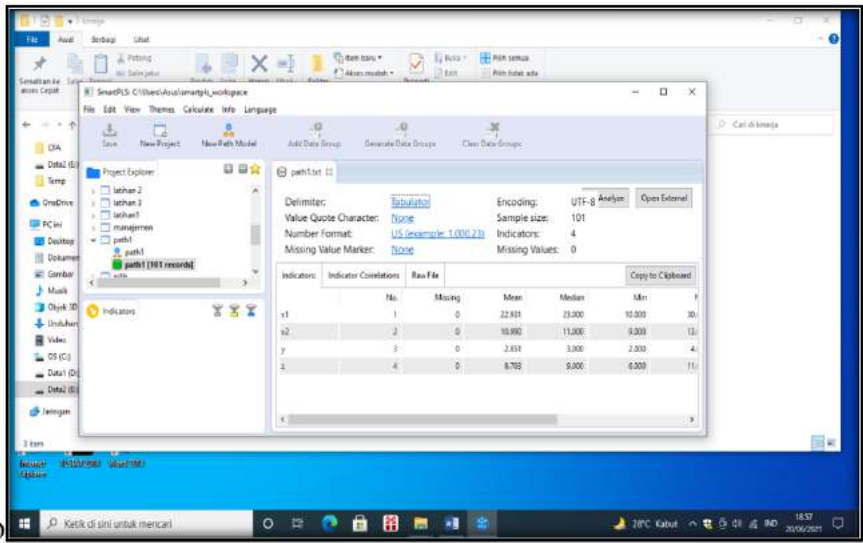

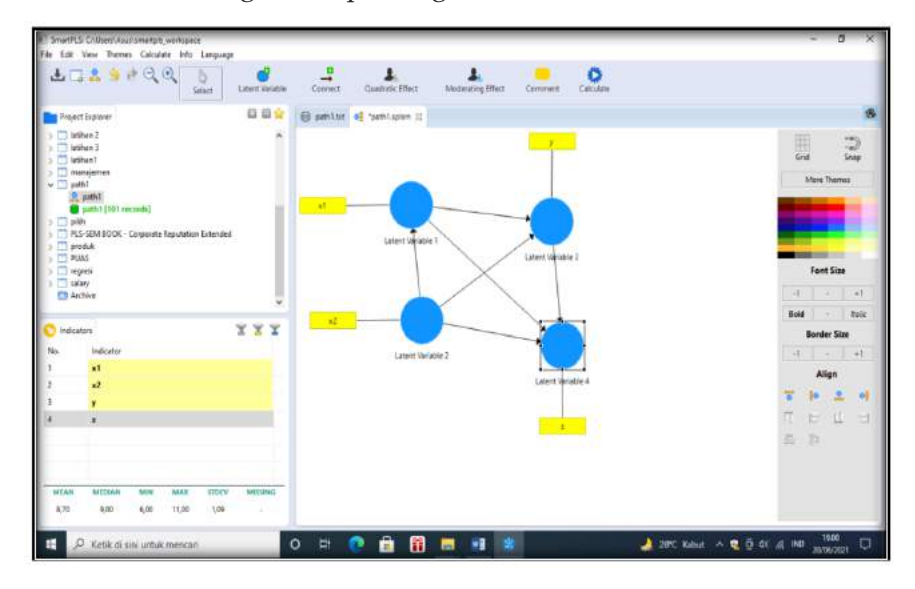

#### b. Pembuatan gambar paradigma variabel

#### c. Hitung Calculate > PLS algoritma

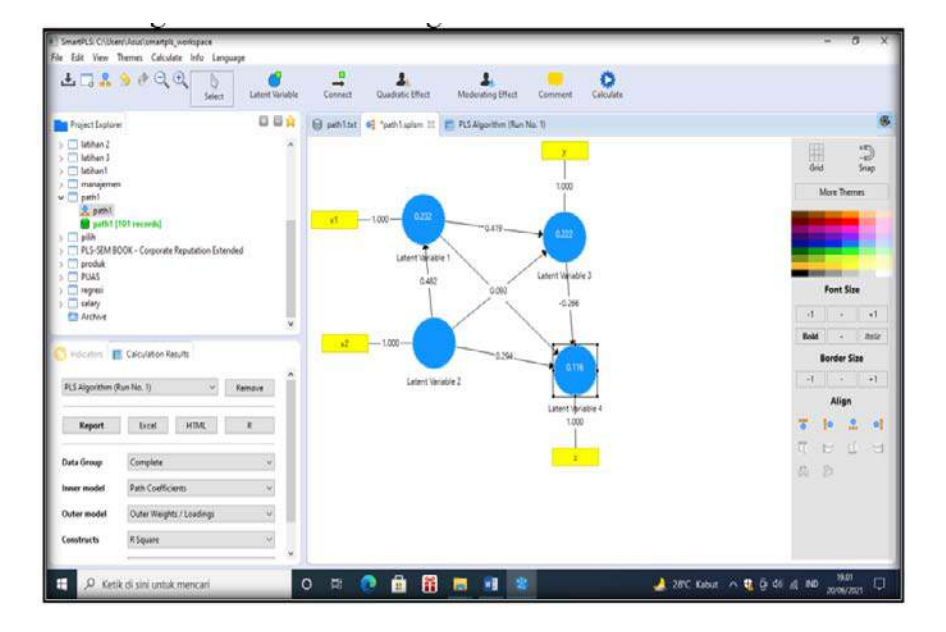

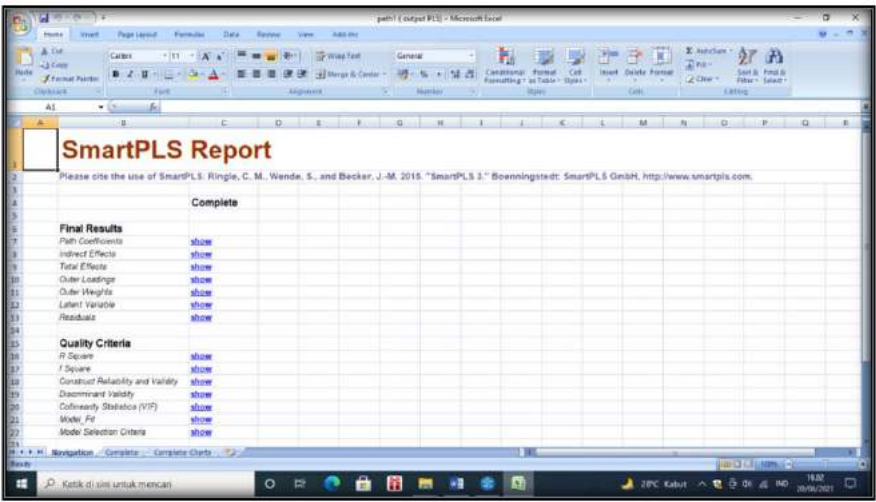

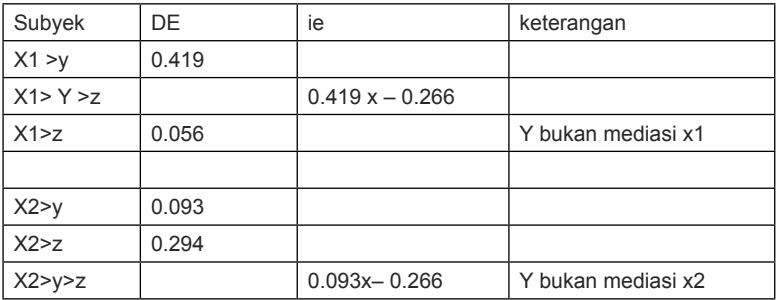

## Nilai Determinan

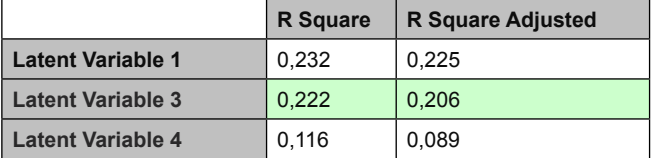

Determinan X1 dan X2 secara bersama berpengaruh terhadap y dengan nilai R kuadrat 20,6 persen, sedangkan X1,Xx2 dan Y secara bersama terhadap Z sebesar 11.6 persen.

Uji t (dilakukan dengan Bootstrap)

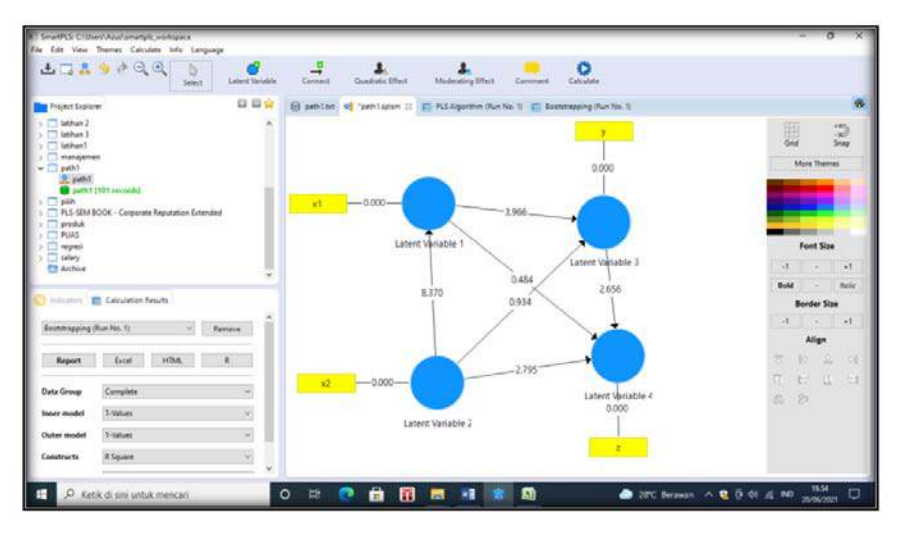

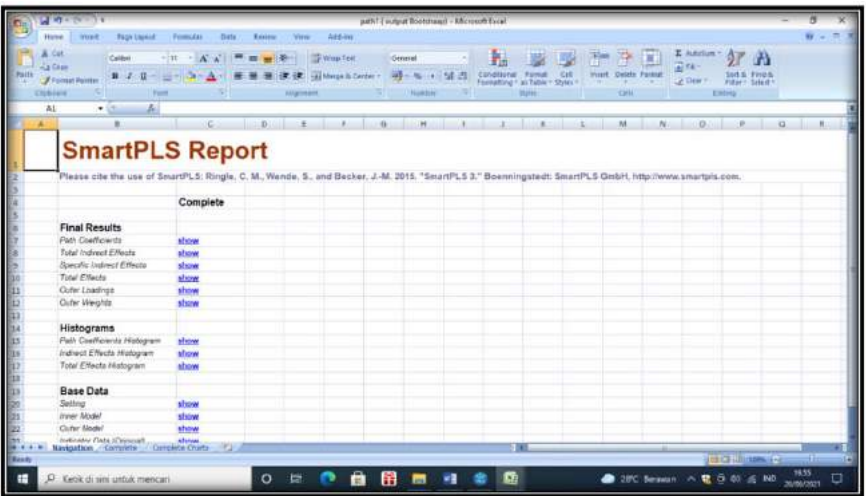

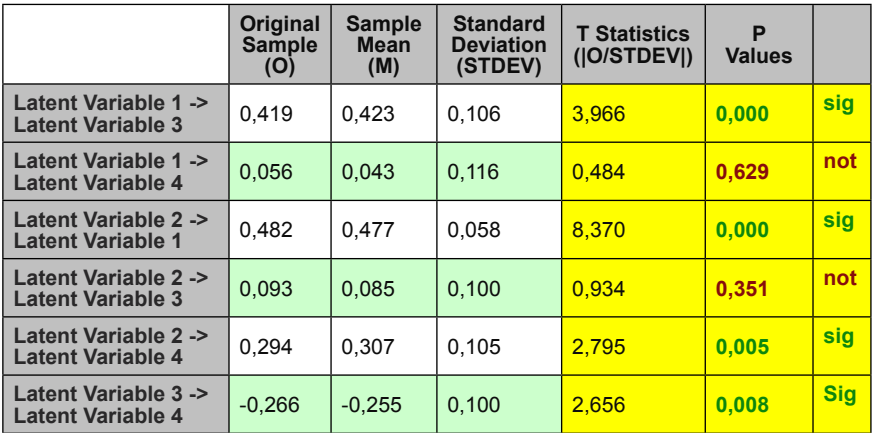

## II. Uji menggunakan GeSCA

## Buka lembar kerja GeSCA

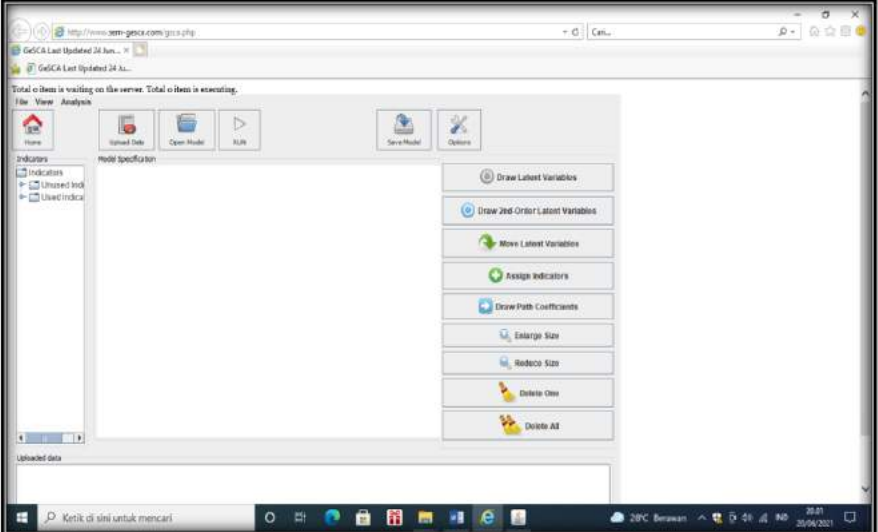

## 2.2 Masukkan data

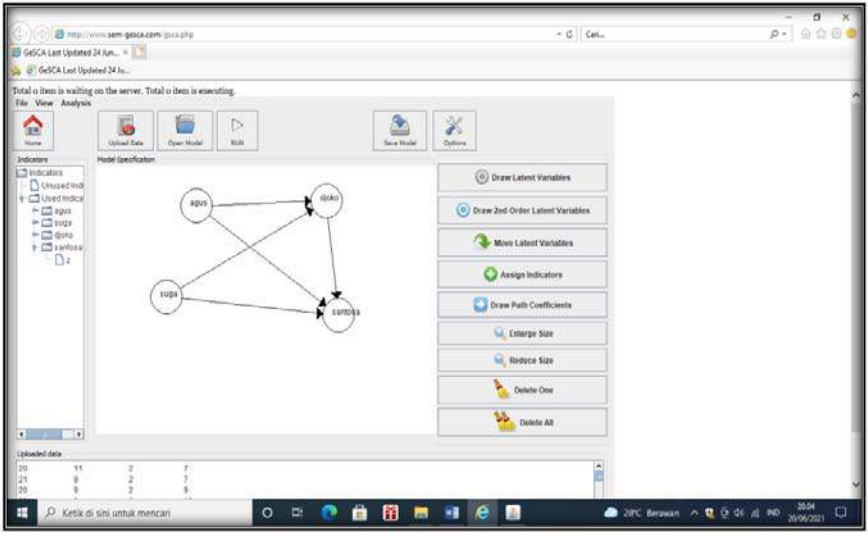

#### **Model Fit**

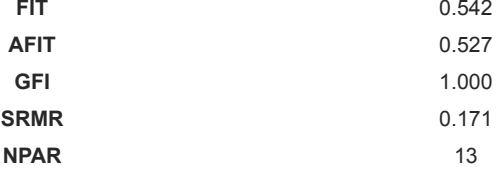

#### Keterangan:

Model memiliki FIT sebesar 0.542, dengan nilai GFI sebesar 1 > 0.90, dan srmr > 0, 08, maka dinyatakan model memiliki nilai GOF marginal.

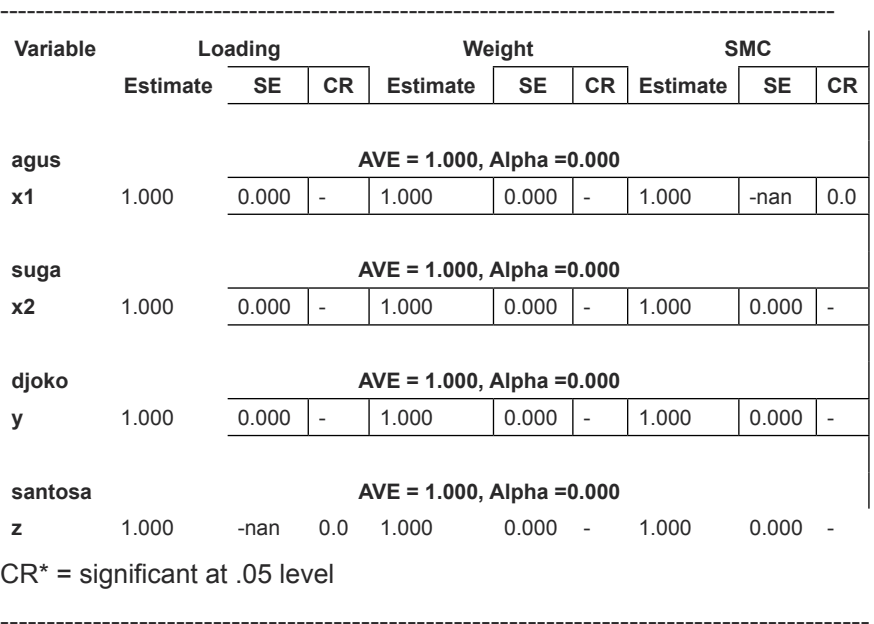

#### **Measurement Model**

Keterangan:

Variabel latent, memiliki nilai AVE > 0.50 dan nilai CR signifikan > 0.70 pada level 0.05.

## **Structural Model**

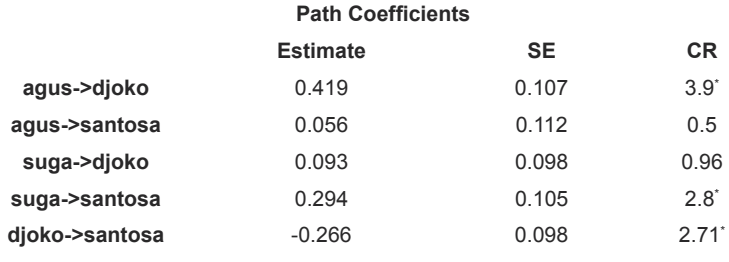

CR\* = significant at .05 level

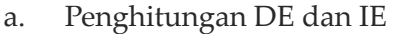

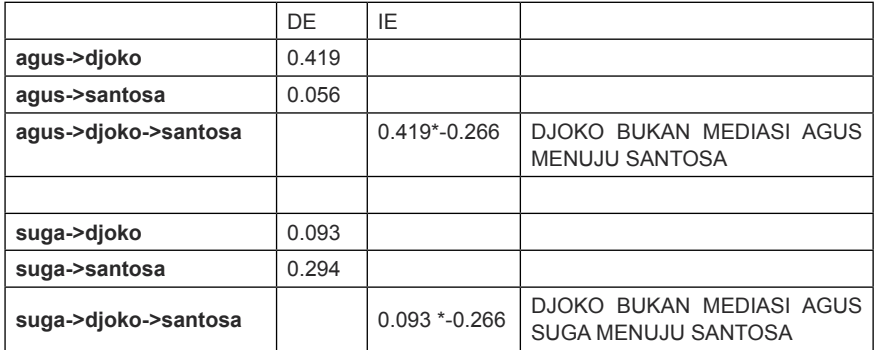

#### B. Uji pengaruh atau uji t

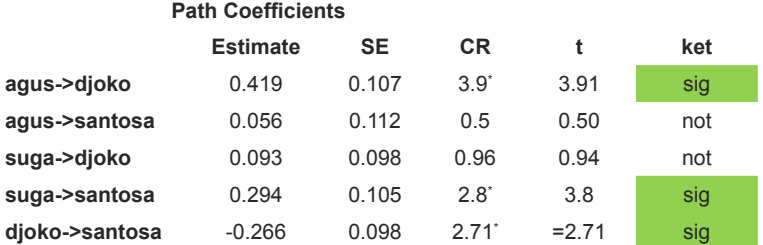

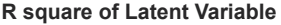

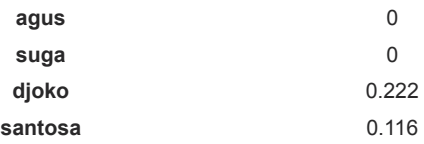

#### **Nilai Deteeminan**

Variabel laten agus dan suga secara bersama berpengaruh pada djoko, dengan besar 22,2 persen, sedangkan secara bersama agus, suga dan djoko berpengaruh terhadap santosa sebesar 11,6 persen.

#### *Analisis Jalur (Path Analysis)* | 139

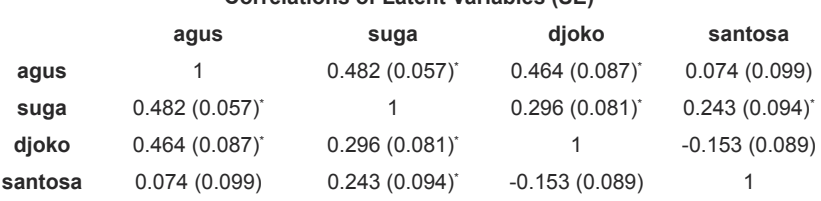

#### **Correlations of Latent Variables (SE)**

Latihan 2 (path2)

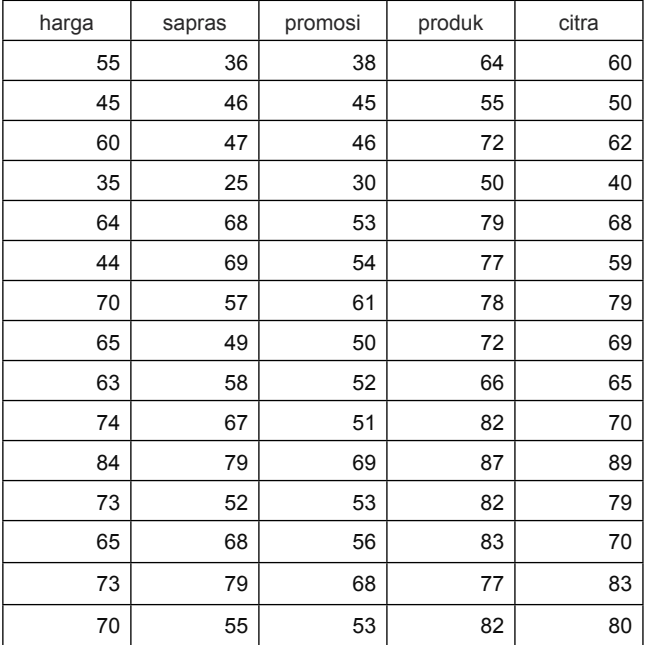

Dengan menggunakan data sebagai berikut:

Selesaikan dengan menggunakan PLS dan GeSCA

## **Gambaran Paradigma variabel**

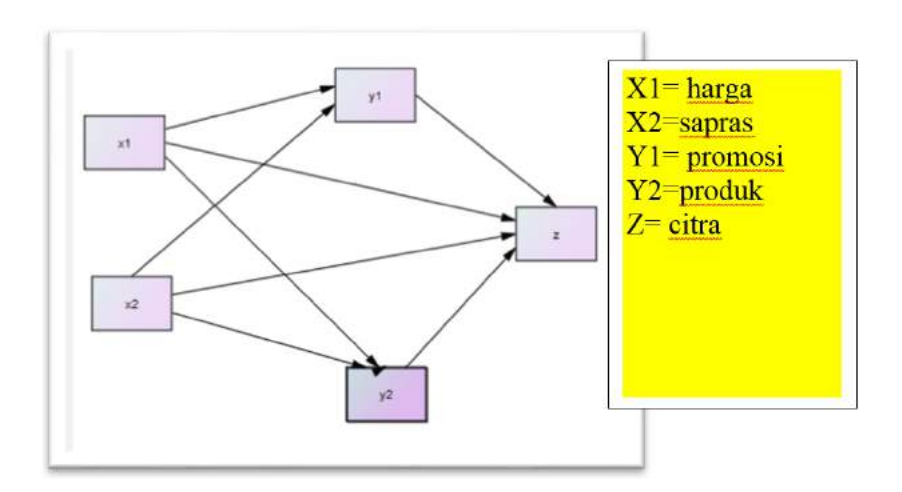

#### **I. Penyelesaian dengan menggunakan PLS**

Ubahlah excel ke notasi text, dari data latihan 2 (path2)

**1.1 Siapkan lembar kerja PLS**

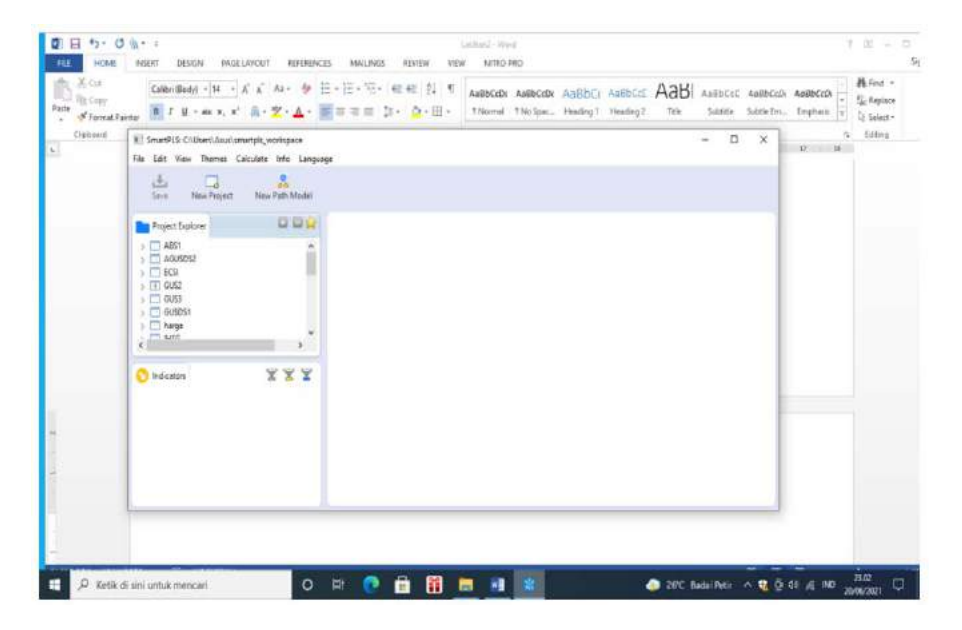

Buka New Proyek > beri nama Path 2 > Masukkan data diteruskan dengan penggambaran hubungan variabel

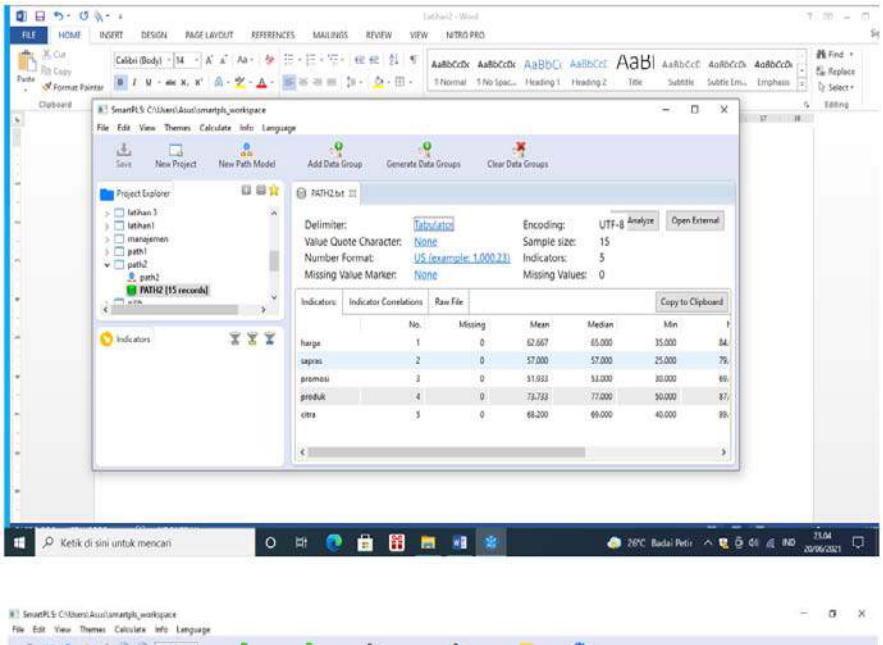

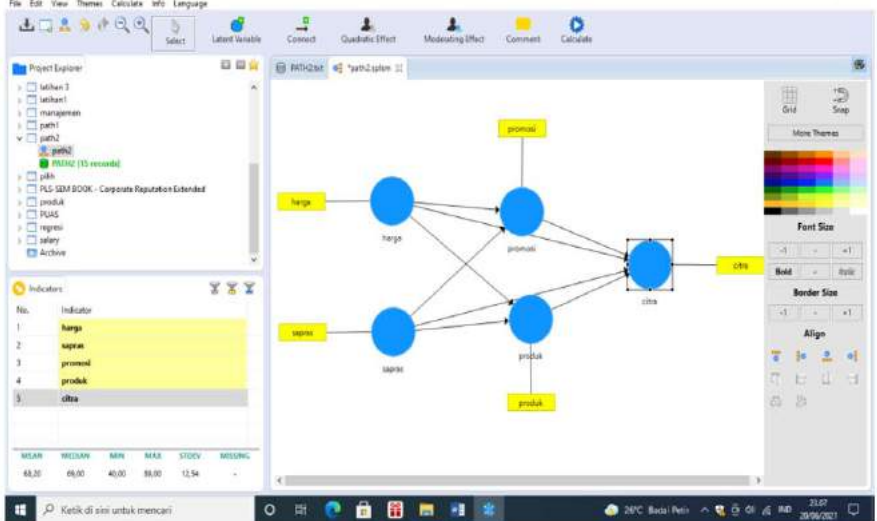
## **1.2 Uji PLS algoritma**

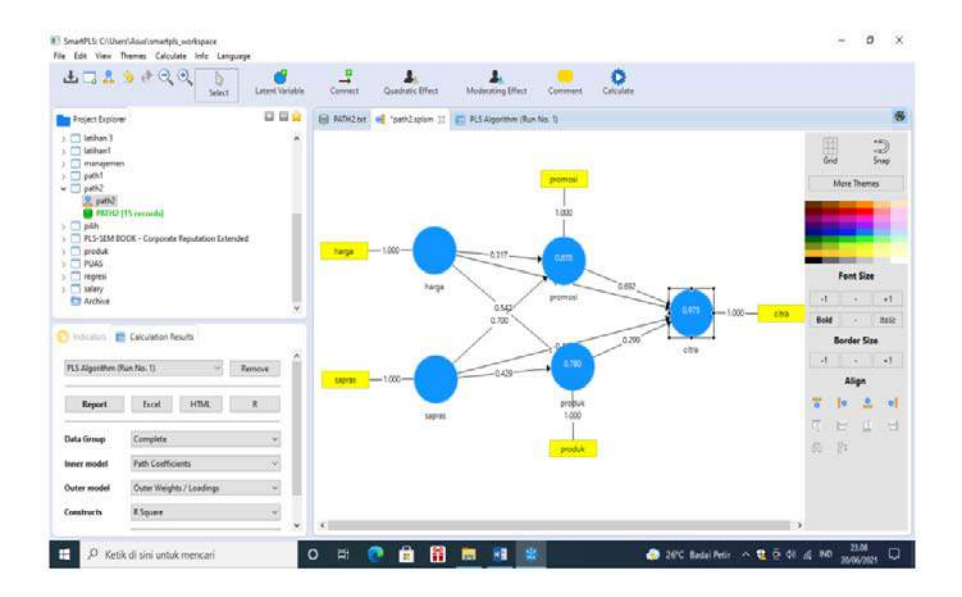

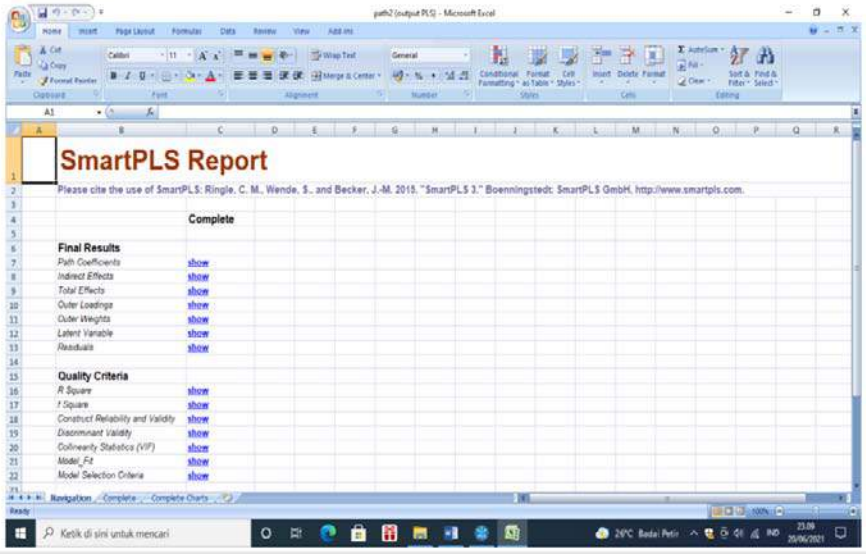

### Keterangan:

## Penghitungan DE dan IE

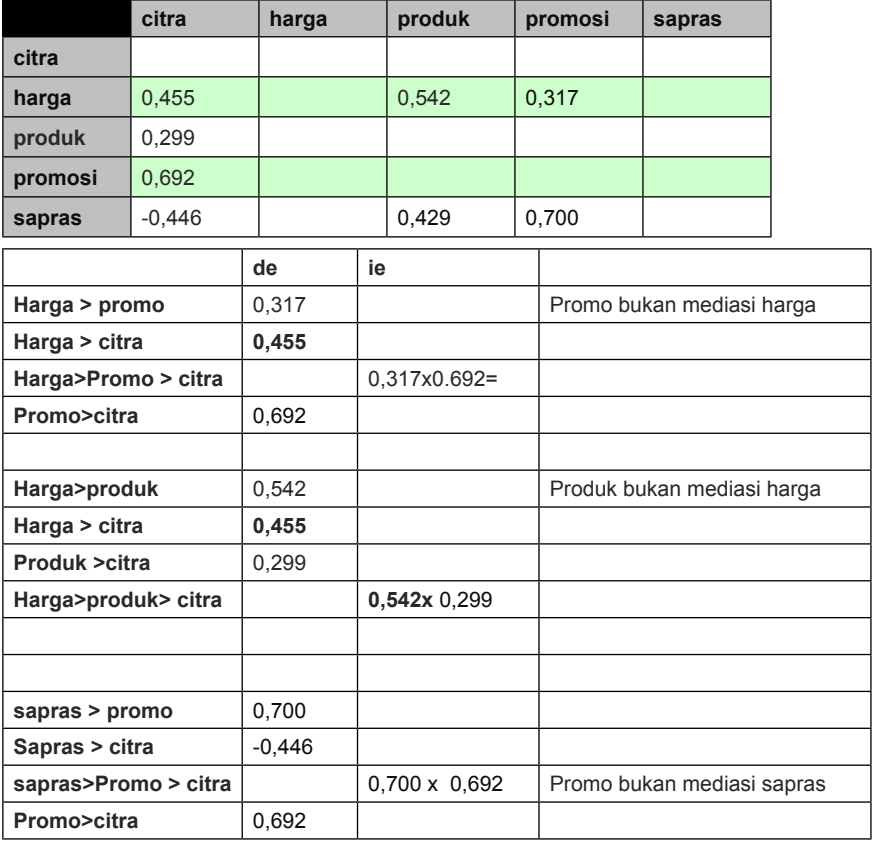

### **1.3 uji bootsrap**

#### Luaran

### Path Coefficients

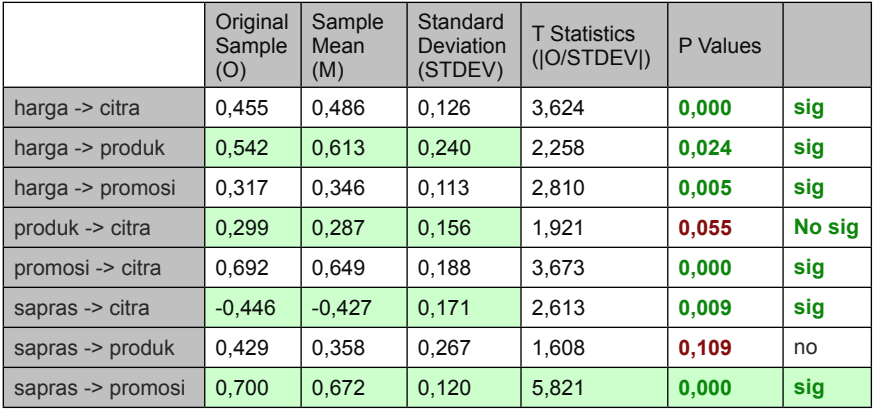

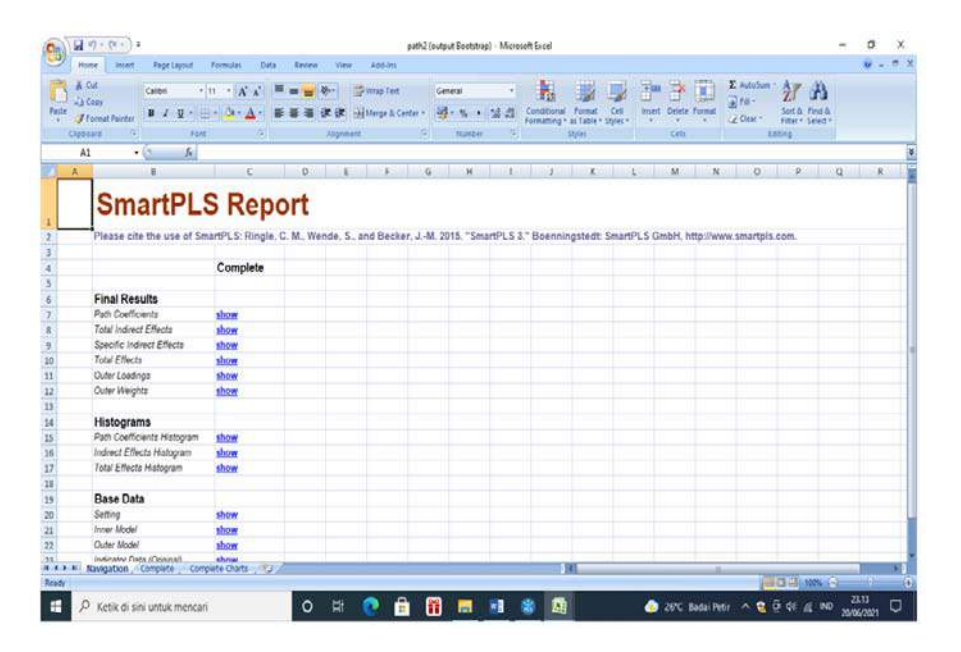

## II. Pengujian GeSCA

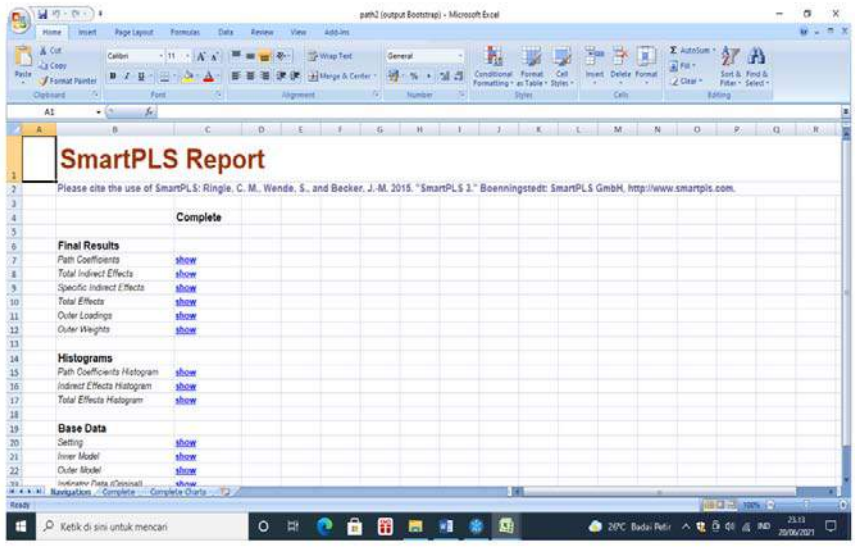

2.2. File > upload > cari data Path 2 > OK

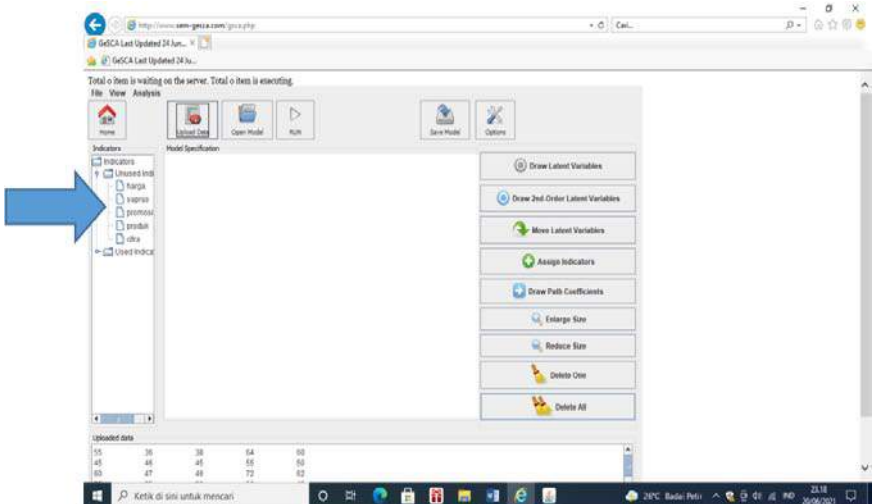

### **2.3. Gambarkan hubungan variabel**

#### **Luaran**

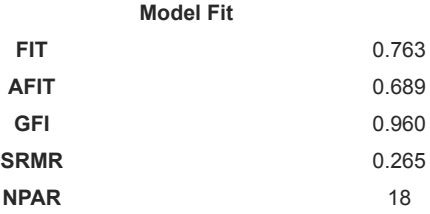

#### Keterangan:

Model memiliki nilai FIT baik yaitu 76,3 persen, dan nilsi GFI sebesar 0,960 > 0,90, serta nilai SRNR > 0.08, maka dinyatakan Model memiliki GOF marginal.

#### **Measurement Model**

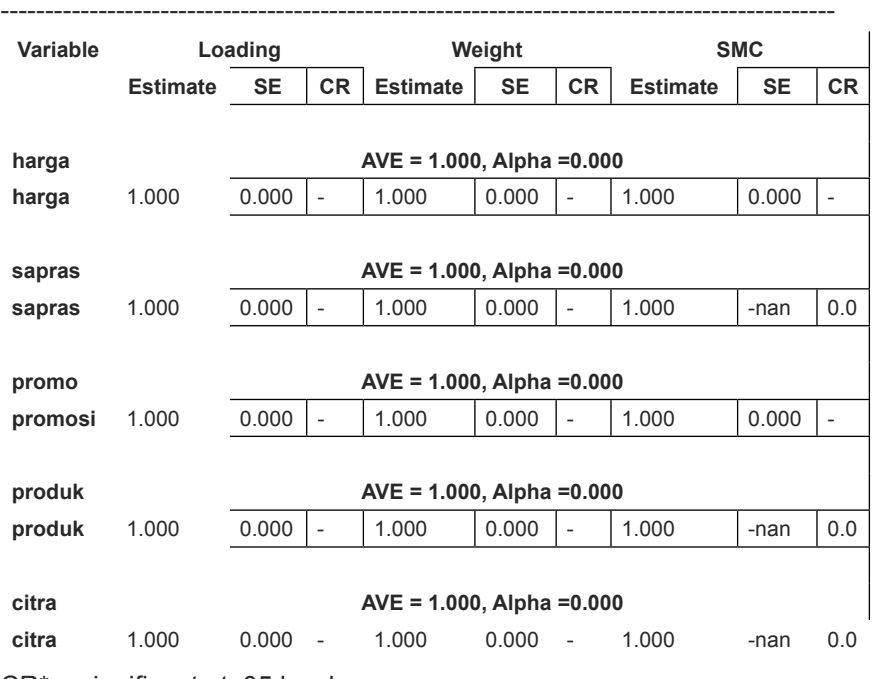

CR\* = significant at .05 level

Keterangan:

Variabel laten atau konstruk mempunyai AVE > 0.50, dan CR pada alpha 0,05 adalah signifikan, maka kesimpulan adalah Validitas dan Reliabelitas konstruk adalah baik.

### **Structural Model**

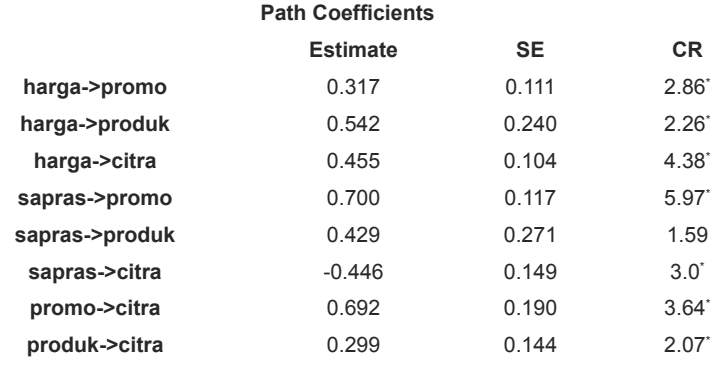

CR\* = significant at .05 level

### Determinan

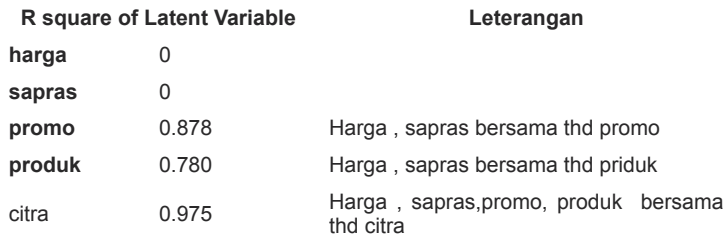

-

#### 148 | **PLS dan GeSCA** *dalam Analisis Kuantitatif*

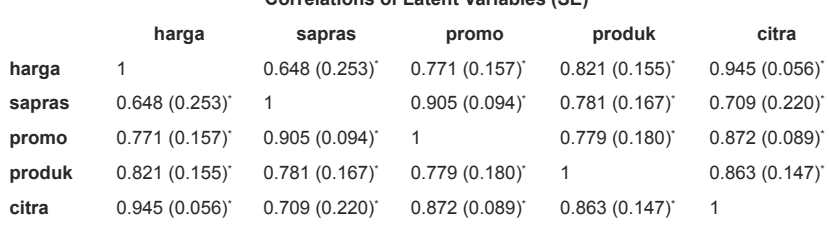

#### **Correlations of Latent Variables (SE)**

\* significant at

#### **Latihan.3.**

Dengan menggunakan data l sebagai berikut, saudara diminta menguji dengan Xlsta

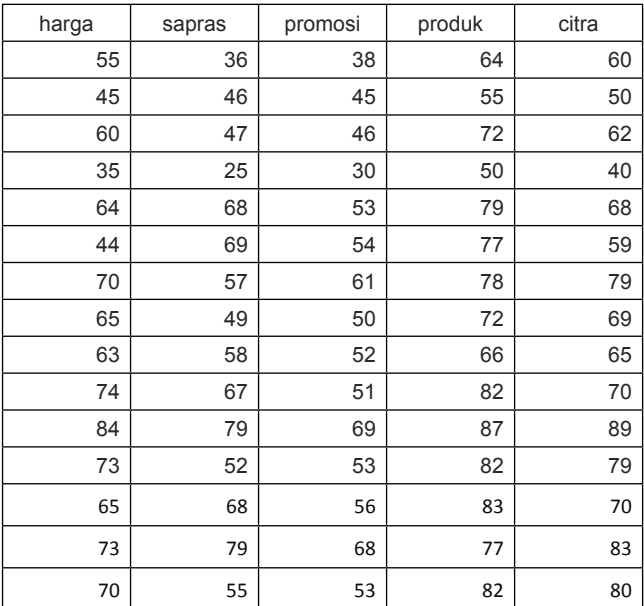

Jawab

1. Membuka lembar kerja Xlstat > dilanjutkan membuka PLSMS < new proyek > mengcopykan data eksel pada DI, pada lembar kerja PLS > dan dilanjutkan dengan menggambar variabel latent > sehingga diperoleh luaran sebagai berikut:

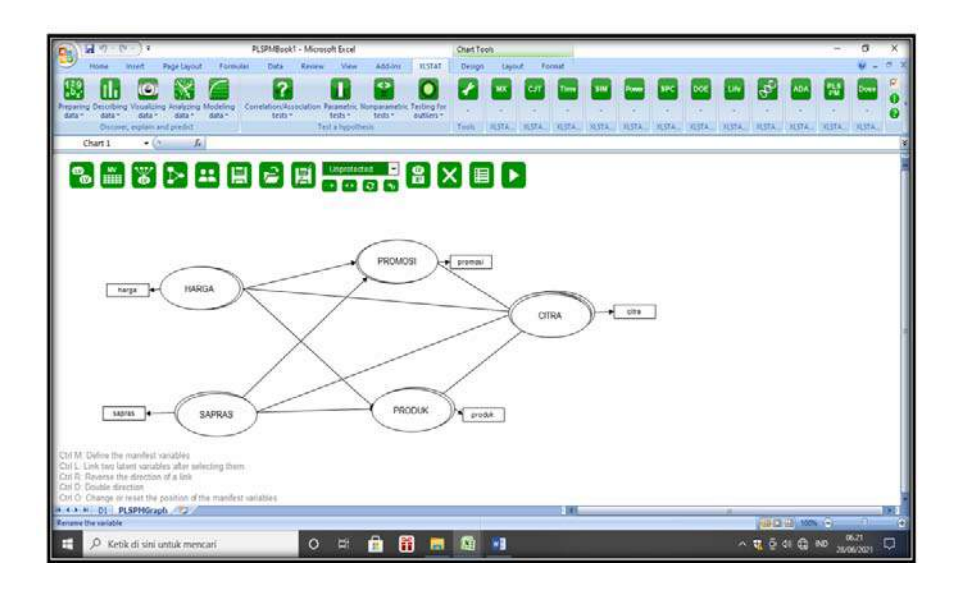

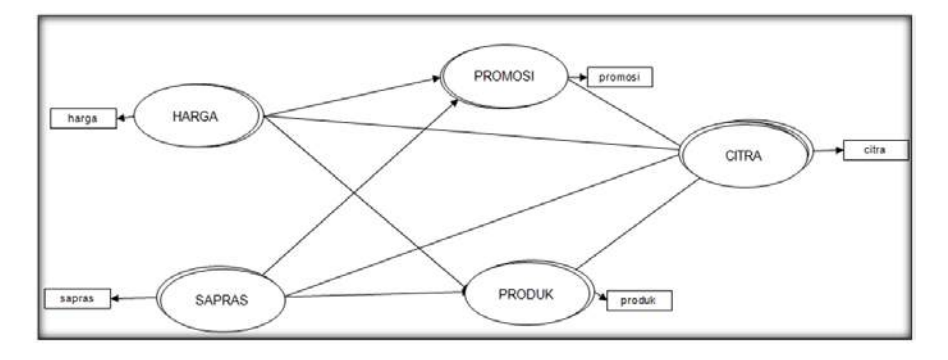

Pengujian dengan PLS dsan luaran sebagai berikut:

Pengujian terdiri beberapa persamaan, untuk yang pertama disebut dengan dimensi satu, di mana dalam dimensi satu, terlihat paradigma hubungan harga dan sapras terhadap produk, demikian pula dengan promosi, sedangkan yang dimensi dua, adalah variabel laten semua terhadap citra.

### **Dimensi satu**

1. Path coefisien dengan mediasi adalah promosi

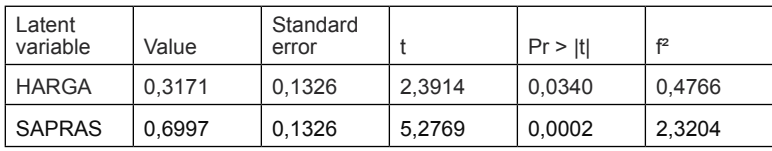

Path coefficients (PROMOSI / 1):

Keterangan:

Secara parsial variabel laten harga memiliki nilai t = 2.3914 L 1.96, maka dinyatakan signifikan, demikian pula sapras memiliki nilai t = 5.2769 > 1,96, maka dinyatakan signifikan, sedangakan dilihat dari nilai koefisien yang berpengaruh besar dari antara ke dua variabel laten terhadap Promosi, adalah sapras, hal ini diperkuat oleh gambaran grafik berikut:

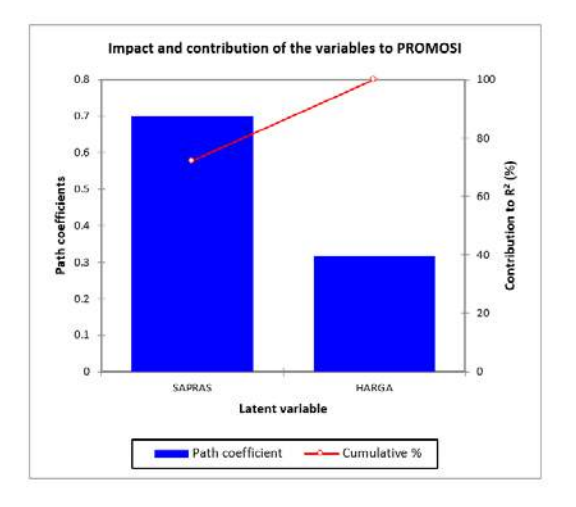

Determinan

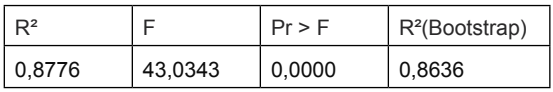

Keterangan:

Secara bersama variabel; harga dan sapras secara bersama terhadap promosi, signifikan, dinyatakan dengan F hitung > F tabel, dan Prob statistik 0.0000 < 0.05 dengan determinan sebesar 87,76 persen, sisanya sebesar 12,24 % disebabkan faktor luar.

### **Equation of the model:**

PROMOSI = 0,31709\*HARGA+0,69967\*SAPRAS

### 2.2. Dimensi satu dengan mediasi adalah Produk

Lihat pada luaran atau output PLS , sebagai berikut

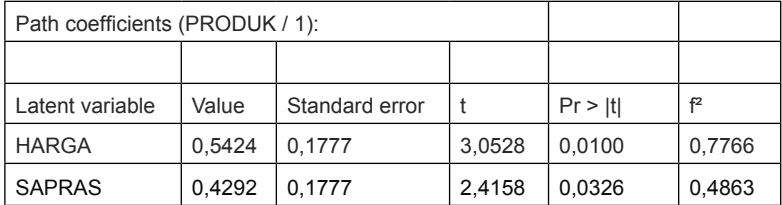

Keterangan:

Secara parsial variabel latent harga memiliki nilai t = 3.0528 > 1.96, maka dinyatakan signifikan, demikian pula sapras memiliki nilai t = 2,4158 > 1,96, maka dinyatakan signifikan, sedangkan dilihat dari nilai koefisien yang berpengaruh besar dari antara kedua variabel laten terhadap Produk, adalah harga, hal ini diperkuat oleh gambaran grafik berikut:

#### 152 | **PLS dan GeSCA** *dalam Analisis Kuantitatif*

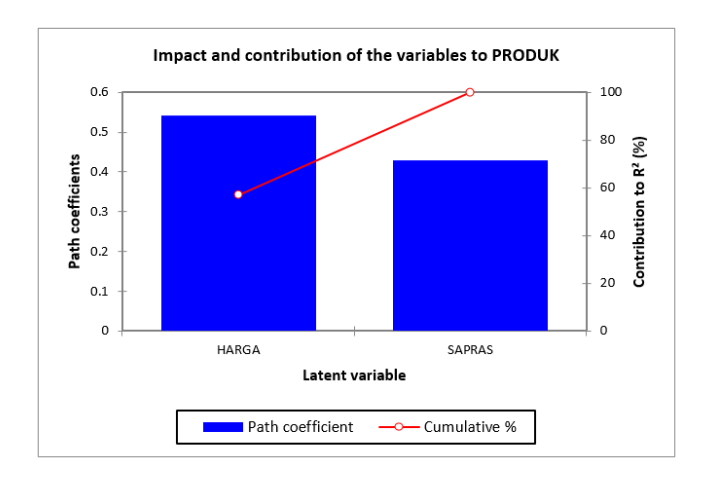

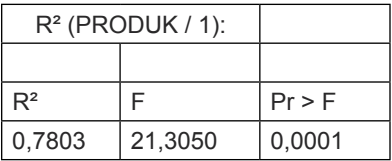

Keterangan:

Secara bersama variabel; harga dan sapras secara bersama terhadap produk, signifikan, dinyatakan dengan F hitung > F tabel, dan Prob statistik 0.0001 < 0.05 dengan determinan sebesar 78,03 persen, sisanya sebesar 21,97% disebabkan faktor luar.

#### **Equation of the model:**

PRODUK = 0,54243\*HARGA+0,42924\*SAPRAS

2.3 Dimensi dua, dengan Citra sebagai dependennya dan promosi dan produk sebagai intervening atau pun mediasi

#### 1. Luaran

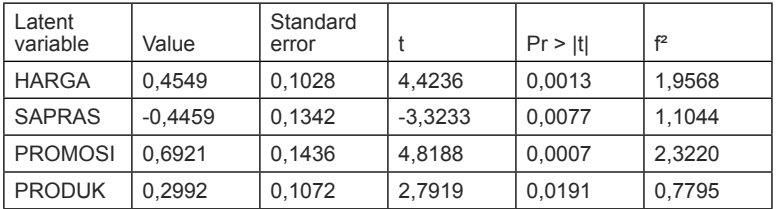

### Path coefficients (CITRA / 1):

Keterangan:

Secara parsial variabel laten harga memiliki nilai t =  $4,4236 > 1.96$ , maka dinyatakan signifikan, demikian pula sapras memiliki nilai t =- 3,3233 >- 1,96, maka dinyatakan signifikan, promosi dengan nilai t = 4,8188 > 1,96 dan produk dengan nilai t = 2.7919 > 1,96 sedangkan dilihat dari nilai koefisien yang berpengaruh besar dari antara variabel laten terhadap citra, adalah promosi, harga, produk, dan nilai negatif sapras hal ini diperkuat oleh gambaran grafik berikut:

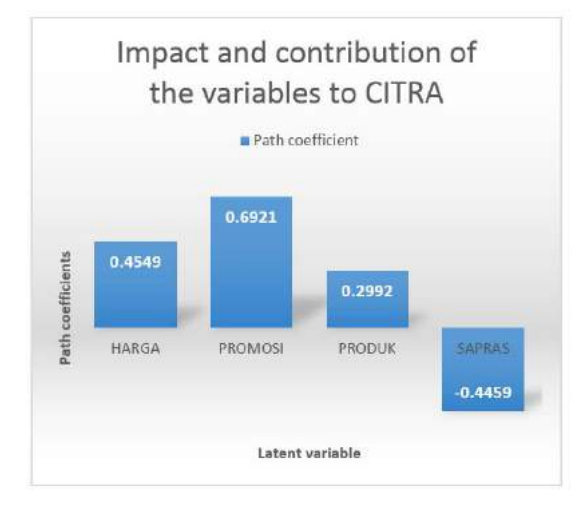

 $R^2$  (CITRA  $/$  1):

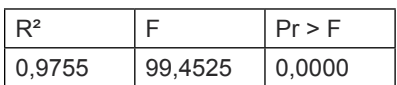

Keterangan:

Secara bersama variabel; harga, sapras, produk, dan promosi berpengaruh terhadap citra, signifikan, dinyatakan dengan F hitung > F tabel, dan Prob statistik 0.0000 < 0.05 dengan determinan sebesar 97,55 persen, sisanya sebesar 2,45 % disebabkan faktor luar.

### **Equation of the model:**

### **CITRA = 0,45490\*HARGA-0,44590\*SAPRAS+0,69208\*PROMOSI+0,29 923\*PRODUK**

### **Tugas dan Latihan**

#### **Latihan.1.**

Selesaikan dengan 3 cara PLS, GeSCA dan Xlstat

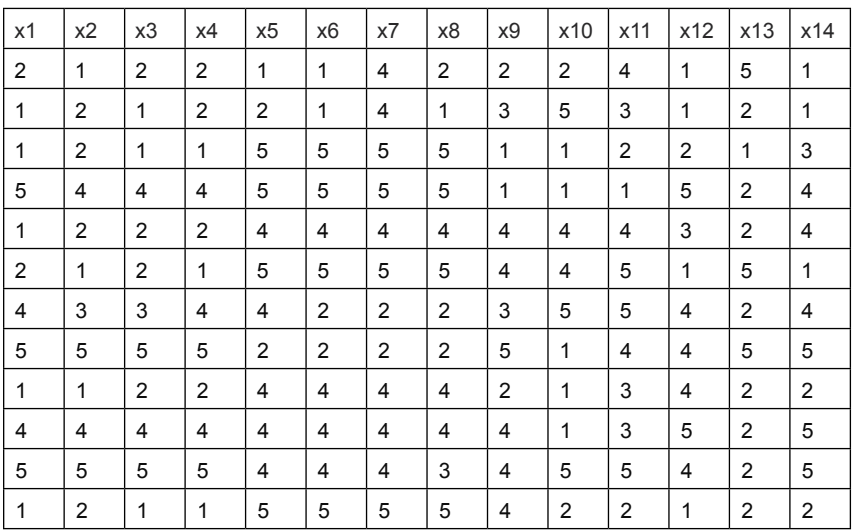

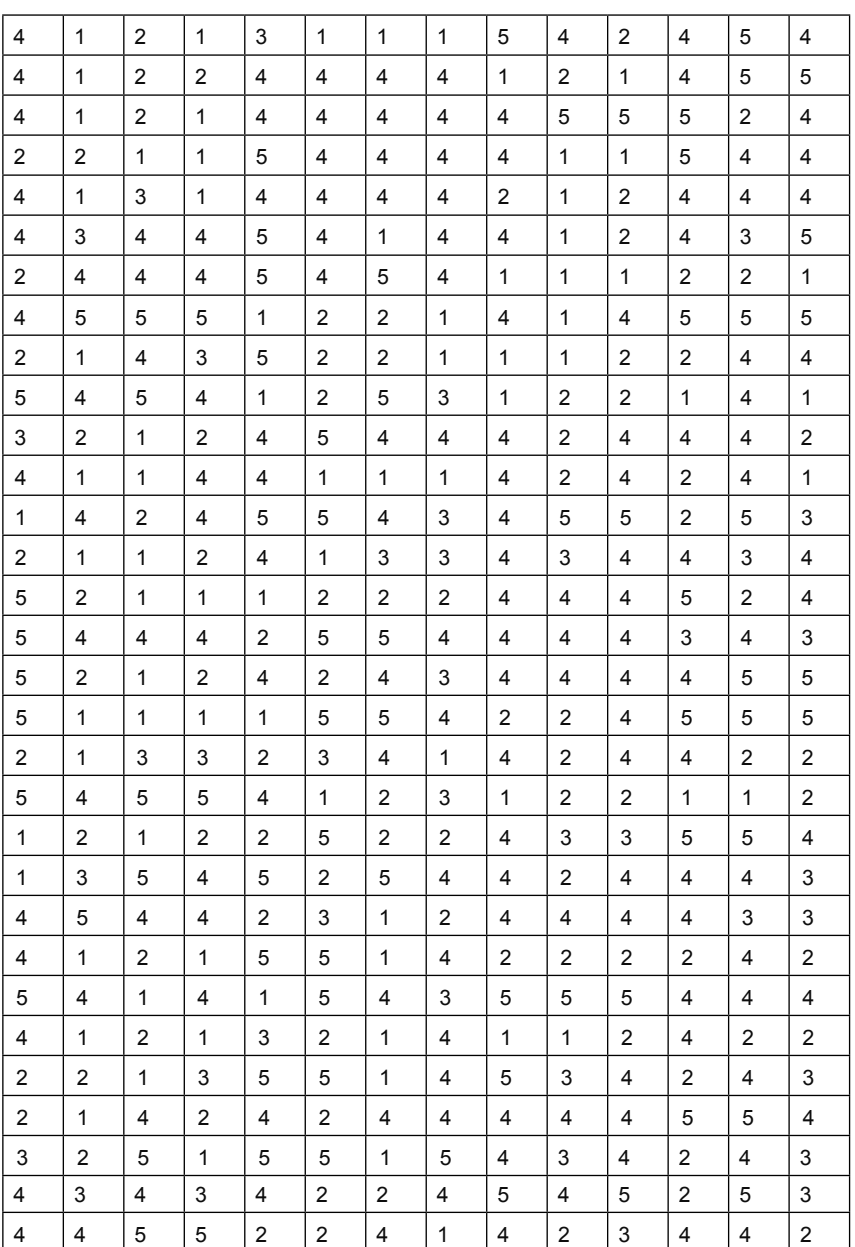

### **Latihan.2.**

Dengan menggunakan data ini, silakan selesaikan dengan PLS, GeSCA, dan Xlstat

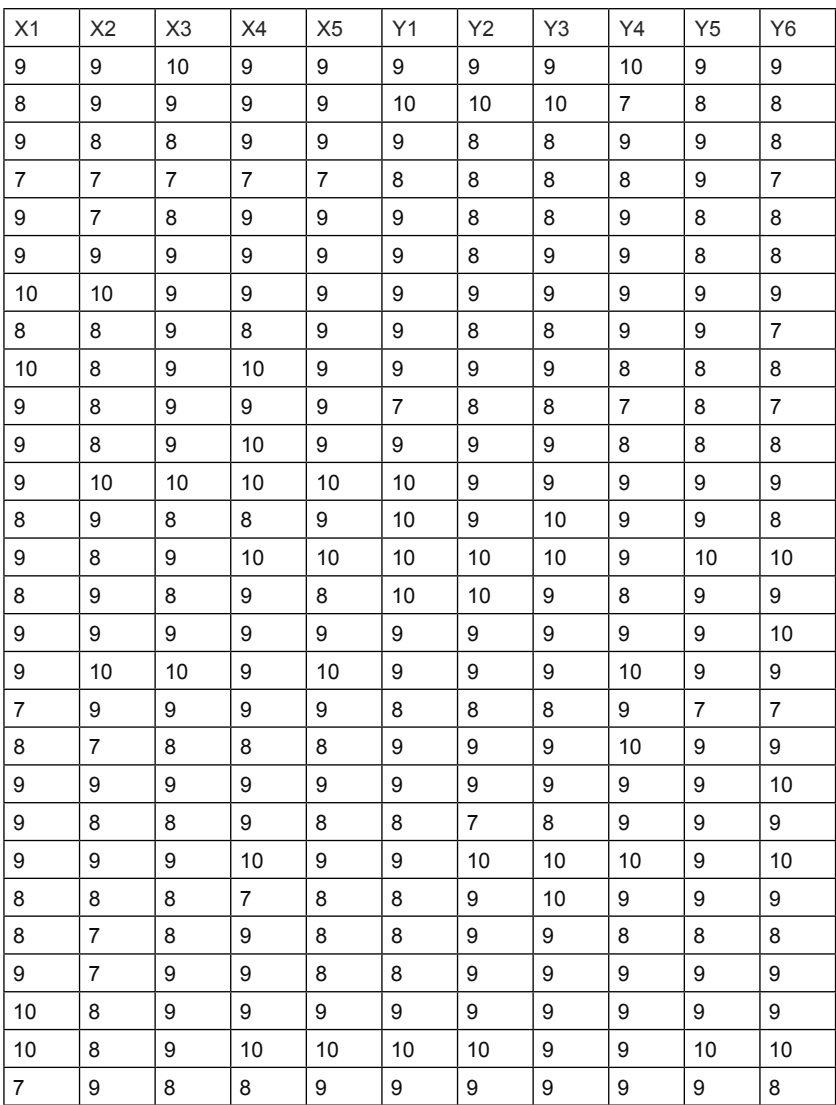

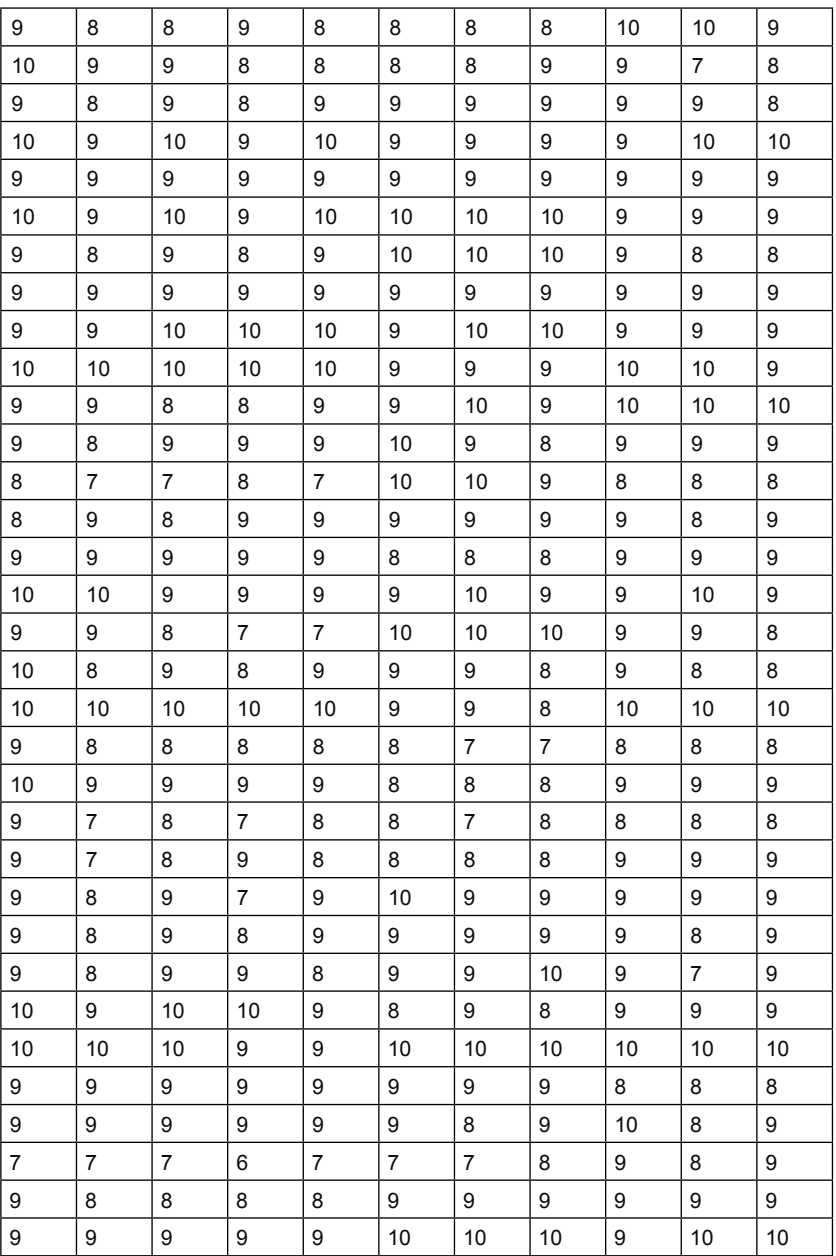

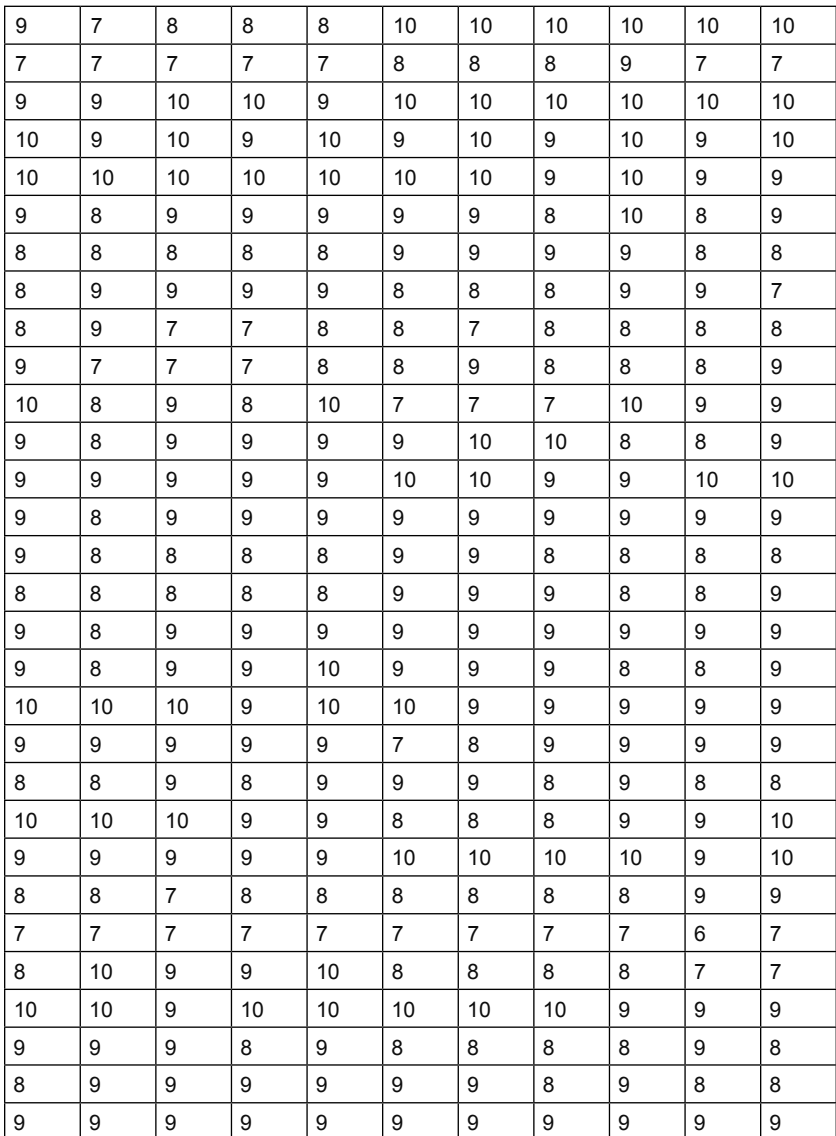

## **BAB VI**

# **Model Rekursive**

### **Tujuan Instruksional Umum:**

Karyasiswa mengenal model rekursive.

### **Tujuan Instruksional Khusus:**

Karyasiswa mampu untukl mengolah model Rekursive.

### **Konsep**

Konsep model persamaan rekursive, merupakan model persamaan yang sifatnya langsung, atau satu arah kausalitas. Sebagai contohnya adalah kepuasan pelanggan dipengaruhi oleh service dan harga produk, di mana digambarkan sebagai berikut:

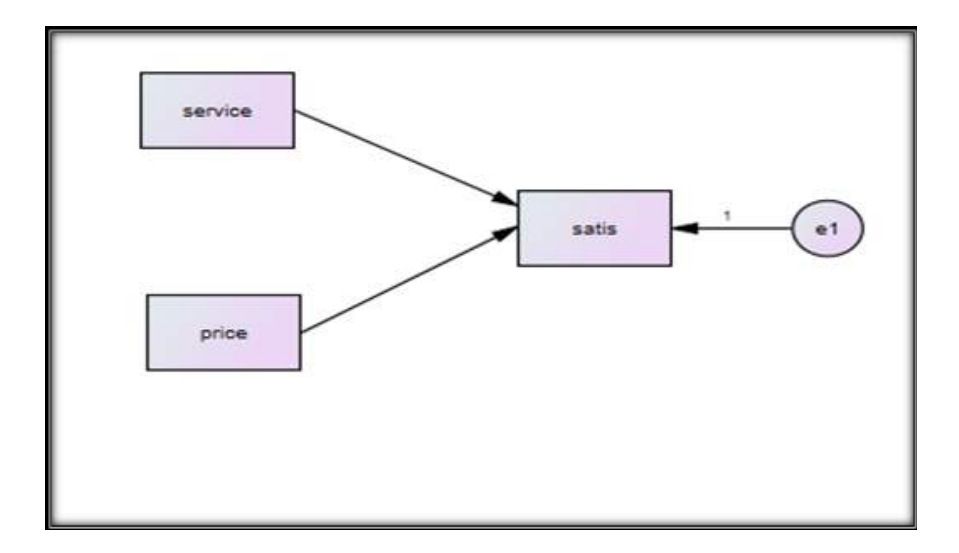

Di dalam model SEM, dikenali tidak saja model rekursive dan model non rekursive, yaitu hubungan timbal balik, biasa disebut dengan reciprocal. Sebagai contohnya komitmen organisasi berpengaruh pada kepuasan kerja, sebaliknya kepuasan kerja berpengaruh pada komitmen organisasi, di mana secara visual digambarkan sebagai berikut:

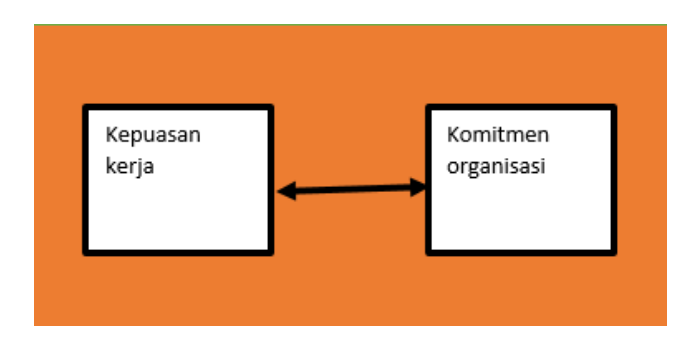

Karena PLS maupun GeSCA merupakan alternatif dari SEM yang berbasis pada Varian, dan pendekatan ALS (Affirmative), maka hanya mampu untuk penghitungan model persamaan rekursive.

Dengan menggunakan data rekursive berikut ini

| $\vert$ 1      | O <sub>2</sub> | O13 | O <sub>14</sub> | O <sub>15</sub> | O <sub>16</sub> | ACJ1 | ACJ <sub>2</sub> | ACJ3 | ACJ4 | ACL <sub>1</sub> | ACL <sub>2</sub> | ACL <sub>3</sub> |
|----------------|----------------|-----|-----------------|-----------------|-----------------|------|------------------|------|------|------------------|------------------|------------------|
| 4              | 4              | 4   | 4               | 3               | 4               | 3    | 2                | 3    | 4    | 3                | 3                | 3                |
| 2              | 2              | 3   | 3               | 2               | 3               | 3    | 1                | 3    | 3    | 3                | 3                | 3                |
| 3              | $\overline{2}$ | 4   | 3               | 2               | 4               | 1    | 3                | 3    | 4    | 4                | 3                | $\overline{2}$   |
| 4              | 4              | 4   | 4               | 4               | 4               | 3    | 3                | 2    | 3    | 3                | 3                | 3                |
| $\overline{4}$ | 4              | 4   | 4               | 4               | 4               | 3    | 3                | 3    | 3    | 3                | 3                | 3                |
| 3              | 3              | 4   | 3               | 3               | 2               | 2    | 2                | 2    | 2    | 3                | 4                | $\overline{2}$   |
| 3              | 4              | 4   | 3               | 4               | 2               | 3    | 4                | 3    | 3    | 3                | 3                | 3                |
| $\overline{4}$ | 4              | 5   | 4               | 4               | 4               | 3    | 3                | 4    | 3    | 2                | 3                | 2                |
| 4              | 4              | 4   | 5               | 4               | 4               | 3    | 4                | 4    | 4    | 2                | 2                | $\overline{2}$   |
| 3              | 4              | 5   | 4               | 4               | 4               | 4    | 4                | 4    | 4    | 3                | 4                | 3                |

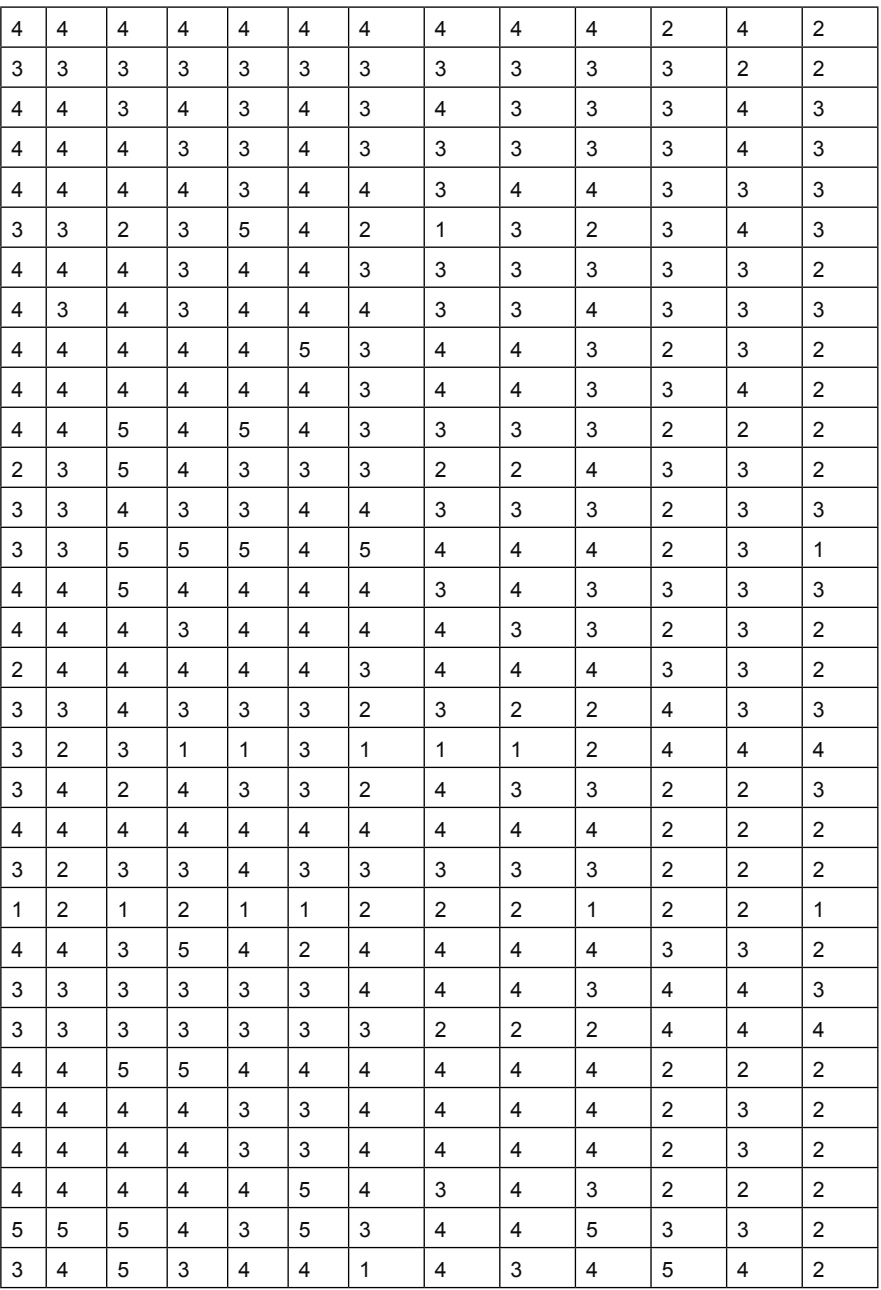

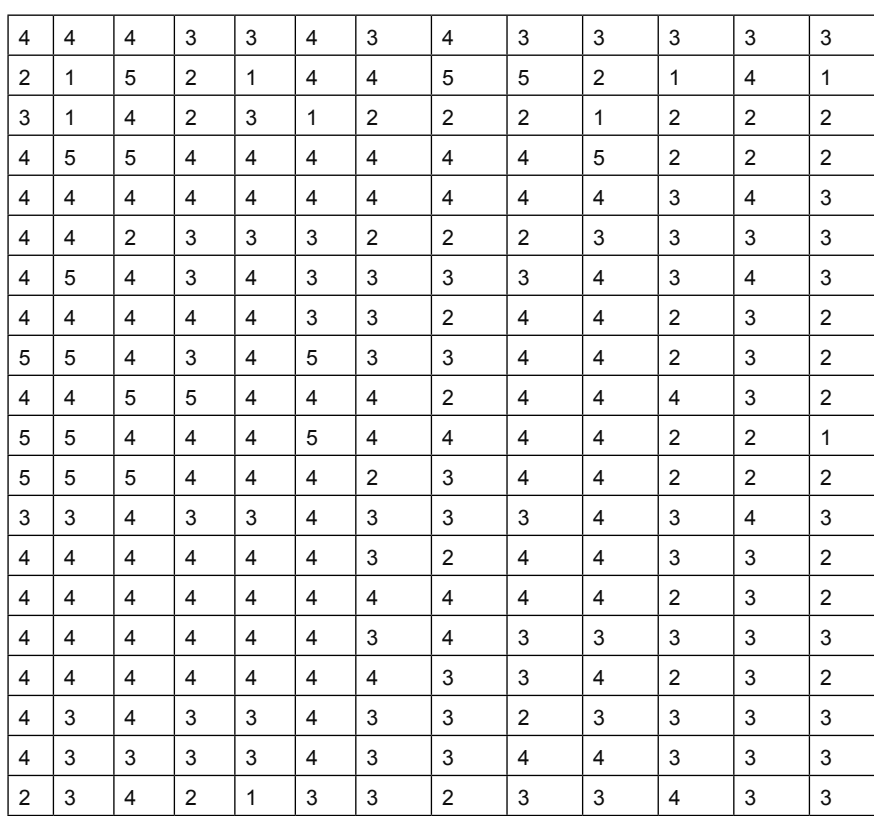

Pertanyaan:

Hitunglah model persamaan rekursive dengan PLS dan GeSCA

### **1. Penyelesaian demngan menggunakan PLS**

Buka lembar kerja PLS > lanjutkan buat new proyect > diberi nama Rekursive 1 > pindahkan data < luaran sebagai berikut:

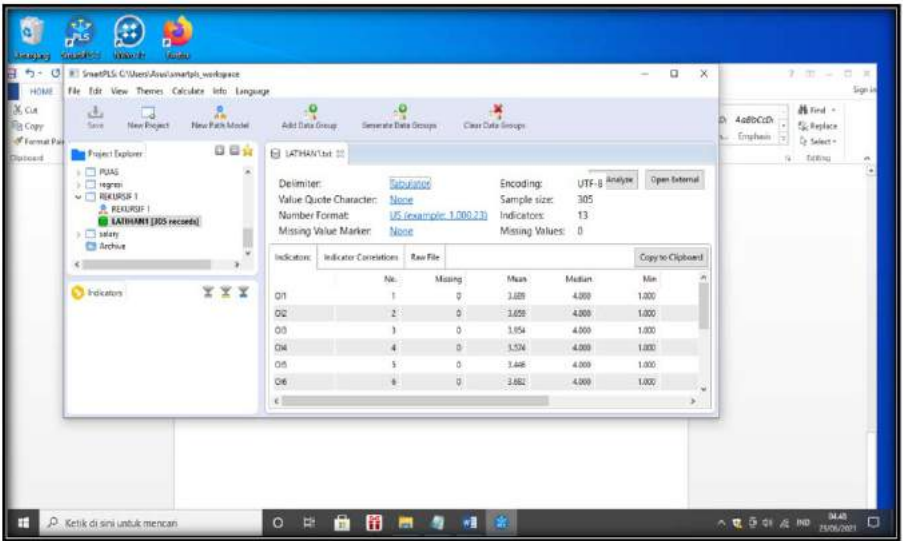

1.2 Buat gambar hubungan variabel > dilanjutkan analisisi dg PLS hasil sebagai berikut

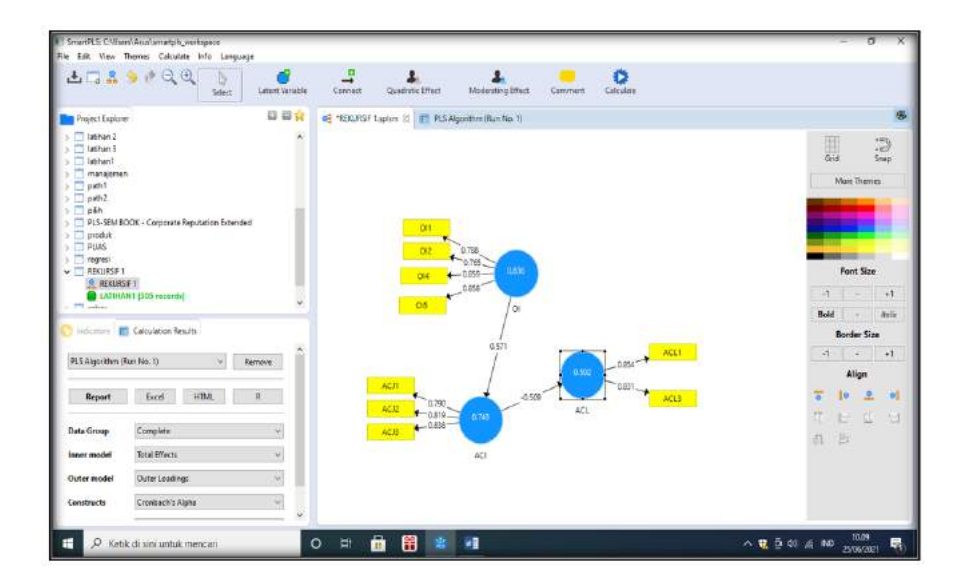

### Keterangan:

Luaran yang diharapkan dari analisis PLS algoritma adalah nilai standardized, memiliki nilai di atas 0.50, maka dinyatakan valid untuk dipergunakan dalam analisa.

### **1. Outer Loading**

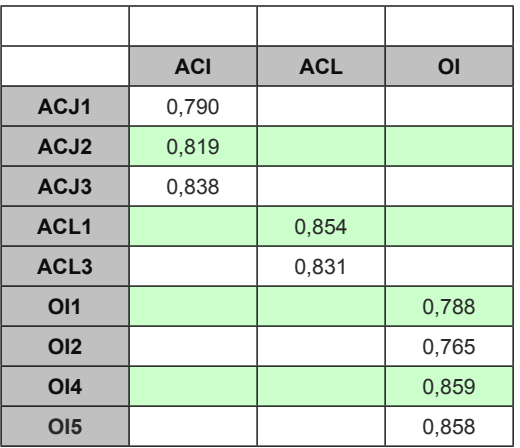

## **2. Construct Reliability and Validity**

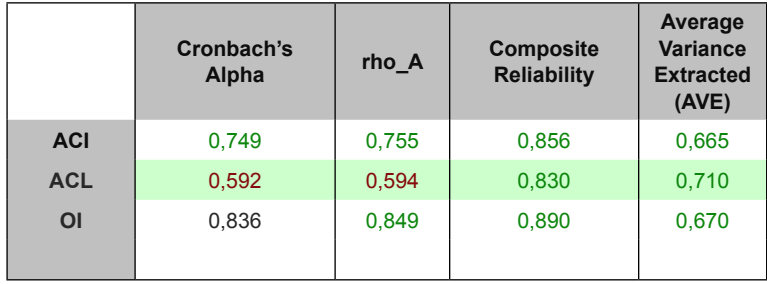

#### Keterangan:

- 1. Data berdistribusi normal, dengan ditunjukkan nilai alpa > 0.05.
- 2. Nilai Average data latent > 0.50, maka dinyatakan valid.

3. Nilai CR > 0.70, maka dinyatakan laten variabel memiliki reliabelitas signifikan.

#### **3. R square**

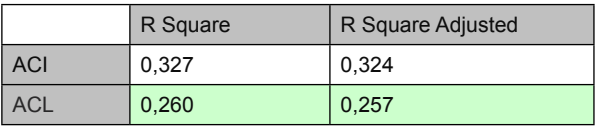

Keterangan:

1. Nilai determinan ACI sebesar 32,7 persen, dan ACL sebesar 26,0 dinyatakan kurang.

### **1.2 Analisis dengan Bootstraping**

Analisis yang dimaksudkan untuk mengetahui pengaruh variabel laten eksogen terhadap endogen

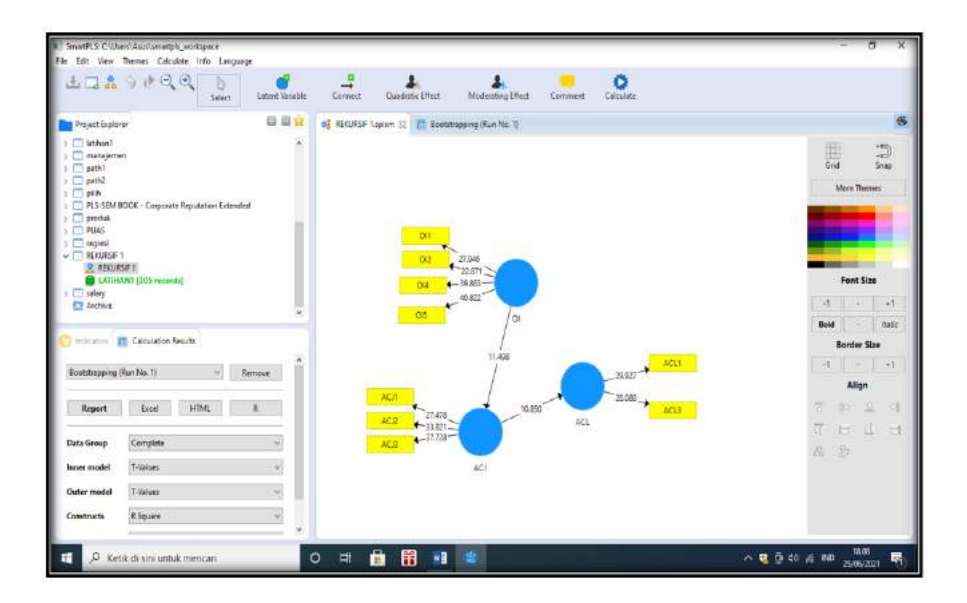

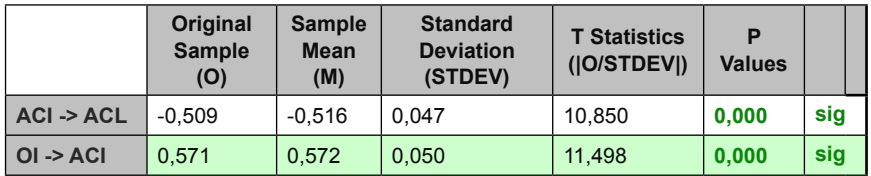

### Mean, STDEV, T-Values, P-Values

Keterangan:

Perhitungan secara parsial ternyata terdapat pengaruh ACI terhadap ACL, ditunjukkan oleh nilai t = 10.850 >1.96 signifikan, serta dilihat dari prob t statistik < 0..05. Demikian pula terdapat pengaruh OI trhadap ACI sebesar nilai t =11.498 >1.96 serta ditunjukkan oleh nilai Prob statitistik < 0..05.

### **II. Perhitungan dengan GeSCA**

2.1 Buka lembar GeSCA > langsung diupload data yang akan di olah > pilih Latihan 1 atau Rekursiv 1

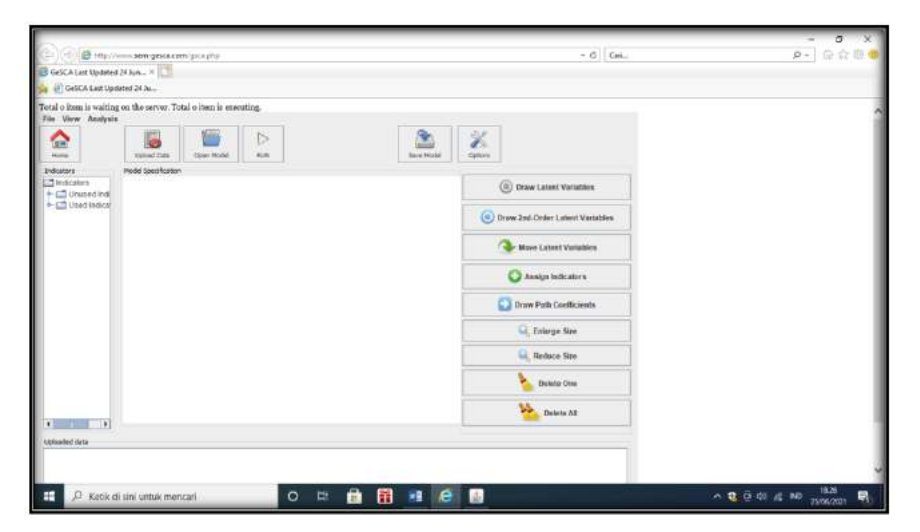

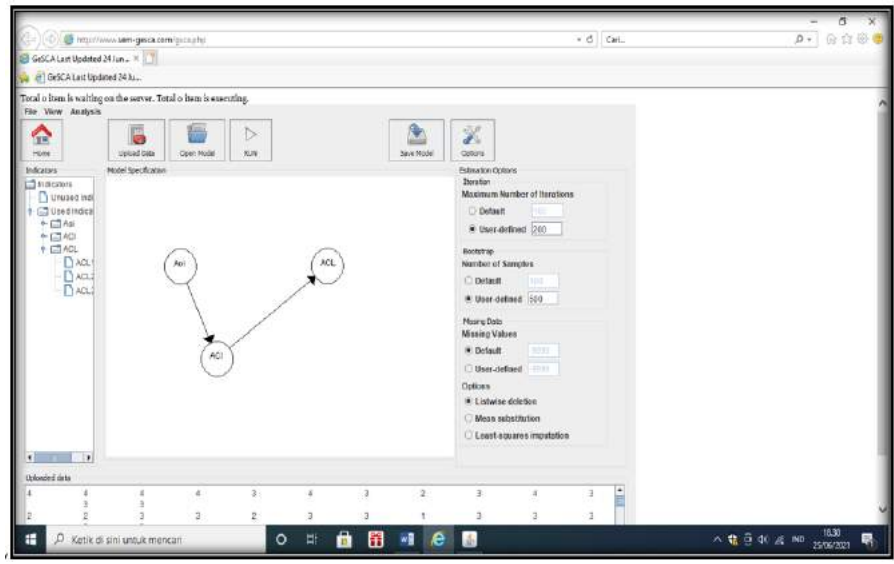

## 2.2. Lanjutkan dengan memasukkan data dan gambar VARIABEL

2.3. Pindah option > pada maksimum pilih user isikan angka 200, dan pada number sample pilih user dan isikan angka 500 > Run.

Luaran

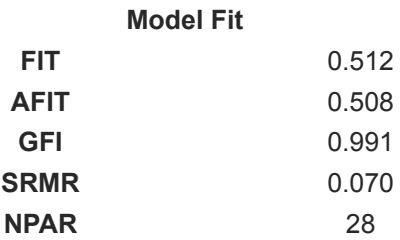

### Keterangan:

Untuk pengujian GOF dari model, menunjukkan FIT sebesar 51,2 persen dinyatakan cukup atau moderat, sedangan nilai GFI sebesar 0.991 > 0.90, dinayatakan baik, tetapi dengan SRMR > 0.08, maka model dinyatakan marginal fit.

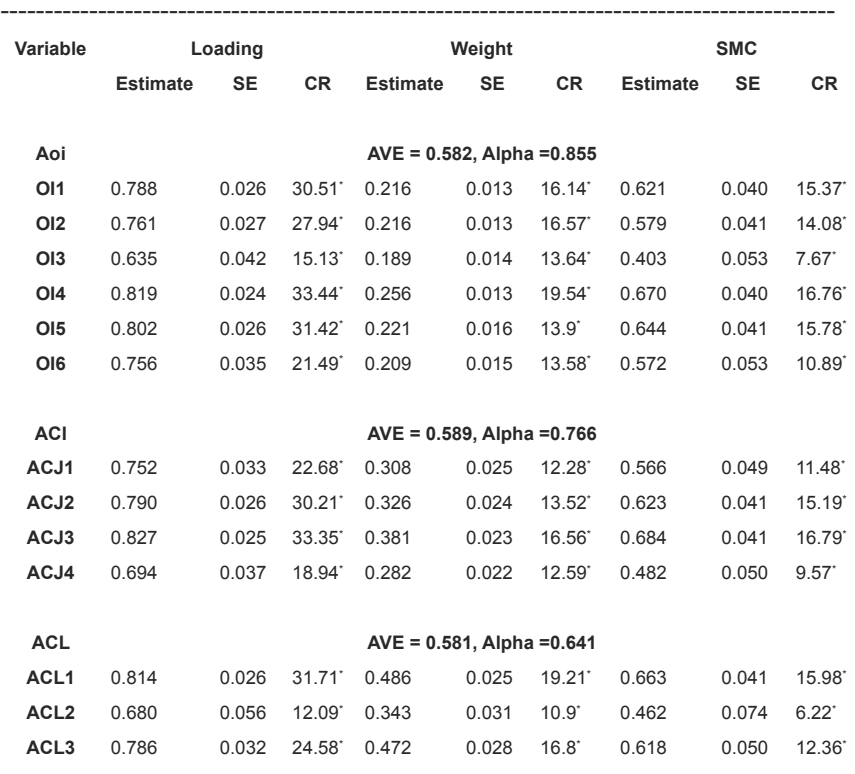

### **Measurement Model**

CR\* = significant at .05 level

Keterangan:

Penilaian AVE untuk indikator dari variabel latwnt atau konstruk OI, ACI, dan ACL > 0.50, demikian pula nilai Alpha >0.05 dan nilai cr > 0.70, maka dinyatakan validitas dan reliabilitas adalah baik. .

----------------------------------------------------------------------------------------------

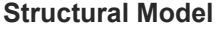

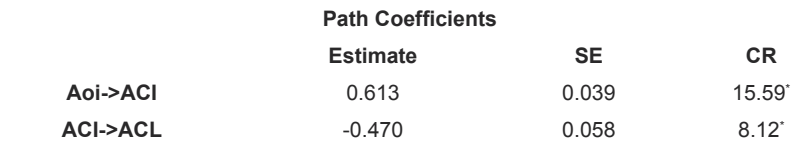

 $CR* =$  significant at .05 level

Keterangan:

Secara parsial terdapat pengaruh OI terhadap AIL sebesar 15,59 > 1,96, demikian pula terdapat pengaruh ACI terhadap ACL, sebesar 8,12 >1.96

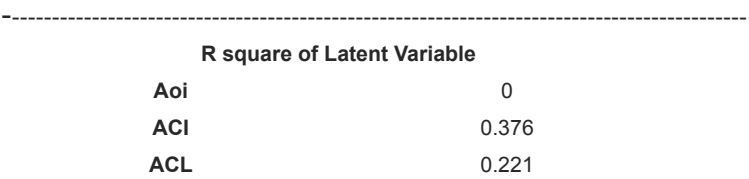

Keterangan:

Nilai determinan ACI 37,6 persen dan nilai determinan nACL sebesar 22,1 persen

#### 170 | **PLS dan GeSCA** *dalam Analisis Kuantitatif*

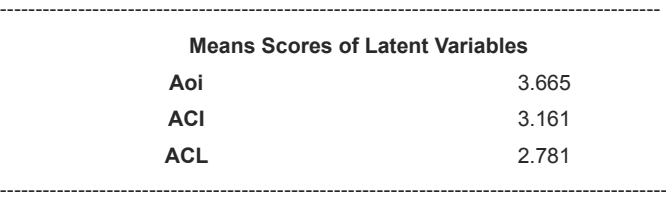

#### **Correlations of Latent Variables (SE)**

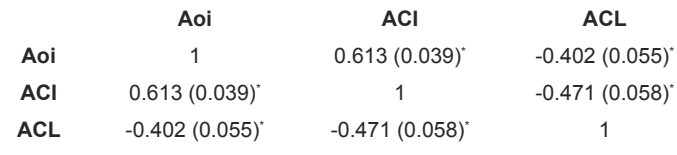

\* significant at .05 level

### **Latihan.2. Rekursif 2 dengan model formatif**

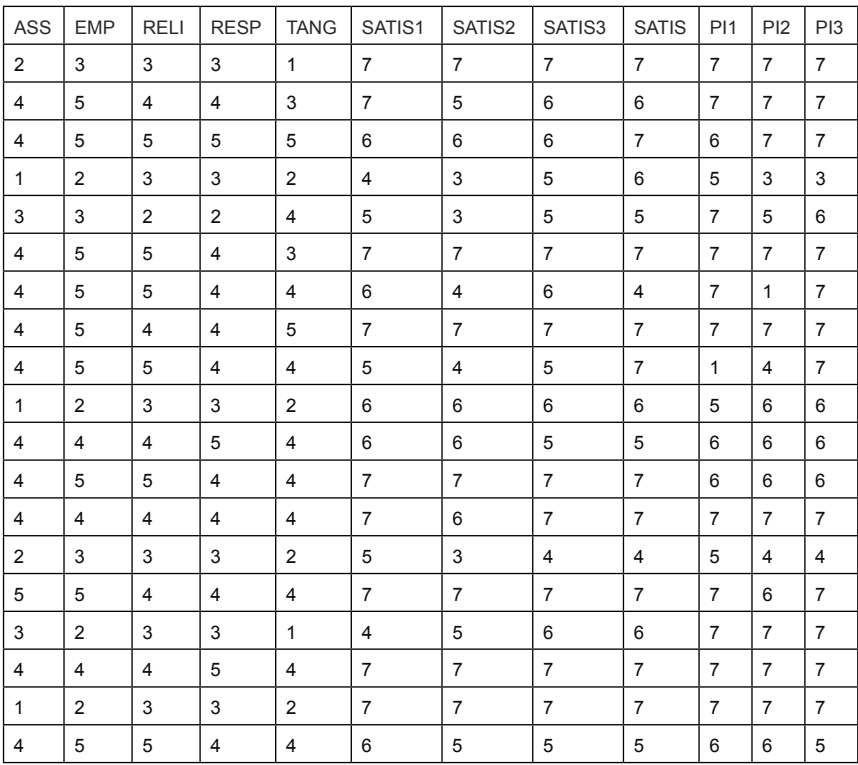

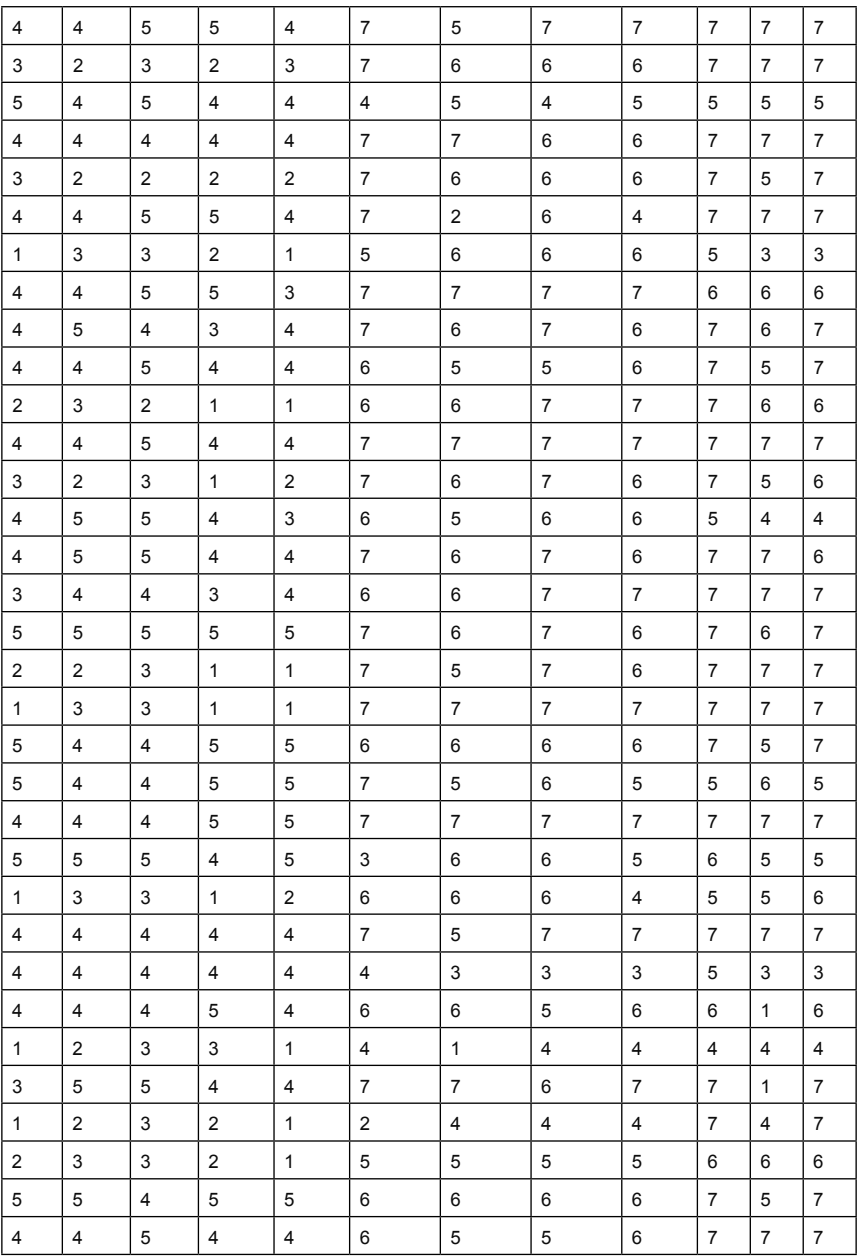

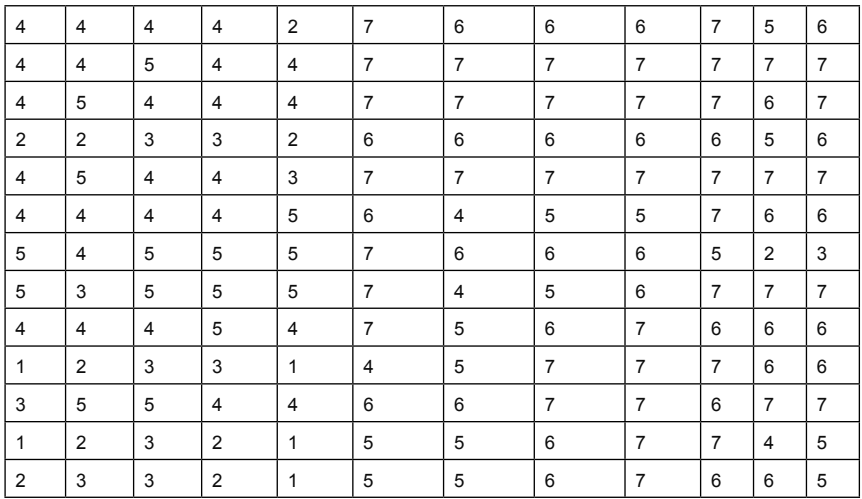

### **Selesaikan dengan menggunakan PLS Smart 2 dan GeSCA**

1.1 Pengujian dengan menggunakan PLS Buka lembar kerja PLS > buat New proyect > beri nama Rekursif 2 > ok

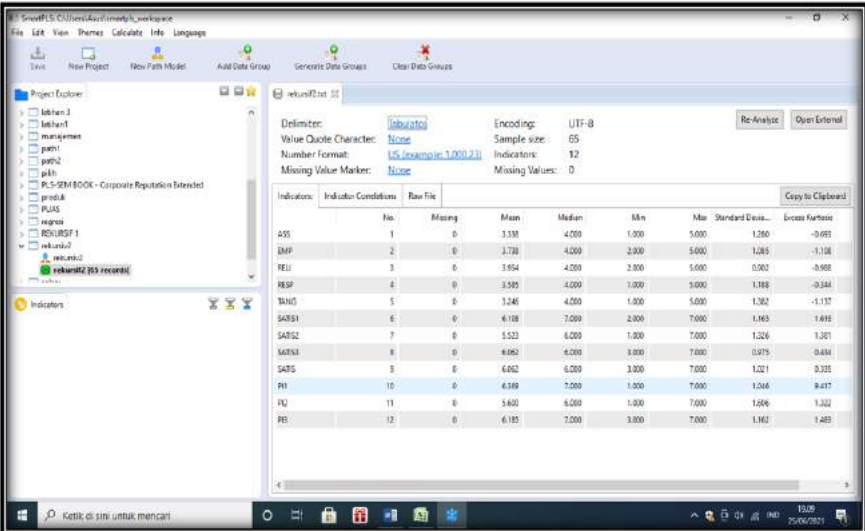

1.2 Buat hubungan variabel laten atau konstruk, dan indikatornya, serta rename untuk variabel laten

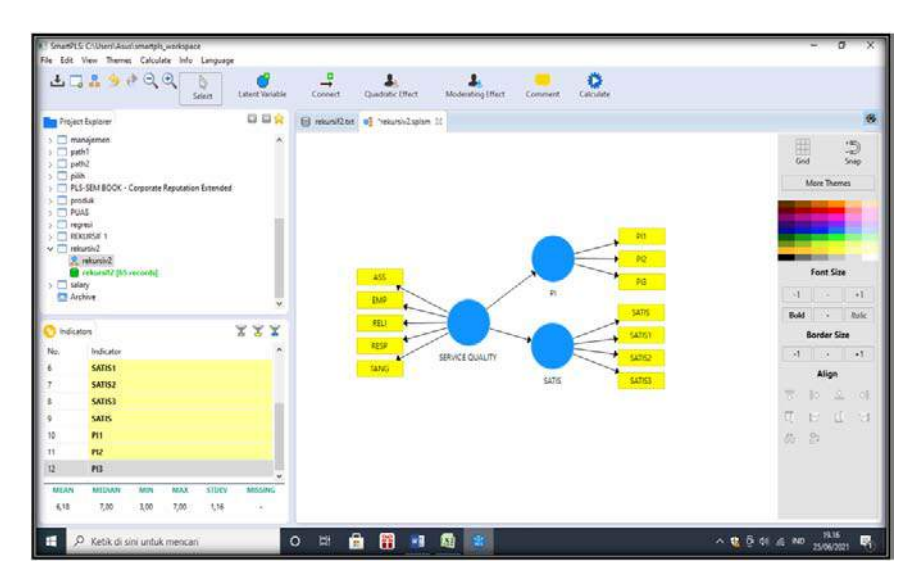

1.3. Lanjutkan analisis PLS dan Bootstrap

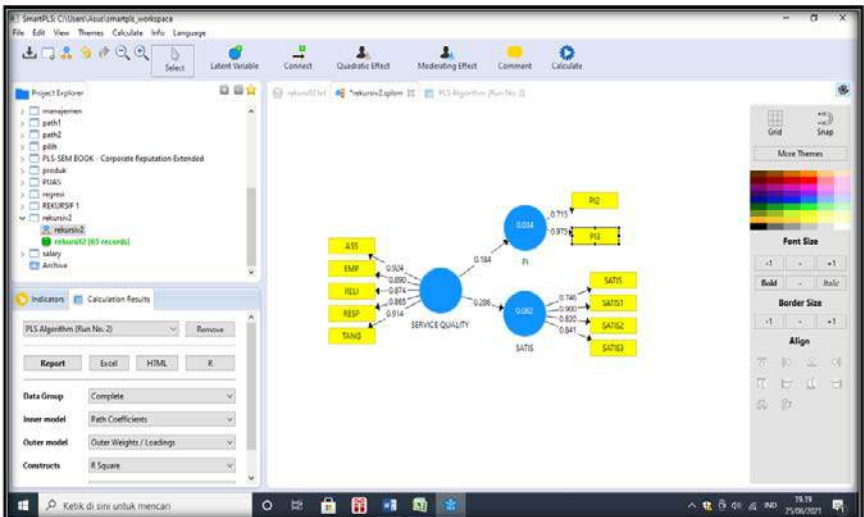

### Luaran

1. Outer loading

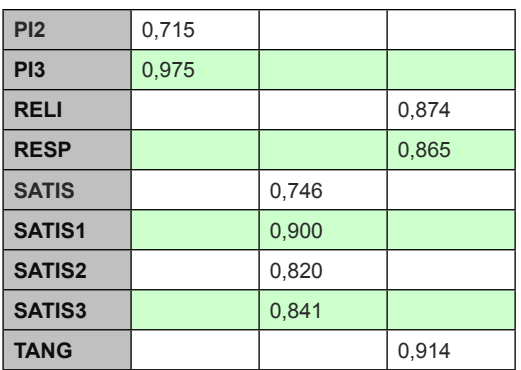

Keterangan:

Nilai standardized untuk setiap indikator berwarna hijau artinya nilainya > 0.50, data diteruskan untuk dipergunakan.

2. Path coefisioen

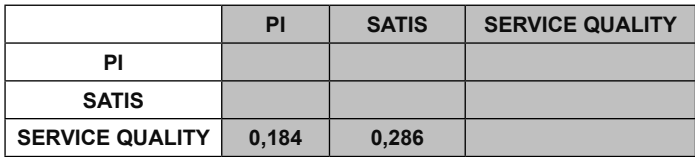

Keterangan:

Nilai DE SQ ke PI sebesar 0.184, dan SQ ke SATIS sebesar 0.286.

### **3.** R Square

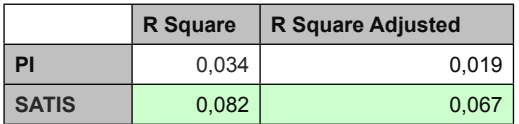

### Nilai pengaruh ( ambil dari Boostrap)

### Outer loading

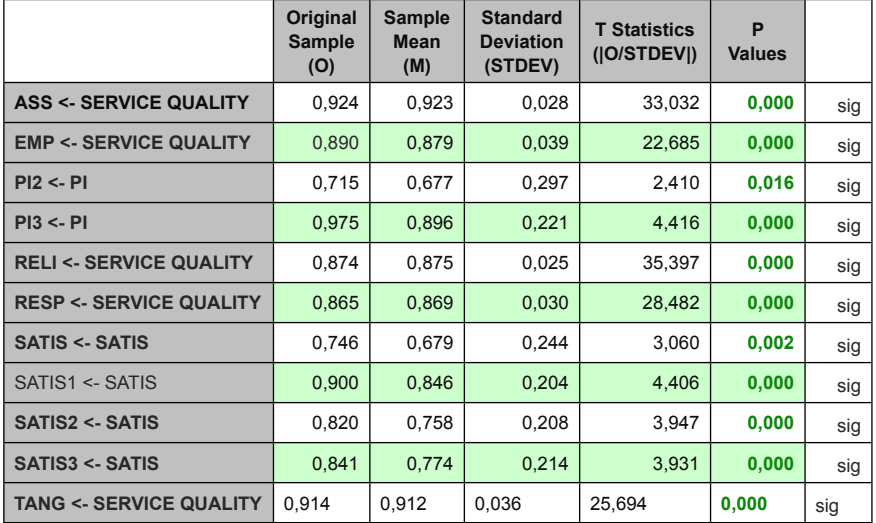

### II. Pengujian dengan GeSCA

## 2.1 Buka lembar kerja GeSCA > lanjut upload Rekursiv2 > OK

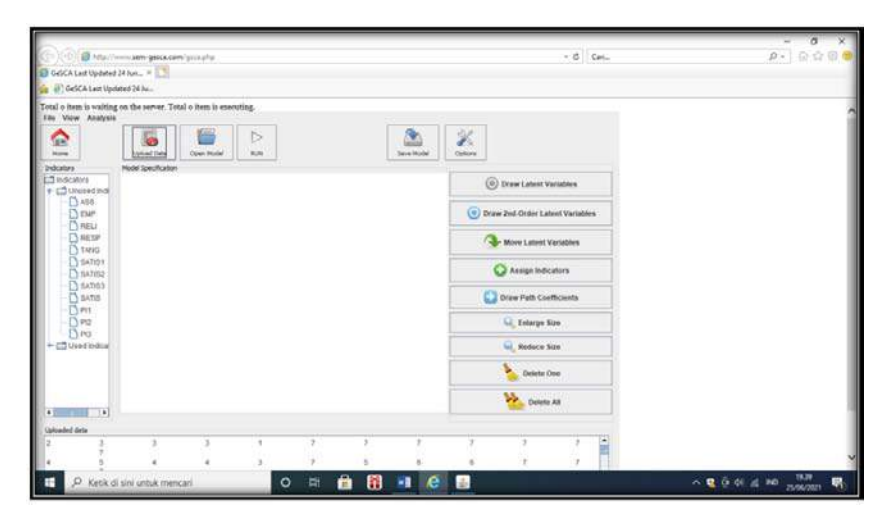

### 2.2 Masukan data dan gambar

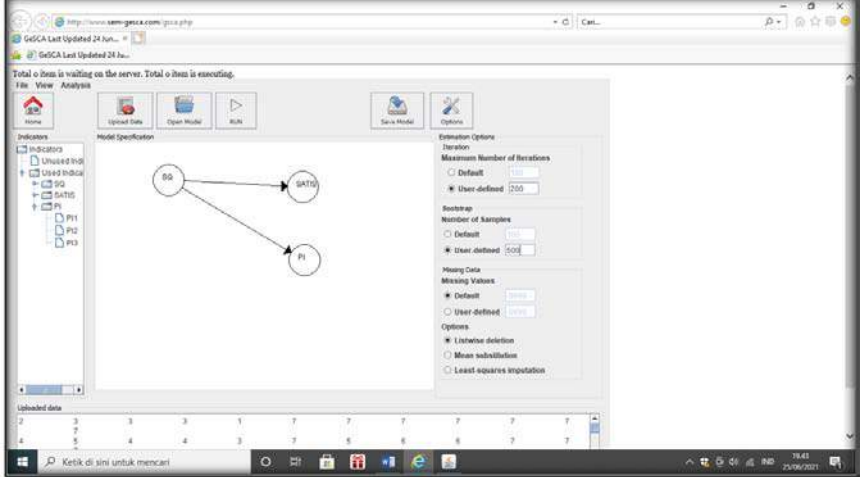

2.3. Pindahkan ke option. Pilih maksimum > pindah user beri angka 200, demikian pula untuk number sample, pindahkan ke user beri angka 500 > RUN.

Luaran

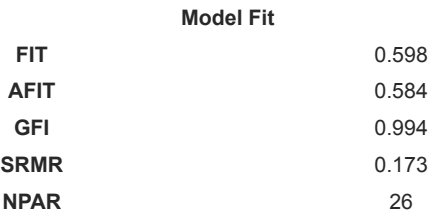

Keterangann:

Pengujian GOF, dilihat dari nilai FIT variabel konstruk latent sebesar 59,8%, memenuhi persyaratan, dengan GFI > 0,90, memenuhi persyaratan, nilai SRMR > 0.08, kurang memenuhi persyaratan, maka disimpulkan bahwa GOF model termasuk kategori marginal fit.

### 2. Pengujian validitas, reliabelitas

### **Measurement Model**

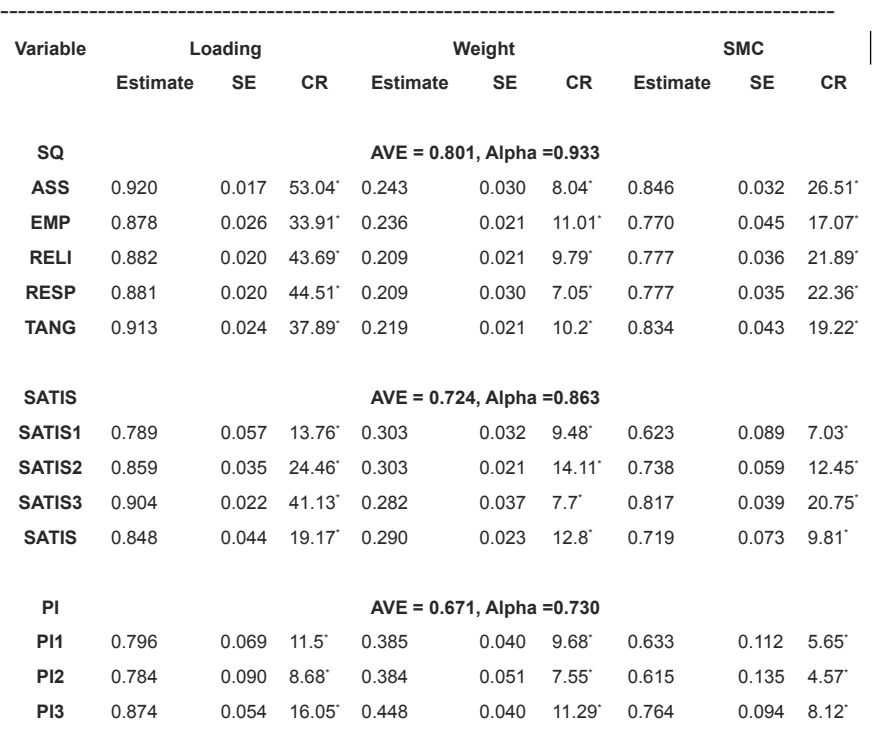

CR\* = significant at .05 level

#### Keterangan:

Nilai AVE > 0,50, dan alfa > 0,70, nilai CR di atas alpha cronbach > 0,70, kesimpulan adalah variabel laten memenuhi syarat reliabelitas.
#### 178 | **PLS dan GeSCA** *dalam Analisis Kuantitatif*

#### 3. Path coef

----------------------------------------------------------------------------------------------

#### **Structural Model**

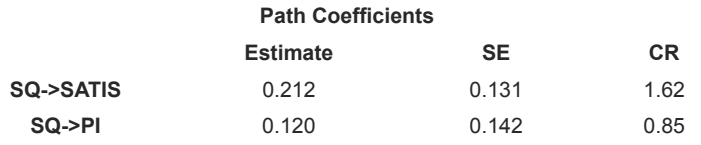

CR\* = significant at .05 level

Keterangan:

Secara parsial SQ berpengaruh terhadap SATIS, di mana nilai t z >1,96, sedangkan untuk SQ tidak berpengaruh terhadap PI, di mana nilai t < 1,96

4. Determinan

---

.

**R square of Latent Variable** 

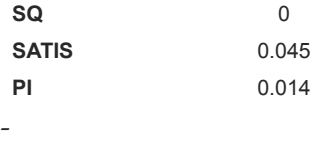

Keterangan:

Nilai determinan untuk SATIS sebesar 4,5%, sedangkan nilai determinan PI sebesar 1,4%

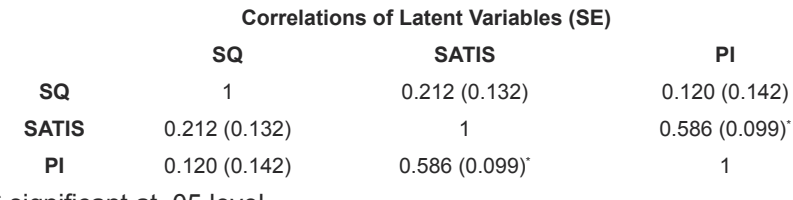

\* significant at .05 level

#### **Latihan.3.**

Dengan menggunakan data latihan 1, menggunakan XLStat. Langkah kerja

1. Buka lembar kerja Xlstat, kemudian pilih PLS > buat new proyek > copikan data pada lembar kerja DI, dan akan nampak luaran sebagai berikut:

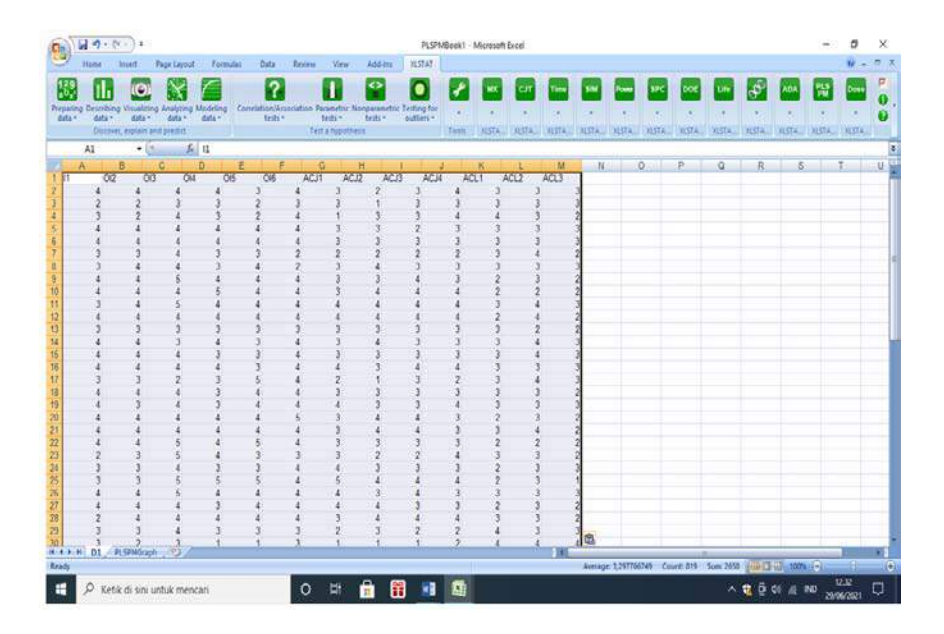

#### 180 | **PLS dan GeSCA** *dalam Analisis Kuantitatif*

2. Membuat gambar hubungan variabel, dengan cara pindahkan dari DI ke PLS, selanjutnya digambar.

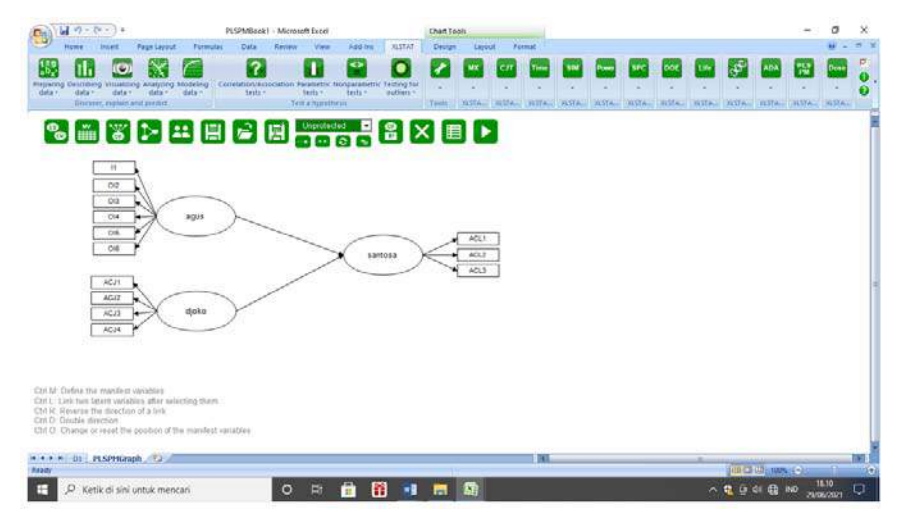

#### Analisis

Dengan cara tekan tanda Run > pilih output (default) > tekan option (default ) > OK

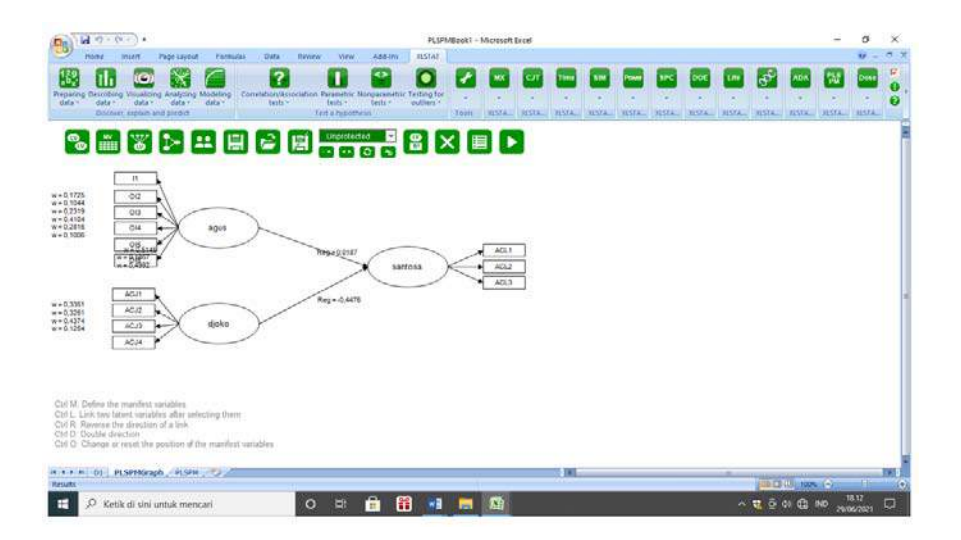

Luaran:

- 1. Pengujian Validitas Konstruk Reflektif
- 2. Pengujian ini memperhatikan variabel latent eksogen (agus dan djoko)

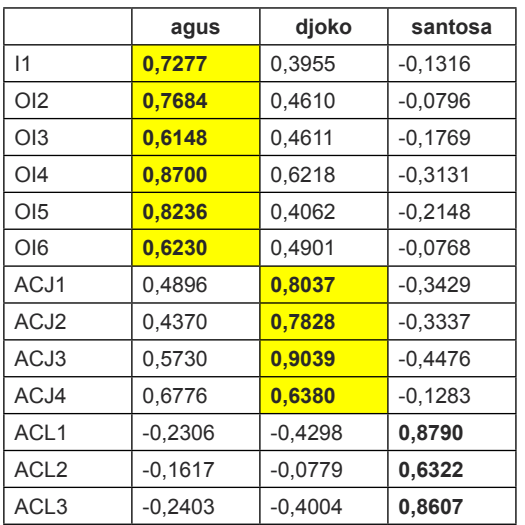

### **Cross-loadings (Monofactorial manifest variables / 1):**

Keterangan:

Nilai validitas Konstruk Reflektif agus dan Djoko > 0.50, maka dinyatakan AVE baik.

Uji Validitas formatif ililihat dari loading Weight DWeights (Dimension 1):

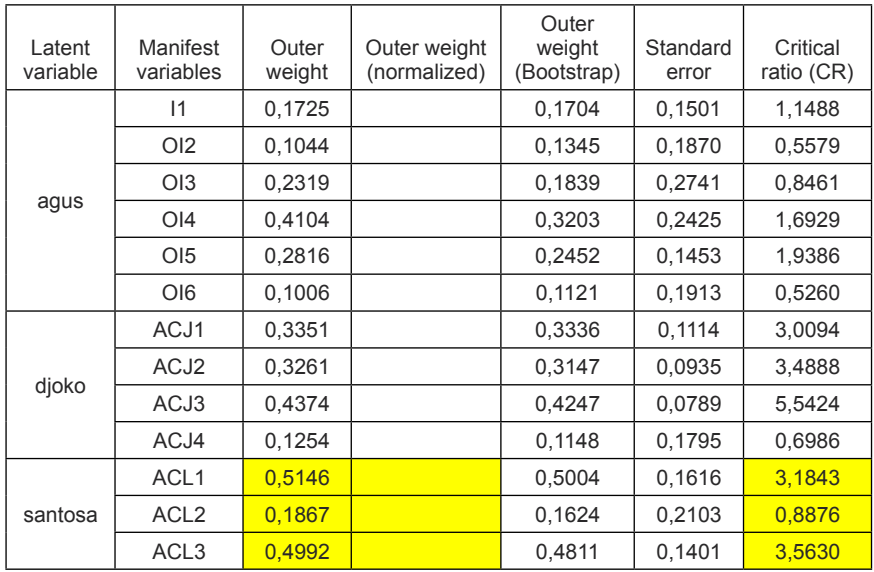

Setelah di run kembali , maka diperoleh luaran sebagai berikut:

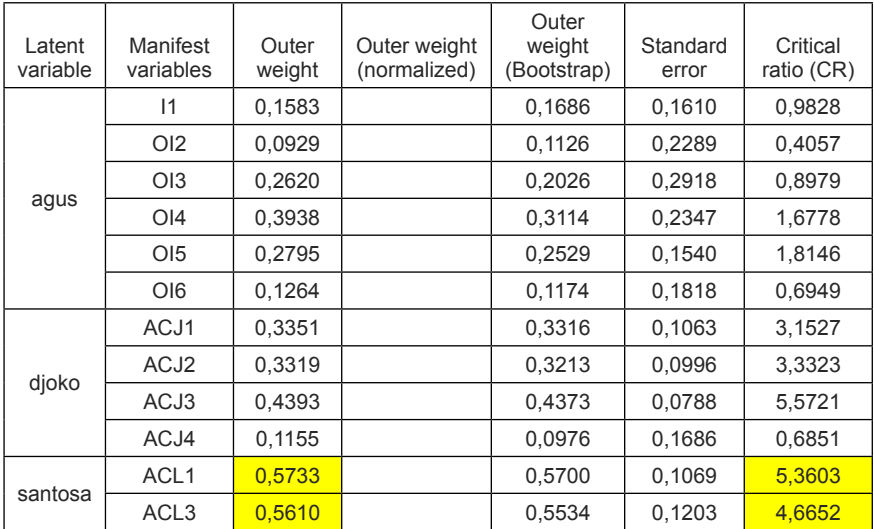

Keterangan:

Dengan menghilangkan ACL2, dan diolah kembali, diperoleh santosa adalah valid.

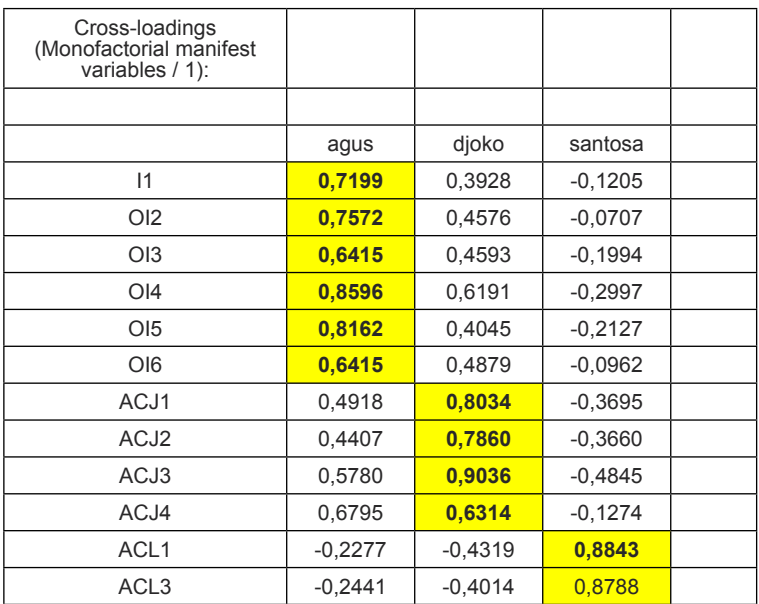

#### Sehingga dapat dilihat pada loading faktor sebagai berikut:

Krterangan:

Validitas konstruk reflektif dan formatif sudah memenuhi validitas konvergen, sebagi berikut:

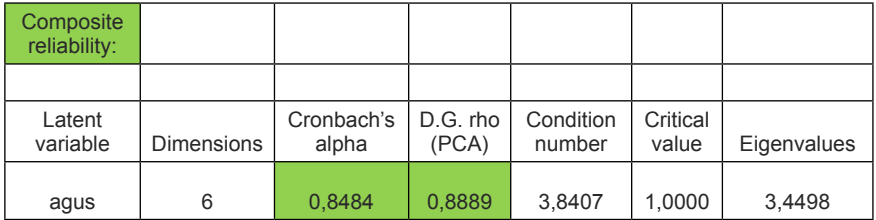

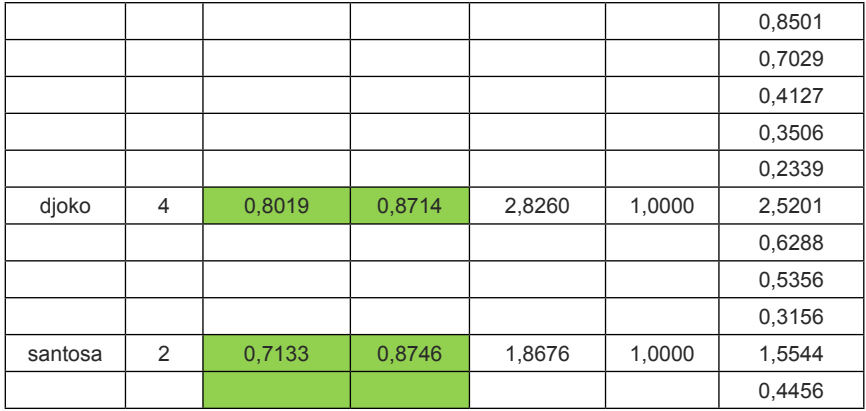

Keterangan:

Memperhatikan pada nilai alpha dan Rho > untuk reflektif > 0.70, maka dinyatakan model memiliki reliabiltas sangat baik.

#### **Evaluasi inner model**

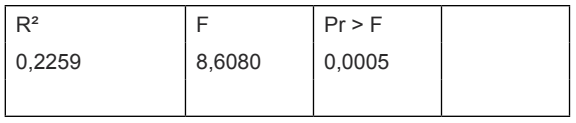

Keterangan:

Secara bersama agus dan djoko berpengaruh terhadap santosa ,dengan nilai determinan F hitung 8,6080, dan Prob F statistik 0.0005 < 0.05l, dengan nilai determinan 22,59%.

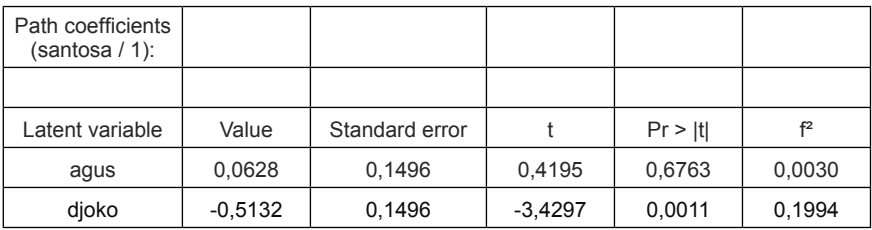

Keterangan:

Untuk menilai pengaruh secara parsial dari variabel laten eksogen terhadap endogennya, dilihat darinilai t value, di mana;

- a. Hipotesa nol = Tidak ada pengaruh agus terhadap santosa Hipotesa  $1 =$ ada pengaruh agus terhadap santosa Nilai t-0,41 < 1,96 serta P 0.6763 > 0.05, maka disimpulkan H1 ditolak dan Ho diterima, Tidak ada pengaruh agus terhadap santosa .
- b. Hipotesa nul = Tidak ada pengaruh Djoko terhadap santosa Hipotesa 1 = Ada pengaruh Djoko terhadap santosa

Nilai t- = 3,4297 > -1,96 serta P 0.001< 0.05, maka disimpulkan H1 diterima dan Ho, ditolak ada pengaruh Djoko terhadap santosa.

Peranan variabel eksogen terhadap endogen agus dan Djoko terhadap santosa, berbeda di mana dilihat dari f<sup>2</sup>, pengaruh Djoko sebesar -0,5132, bersimbolkan (-), berbanding terbalik dengan santosa, lebih besar dibandingkan dengan agus sebesar 0,0628, hal ini pun didukung oleh gambaran grafik sebagai berikut:

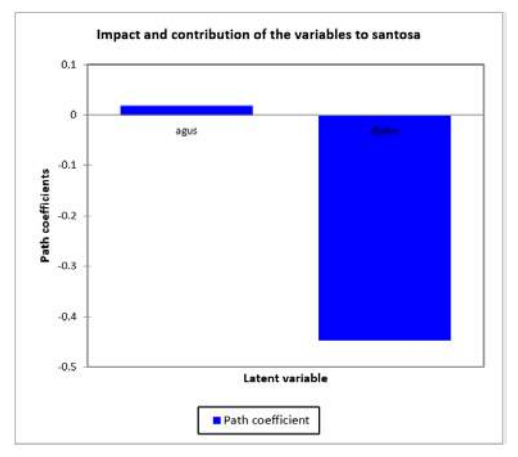

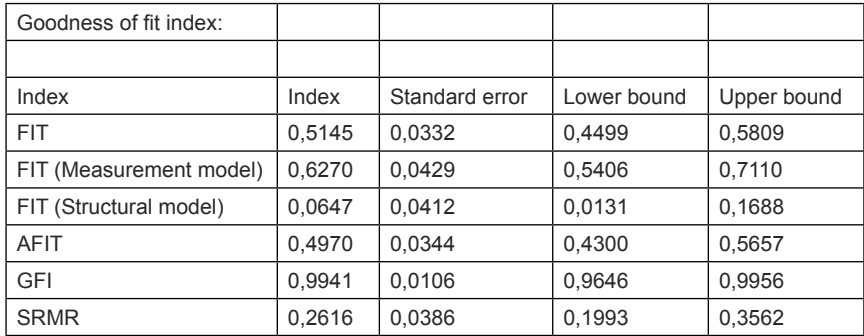

#### **3. Pengujian dengan menggunakan GeSCA**

Keterangan:

- 1) Nilai FIT sebesar 0,5145, menjelaskan variasi variabel indikator dan variabel laten sebesar 51,45%
- 2) NilAI Fit meurement), menjelaskan variasi indikator mempunyai besaran nilai 62,70 %
- 3) Nilai FIT (Structural model), menjelaskan variasi variabel laten sebesar 6,47%
- 4) Nilai GFI sebesar 0,90, model dinyatakan baik, akan tetapi dengan memperhatikan nilai SRMR > 0.08, maka kesimpulan akhir dinyatakan model memilik kategori marginal fit

#### **3.2 Evaluasi indikator Formatif**

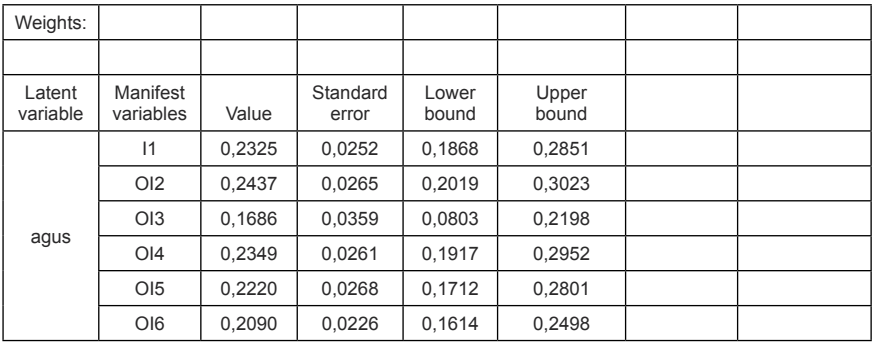

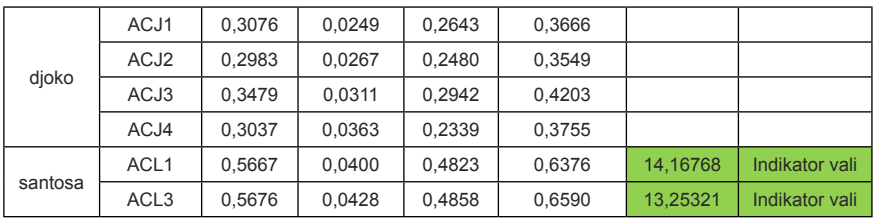

### **3.3 Evaluasi indikator Reflektif**

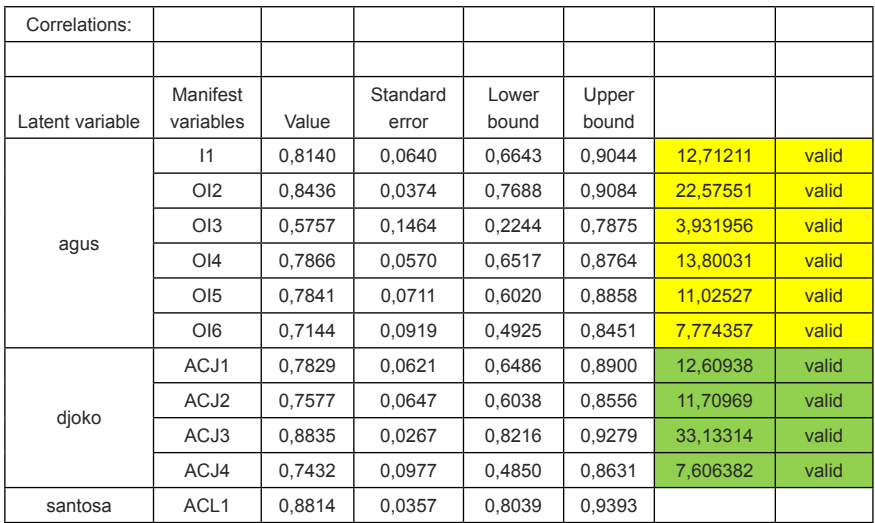

#### **3.4. Pengaruh Parsial dan Determinan**

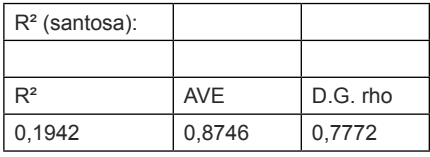

Keterangan:

Nilai Validitas dan Reliabelitas konstruk reflektif, memiliki nilai di atas SLF, AVE > 0,50, dan CR > 0,70.

#### **3.5. Path coefisien**

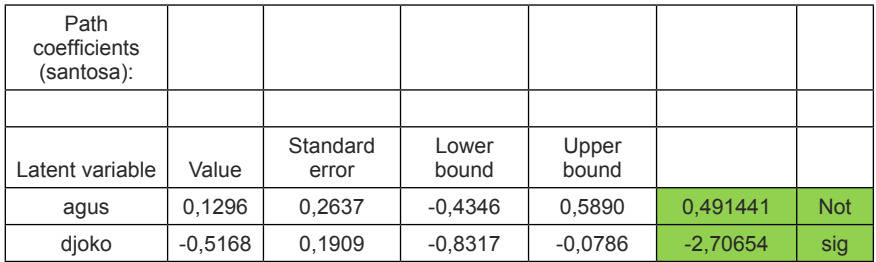

#### **Tugas dan Latihan**

#### **Latihan.1.**

Dengan menggunakan data ini saudara selesaikan Reflektif dan Formatif, menggunakan PLS, GeSCA, dan Xlstat.

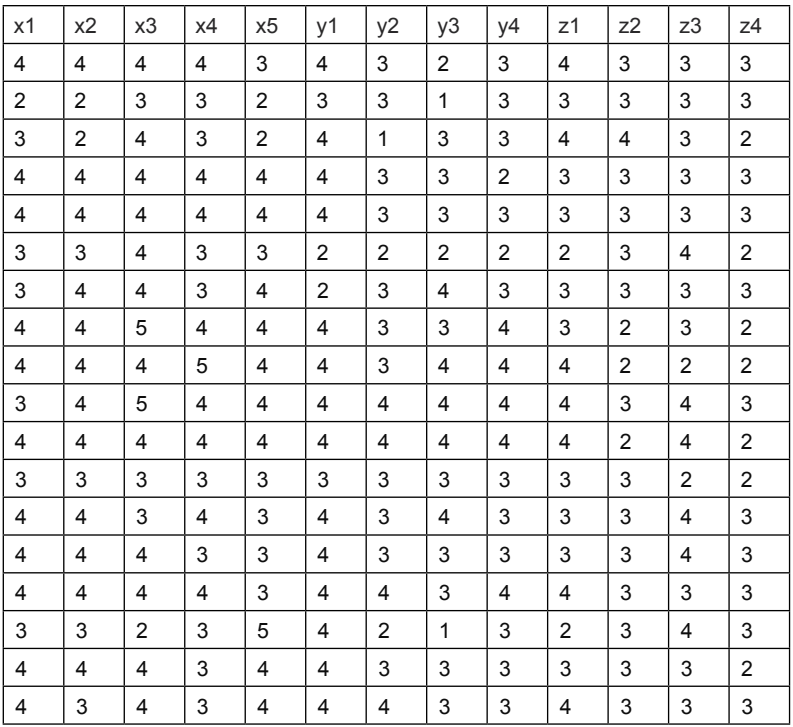

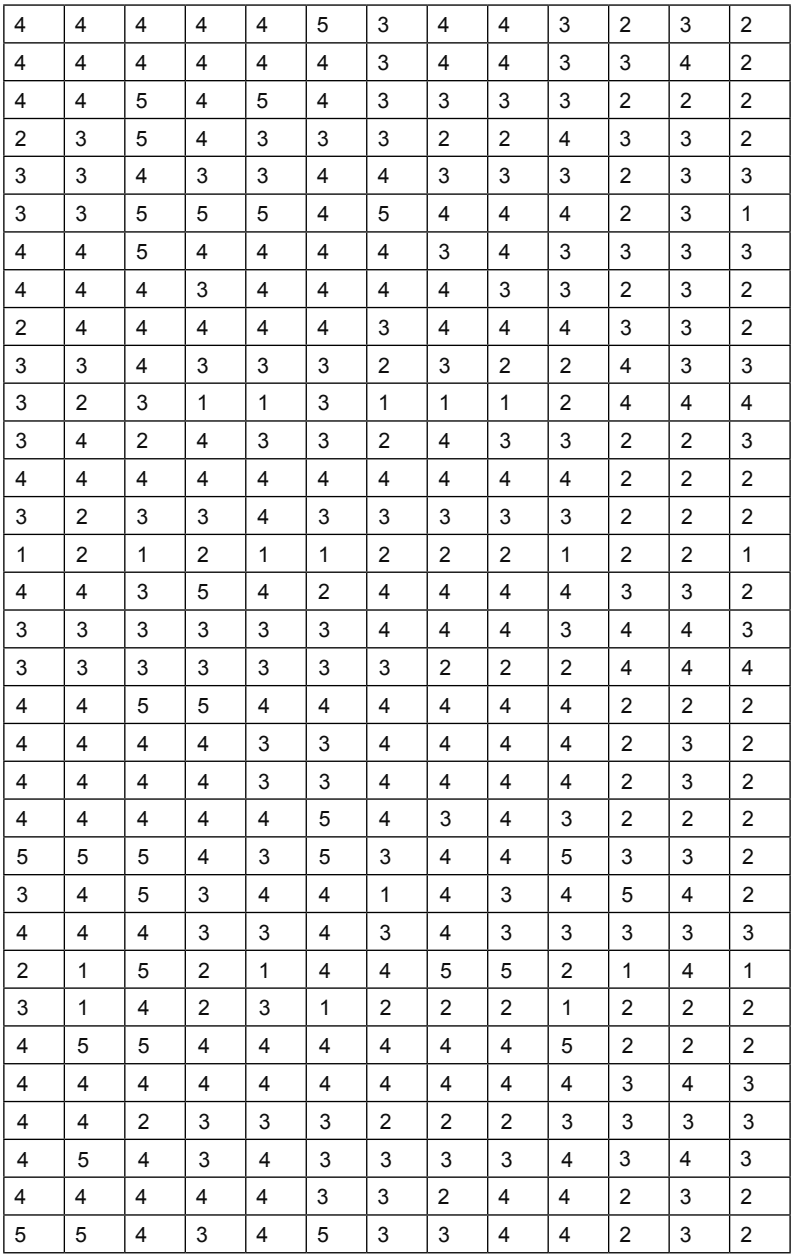

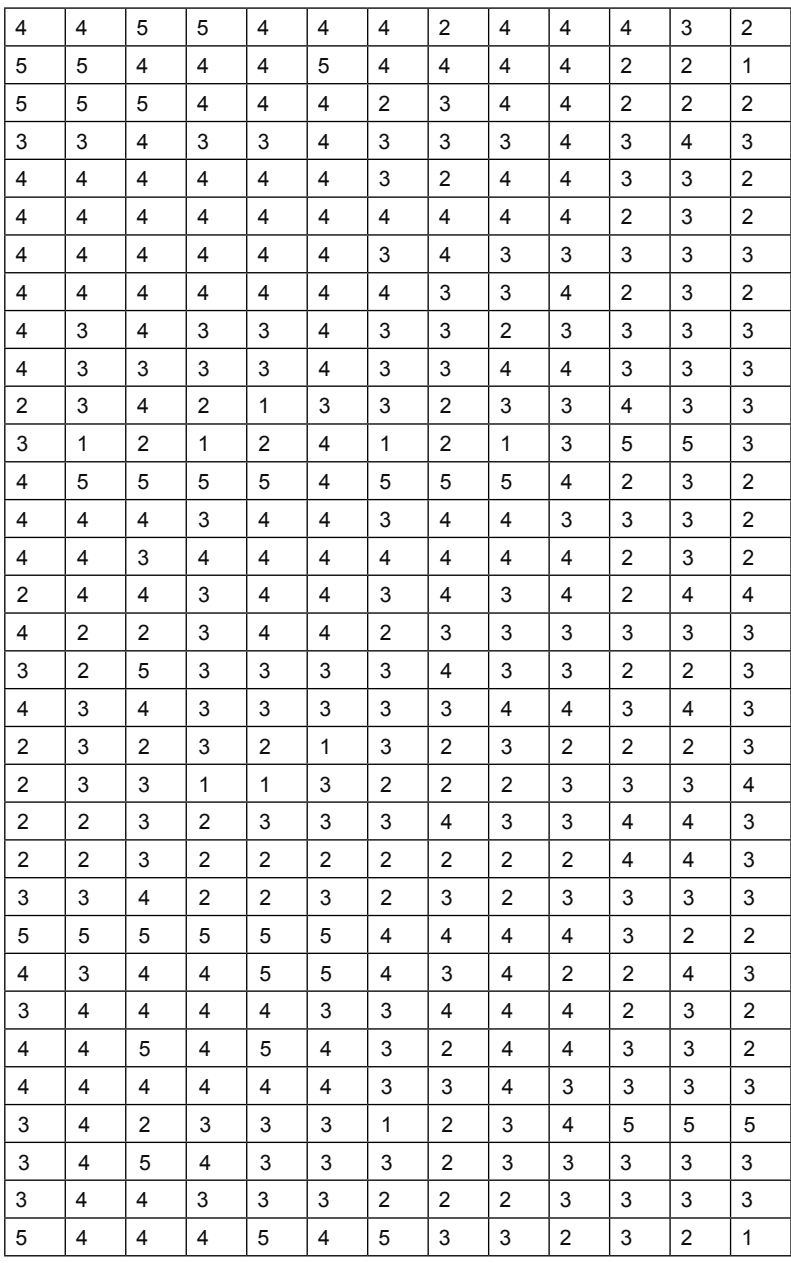

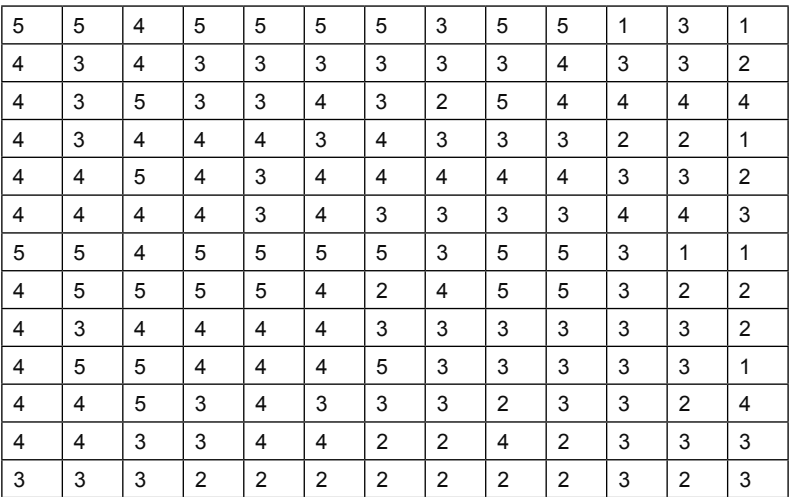

#### **BAB VII**

## **Analisis dengan Efek Mediasi**

#### **Tujuan Instruksional Umum:**

Karyasiswa memahami mengenai peranan Mediasi dalam SEM.

#### **Tujuan Instruksional Khusus:**

Karyasiswa mampu untuk mengolah data SEM dengan efek Mediasi.

#### **Konsep**

Dalam konteks SEM Variabel Mediasi berbeda dengan variabel moderator, Variabel moderator, berfungsi untuk memperkuat dan atau pun memperlemah hubungan antara variabel eksogeneous dengan variabel endogoneous. Dalam SEM variabel mediator, dilaksanakan untuk penganalisaan variabel interaksi antara variabel laten eksogoneous dengan variabel endogoneous. Sehingga dalam implementasinya dihitung interaksinya dalam dua tahap (*two step approach*) dalam Ping 1995. Walaupun dalam pelaksanaannya banyak penjelasan seperti *Two stage Least Square* (Bollen dan Paxton, 1998), tetapi nampaknya metode Ping (1995), lebih mudah digunakan dibandingkan metode lainnya. Variabel Mediasi, berbeda dengan variabel moderator, yang mengangkat interaksi sebagai moderatornya, dalam variabel mediasi, disebut juga sebagai variabel penghubung, sebagai contoh diungkapkan oleh Hengky L (2012), Hubungan antara Variabel Eksogeneous dengan variabel endogenious, melalui mediasi variabel interveningnya. Dalam Model ini, diseyogyakan untuk menguji CFA untuk setiap konstruk, sehingga akan dikenali indikator valid pendukung konstruk latennya.

Contoh: Menggunakan data sebagai berikut. Hitunglah dengan PLS SEM, GeSCA;

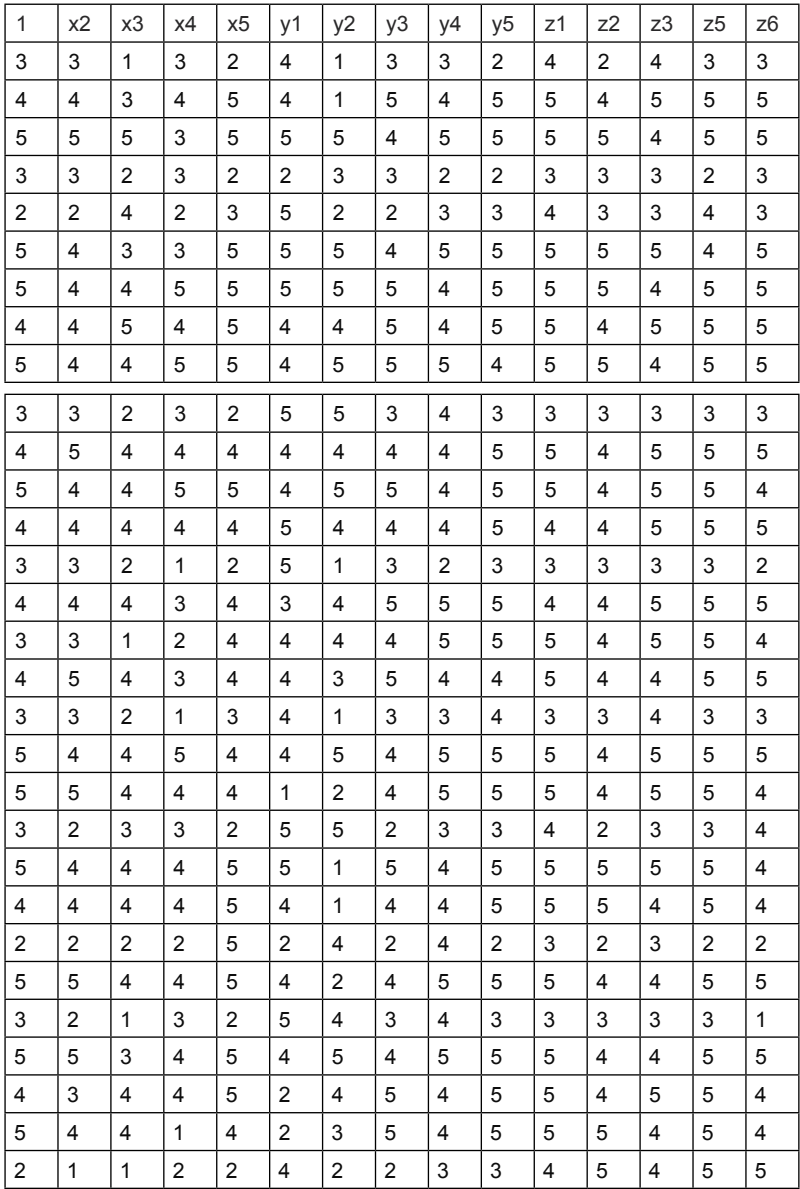

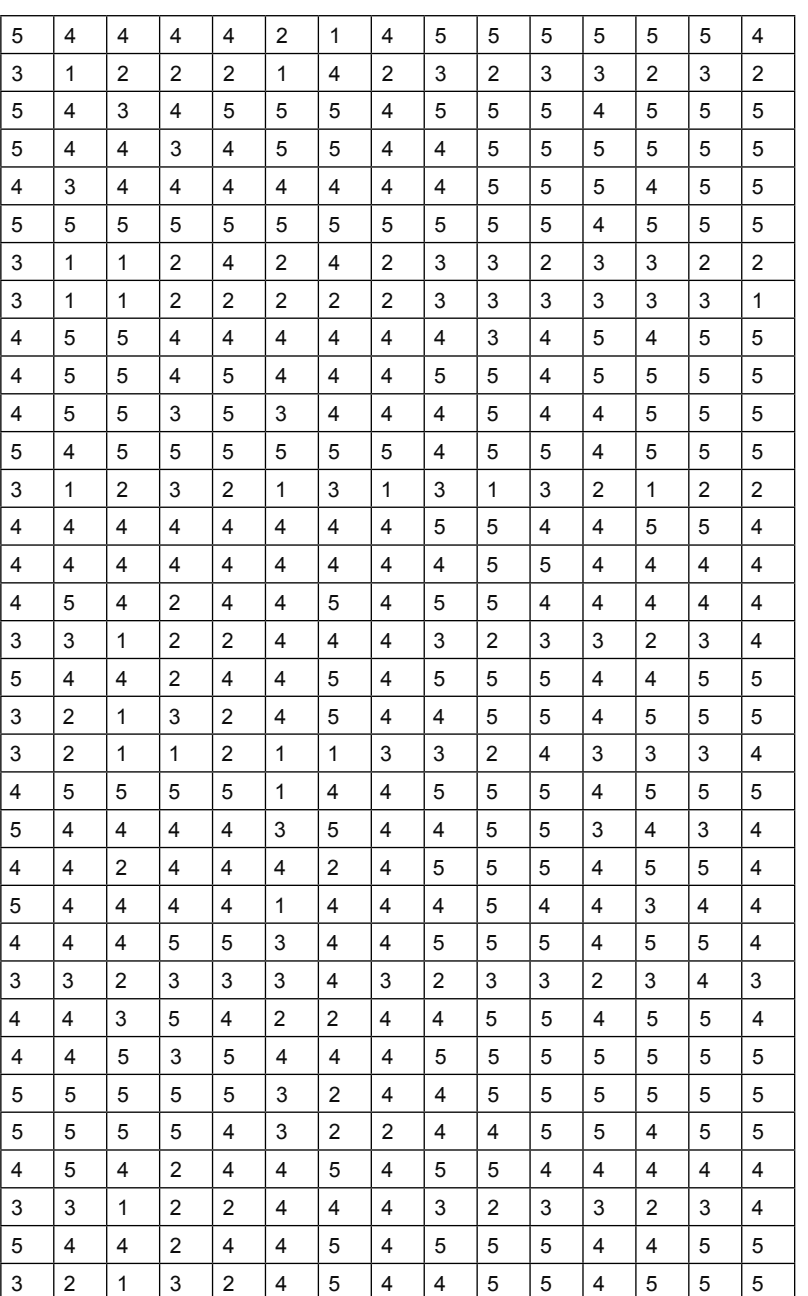

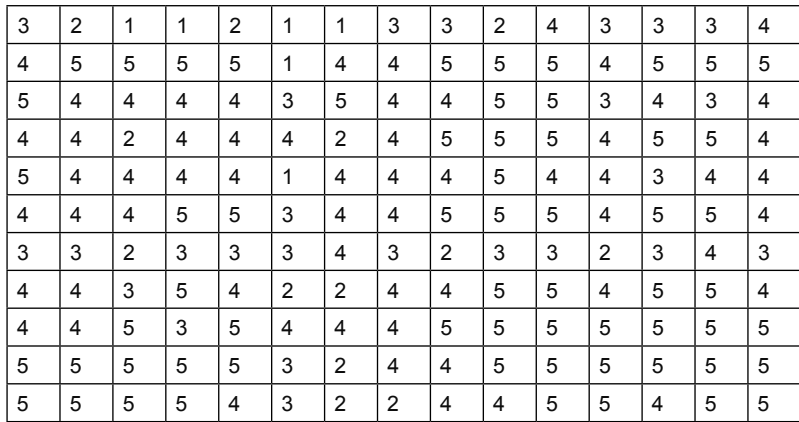

#### **I. Pengujian dengan PLS**

- 1.1 Buka Lembar kerja PLS > membuat New Proyek > beri nama MED2 > selanjutnya Cari di mana Med 2 berada > OK, maka akan muncul luaran sebagai berikut;
- 1.2 Dilanjutkan dengan penggambaran paradigma variabel, nampak di sini bahwa yang menjadi independen adalah agus, dengan mediasi adalah Djoko, serta yang menjadi dependen adalah santosa;

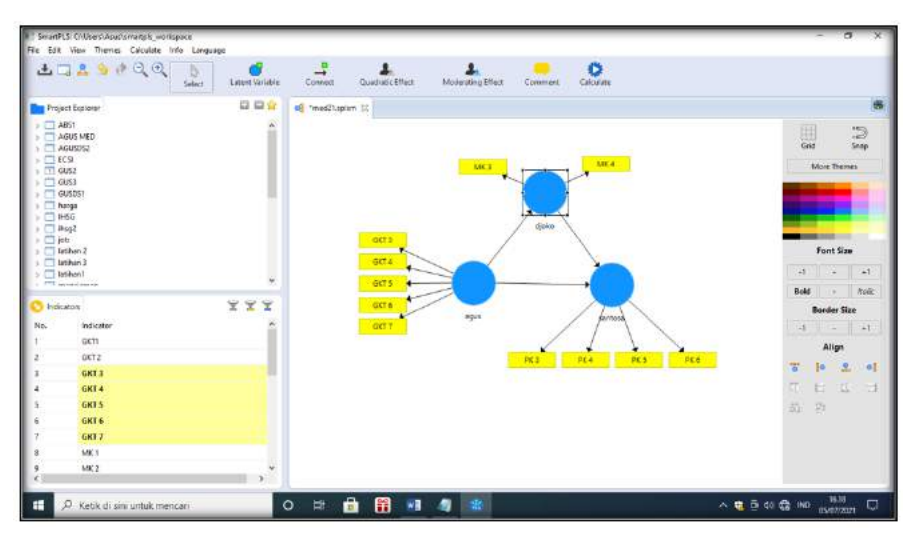

1.3 Dilanjutkan dengan analisis, PLS Algoritma

Di mana dalam PLS algoritma,, dimaksudkan untuk menilai path coef, Uji AVE dan CR, outer loading, VIF, nilai GOF, dan inner model adalah determinan.

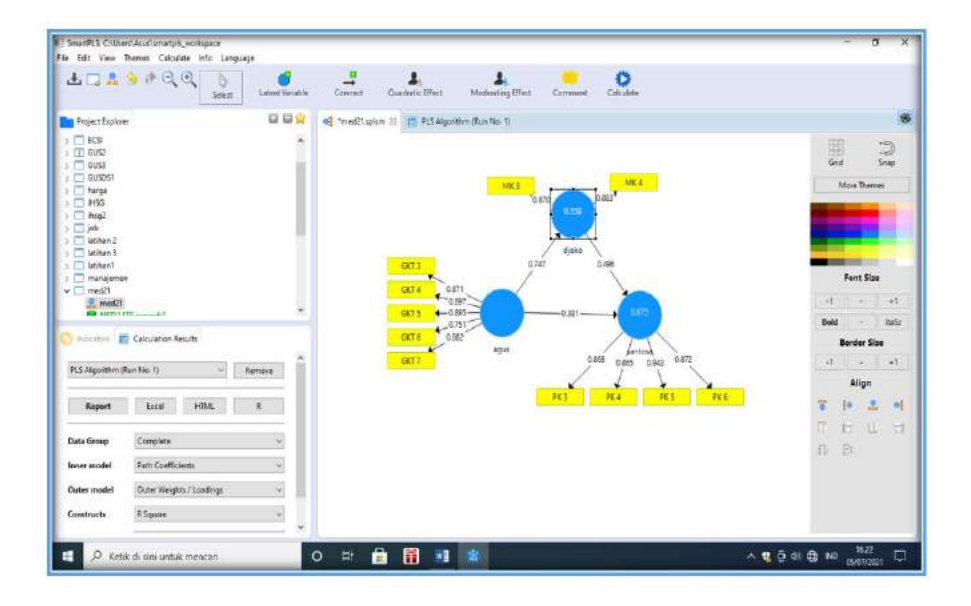

Luaran

1. Pengujian outer loading

Dimaksudkan untuk menilai indikator dari variabel laten, apakah di bawah SLF ataukah di atas SLf, di mana dalam kajian ini SLF menggunakan 0,50.

#### Outer Loadings

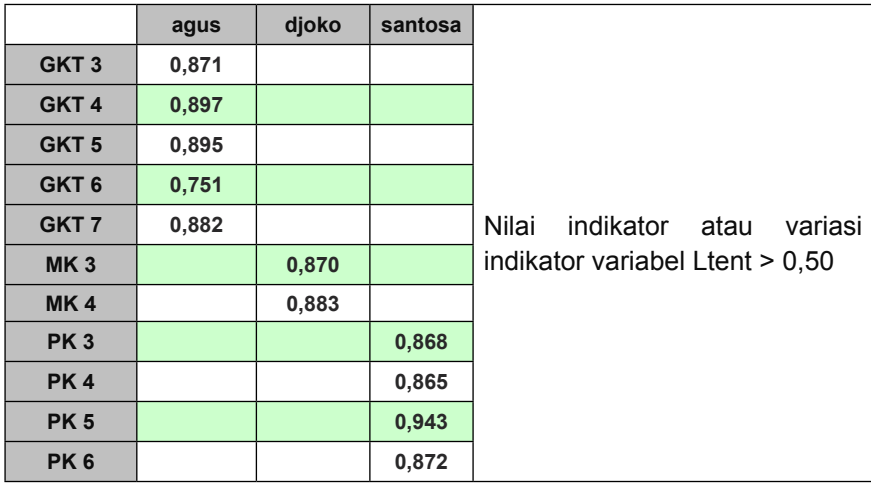

#### 3. Pengujian AVE dan CR

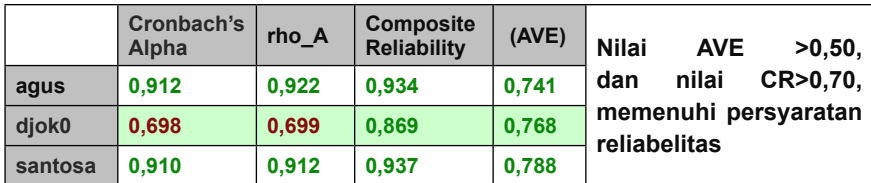

#### 4. Collinearity Statistics (VIF)

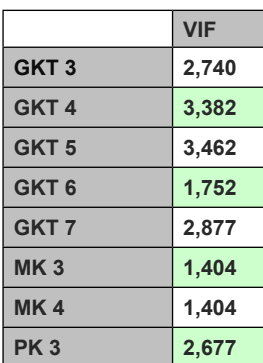

**Semua niai indikator, memiliki nilai < 5, maka dinyatakan tidak terjadi multikolinieritas**

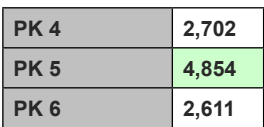

#### 5. Nilai GOF

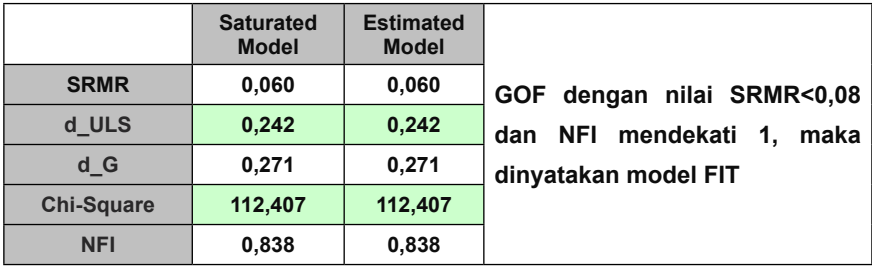

### Pengujian Boostrap

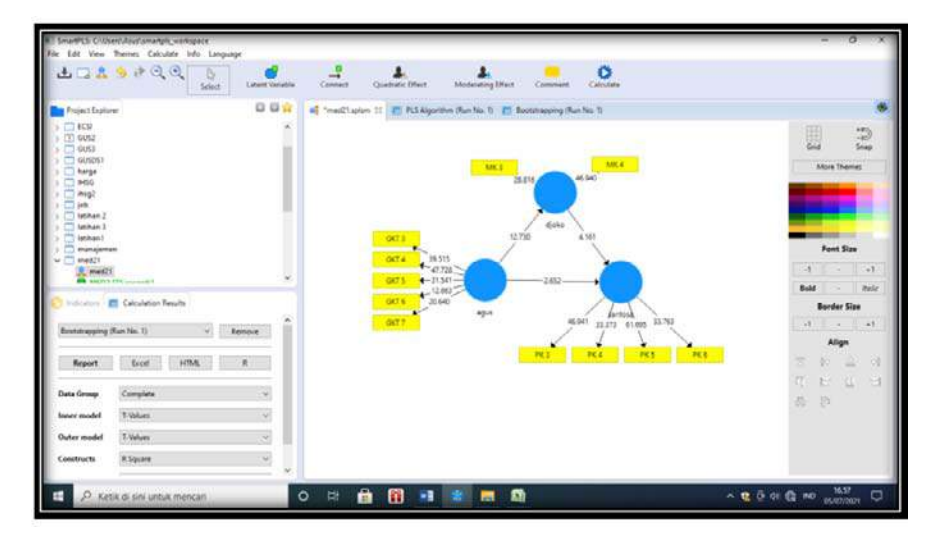

#### Luaran

### Path Coefficients

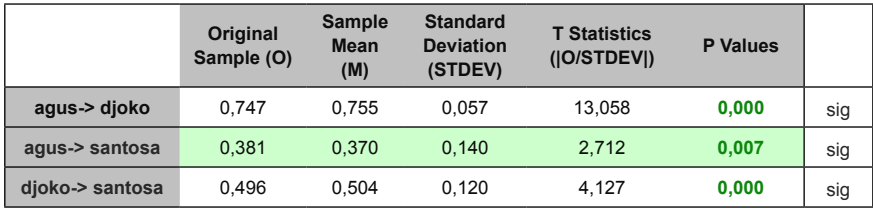

Keterangan:

Agus berpengaruh terhadap djoko dengan t 13,058 signifikan, demikian pula agus terhadap santosa dengan nilai t = 2,712 > 1,96 signifikan, dan djoko terhaap santosa dengan nilai t = 4,127 > 1,96 signifikan.

#### **Original Sample (O) Sample Mean (M) Standard Deviation (STDEV) T Statistics (|O/STDEV|) P Values agus-> djoko** agus -> santosa 0,371 0,383 0,102 3,621 **0,000 djoko -> santosa** spesifik **Original** Sample (O) Sample Mean (M) **Standard** Deviation (STDEV) T Statistics (|O/STDEV|) P Values agus-> djoko > santosa 0,371 0,383 0,102 3,621 **0,000** sig

### **total inderect edfect**

### **5. Pengujian Mediasi dengan PLS**

Memperhatikan pada total spesifik, di mana P < 0.05 signifikan, dan pada inderect efect agus > santosa P < 0,05 signifikan, kesimpulan adalah djoko merupakan mediasi dari agus menuju santosa.

#### **II. Pengujian dengan GeSCA**

2.1 Buka lembar kerja excel 2007 buka lembar kerja GeSCA > upload di mana data MEDIASI berada > OK

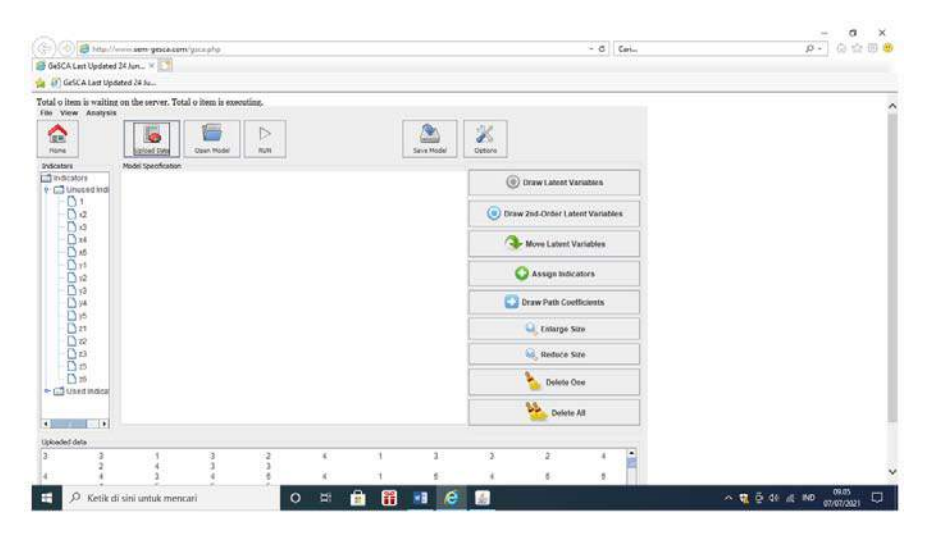

### 2.2. Masukkan gambaran hubungan variabel sebagai berikut:

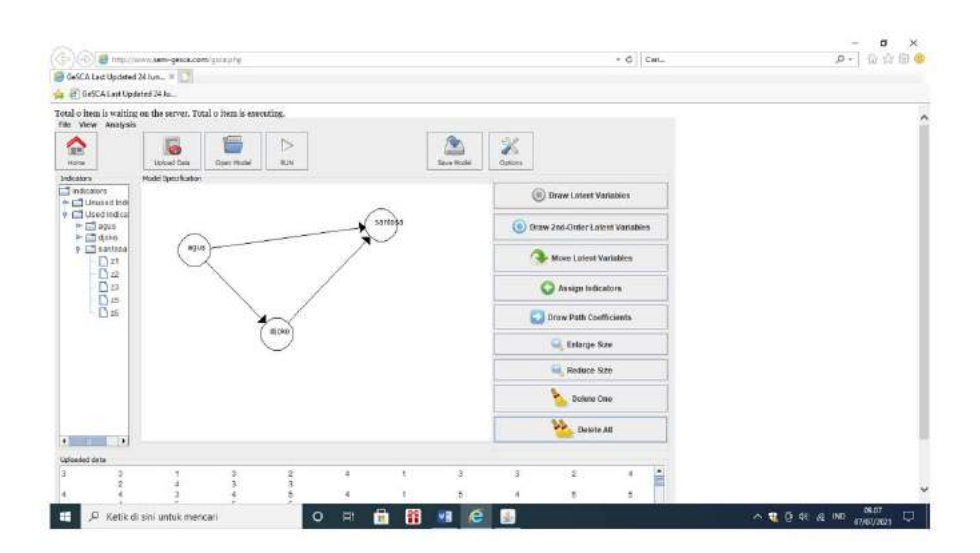

#### 202 | **PLS dan GeSCA** *dalam Analisis Kuantitatif*

#### Keterangan:

Dengan menggunkan mediasi adalah djoko, sedangkan variabel eksogen adalah agus, dan variabel endogen adalah santosa.

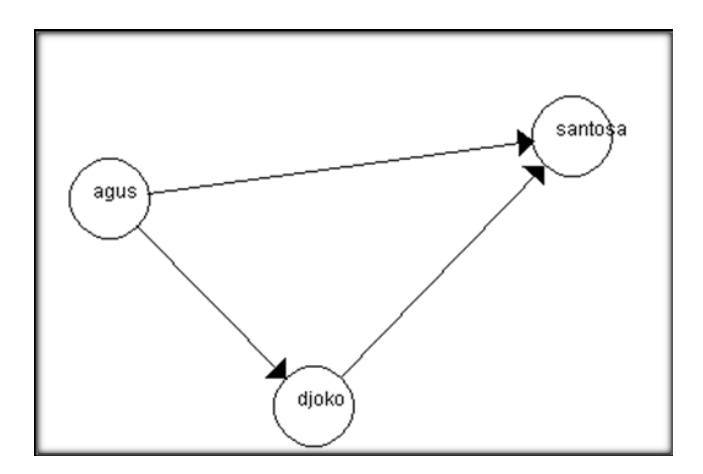

2.3. Lanjutkan dengan analisi PLS dan GeSCA , dengan mengubah option pada Maksimum, dan number samples

Luaran sebagai berikut

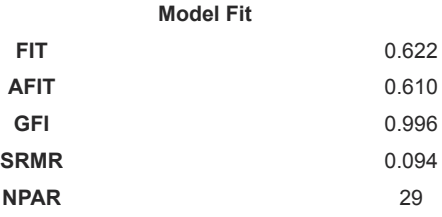

#### Keterangan:

- 1. Nilai FIT, 62,2 %, merupakan angka variabel laten dan variasi indikator, memenuhi persyaratan.
- 2. Nilai GFI > 0,90, memeuhi persyaratan.
- 3. Nilai SRMR > 0,08, kurang memenuhi persyaratan.
- 4. Kesimpulan GOF model termasuk kategorimarginal fit.

#### 2. Pengujian Validitas dan Reliabelitas

#### **Measurement Model**

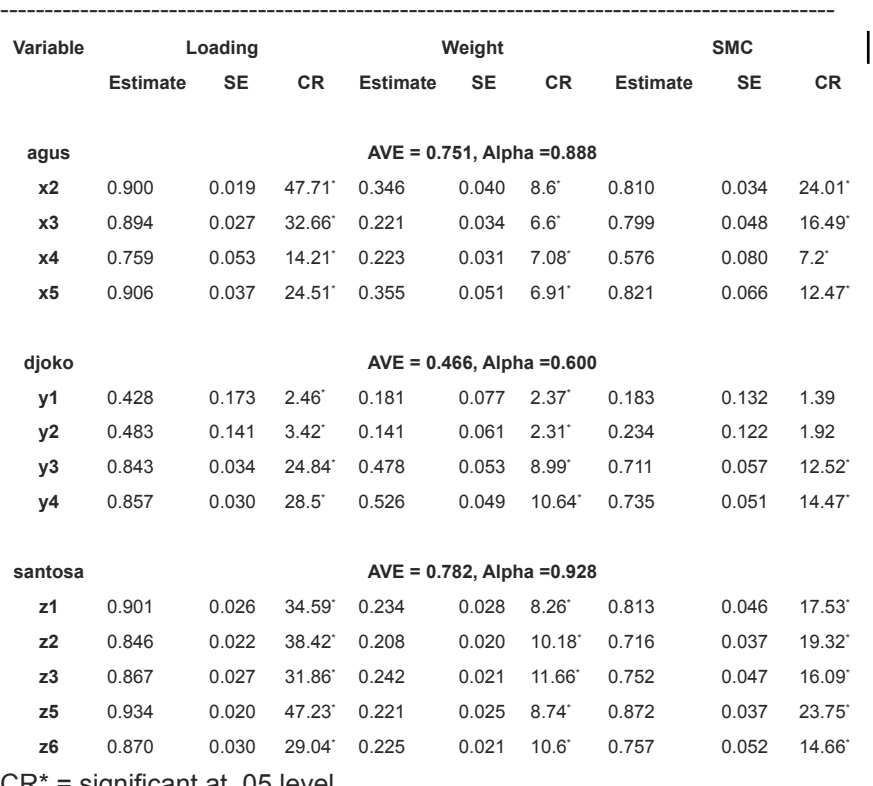

CR\* = significant at .05 level

Keterangan:

- 1. Nilai AVE untuk Variabel latent > 0,50.
- 2. Nilai CR untuk Variabel laten di atas alpha cronbach >.0,70.
- 3. Kesimpulan Variabel latent memenuhi persyaratan Reliabelitas.

#### 204 | **PLS DAN GESCA** dalam Analisis Kuantitatif

#### 3. Path coef

#### **Structural Model**

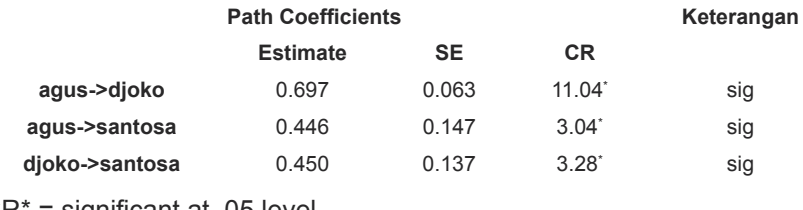

CR\* = significant at .05 level

#### Keterangan:

Secara parsial agus > djoko signifikan, dengan nilai t >1,96, demikian pula djoko > santosa, signifikan dengan t >1,96. Dan agus > santosa signifikan dengan nilai t > 1,96.

#### 3.3 Perhitungan atau pengujian Mesiasi dengan sobel ters

Rumus Sobel

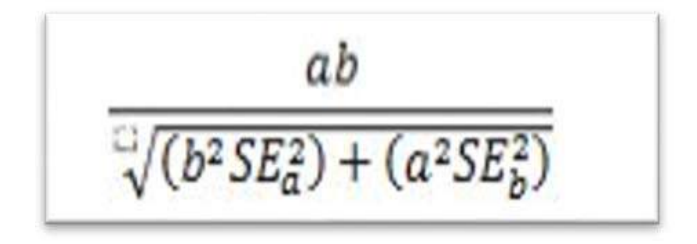

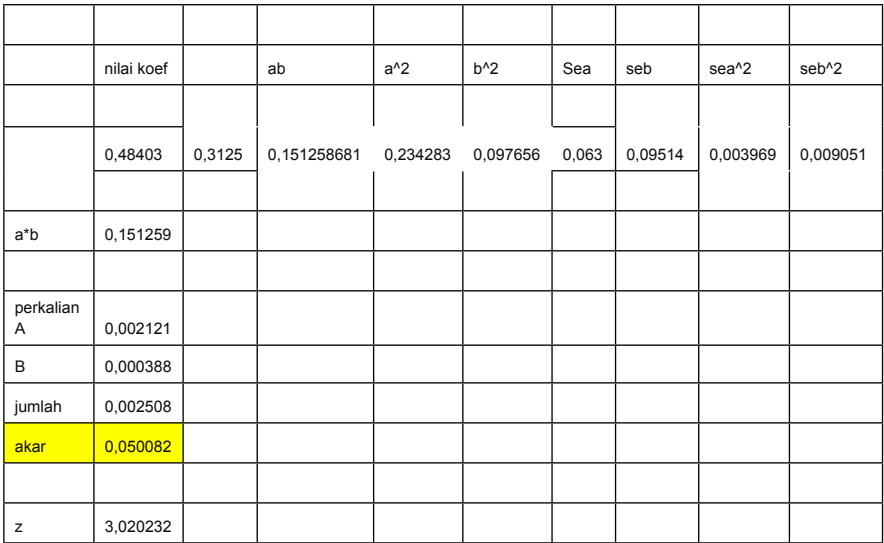

Keterangan:

Dengan nilai hitung Z >1,96, maka dinyatakan djoko adalah mediasi agus ke santosa.

Determinan

-

--

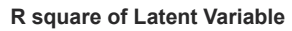

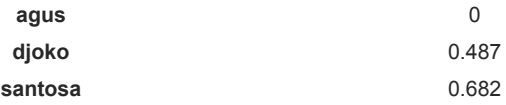

#### Korelasi

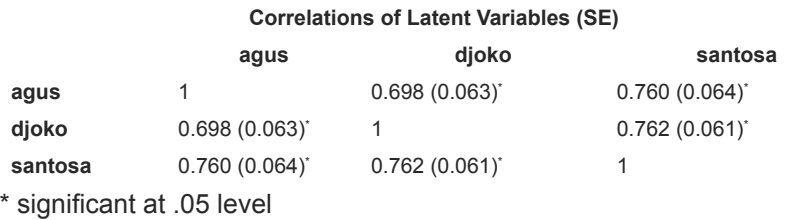

- 3. Pengujian dg xlstat
- 3.1. Buka lembar kerja XLSTAT> pilih DI > pastekan data MEDIASI > dan dperoleh luaran:

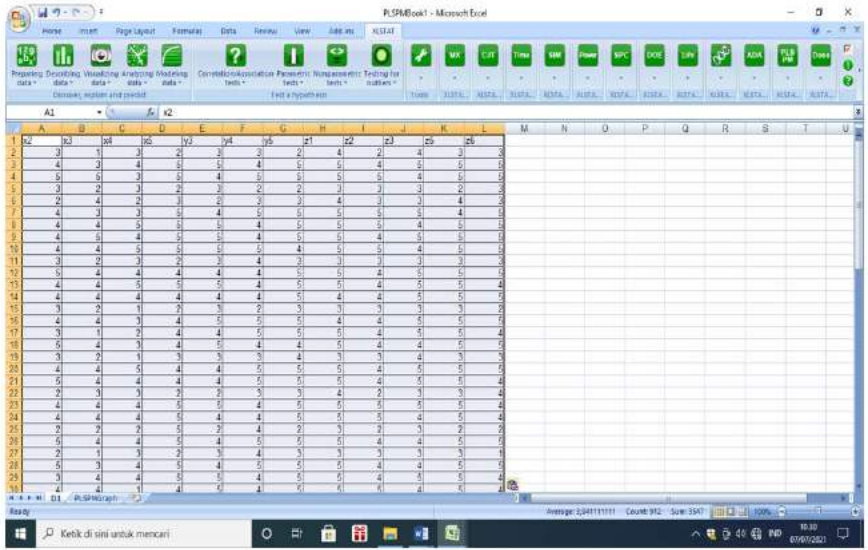

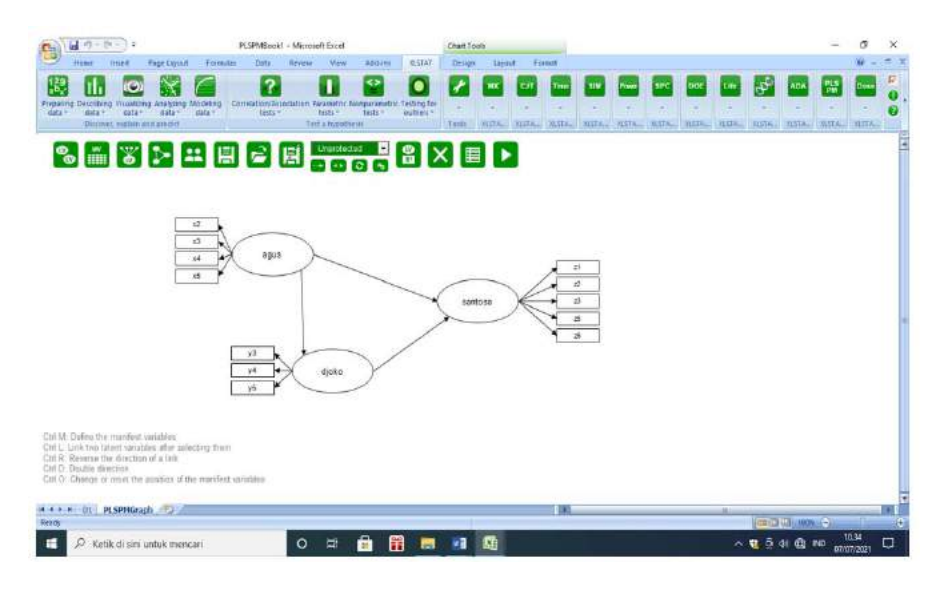

### 3.2. Langkah untuk membuat hubungan variabel

# Analisis (dengan PLS, dan GeSCA)

#### Luaran diperoleh

#### **1. PLS**

#### 1.1 lcross loading

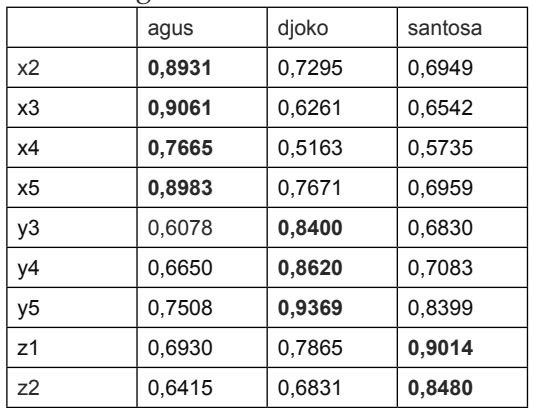

#### 208 | **PLS dan GeSCA** *dalam Analisis Kuantitatif*

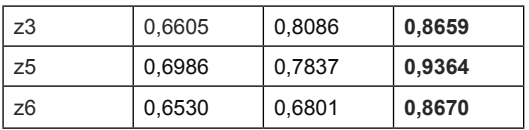

Keterangan:

Nilai indikator dari setiap variabel laten > 0,50, SLF yang diterapkan dalam kajian ini.

### **2. Uji Validitas dan reliabelitas**

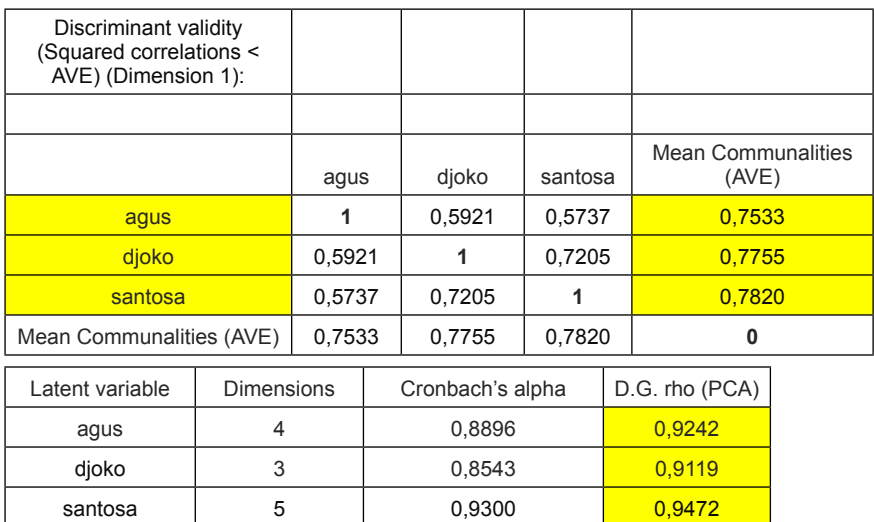

#### **Keterangan:**

Nilai AVE dan CR di atas loading faktor, AVE > 0,50, dan CR > 0,70, maka dinyatakan memenuhi persyaratan reliabelitas.

#### **3. Determinan**

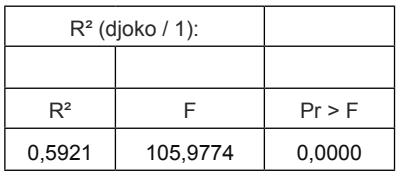

Keterangan:

Secara bersama Variabel laten berpengaruh, dimana Fstat > F tabel, dan Prob < 0,05, maka dinyatakan signifikan, nilai determinan 59,21%.

#### **4. GOF**

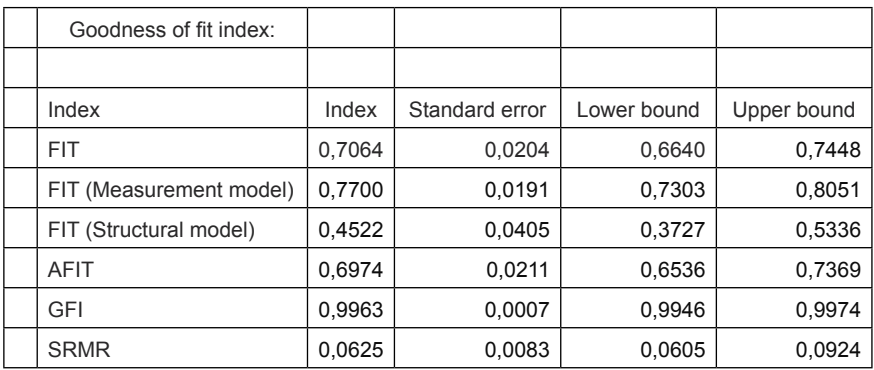

Keterangan

- 1. Nilai variasi indikator dan variabel laten memiliki nilai FIT 70,04%, memenuhi syarat baik
- 2. GFI > 0,90 , memenuhi syarat baik
- 3. Nilai SRMR < 0,08, persyaratan baik
- 4. Kesimpulan Model memiliki GOF Fit

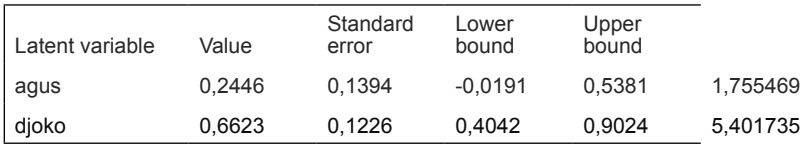

Path

Keterangan:

Agus serta djoko berpengaruh secara parsial terhadap santosa, dengan nilai t masing masing di atas 1,96.

#### **5. Pengujian Mediasi**

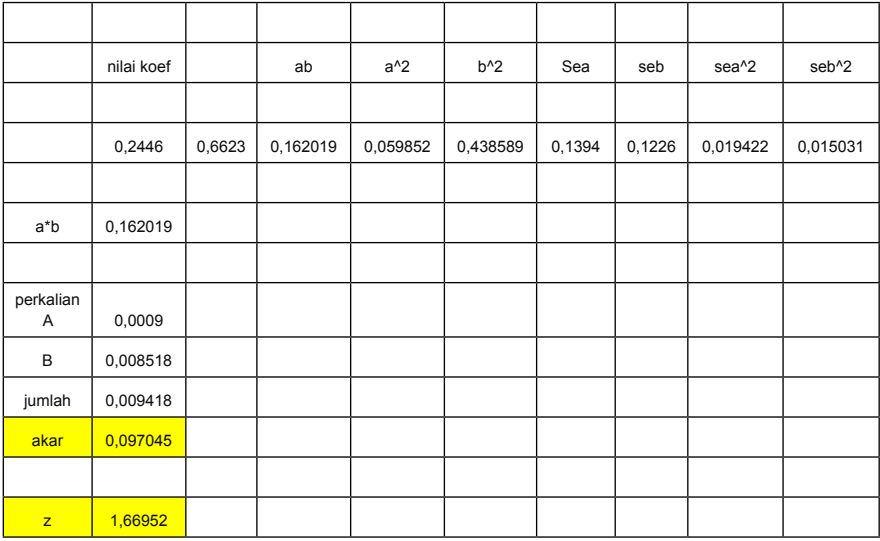

Keterangan:

Nilai Z < 1,96, maka dinyatakan djoko bukan mediasi agus

#### **Tugas dan Latihan**

#### **Latihan.1.**

Dengan menggunakan data sebagai berikut, saudara diminta menghitung Mediasi, dengan menggunakan PLS, GeSCA, dan Xlstat.

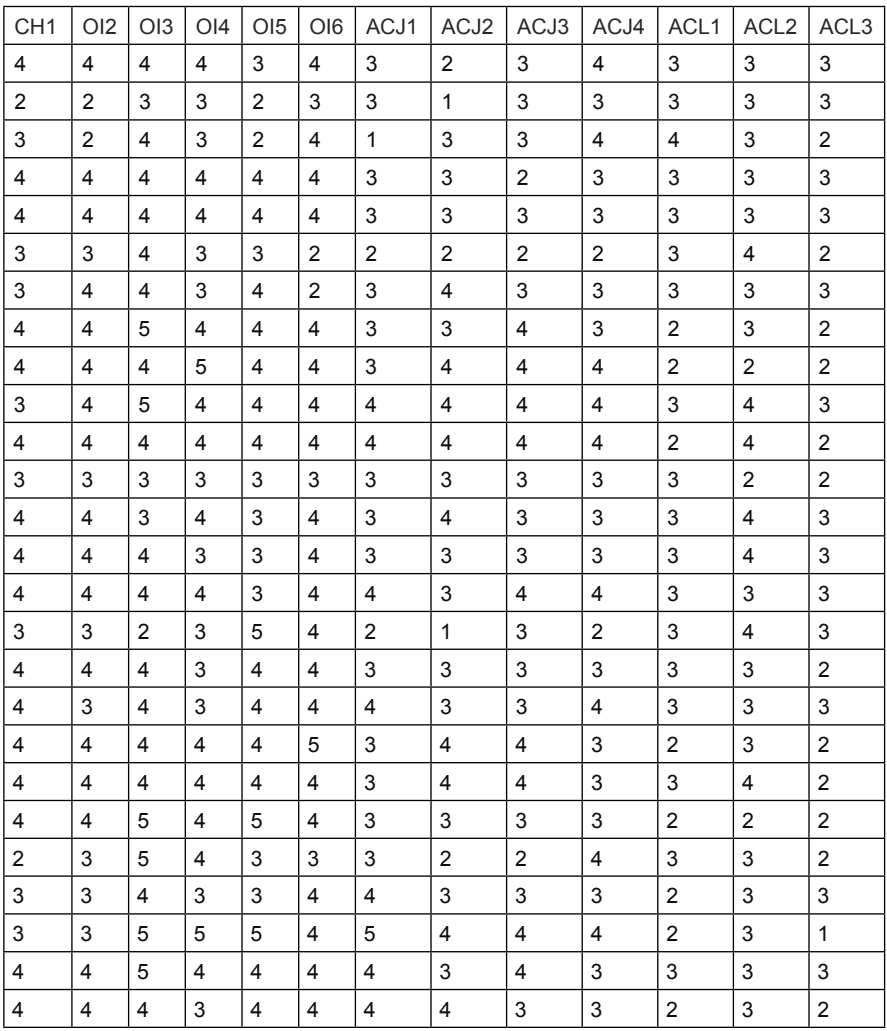

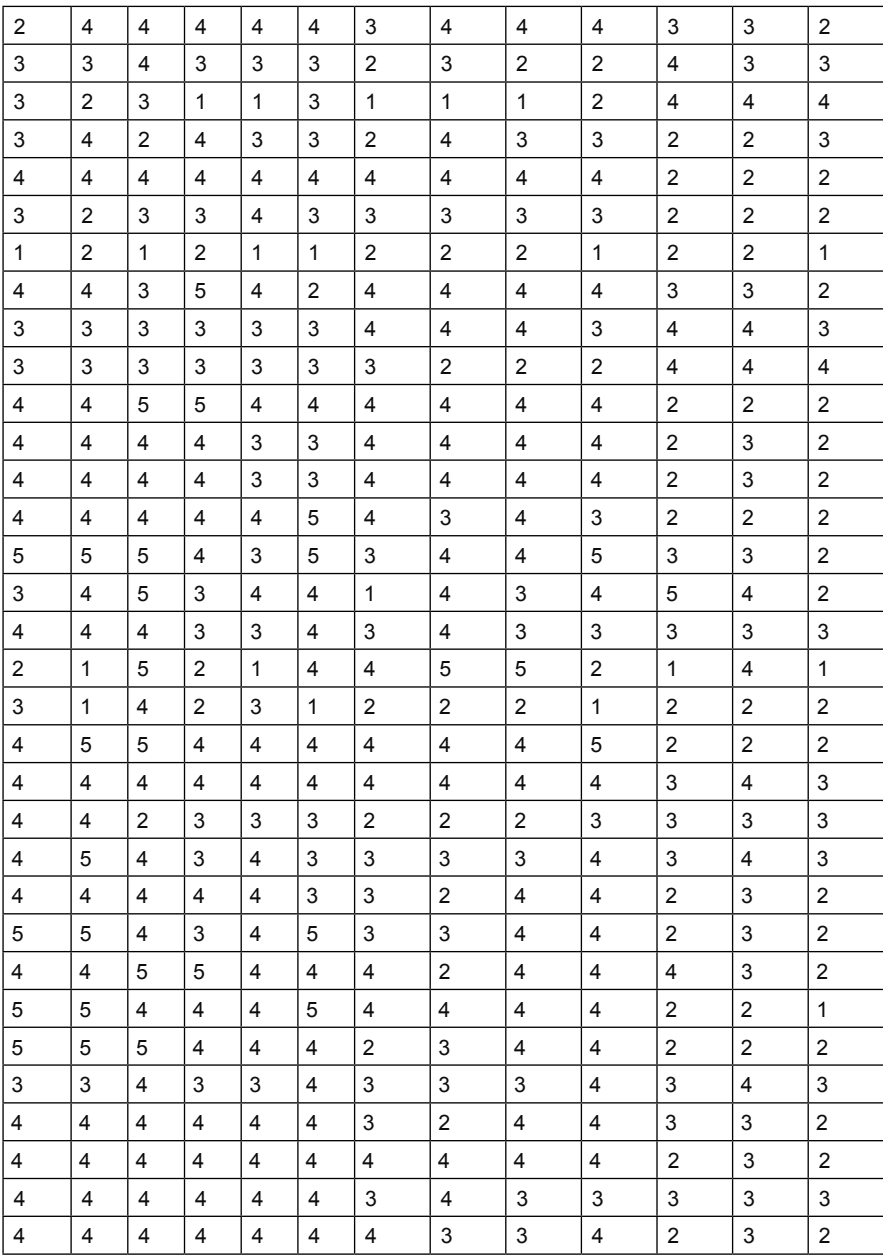

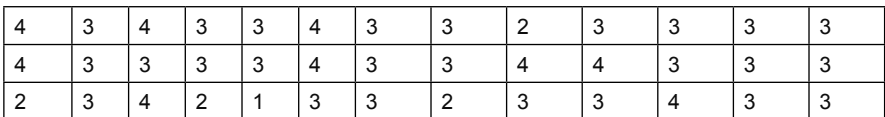

#### **Latihan.2.**

Dengan menggunakan data sebagai berikut, saudara diminta menghitung mediasi dengan pragram PLS, GESCA, dan XLstat.

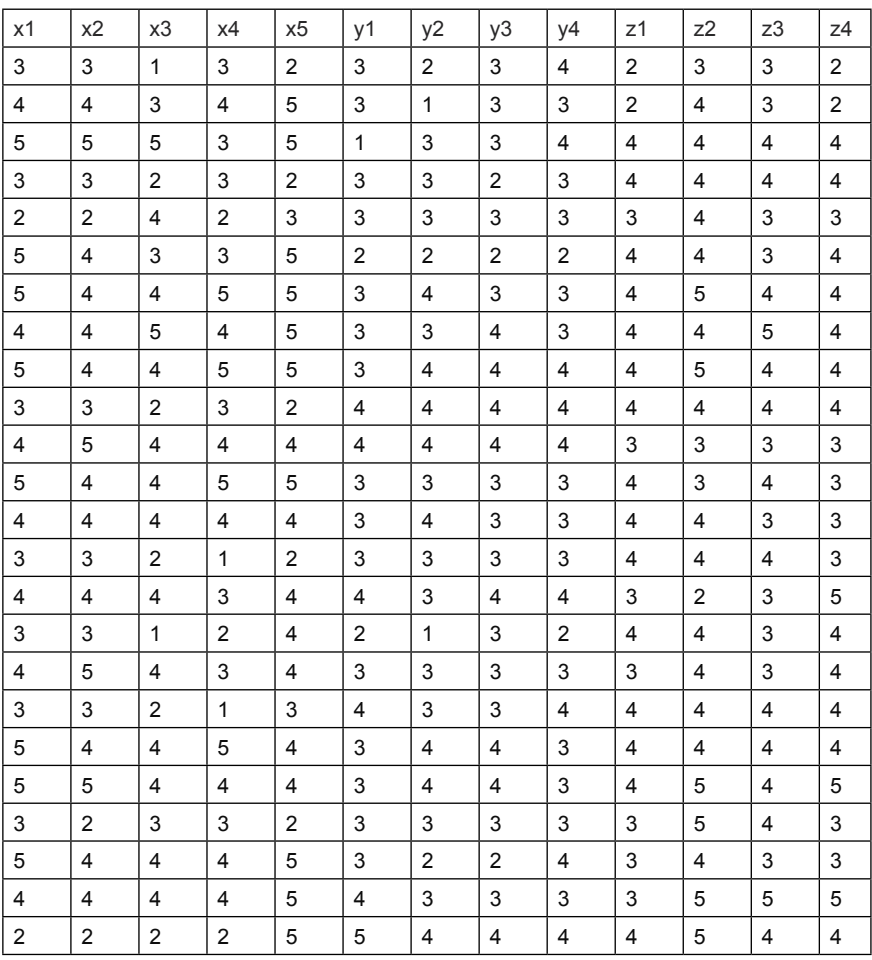

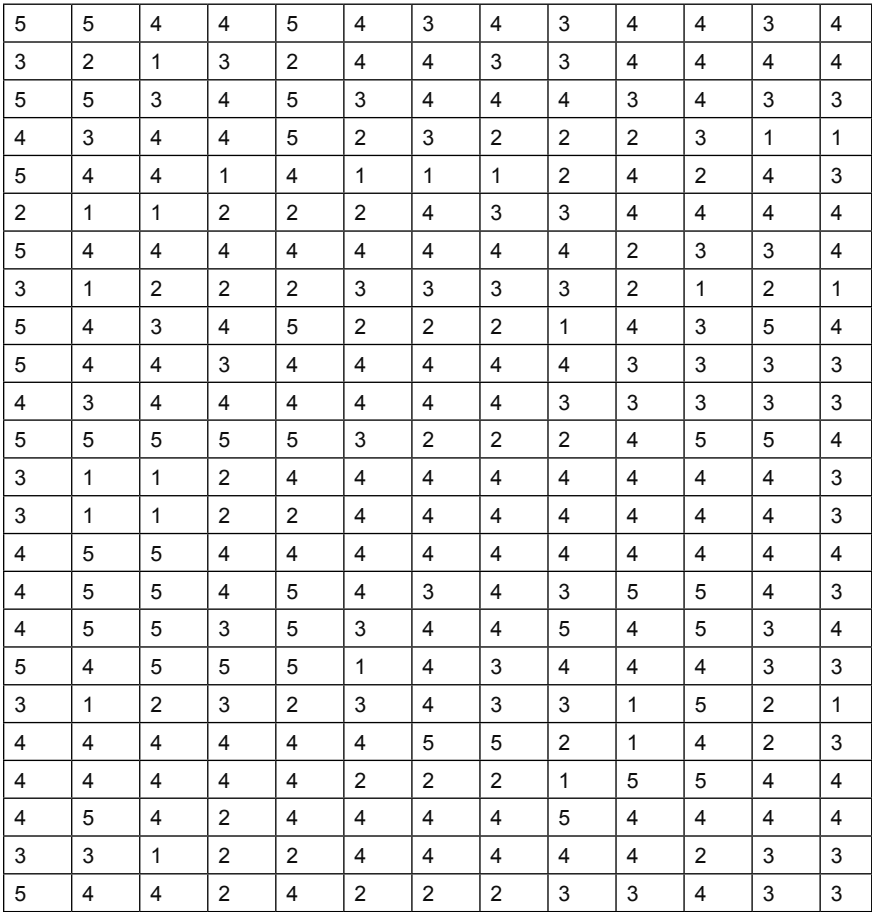
## **BAB VIII**

## **Analisis SEM dengan Multigroup**

## **Tujuan Instruksional Umum :**

Karyasiswa mengetahui mengenai analisis SEM dengan Multigroup.

## **Tujuan Instruksional Khusus:**

Karyasiswa mampu untuk melakukan analisis SEM dengan muligroup.

## **Konsep**

Pendekatan multisample atau multigroup, merupakan pendekatan yang mensyaratkan adanya sampel yang lebih dari satu karakter, dengan dasar tentang multisample, yaitu membandingkan karakteristik sampel dengan dua atau lebih data set. Dengan cara membandingkan masing-masing path coefisien, dan T value melalui Bootstrapping (Keith, dalam Ghozali, 2015). Metode multisample, juga disebut dengan metode parametrik.

Terdapat tiga cara pendekatan, untuk menyelesaikan SEM multisampel atau multigroup, yaitu:

- 1. Metode pendekatan parametrik, yaitu menggunakan standar error yang diperoleh dari Bootstraapping, akan tetapi untuk metode ini membutuhkan data berdistribusi normal, dan ini tidak sesuai dengan syarat PLS.
- 2. Metode kedua, dengan metode randomisasi, atau permutasi. Teknik ini dipergunakan jika data tidak signifikan ketika data tidak normal, dan tidak mensyaratkan asumsi parametrik.

3. Non parametrik prosedur, tanpa asumsi data berdistribusi normal.

Latihan 1.

Mempergunakan data multigroup (Ghozali, 2015), di mana akan dilihat segmen atau kategori (group) ini berbeda antara laki-laki dan perempuan auditor kinerjanya dianggap sebagai moderator (buktikan). Data sebagai berikut:

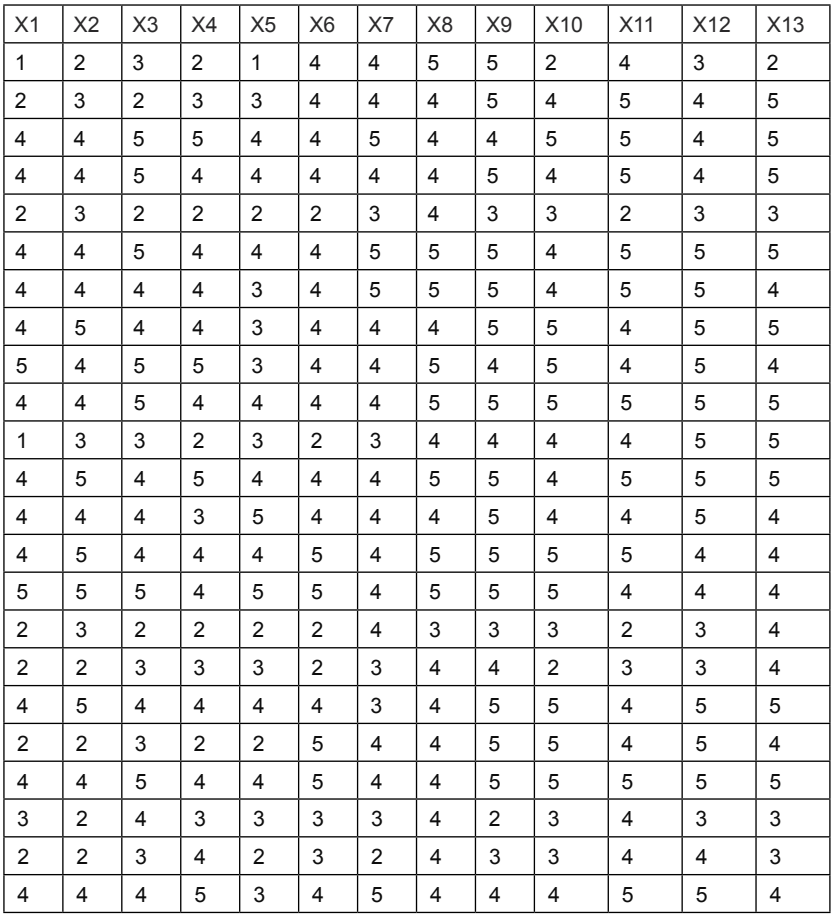

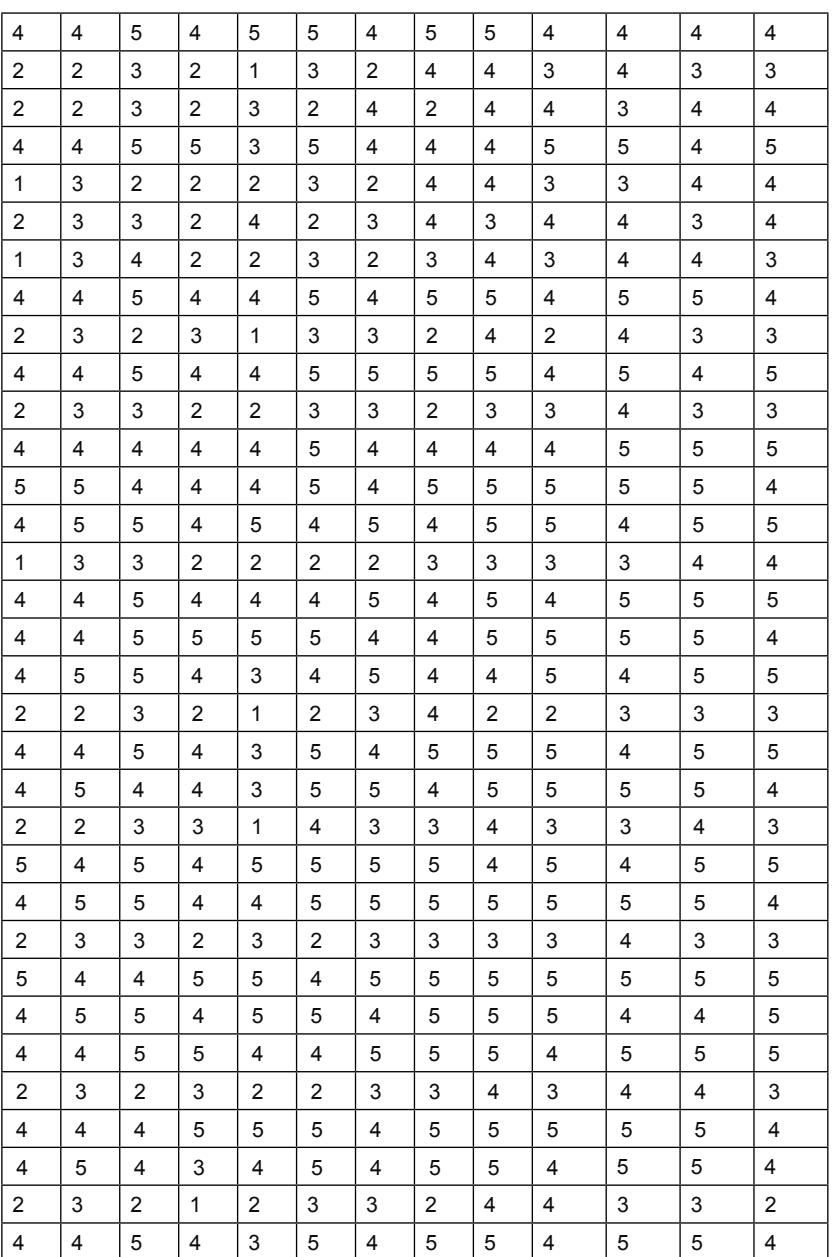

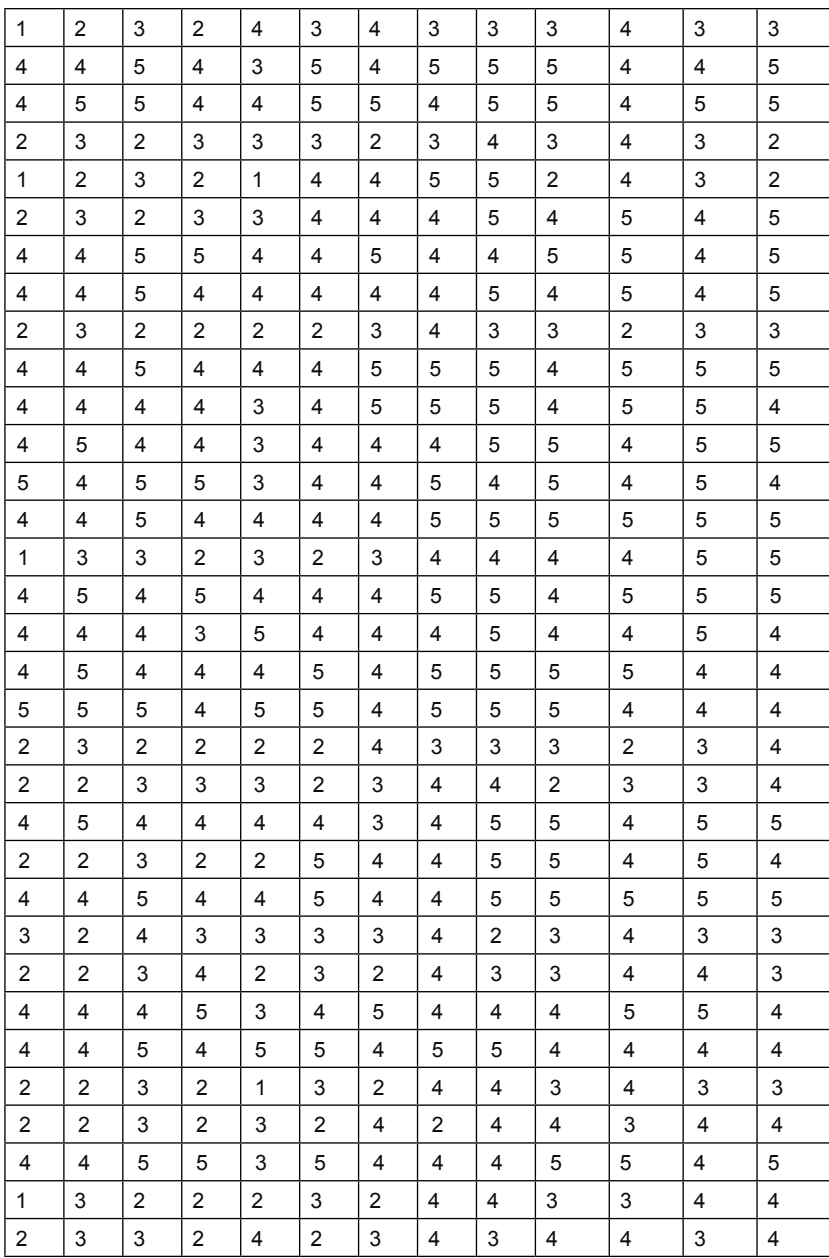

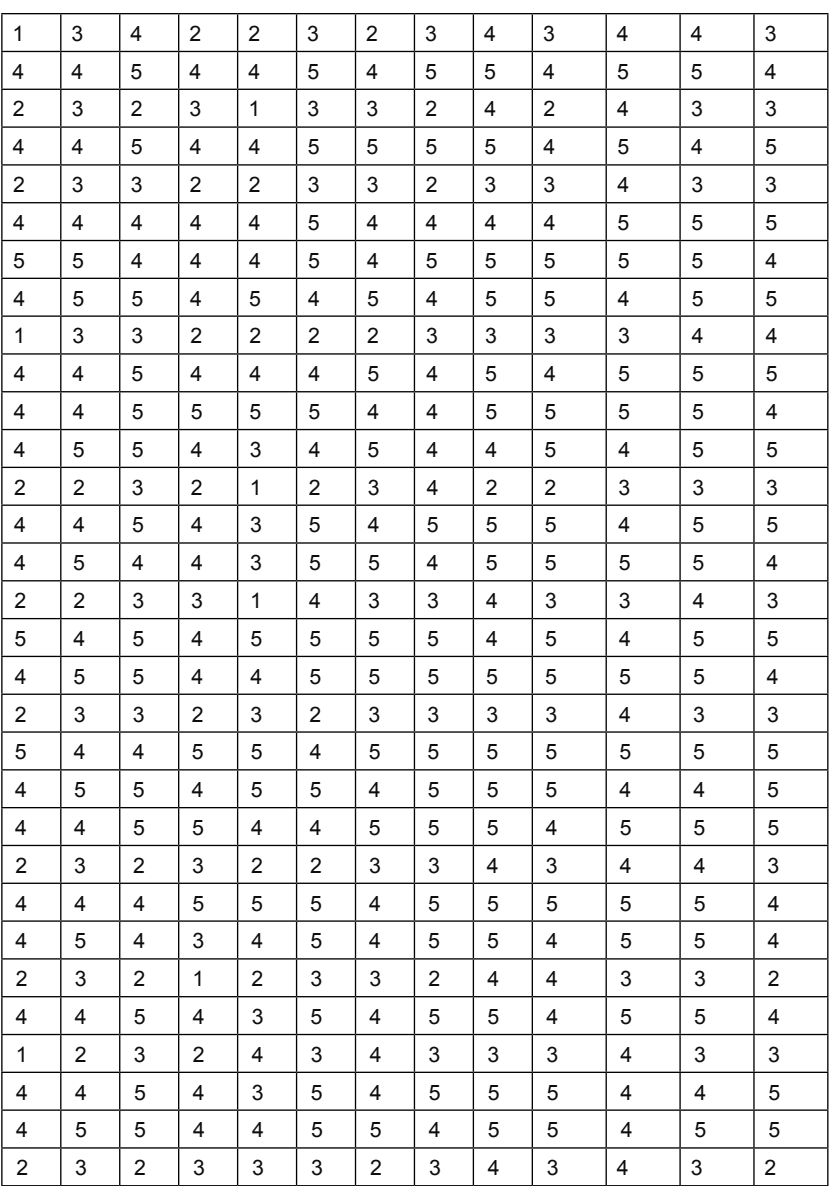

Selesaikan dengan menggunakan PLS smart 3

- 1.1 Buka lembar kerja PLS > lanjut buat New Proyect > beri nama MULTI > cari di mana data MULTI berada > OK, maka akan keluar data yang dicari > lanjutkan dengan pembuatan gambar hubunngan variabel < dan > OK
- 1.2 Sebagaimana diketahui, langkah satu ini merupakan langkah awal, untuk pengujian Standardized, uji Validitas reliabelitas, dan uji Fit model
- 1.3 Menjadi prasyarat sebelum pengujian multi group (laki-laki, dan perempuan)
- 1.4 Luaran gambar paradigma diperoleh sebagai berikut

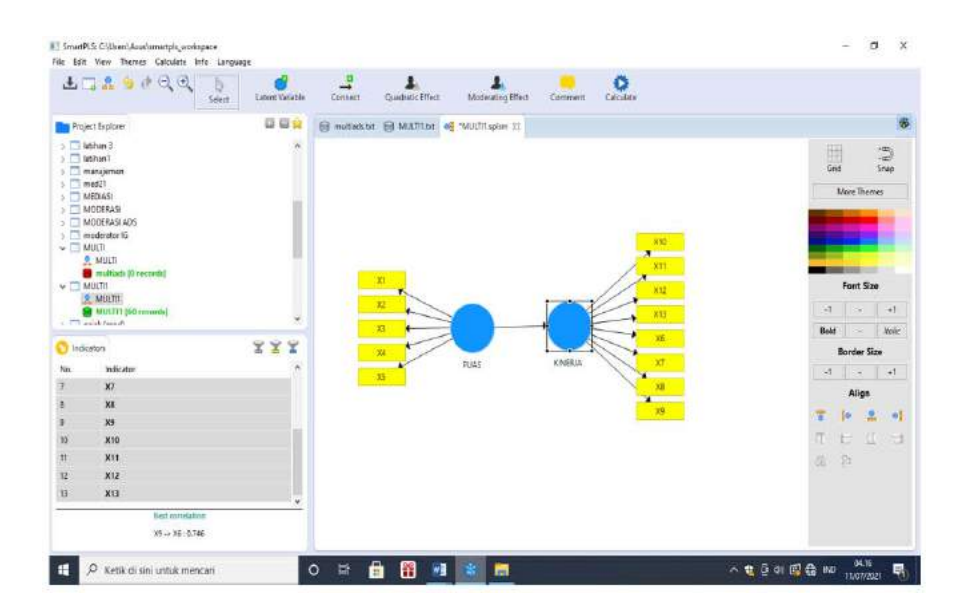

- 2. Dilanjutkan dengan analisis
- 2.1 Analisis pertama adalah uji PLS Algoritma, dimaksudkan untuk mengetahui nilai indikator dengan SLF 0,5 atau 0,7 terserah pilihan peneliti sesuai dengan teori yang diterapkan
- 2.2 Mencari nilai AVE dan CR sebagai ciri reliabelitas indikator ataupun variabel latent
- 2.3 Menilai GOF dari Model
- 2.4 Proses calculate > tekan PLS algoritma > start > ok
- 2.5 Luaran diperoleh dituliskan sebagai berikut;
	- 1. Outer loading

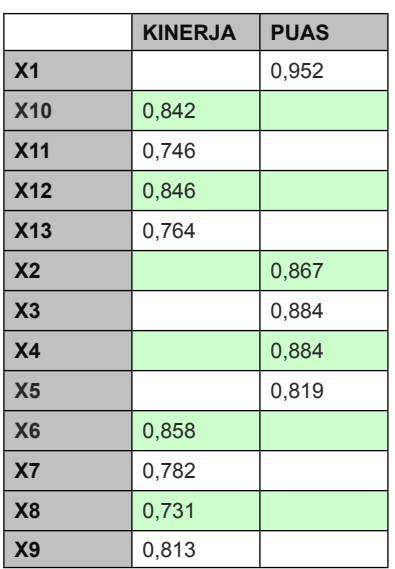

Nilai indikator di atas 0,50 atau pun di atas 0,70, jadi layak dan memenuhi persyaratan (IG)

2. Pengujian Reliabelitas

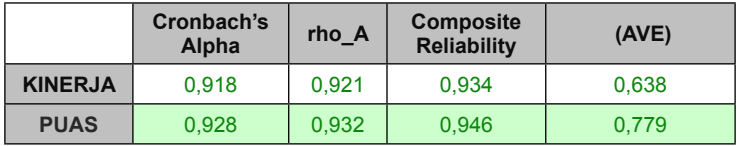

Keterangan:

Nilai AVE > 0,50, serta nilai CR > 0,70, maka dinyatakan model ataupun variabel laten memenuhi persyaratan Reliabelitas

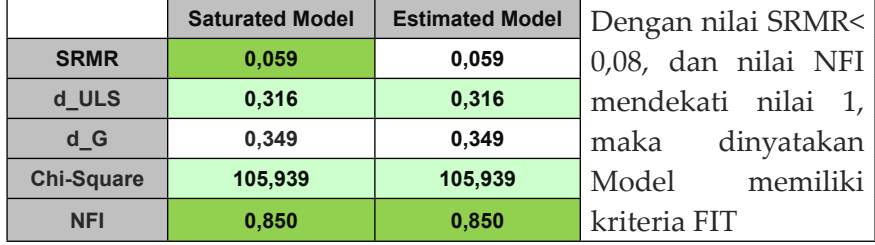

#### 3. Pengujian FIT model

Kesimpulan akhir:

Dapat dilanjutkan untuk pengujian group subyek yaitu Group Laki- laki dan Group Perempuan.

Pengujian Group A (laki-laki)

1. Tampilan hubungan variabel untuk MGA

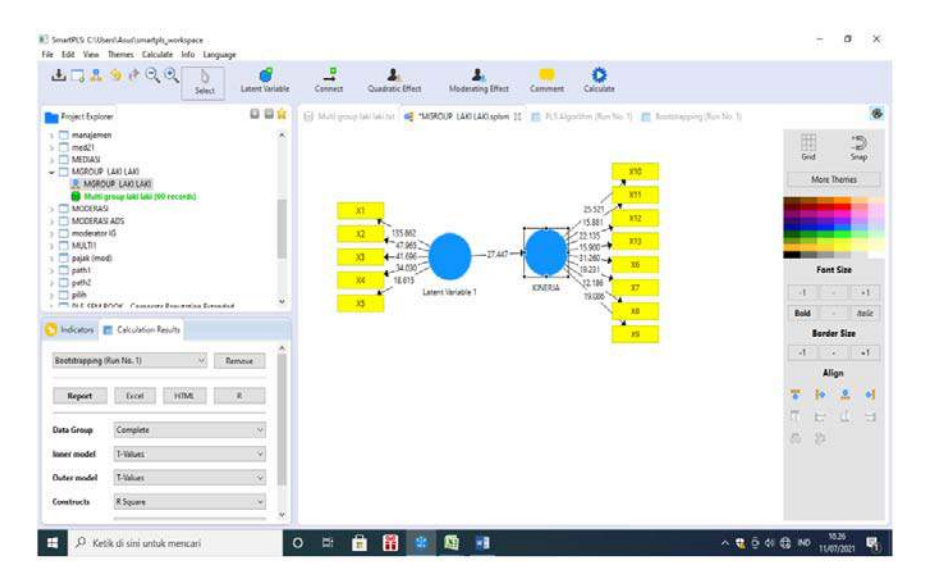

Luaran, diperoleh dimaksudkan untuk pengujian Indikator, uji Reliabelitas, dan uji GOF Fit

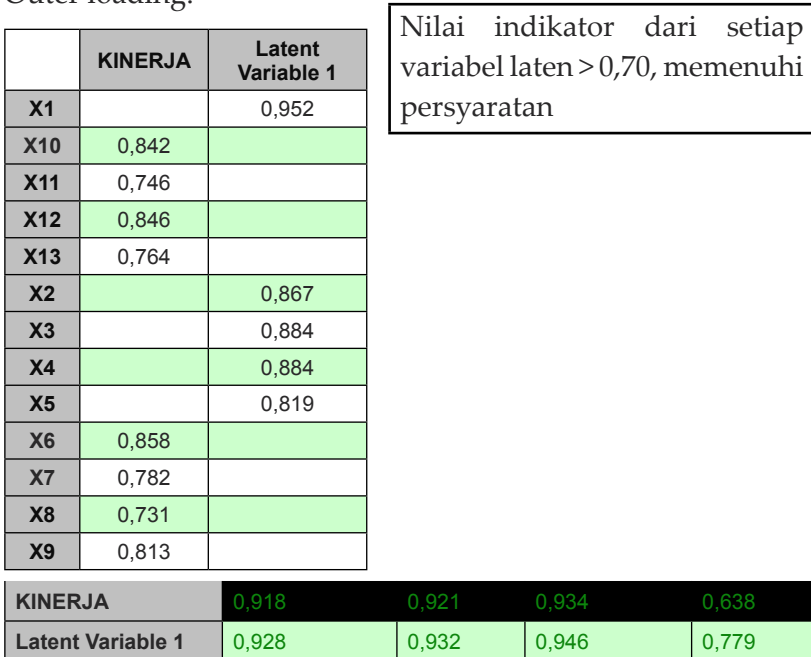

Outer loading.

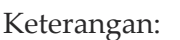

Memenuhi peryaratan Reliabelitas AAVE dan CR memeuhi syarat  $>$  SLF.

#### 2. Model FIT

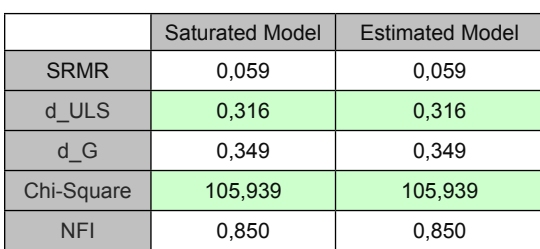

Nilai SRMR<0.08, dan NFI mendekati 1, maka dinyatakan Model FIT

#### 3. Boostraping

#### **Mean, STDEV, T-Values, P-Values**

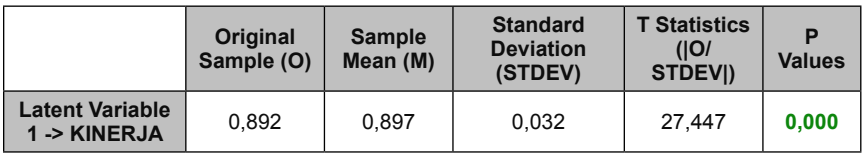

Keterangan:

Puas menuju ke Kinj adalah signifikan.

#### 3. Pengujiaj group B (perempuan)

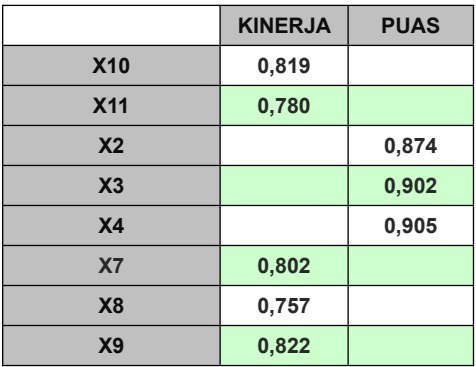

#### Nilai Reliabelitas

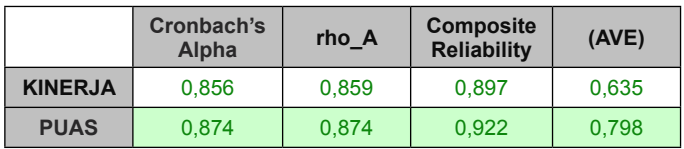

Model Fit

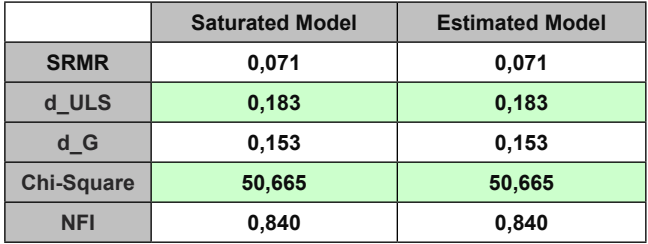

Nilai Path coef

**Mean, STDEV, T-Values, P-Values**

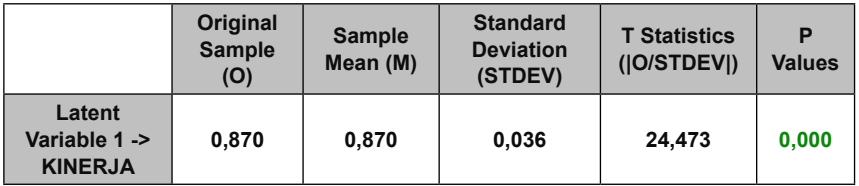

#### **4. Pengujian Moderator, menggunakan Rumus sebagai berikut**

Nilai t hitung dipergunakan untuk penilaian konstruk latent moderator, diukur dengan t hitung sebagai berikut:

#### T hitung =

 $t = \frac{Path_{sample\_1} - Path_{sample\_2}}{\sqrt{S.E.^2_{sample1}} + S.E.^2_{sample2}}$ 

#### Hasil

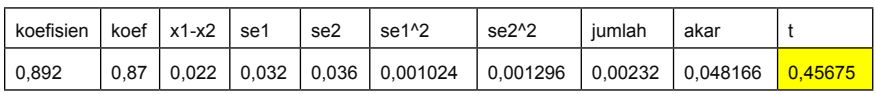

Kesimpulan:

Nilai perbandingan antara Group A dengan Group B, dengan nilai t 0,45 < 1,96, disimpulkan bahwasanya Sexio atau Jenis kelamin bukanlah Moderator.

## **BAB IX**

## **Contoh Aplikasi**

#### **Tujuan Instruksional Umum:**

Karyasiswa mengetahui aplikasi PLS dan GeSCA.

#### **Tujuan Instruksional Khusus:**

Karyasiswa mampu untuk melakukan aplikasi PLS dan GeSCA.

#### **Konsep**

Pengenalan aplikasi program yang terdiri atas PLS, dan GeSCA merupaan alternatif dalam penghitungan analisis SEM, dengan pembatasan yang tidak bisa dilaksanakan dalam progam semisal Amos, maupun Lisrel, Jika dikatakan bahwa SEM berbasis Covariance seperti halnya Lisrel, merupakan SEM penuh, dengan persyaratan Data berdistribusi normal, akan membutuhkan data responden yang cukup besar jumlah, terkadang di atas 200 responden.

Dalam program PLS ataupun GeSCA, merupakan alternatif, di mana PLS lebih bersifat prediktif, dan sebagai bentuk SEM, bisa dinyatakan merupakan Semi SEM, berbasis pada Variance, data tidak perlu berbasis data normal, dan jumlah data adalah sedikit. Oleh sebab itu peneliti akan mampu meneliti dan menguji dengan basis data variane, maupun covarince, tergantung kebutuhan dan tujuan penelitian. Beberapa contoh, diberikan antara lain ekonomi, psikologi, budaya.

#### **Latihan.1.**

Dengan mempergunakan data sebagai berikut, saudara diminta untuk melakukan analisis mediasi atau pun intervening di mana BAS = f (PL < PP < LN < SNK), data tidak berdistribusi normal, dan dipergunakan responden 50 orang.

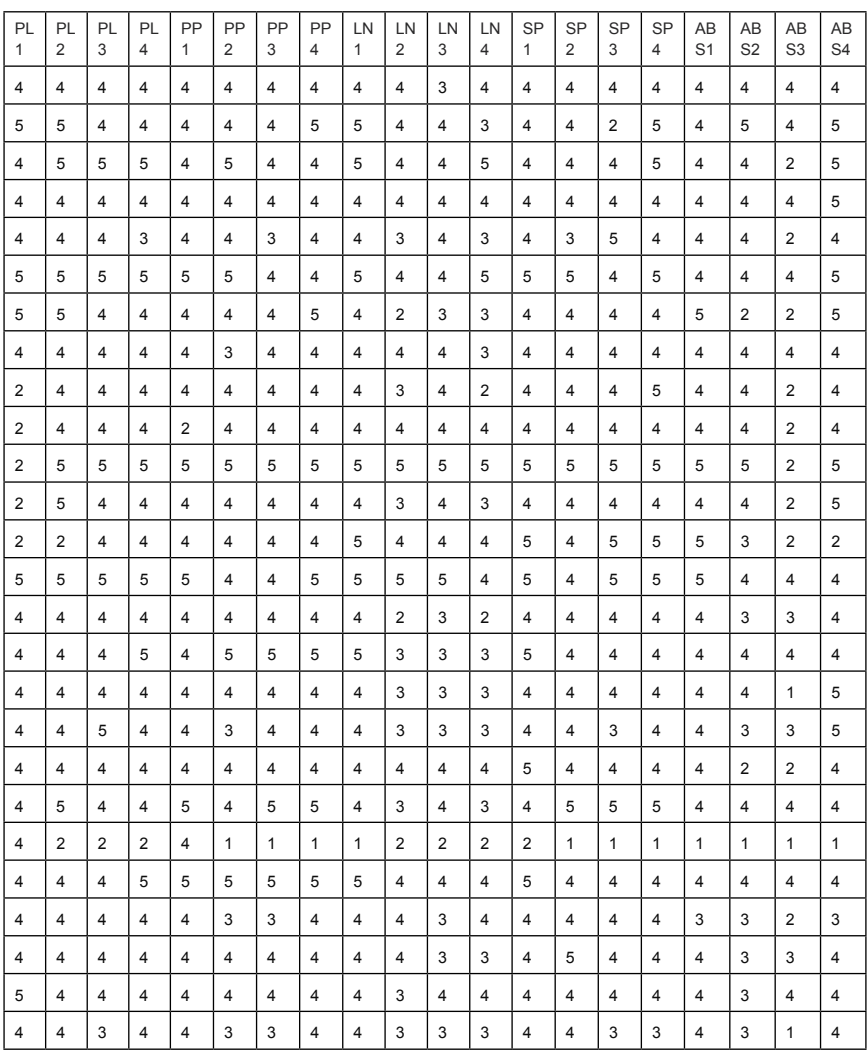

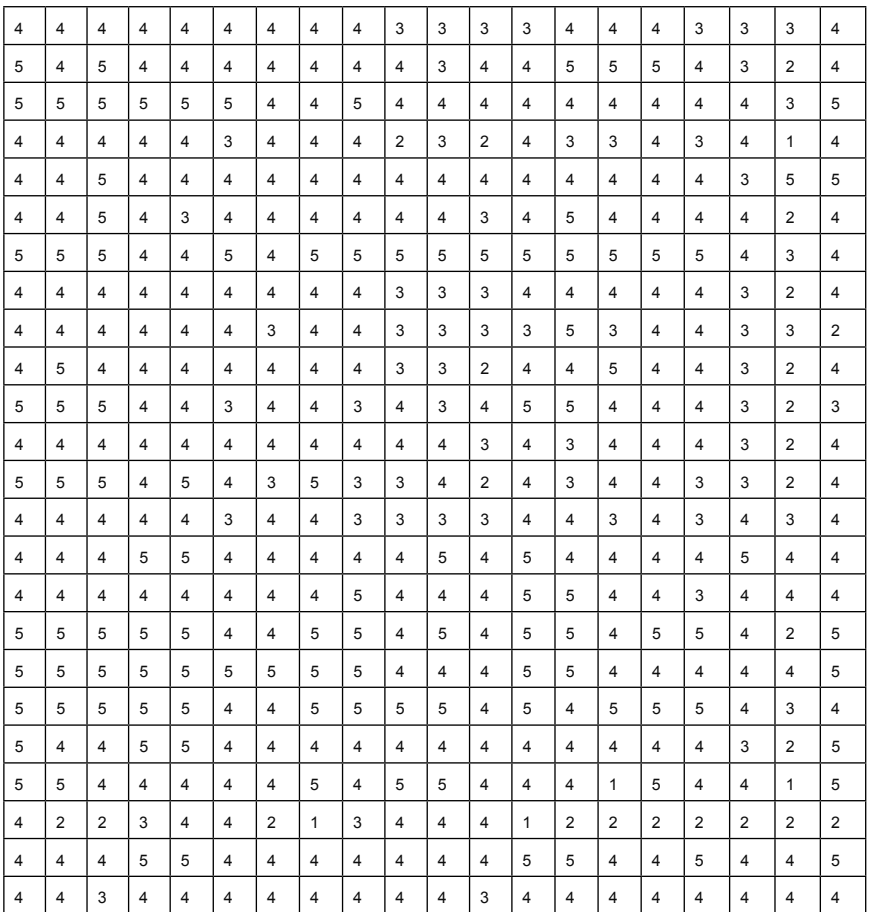

#### **1. Penyelesaian dengan menggunakan PLS**

1.1 Buka lembar kerja PLS > selanjutnya pilih New Proyect > beri nama Aplikasi Latihan1 > pilih di mana aplikasi latihan1 > Ok

#### 230 | **PLS dan GeSCA** *dalam Analisis Kuantitatif*

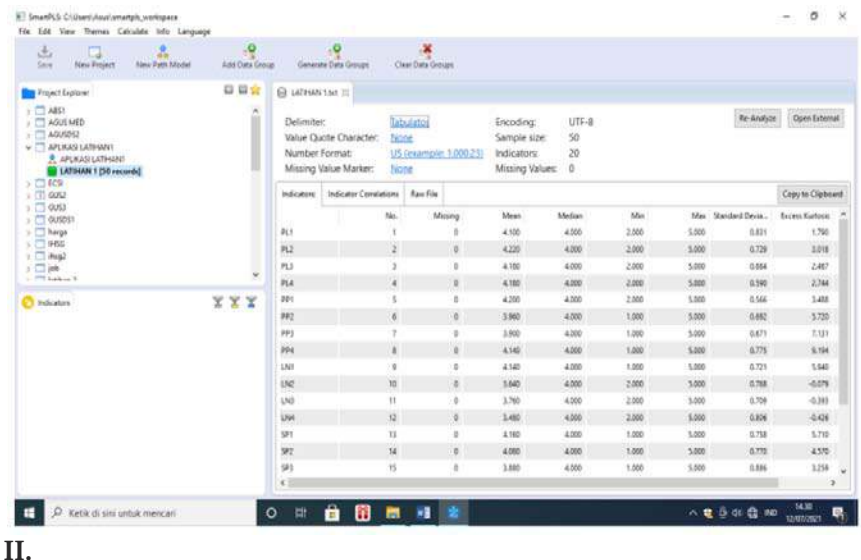

2.1 Buat hubungan variabel di mana 3 variabel independen PL < PP < LN, dan mediasi adalah SP, serta variabel dependen adalah ABS. Gambar akan keluar sebagai berikut:

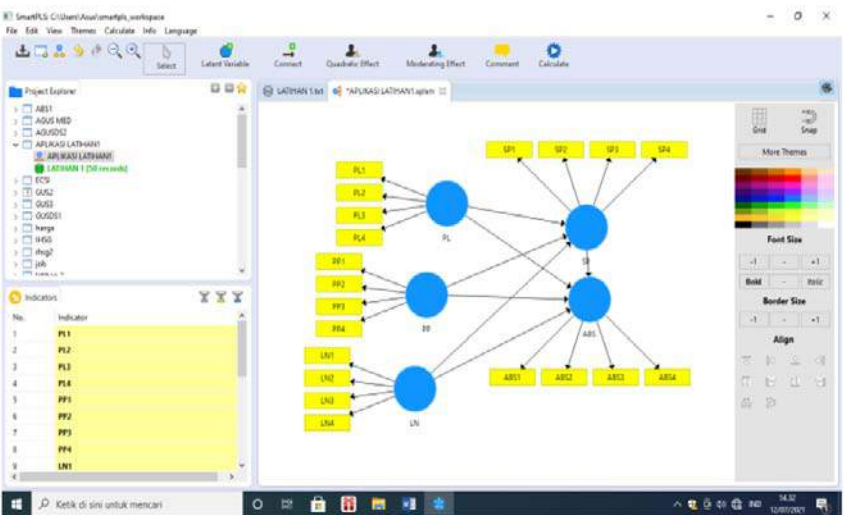

- 2.2 Pelaksanaan analisis
	- 1. Uji PLS algoritma, dimaksudkan menilai indikator apakah layak, menguji reliabeltas konstruk, uji GOF dari model.
	- 2. Luaran diperoleh sebagai berikut (PL1 dan ABS3 di delete).
	- 3. Delete lagi PP1, karena < 0,50 > lanjut analisis PLS.

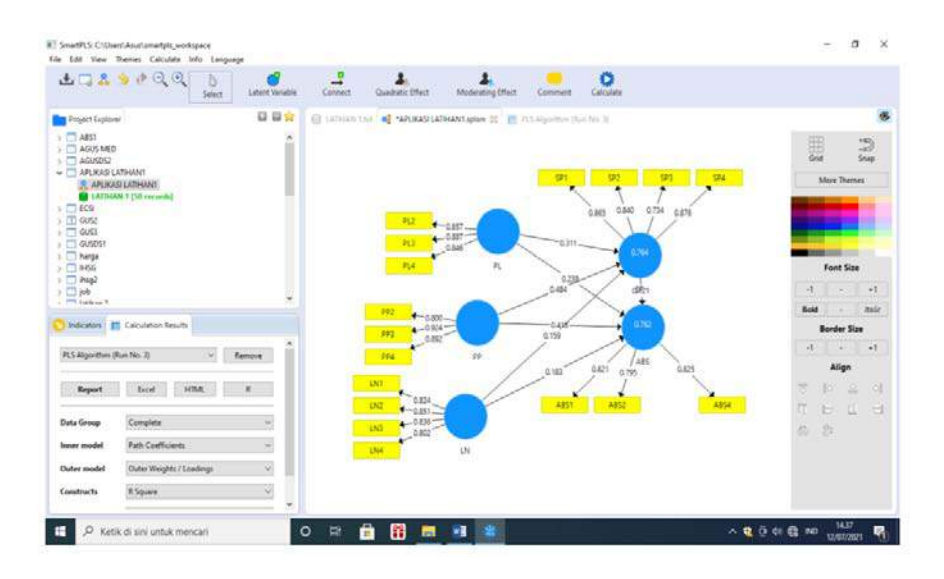

#### Luaran

#### 1. Outer loading

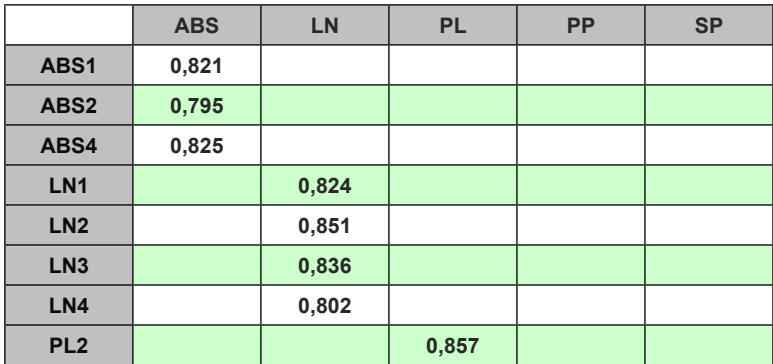

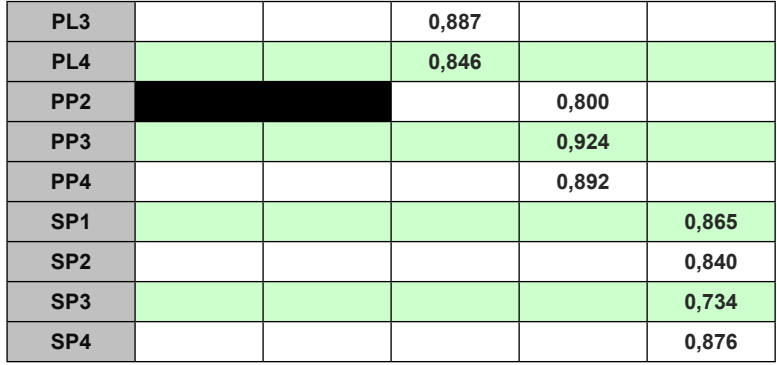

Keterangan:

Nilai indikator pada setiap variabel latent > 0,70, memenuhi syarat.

2. UJI Reliabelitas

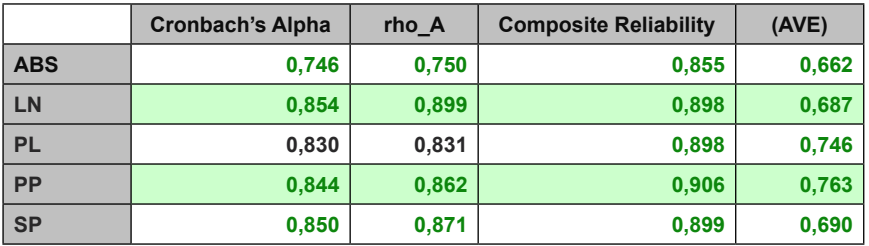

Keterangan:

Nilai AVED > 0,50, demikian pula CR )o,70, maka dinyatakan i.

3. Uji FIT

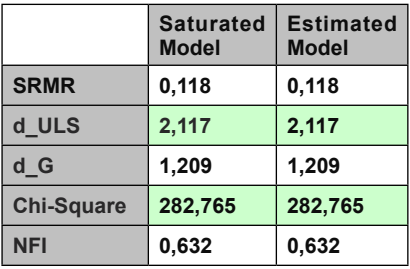

Keterangan:

Nilai 0,118 > 0.08, maka dinyatakan kurang baik, dan nilai NFI, mendekati 1, maka dinyatakan model cukup atau marginal fit.

4 Dilanjutkan dengan uji Boostrap Uji untuk melihat pengaruh dari setiap variabel, dan sekaligus akan menilai intervening yaitu variabel SP, di mana untuk PLS dapat dilihat langsung dari ntotal inderect atau pun total efect, atau dari path coefisien.

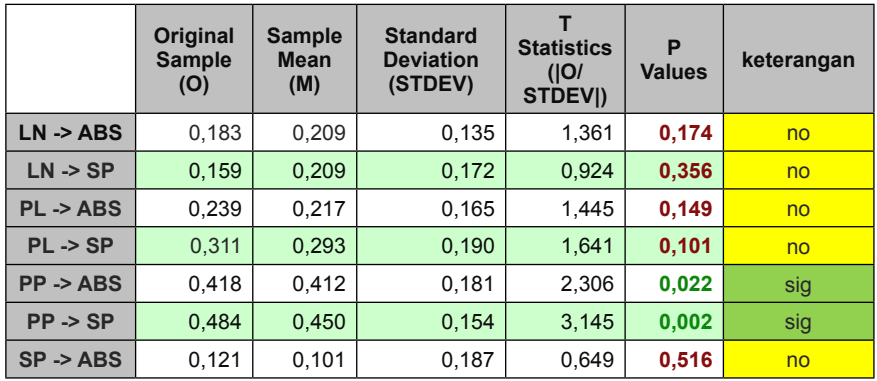

Path coef

Keterangan:

Di mana yang signifikan berpengaruh adalah PP terhadap SP, dan PP terhadap ABS

Spesifik inderect.

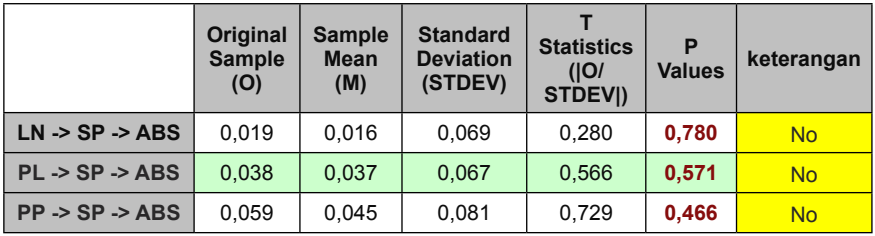

#### Keterangan:

Memperhatikan pada tabel di atas, nampaknya SP bukanlah intervening bagi LN, PL < maupun PP, terhadap ABS.

#### **III. Pengujian dengan GeSCA**

1. Buka lembar GeSCA > dilanjutkan upload data latihan 1 > OK

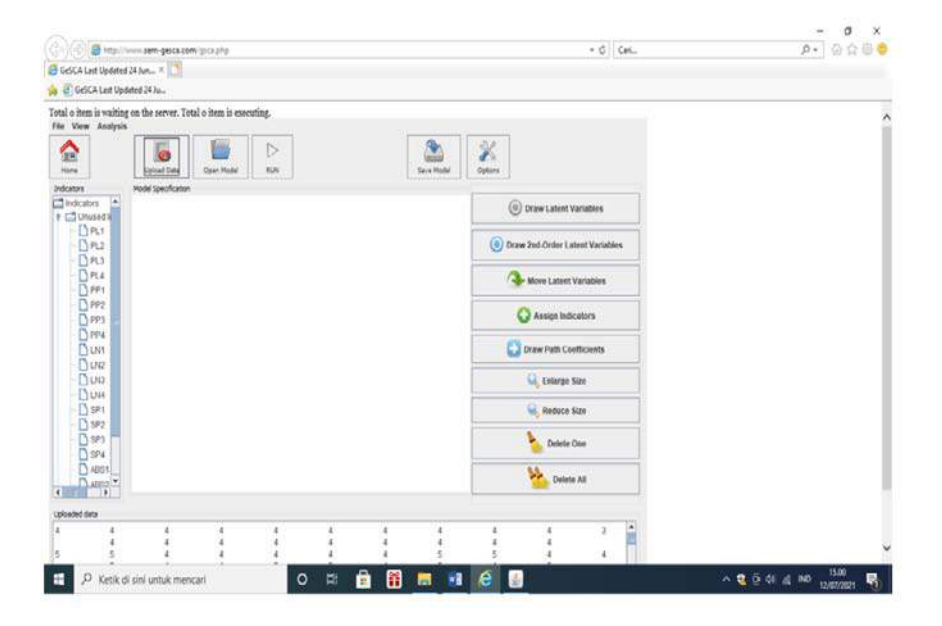

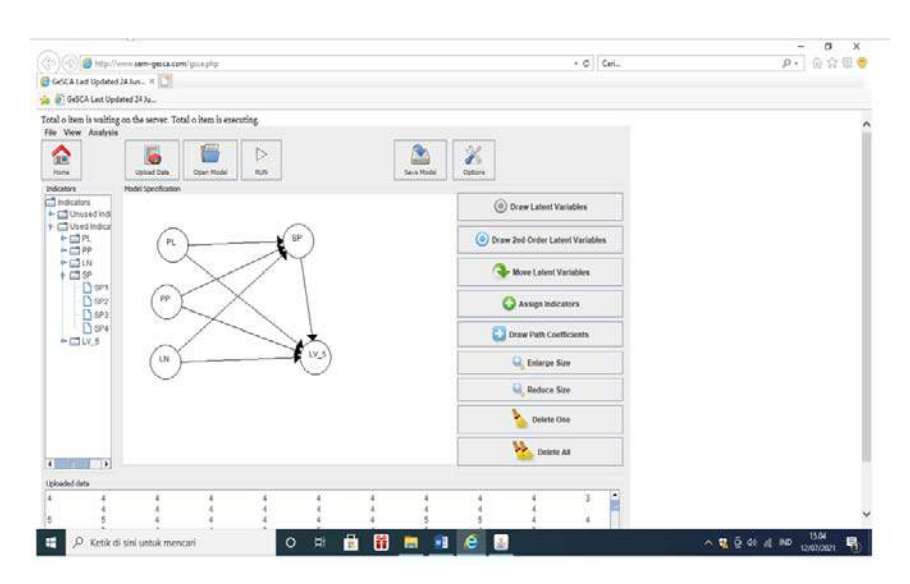

## 2.2.Lanjutkan dengan membuat hubungan variabel laten

#### 2.3 ANALISIS

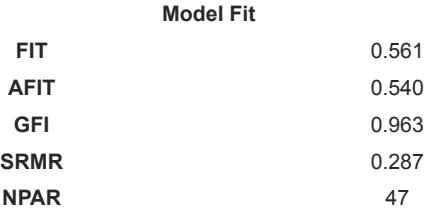

Keterangan:

Nilai FIT 56,1 %, nilai GFI > 0.90, dan nilai srmr > 0,08, maka disimpulkan model masuk kategori Marginal Fit.

### **Measurement Model**

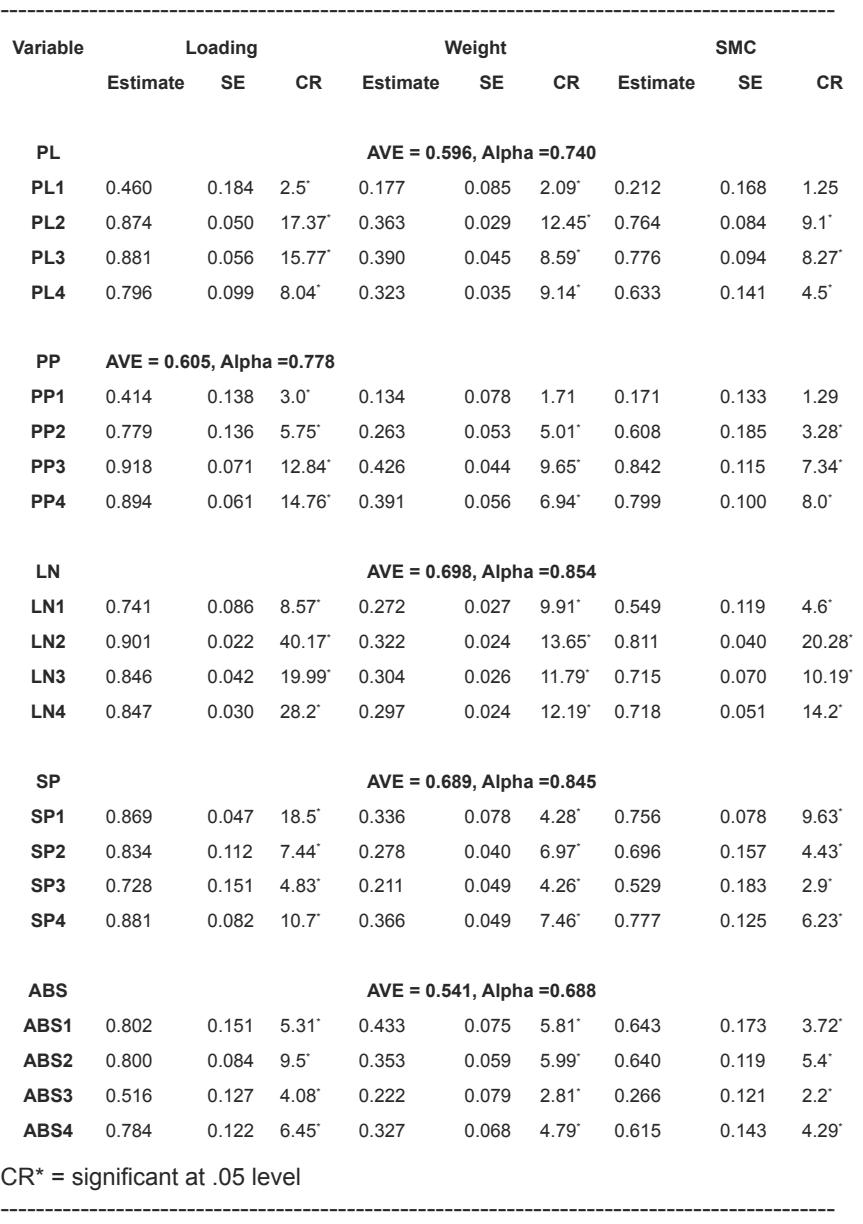

 $\overline{\phantom{a}}$ 

#### **Structural Model**

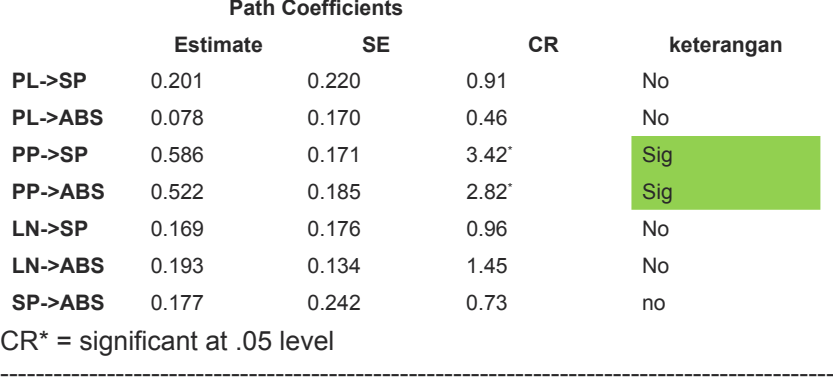

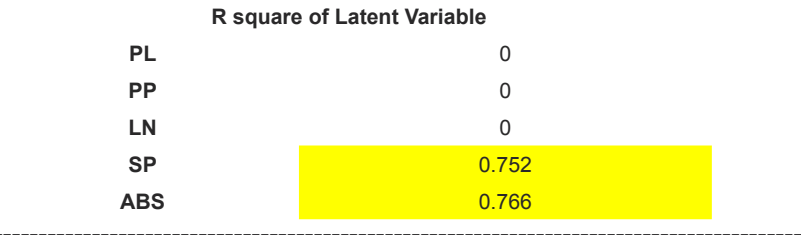

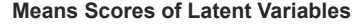

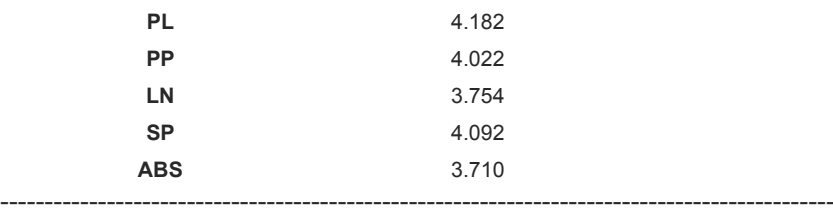

#### **Correlations of Latent Variables (SE)**

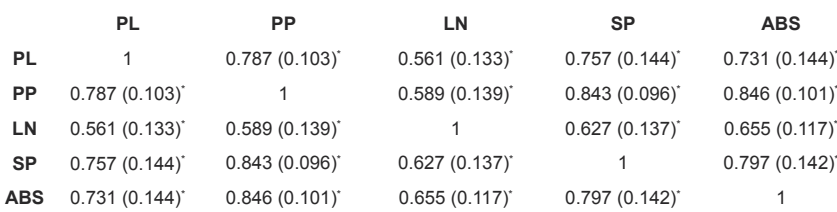

\* significant at .05 level

## Uji Mediasi dengan Sobel Test

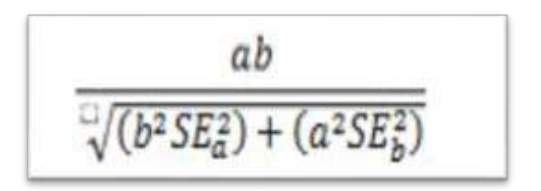

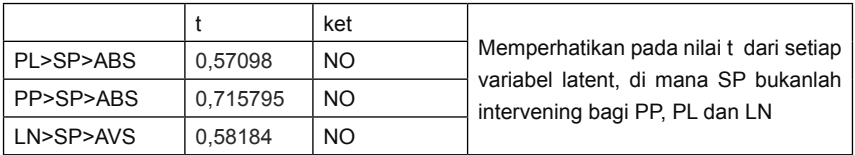

## **Latihan aplikaxsi2 (psikologi)**

Dengan penelitian yang terkait dengan psikologi, kita menggunakan data sebagai berikut;

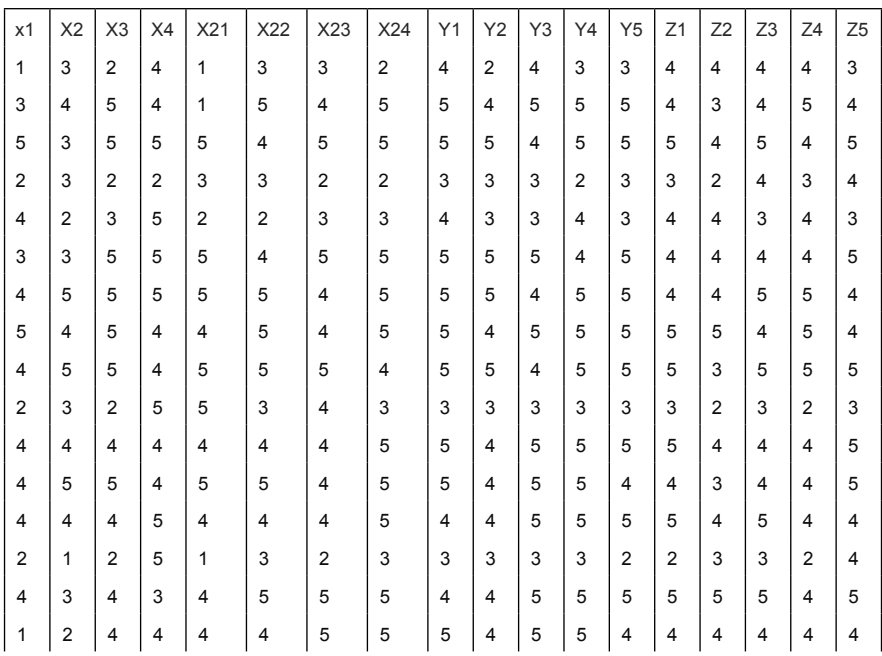

*Contoh Aplikasi* | 239

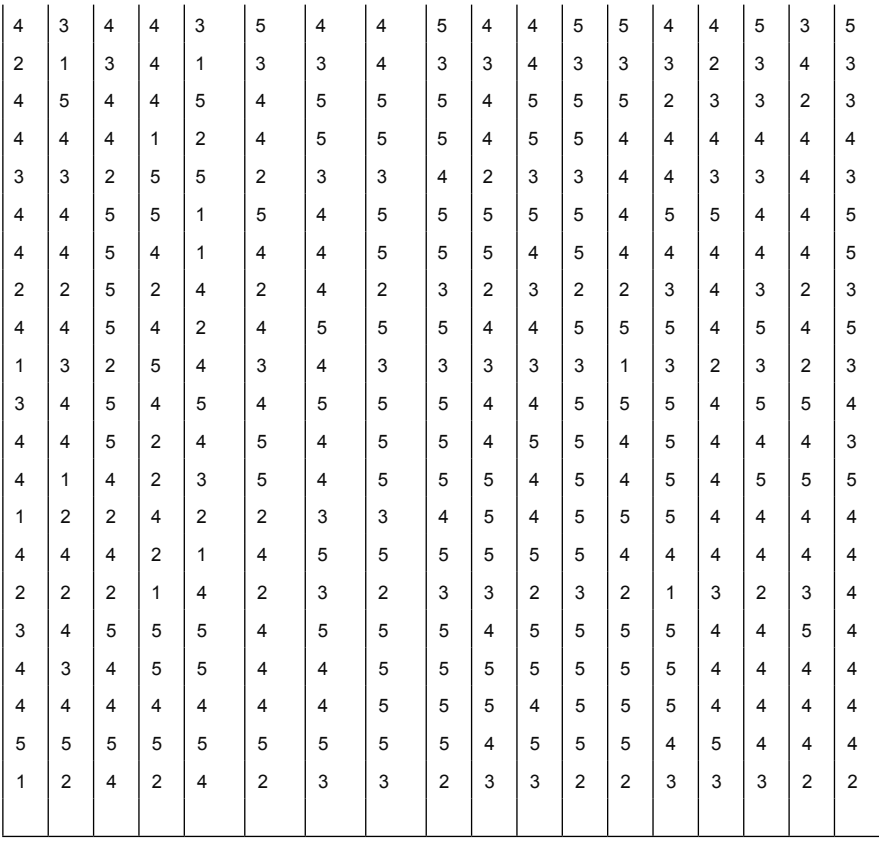

Ujilah dengan menggunakan PLS dan GeSCA.

Jawaban:

1. Buka lembar kerja PLS > buat New Proyect > cari data aplikasi latihan2 > OK.

#### 240 | **PLS dan GeSCA** *dalam Analisis Kuantitatif*

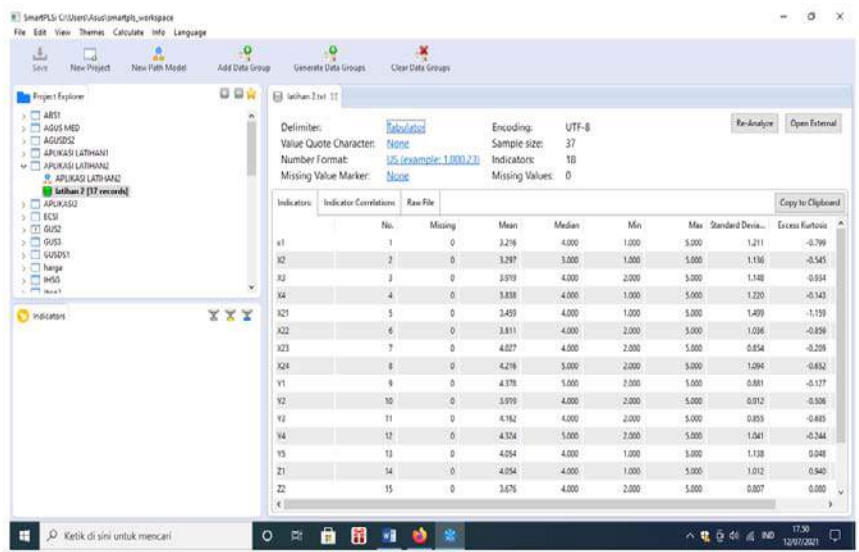

## 2. Buat gambaran Paradigma Variabel

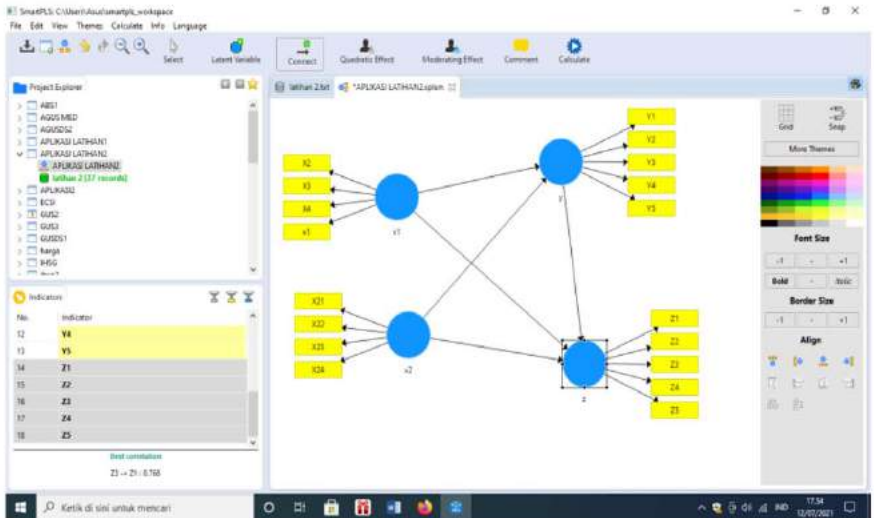

#### 1.3 Analisis

1.4.1Pengujian PLS dilakukan untuk memperoleh indikator yang valid, ternyata harus menghilangkan X21, dan X4, baru diperoleh nilai indikator memenuhi syarat, pada uji Confirmatory.

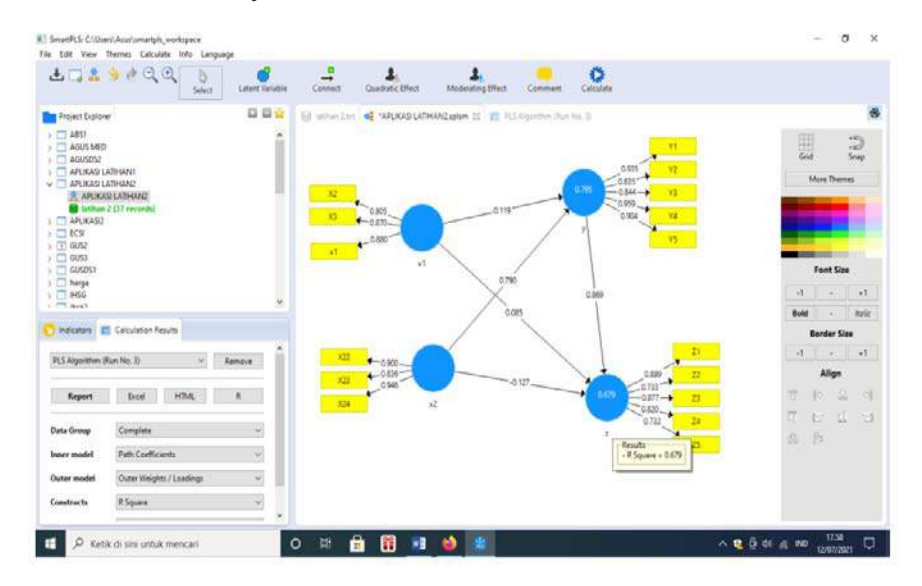

#### Luaran PLS

1. Outer loading

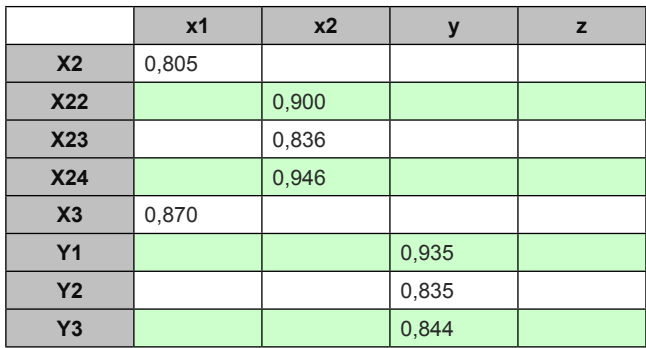

#### 242 | **PLS dan GeSCA** *dalam Analisis Kuantitatif*

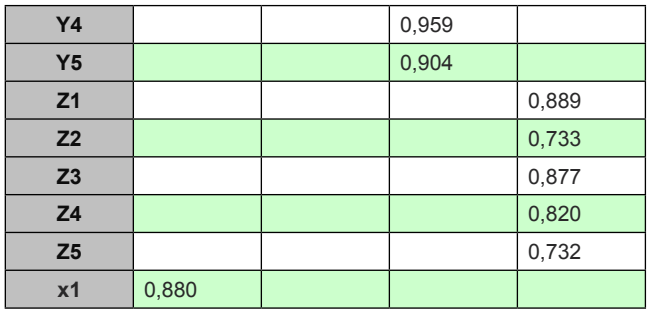

Keterangan:

Semua nilai indikator dari variabel latent > 0,70, valid dan memenuhi syarat.

1.2. Mnilai Reliabelitas variabel latent

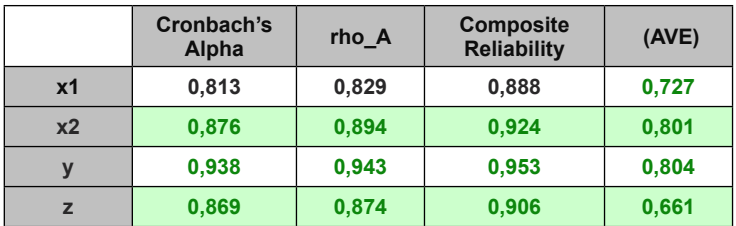

Keterangan

Nilai AVE > 0,50, demikian pula nilai CR > 0,70, maka dinyatakan variabel laten memiliki nilai reliabelitas, memenuhi syarat.

#### 1.3. Model FIT

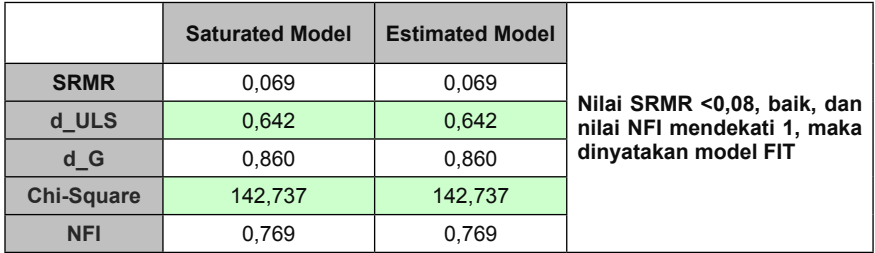

2. Pengujian Boostrap

Dimaksudkan untuk menilai pengaruh variabel eksogen terhadap endogen, demikian pula untuk melihat apakah terjadi mediasi.

Path coef

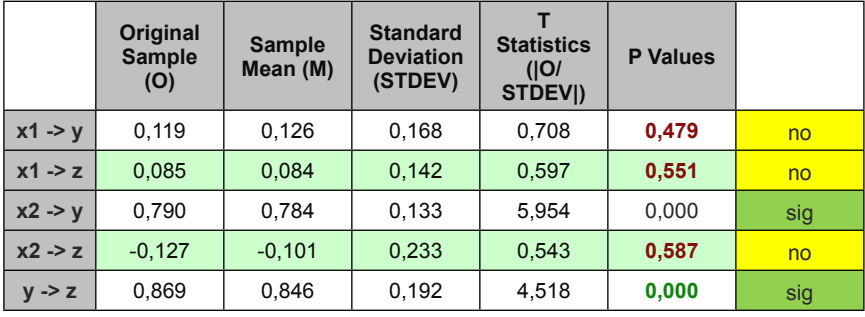

Spesifik inderect

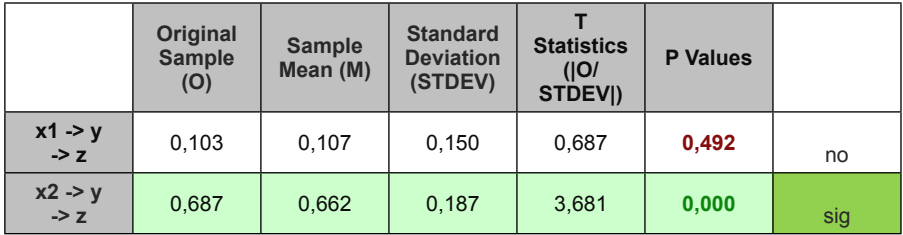

Keterangan:

Y merupakan intervening x2 menuju Z.

## **II. Pengujian menggunakan GeSCA**

2,1 Buka lembar kerja GSCA> upload data latihan 2 > Ok

#### 244 | **PLS dan GeSCA** *dalam Analisis Kuantitatif*

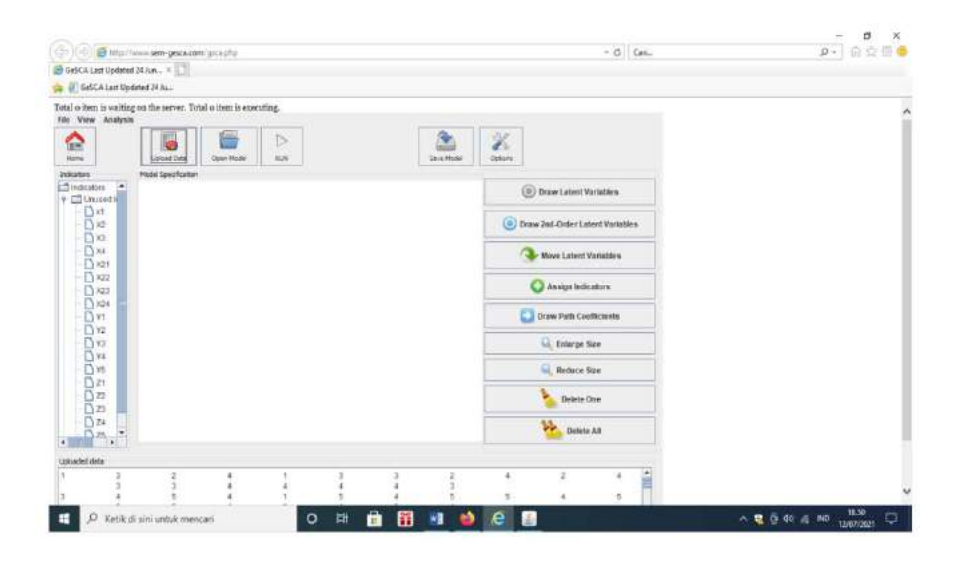

#### 2.3. Membuat gambaran hubungan variabel

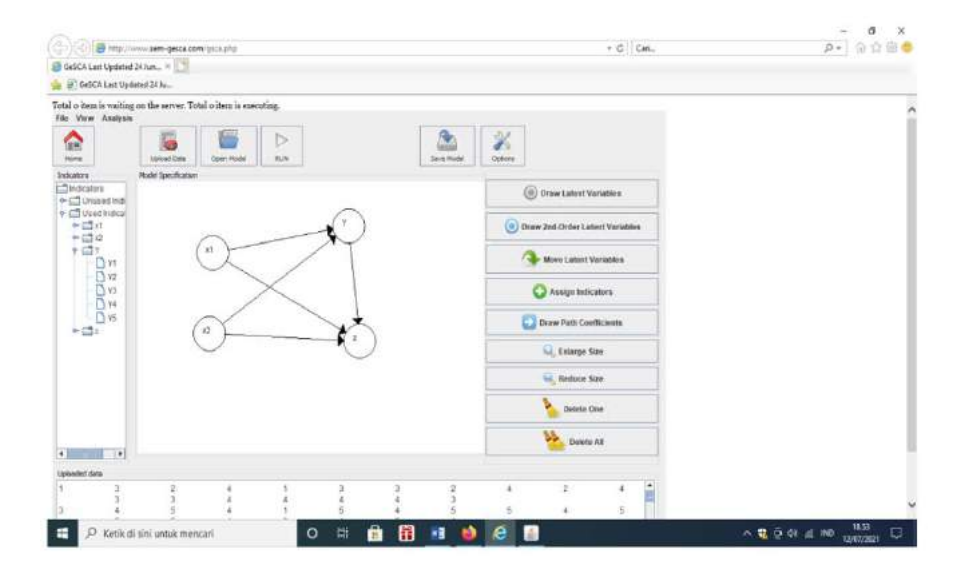

I

#### Analisis

Options diubah maksimum ke user > 200, dan Number samples pindah user > 500 > RUN

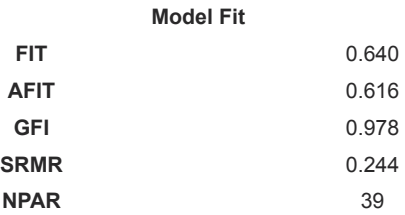

#### Keterangan:

Nilai FIT, cukup baik, srmr > 0,08 , kurang baik, dan GFI > 0,90, maka disimpulkan Model Marginal fit.

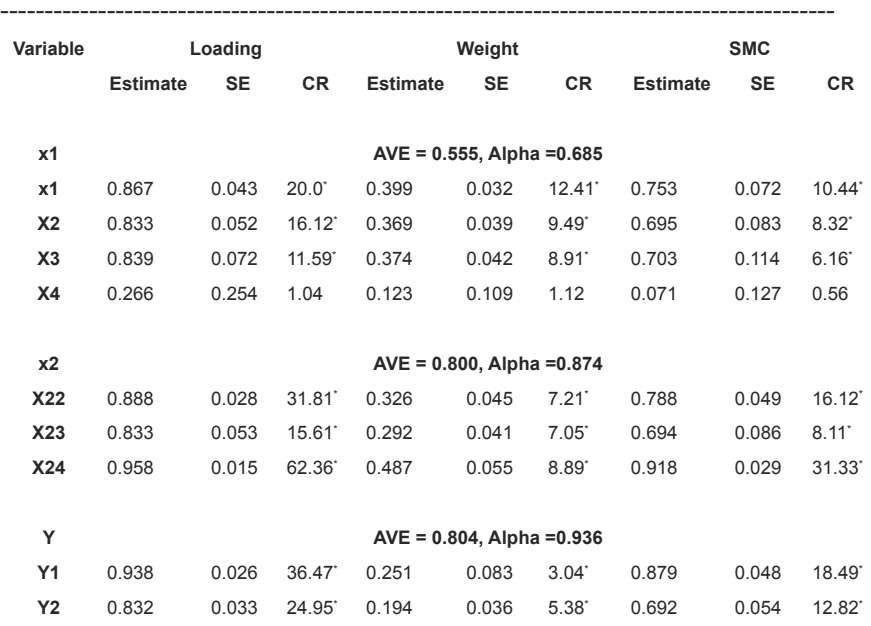

#### **Measurement Model**

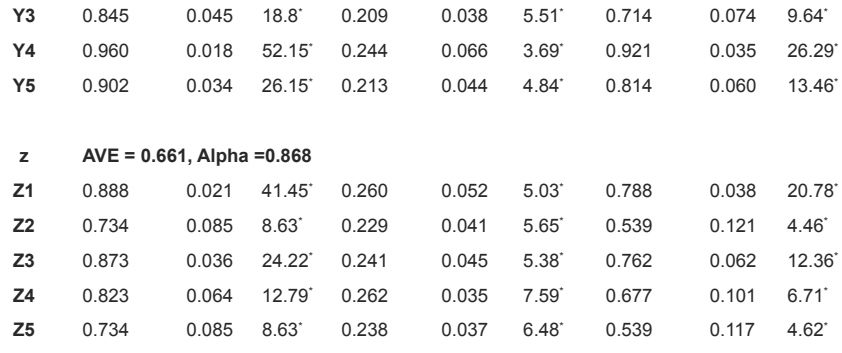

CR\* = significant at .05 level

Keterangan:

Nilai AVE > 0,50, dan nilai CR di atas alpha > 0,70, maka dinyatakan variabel latent adalah reliabel dan memenuhi syarat.

#### ---------------------------------------------------------------------------------------------- **Structural Model**

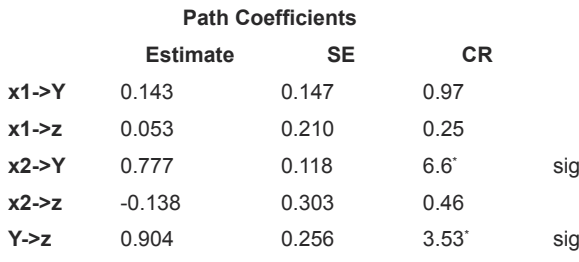

CR\* = significant at .05 level

Keterangan:

X2 berpengaruh terhadap Y dengen nilai t >1,96 Y berpengaruh terhadap Z dengan nilai t >1,96

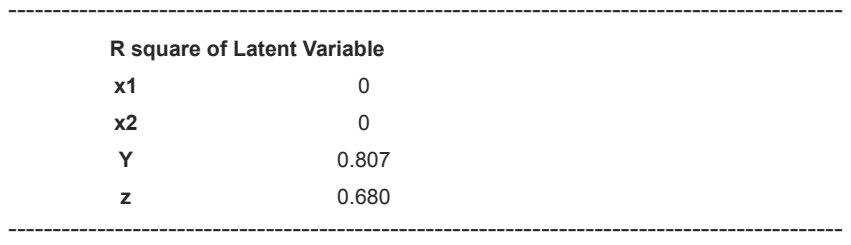

#### **Means Scores of Latent Variables**

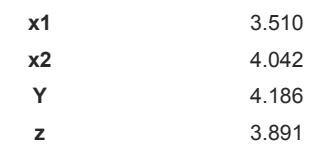

#### ---------------------------------------------------------------------------------------------- **Correlations of Latent Variables (SE)**

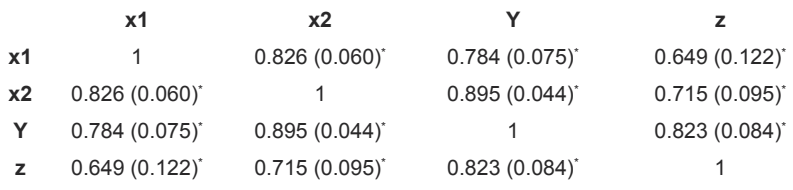

\* significant at .05 level

Pengujian Sobel test

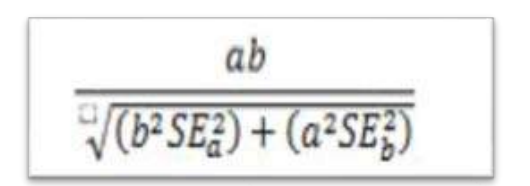

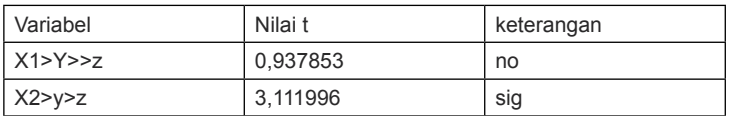

Keterangan:

Bahwasanya y merupakan mediasi dari x2 menuju z

## **Daftar Acuan**

- Agus Djoko Santosa. 2016. Metode Kuantitatif dan Aplikasi dalam SEM. Kepel Press,Yogyakarta.
- Bone, Hariman dan Mahfud Sholihin. 2013. Pengaruh Perspektif dan Jenis Ukuran dalam Balanced scorecad Terhadap Evaluasi Kinerja. Jurnal Ekonomi dan Keuangan, Vol 16,  $No.4$
- Hair, J.F., Black, W.C., Babin, B.J., Anderson, R.E. 2011. Multivariate Data Analysis, A Global Prespectiveseventh ed. Prentice Hall, Englewood Cliffs
- Hahn C Johnson M.D Herrmann A and Hueber F. 2002. Capturing Customer Heterogenity using Finite mixture PLS Approach Schmalembach Business Review (54).
- Hendriyadi and Suryani. 2014. Structural Equation Modeling dengan LISREL 8,80 Pedoman untuk Pemula, Kaukaba, Yogyakarta.
- Hengky Latan. 2012. Structural Equation Modeling, Konsep dan Aplikasi Menggunakan Program LISREL 8,8. Alfabeta, Bandung.
- -----. 2014 Genelized Structured Component Analalysis, Teori konsep dan Aplikaasi menggunakan GESCA,Yrama Widya, Bandung.
- Imam Ghozali, dan H. Latan. 2015. Partial Least Squares: Konsep, Teknik dan Aplikasi Menggunakan SmartPLS 3.0, Edisi 2. Universitas Diponegoro, Semarang.
- Imam Ghozali dan Karlina, 2016. PLSPM, GESCA RGCCA, Model Persamaan Struktural, Undip, Semarang.
- Joreskog and Wold. 1982. The ML and PLS Tecniques for Modelling with latent Variables. Historical and Comparative Aspect. In H Wold and Joreskog (Eds) Systems Under Indirect Observation causality Structure Prediction, Amsterdam North Holland, Vol 1.
- Joreskog, KG and Yang F. 1996. Nonlinier Structural Equation Model the Kenny –Judd Model with Interaction Effect. In GA Marcoulides 7 RE Schumaker (eds) Advanced Structural Ewquation Modelling, Mahwah, NJ, Lawrece Erlbaum pp 57-89.
- Ping. 1995. A Parsimonious Estimating Technique for Interactive and Quadratic Latent Variable. Journal of Marketing Research (32.4).
- Singgih Santoso. 2002. *SPSS Versi 11.5.* Cetakan Kedua Gramedia, Jakarta.

# **PLS** dan GeSCAM **DALAM ANALISIS KUANTITATIF**

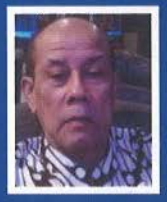

Prof Dr. Ir. Agus Djoko Santosa., SU adalah pengajar tetap di UPI YAI Jakarta, dan di beberapa Perguruan Tinggi di Yogyakarta. Selain sebagai pengajar, juga peneliti dalam bidang Humaniora. Aktif menulis buku yang terkait dengan riset dan analisis kualitatif menggunakan Nvivo, dalam bidang riset Metodologi Kuantitatif dengan pendekatan SEM,

dan Metodologi Kualitatif.

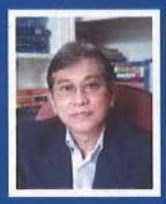

Dr. DWI SIHONO RAHARJO, SE., MM. Saat ini menjadi tenaga pengajar di Program Pascasarjana (S3) dan (S2), Ilmu Manajemen, Fakulatas Ekonomi Universitas Persada Indonesia YAI Jakarta dan di FEB Universitas Tarumanagara Jakarta. Aktif menulis buku dan jurnal serta menjadi konsultan di bidang manajemen dan keuangan.

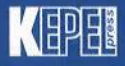

**Penerbit Kepel Press** Puri Arsita A-6 Jl. Kalimantan, Ringroad Utara, Yogyakarta Telepon: 0274-884500, 081-227-10912 e-mail: amara\_books@yahoo.com Amara Percetakan Penerbitan V @Penerbitamara

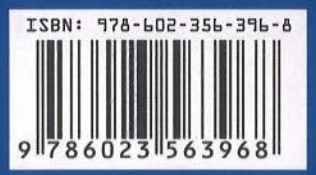